**ЖУРНАЛ** ДЛЯ ПОЛЬЗОВАТЕЛЕЙ ПЕРСОНАЛЬНЫХ КОМПЬЮТЕРОВ

# Против

Почитаем цифровые книги «Кошачий» сенсорный планшет Звездный путь пакета StarOffice

Linux здесь и сейчас

Лучшее для мультимедиа-производства'98

Тестирование: модемы V.90 процессоры в «научных» задачах новые накопители со сменными носителями

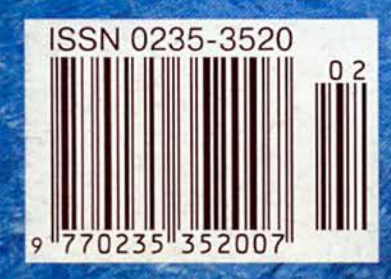

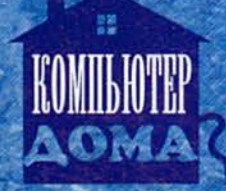

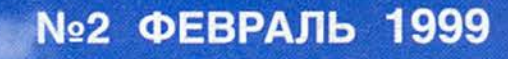

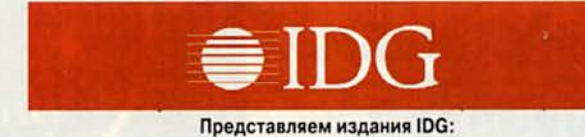

Австралия — Australian Mackworld, Australian PC World, Australian Resseler News, Computerworld, IT Casebook, Network World, Publish, WebMaster; Австрия — Computerweit Osterreich, Networks Austria, PC Tip Austria; Аргентина — Buyer's Guide, Computerworld Argentina, PC World Argentina; Бангладеш — PC Worid Bangladesh; Беларусь — PC World Belarus; Болгария — Computerworld Bulgaria, Network World Bulgaria, PC & Mac World Bulgaria; Бразилия — Anuario de Informatica, Computerworld, Connections, Macworld, PC Player, PC World, Publish, Reseller World, Supergamepower; Великобритания — Acorn User UK, Amiga Action UK, Amiga Computing UK, Apple Talk UK, Macworld UK, Parents and Computers UK, PC Advisor, PC Home, PSX Pro, The WEB; Венгрия - Computerworld Szamitastechnika, PC World Hungary, PC-X Magazin<br>Hungary; **Венесуэла** — Computerworld Venezuela, PC World Venezuela; Вьетнам - PC World Vietnam; Гватемала -PC World Centro America; Германия -Computer Partner, Computerwoche, Computerwoche Extra, Computerwoche FOCUS, Global Online, Macwelt, PC Welt; Гондурас — PC World Centro America; Гонконг - Computerworld Hong Kong, PC World Hong Kong, Publish in Asia; Греция — Amiga Computing, GamePro<br>Greece; Дания — Communications Greece; Дания -World Danmark, Computerworld Danmark, Macworld Danmark, PC World Danmark, Tech World Danmark; Доминиканская Республика — PC World Republica Dominicans; Египет — Computerworld Middle East, PC World Middle East; Израиль — Macworld Israel, People & Computers/Computerworid; Индия — Information Communications World, Information Systems Computerworld, PC World India, Publish in Asia; Индонезия — InfoKomputer PC World, KompuTek Computerwodd, Publish in Asia; Ирландия — ComputerScope, PC Live!; Исландия - Tolvuheimur PC World Island; Испания — Comunicaciones World Espana, Computerworld Espana, Dealer World Espana, Macworld Espana, PC World Espana; Италия — Computerworld Italia, Macworld Italia, Networking Italia, PC World Italia; Канада - СЮ Саnada, Client/Server World, Computer-World Canada, InfoWorld Canada, NetworkWorld Canada, WebWorld; Кения -PC World East Africa; КНР — China Computer Users, China Computer-world, China Infoworld, China Telecom World Weekly, Computer and Communication, Electronic Design China, Electronics Today, Electronics Weekly, Game Software, PC World China, Popular Computer Week, Software Weekly, Software World, Telecom World; Колумбия - Computerworld Colombia, PC World Colombia; Koрея — Hi-Tech Information, Macworld Korea, PC Worid Korea; Коста-Рика — PC World Centro America; Латвия — DatorPasaule; Литва — Kompiuteriu pasaulis; Македония - PC World Macedonia; Малайзия - Computerworld Malaysia, PC World Malaysia, Publish in Asia; Мальта — PC World Malta; Мексика — Computerworld Mexico, PC World Mexico; Мьянма - PC World Myanmar; Нидерланды — Computer! Totaal, LAN Internetworking Magazine, LAN World Buyers Guide, MacWorld Netherlands, Net; Никарагуа — PC World Centro America; Новая Зеландия — Absolute Beginners Guides and Plain & Simple Series, Computer Buyer, Computer Industry Directory, Computerworld New Zealand, MTB, Network World, PC World New Zealand; Норвегия — Computerworld Norge, CW Rapport, Datamagasinet, Financial Rapport, Kursguide Norge, Macworld Norge, Multimedia World Norway, PC World Ekspress Norge,PC World Nettverk, PC World Norge, PC World ProduktGuide Norge; Пакистан — Compulerworld Pakistan; Панама - PC World Panama; Перу — Computerwodd Peru, PC World Profesional Peru, PC World SoHo Peru; Польша — Compulerworld Poland Computerworld Special Report Poland, Cyber, Macworld Poland, NetWorld Po land, PC World Komputer; Португалия - Cerebro/PC World, Computerworld/ Correio Informatico, Dealer World Portugal, Mac\*ln/PC\*ln, Multimedia World; Пуэрто-Рико — PC world Puerto Rico; Россия — Computerworld Россия, Мир ПК, Publish/Издательские технологии. Сети; Румыния - Computerworld Romania, PC World Romania, Telecom Romania; Сальвадор — PC World Centro America; Сингапур — Compulerworld Singapore, PC World Singapore, Publish in Asia; Словения — Monitor; США — Cable in the Classroom, CIO Magazine, Computerworld, DOS World, Federal Computer Week, GamePro Magazine, InfoWorld, 1-Way, Macworld, Network

Worid, PC Games, PC World, Publish, Video Event, THE WEB Magazine, Web-Master; Таиланд - PC World Thailand, Publish in Asia, Thai Computerworld; Тайвань — Compulerworld Taiwan, Macworld Taiwan, NEW ViSiON/Publish, PC World Taiwan, Windows World Taiwan; Турция — Computerwodd Turkiye, Macworld Turkiye, Network Worid Turkiye, PC World Turkiye; Украина - Computerworld Kiev, Multimedia World/Ukraine, PC World Ukraine; Уругвай — infoWorld Uruguay; Филиппины — Click!, Computerworld Philippines, PC World Philippines, Publish in Asia; Финляндия — Mikro PC, Tietoverkko, Tietoviikko; Франция

— Distributique, Hebdo, Info PC, Le Monde Informatique, Macworld, Reseaux & Telecoms, WebMaster France; Чехия и Словакия - Computerworld Czechoslovakia, Macworld Czech Republic, PC World Czechoslovakia; Чили — Computerworld Chile, PC World Chile; Швейцария - Computerworld Schweiz, Macworld Schweiz, PCtip Switzerland; Швеция — CAP & Design, Computer Sweden, Corporate Computing Sweden, Internetworld Sweden, it branschen, MacWorld Sweden, MaxiData Sweden, MikroDatorn, Natverk & Kommunikation, PC World Sweden, PCaktiv Sweden, Windows World Sweden; Шри-Ланка - Infolink PC World; Эквадор — PC World Ecuador; Южная Африка - Computing SA, Network World SA, Software World SA; Япония - DTP WORLD, Macworld Japan, Nikkei Personal Computing, OS/2 World Japan, SunWorld Japan, Windows NT World, Windows World Japan.

# Мир ПК ЖУРНАЛ ДЛЯ ПОЛЬЗОВАТЕЛЕЙ ПЕРСОНАЛЬНЫХ КОМПЬЮТЕРОВ

Главный редактор А. В. Орлов

Ответственный секретарь Т. Т. Гришкова

Научные редакторы М. В. Глинников, Д. Г. Ерохин, А. А. Коротков, А. В. Курило, Д. А. Рамодин, Г. И. Рузайкин, Д. В. Самсонов, М. С. Суханова

Координатор тестовой лаборатории К. В. Яковлев

#### Редакторы Е. Н. Кудряшова, О. В. Новикова

Корректоры И. Р. Бурт-Яшина, О. В. Лаврова

Художественно-технический редактор О. Д. Кузнецова

Художники М. В. Мотова, Т. В. Соколова Компьютерная верстка Г. Ю. Сухобокова

Производственный отдел О. И. Кметь

Служба рекламы Т. М. Шестакова— директор, М. Г. Бабаян, О. Н. Енкова, Ю.Е. Михайлина

Служба распространения О. Н. Чекалин

Издание зарегистрировано в Комитете по печати и информации РФ. Per. № 01052. Подписной индекс по каталогу АПР 40939. Тираж 44 ООО экз. Цена свободная.

Отпечатано с готовых диапочик в ОАО ПО «Пресса 1». Зак. 1. 370

Редакция не несет ответственности за содержание рекламных материалов.

#### Адрес для писем:

123056, Москва, Электрический пер., д. 8, корп. 3

#### Телефоны:

редакция: (095) 253-92-27 реклама: (095)253-91-16/17 253-71-74 отдел распространения: (095) 253-93-09

Факс. (095) 253-92-04 E-mail: [mirpk@osp.msk.su](mailto:mirpk@osp.msk.su)

© ЗАО -Журнал \*Мир ПК», 1997-1999.

© Издательство «Открытые Системы».

© International Data Group, Inc.

Полное или частичное воспроизведение *v* и размножение каким бы то ни было юобом материалов, опубликованных и настоящем издании, допускается только с письменного разрешения издательства «Открытые Системы».

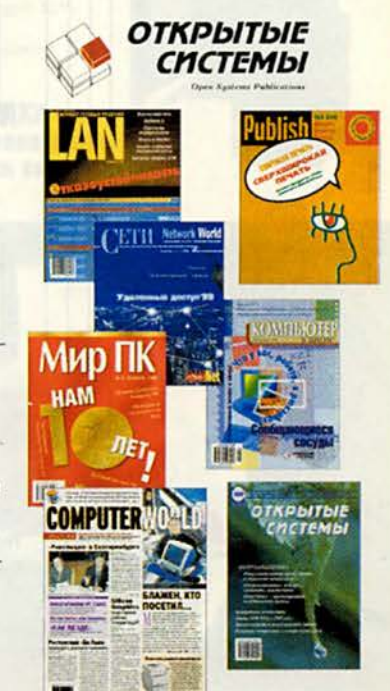

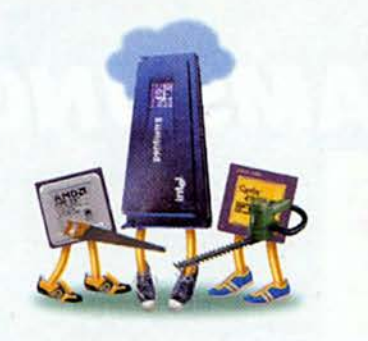

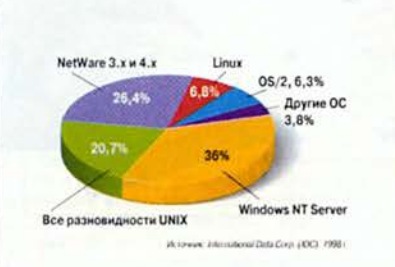

# **B ¢OKVCE**

**Unix против Unix** c. 40, 47, 52, 136

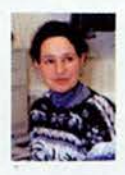

Редактор основной темы номера М. Суханова

#### Конкурс «ВО (великие открытия)!»  $c.6$

Издательство "Открытые Системы"

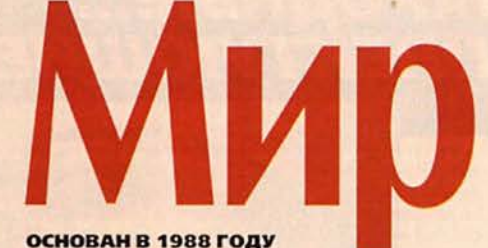

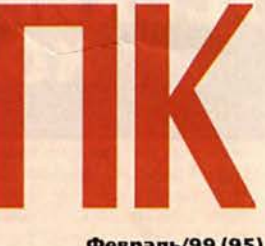

Февраль/99 (95)

# Аппаратные средства

- 8 Компактные копирыпринтеры от Sharp и Xerox Карен Сплвер
- 10 Модемы V.90: конец пути Дэвид Инглии
- 22 Центральный процессор: в центре проблем

С.А. Андрианов

34 Sony и Caleb: еще две причины попрощаться с флоппи?

Дин Эндрюс

Почитаем цифровые книги? 36

Джоан Робб

38 Сверхкомпактные планшетные сканеры Canon

Ричард Джантц

39 «Кошачий» сенсорный планшет Майкл С. Лэски

## Программное обеспечение

40 Звездный путь пакета **StarOffice** 

Никита Кожекин

- 47 Linux здесь и сейчас
- $52$ **Unix против Unix**

Стивен Броли

Сопровождение бесплатных  $\mathbf{Z}$ программ

Дмитрий Рагано

60 Постреляционная СУБД Cache

**F.H. Pyaditam** 

62 Oracle8i - база данных для Internet

Дмитрий Рамодии

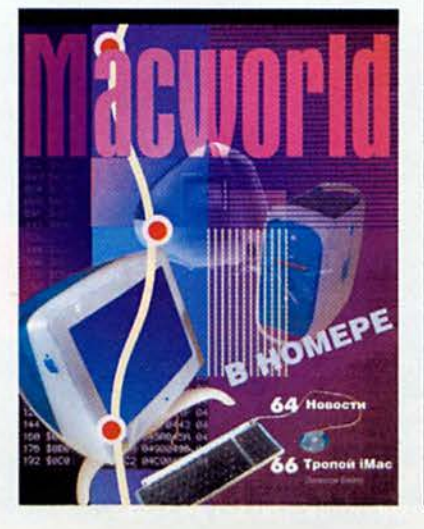

# **Управление**

#### 76 Хочу инвестиций!

О роди консалтинга и аналитических систем в получении денежных средств.

## Форум

84 2000 год: время опасений Линкольн Спектор

 $\bullet$ Краденые программы. Компьютерное пиратство в США

Кристина Вуд

**ECTS 98: классики** C. и современники

> Российские разработки и мировой нгровой рынок.

#### Anaro,mii Hlereivić

93 «Компьютер дома» журнал в журнале

ИЗДАНИЯ «ОТКРЫТЫХ СИСТЕМ» НА WWW-СЕРВЕРЕ:

#### Конкурс «ВО (великие открытия)!» с. 6

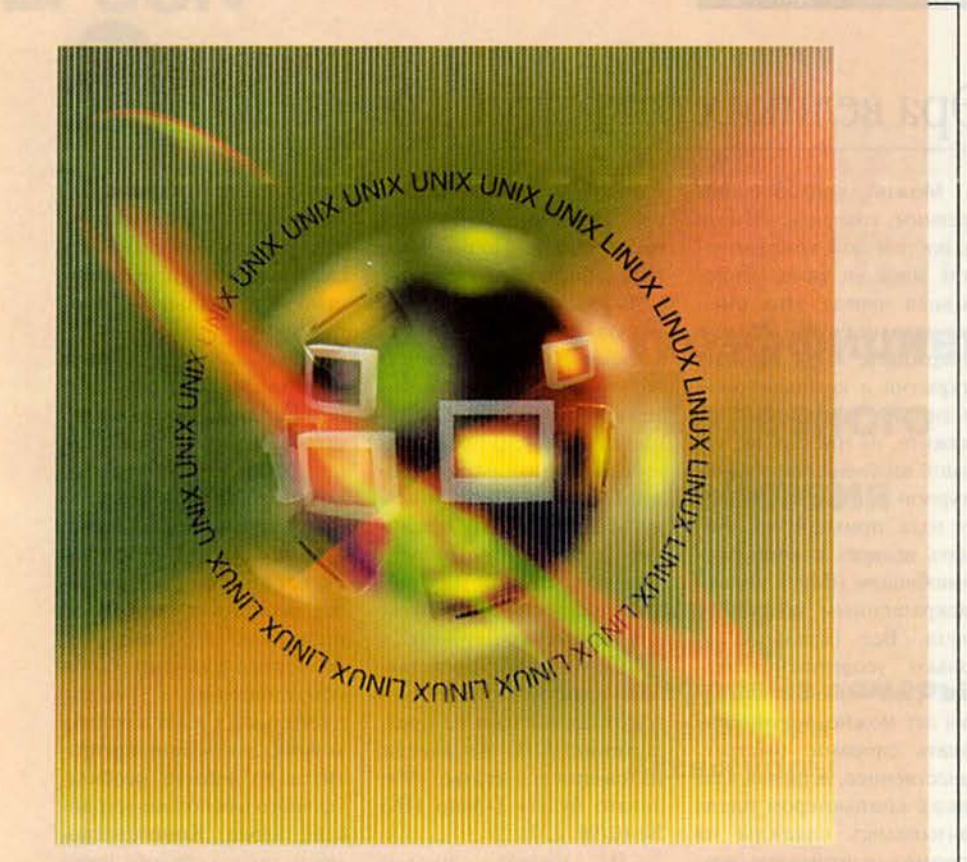

63 Macworld - журнал в журнале

## Ceth

70 НР для сетей и мелких и крупных

Михаил Глининков

72 Кабельный модем-маршрутизатор компании Cisco

Михаил Глишиков

74 Сервис - провайдерам Михаил Глишиков

## **Мультимедиа**

126 Лучшие продукты 1998 г. для мультимедиа-производства

Александр Курило

**134 TRBE-98** 

Александр Курило

135 «1024. Студия программирования» журнал в журнале

Эра великих открытий кончилась?

Алексей Орлов

- 82 Разворот событий
- 9, 61, 120 Новости

Читайте на Web-сервере «Мира ПК»

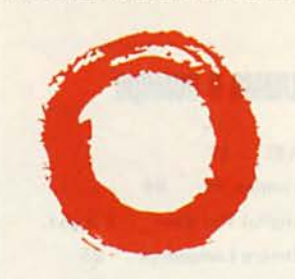

### **Lucent Technologies**

**Bell Labs Innovation** 

#### www.lucent.ru

Звоните по телефону (095) 974-1488, чтобы получить информацию о последних разработках Лабораторий Bell, способных кардинально изменить Ваши представления о возможностях современной техники связи.

Отправьте этот купон по факсу (095) 974-1509, указав Ваш телефон (электронный адрес). Мы обязательно свяжемся с Вами и перешлем Вам бесплатный каталог нашей продукции и услуг.

-Map IIK - N-2 1991).

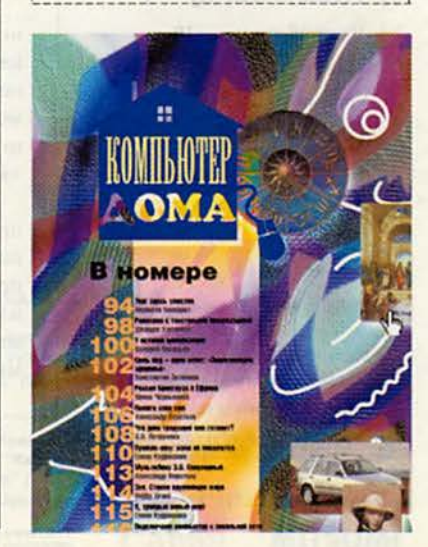

### Колонка редактора

## Реклама в номере

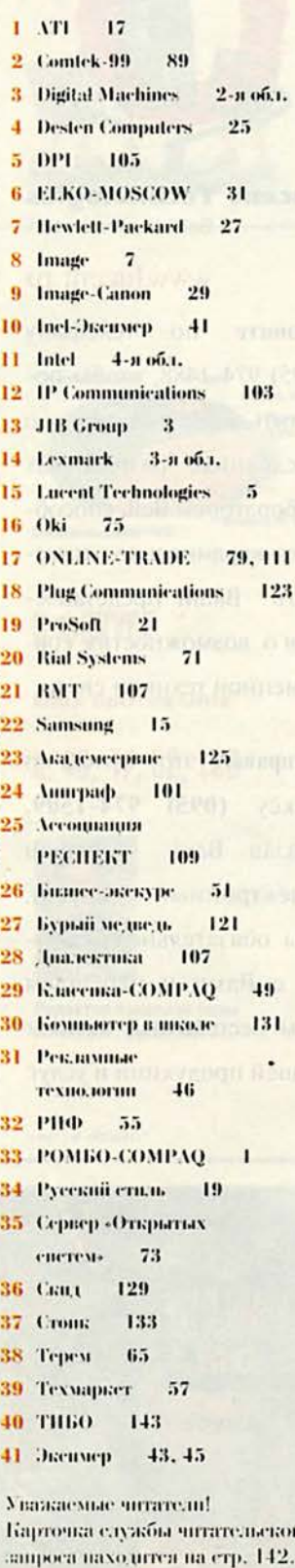

# Эра великих открытий кончилась?

Можно, уподобившись древним, говорить: «Ничто не постоянно в компьютерном мире, и сама непрерывная череда этих смен уже наводит скуку». Можно утверждать: «Эра великих открытий в компьютерной индустрии завершена». Но скажите, не грустно ли, что самой выдающейся архитектурной новацией прошлого года приходится признать возврат к корпусаммоноблокам (іМас), только раскрашенным в разные цвета. Все остальное только усовершенствования. Суть новинок последних лет можно охарактеризовать словами: быстрее, качественнее, дешевле. Однако с компьютером всегда связывались надежды на прорыв в непознанное, возможность заглянуть за горизонт. Казалось, еще чутьчуть, перевалим за рубеж тактовой частоты в 1 ГГц и тогда... Но уже ясно, что и за этим рубежом ничего принципиально нового нас не ждет. Горизонт отодвигается по мере приближения к нему. Ключи к прогрессу не в гигагерцах и гигабайтах, а в чем-то другом. Как считают некоторые наши читатели - в нас самих.

Российская передовая инженерная мысль, страдающая от интеллектуальной нереализованности, вполне может помочь в приближении часа назревших революционных решений.

В редакцию регулярно приходят письма, содержание весьма оригинальные предложения. Пусть не все из них могут быть реализованы, но любая свежая мысль может послужить

толчком к рождению другой, возможно более жизнеспособной. Поэтому мы приглашаем читателей принять участие в конкурсе на самую интересную идею, которая должна способствовать развитию компьютерной индустрии. Описание сути вашего предложения должно занимать не более 2 Кбайт и иметь пометку: «На конкурс «ВО (великие открытия)!» Победитель получит ценный приз, а специалисты - импульс для творчества. Дерзайте!

Сегодня мы представляем идею И. Поднебенного, отозвавшегося на предложение А.Н. Алексеева, изложенное в статье «Маловато будет» («Мир ПК» No 10/98, c. 3).

B начале письма И. Поднебенный формулирует требования к клавиатуре и подытоживает их совершенно справедливым замечанием о том, что клавиатура не может удовлетворять в равной степени всем противоречивым требованиям к ней: иметь оптимальные размеры, обеспечивать высокую скорость ввода, быть эргономичной и универсальной, объединяя функции как устройства ввода символьной информации, так и мыши с джойстиком. Далее он пишет:

«Для ввода можно использовать усовершенствованный коврик для мыши. Причем коврик может быть произвольных размеров в зависимости от пожеланий пользователя. Он будет подключаться к компьютеру через один из портов и работать по сенсорному

или тепловому принципу. Разметку на эту клавиатуру нового вида будет наносить сам пользователь с помощью специальной программы.

Вы только представьте на мгновение, что обладаете клавиатурой, на которой может быть размещено практически неограниченное количество функциональных клавиш. Их вы всегда можете разместить в том порядке, в каком удобнее будет работать с выбранной программой. Отпадет надобность в дополнительном оборудовании (мышь. джойстик и т. д.) И наконец, коврик для мыши превратится из чего-то необязательного в основное устройство ввода. Консервативность такого способа ввода информации заключается в том, что необходимость на что-то нажимать остается.

Недостаток, который очевиден, - сложно технически воплотить эту идею. Программная сторона этого способа на современном уровне решается довольно просто».

Хотя нечто подобное реализовано в виртуальных мониторах (см. «Мир ПК» № 5/98, с.111), где на произвольный экран проецируется изображение управляющих кнопок, идея И.Поднебенного безусловно оригинальна. Ждем новых, интересных писем. Великие открытия еще впереди!

Главный редактор Алексей Орлов

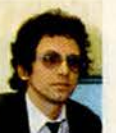

# Компактные копиры-принтеры от Sharp и Xerox

не всегда казалось чрезвычайно заманчивым иметь рядом со своим рабочим местом копир, однако небольшие габариты офиса или ограниченные средства не позволяли одновременно разместить громоздкое и дорогое фотокопировальное устройство и принтер. Теперь мои потребности вполне удовлетворяемы благодаря продуктам фирм Sharp и Xerox, работающим и как колиры (даже при выключенном ПК), и как лазерные принтеры.

Серийные версии цифрового копира-принтера Xerox Document WorkCentre XE80 (600 долл.) и цифрового копира Sharp AL-1010 (699

долл.) с установленной принтерной приставкой (100 долл.) произвели на меня самое благоприятное впечатление. (В настоящее время уже должна поставляться идентичная модель AL-1041 ценой 800 долл., в которой принтерная . приставка уже установлена.) Чтобы получить копии документов

с помощью обычных многофункциональных устройств, сначала нужно включить ПК для запуска их сканеров, обычно листовых; данные же аппараты выполняют монохромное цифровое копирование с размещением оригиналов на стекле подобно более массивным отдельным копирам.

Karen Silver. Sharp and Xerox Pack Big Copier-Printer Quality Into Desktop Boxes. PC World, январь 1999 г. с. 70.

#### Sharp - значит «резко»

В отличие от многофункциональных страничных машин, способных обрабатывать только отдельные листы ограниченных размеров, модель Sharp AL-1010 оснащена стеклянным столиком, позволяющим копировать толстые документы или страницы большого формата. Кроме того, функция Scan Once Print Many дает возможность изготавливать несколько копий одного документа быстрее, чем на обычных устройствах, каждый раз перескапринтер, поскольку выходной лоток расположен у него в центре, так что отпечатанные страницы на стол не падают. Органы управления у изделия Sharp похожи на те, которыми оснащены обычные копиры, - с той же большой зеленой кнопкой копирования и понятными обозначениями для увеличения, уменьшения и настройки яркости.

Эти устройства никак не назовешь крохотными, но все же они значительно меньше, чем громоздкие копиры, и, кроме того, могут работать как лазерные принтеры

нирующих оригинал. Еще одно преимущество цифрового копирования в том, что можно повышать резкость получаемых копий. - до сей поры данная функция была доступна лишь в наиболее совершенных корпоративных копирах.

Аппарат AL-1010 (габариты 292х495х444 мм) выглядит более громоздким, нежели обычный

На изготовление дубликата с высокой резкостью у AL-1010 уходит в среднем от 5 до 10 с. Печать столь же проста, как на большинстве лазерных принтеров, однако проходит несколько медленнее: хотя заявленная скорость вывода текста составляет 8 страниц в минуту, протестированный аппарат напечатал полутоновую страницу почти за 30 с, а текстовую

### Аппаратные средства

- лишь чуть быстрее. Текст получился почти идеально, а вот на фотографиях были заметны полосы.

Еще пара недостатков: печатная и электронная документация Sharp оставляет желать лучшего, а цена устройства представляется завышенной. За те же 799 долл. можно приобрести отдельно копир и принтер с более высокой производительностью, например Minolta Page-Works 8L. Среди положительных сторон нужно отметить трехлетнюю гарантию AL-1010, объемный 250страничный входной лоток и возможность обработки документов большого формата (до 25х35 см).

#### Xerox - это звучит...

Копир-принтер Xerox WorkCentre XE80 выполнен на базе механизма фирмы Sharp. Как и AL-1010, он поставляется с входным лотком на 250 листов и имеет трехлетнюю гарантию. Практически идентичными у них также были производительность и качество выхода. Кроме того, немногим лучше, чем у Sharp, оказалась документация Хегох: одна маленькая книжка без индексации.

Однако аппарат компании Хегох дешевле: за 600 долл. вы получаете лазерный принтер и цифровой копир со стеклянным столиком. Это на 200 долл. меньше, чем просит за аналогичную конфигурацию Sharp. Также программное обеспечение Хегох имеет больше возможностей, чем у Sharp. Оно предоставляет опции сдвига изображения, растеризации и настройки для улучшения передачи цветных изображений в монохромном виде. Аппарат Хегох выглядит компактнее, чем устройство Sharp, - пока закрыты его крылоподобные лотки для бумаги. А после их открытия он занимает практически столько же места.

Мои самые большие претензии: в отличие от изделия компании Sharp,

устройство Хегох при изготовлении каждой копии выполняет повторное сканирование оригинала, что отнимает дополнительное время. Отпечатанные страницы ложатся в выходной лоток «лицом» вверх, и, таким образом, оказываются в обратном порядке (впрочем, эта проблема решается программным путем). Выходной лоток недостаточно прочный, и кроме того, может застревать бумага.

Если вам часто приходится делать с одного оригинала по нескольку копий и вы не слишком стеснены в средствах, рекомендую приобрести аппарат Sharp (при необходимости также распечатывать документы лучше поискать модель AL-1041). Если же хочется сэкономить, то с теми же задачами успешно справится устройство фирмы Хегох. ■

Карен Силвер

#### Sharp AL-1010

Достоинства: простой в эксплуатации настольный цифровой лазерный копир-принтер. Недостатки: несколько завышенная цена, на фотографиях заметны полосы, для использования в качестве принтера необходима дополнительная приставка.

Оценка: полезное в малом офисе устройство с возможностью модернизации до принтера (в модели AL-1041 принтерная приставка уже установлена).

Цена: копир - 699 долл., принтерная приставка - 100 долл.

Sharp Electronics, www.sharp-usa.com, тел. в Москве: (095) 967-02-90.

#### Xerox Document WorkCentre XE80

Достоинства: качество вывода и большинство свойств такие же, как у более дорогого аппарата Sharp, оснащенного принтерной приставкой

Недостатки: непрочный выходной лоток; при изготовлении нескольких копий с одного оригинала каждый раз выполняется его пересканирование.

Оценка: если вам не нужно быстро делать многочисленные копии, покупка этого устройства сэкономит некоторую сумму. Цена: 600 долл.

Хегох, тел. в Москве: (095) 956-37-00, www.xerox.com

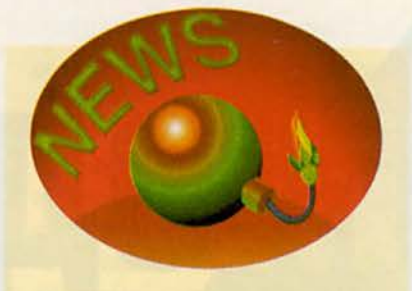

#### Oki+Ergodata - в выигрыше пользователь

Компания Окі заключила дистрибуторское соглашение с фирмой Ergodata на поставку расходных материалов к своим принтерам. Решающим фактором в выборе партнера для Окі стало то, что Ergodata имеет четыре региональных представительства: в С.-Петербурге, Нижнем Новгороде, Екатеринбурге и Омске, а также развитую партнерскую сеть по всей территории России. Об успешном четырехлетнем опыте работы фирмы говорит, в частности, увеличение за последний год сбыта именно расходных материалов на 87%.

Контракт предусматривает дистрибуцию всех видов оригинальных расходных материалов Окі: картриджей к матричным и струйным принтерам, тонеров и барабанов к светодиодным принтерам и факсам.

А по оценкам фирмы Ergodata, рынок всех расходных материалов в России (для принтеров, компьютеров и факсов) составляет четверть миллиарда долларов

В рамках соглашения предусмотрен и обширный план маркетинговых мероприятий, в том числе обновление Webсервера (http://www.ergodata.ru). Теперь там появился уникальный справочник по расходным материалам. Достаточно ввести название принтера - и полный список расходных материалов к нему окажется в распоряжении пользователя.

Сотрудничество таких фирм, как Окі и Ergodata, решит многие проблемы пользователей.

#### М.Г.

Окі, тел. в Москве: (095) 258-60-65. http://www.oki.ru,

Ergodata, тел. в Москве: (095) 919-59-00, http://www.ergodata.ru

# **JIHHVIF**

Дэвид  $H$ 

# KORGH II JI

Эти демоны скорости на 56 кбит/с

- последние аналоговые модемы,

которые вы можете купить.

Кроме того, они вряд ли станут

намного более дешевыми.

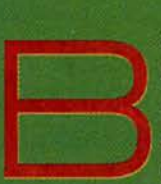

ойна молемных стандартов окончена. После года громких заявлений о высокой производи-

тельности и ожесточенной борьбы на рынке оба 56-килобитных лагеря (х2 и K56flex) пришли к принятию нового стандарта V.90. Кто же победил? В конечном счете - покупатели модемов. Им больше не придется бояться ошибиться при выборе стандарта: сегодня в большинстве случаев V.90 - единственный вариант.

David English, V.90 Modems: The End of the Line. PC World, strugpt 1999 r., c. F11.

Но эта победа с горьковатым привкусом. Стандарт V.90 имеет те же проблемы, что и недавно враждовавшие протоколы. Прежде всего, не клите, что удастся устанавливать соединение действительно со скоростью 56 кбит/с. Как показали тесты, протокол V.90 по сравнению с V.34 обеспечивает лишь 50%-ное повышение производительности. А ваши результаты могут быть еще ниже, поскольку на скорость передачи данных влияют зашумленность линии, сетевой трафик и другие факторы. В «до-V.90» времена скорость, приближающаяся к 56 кбит/с, достигалась лишь при приеме данных. Когда же нужно было отослать информацию с ПК, полоса сжималась до 33,6 кбит/с

#### Что предпочесть - ISA или PCI?

сли вы покупаете внутренний модем, необходимо решить, какую модель выбрать - ISA или PCI. Производительность здесь не должна играть главенствующую роль. Хотя PCI-модемы в нашем тестировании работали чуть быстрее, чем изделия для шины ISA, процент удачных соединений у них был ниже. При выборе важнее ориентироваться на тип и количество свободных разъемов в ПК.

Как правило, новые модели компьютеров имеют три или четыре разъема PCI и один или два разъема ISA; у более старых ПК обычно обратное соотношение. Если ваша система переполнена

платами расширения, РСІ-модем обеспечит большую гибкость, поскольку с ним проще избежать конфликта запросов на прерывание. Кроме того, корпорация Intel

убеждает производителей ПК отказываться от шины ISA, поэтому если вы планируете через пару лет переставить модем в новую машину, имеет смысл купить устройство для шины РСІ.

пользуетесь модемом с протоколом х2 или K56flex, то, вероятно, заботиться о модернизации не стоит: при переходе на V.90 вряд ли можно получить какое-либо повышение производительности.

Какой бы модем вы ни выбрали, можно с уверенностью утверждать, что заплатите вы за него меньше, нежели когда-либо ранее.

> Для начала скажем, что средняя цена рассмотренных B данном обзоре устройств менее 100 долл. Год назад средняя цена пяти лучших внутренних модемов находилась на отметке 155 долл. А самый дешевый протестированный модем -

или даже менее. Кроме того, не все провайдеры Internet быстро и полностью перешли на стандарт V.90; часть их точек доступа будет оставаться на базе протоколов х2 или K56flex.

Так кому же имеет смысл покупать модем стандарта V.90? Любому, кто пользуется модемом со скоростью 33,6 кбит/с и менее, регулярно подключается к Internet и имеет телефонную линию, позволяющую передавать информацию быстрее 33,6 кбит/с. Судя по всему, модем стандарта V.90 будет последним аналоговым модемом. «Теоретический предел составляет 64 кбит/с. - поясняет аналитик компании Dataquest Лайза Пелгрим. - Большого смысла в переходе от 56 к 64 кбит/с нет, поскольку необходимые для научно-исследовательских работ деньги производитель может потратить на что-нибудь другое». Свои собственные недостатки имеют и более быстрые цифровые протоколы. Так, ISDN отличается дороговизной установки и

использования, а DSL и кабельные модемы требуют модернизации оборудования. В случае, когда вам нужно недорогое и широкодоступное ныне решение, наилучшим вариантом будет V.90, особенно потому, что цены на модемы сегодня низки как никогда ранее.

Однако V.90 подойдет не всем. Если ваше рабочее место или дом расположены далее 5,5 км от телефонного узла, есть вероятность, что максимально вы сможете достичь не более 33,6 кбит/с. Если ваша телефонная линия сильно зашумлена (необязательно звуковыми шумами) и модему стандарта V.34 редко удавалось соединяться со скоростью свыше 21,6 кбит/с, трудности могут возникнуть и при соединении на скоростях V.90. Дополнительные неприятности может вызвать перегруженная телефонная линия; четыре и более подключенных к одной линии устройств способны препятствовать соединению со скоростью 56 кбит/с. Если вы уже

NetPacer Pro фирмы Maxtech - стоит сейчас всего 45 лолл.

#### Все дело в скорости

Скорость модема, указанная на упаковочной коробке (обычно это 33,6 или 56 кбит/с), не всегда соответствует тому, что вы получите. Реально на нее влияют четыре фактора.

Во-первых, «прошитое» в модеме матобеспечение и драйверы. Компании, производящие модемы, иногда обновляют код контроллера (собственную операционную систему модема), после чего пользователи могут модернизировать свои устройства. Часто обновляются и драйверы программные инструкции, используемые компьютером для общения с модемом. Как правило, чем новее код контроллера и драйверы, тем выше производительность.

Во-вторых, модемы, имеющие собственную микросхему контроллера, обеспечивают обычно более высокую производительность, по-

#### Внутренние модемы с протоколом V.90

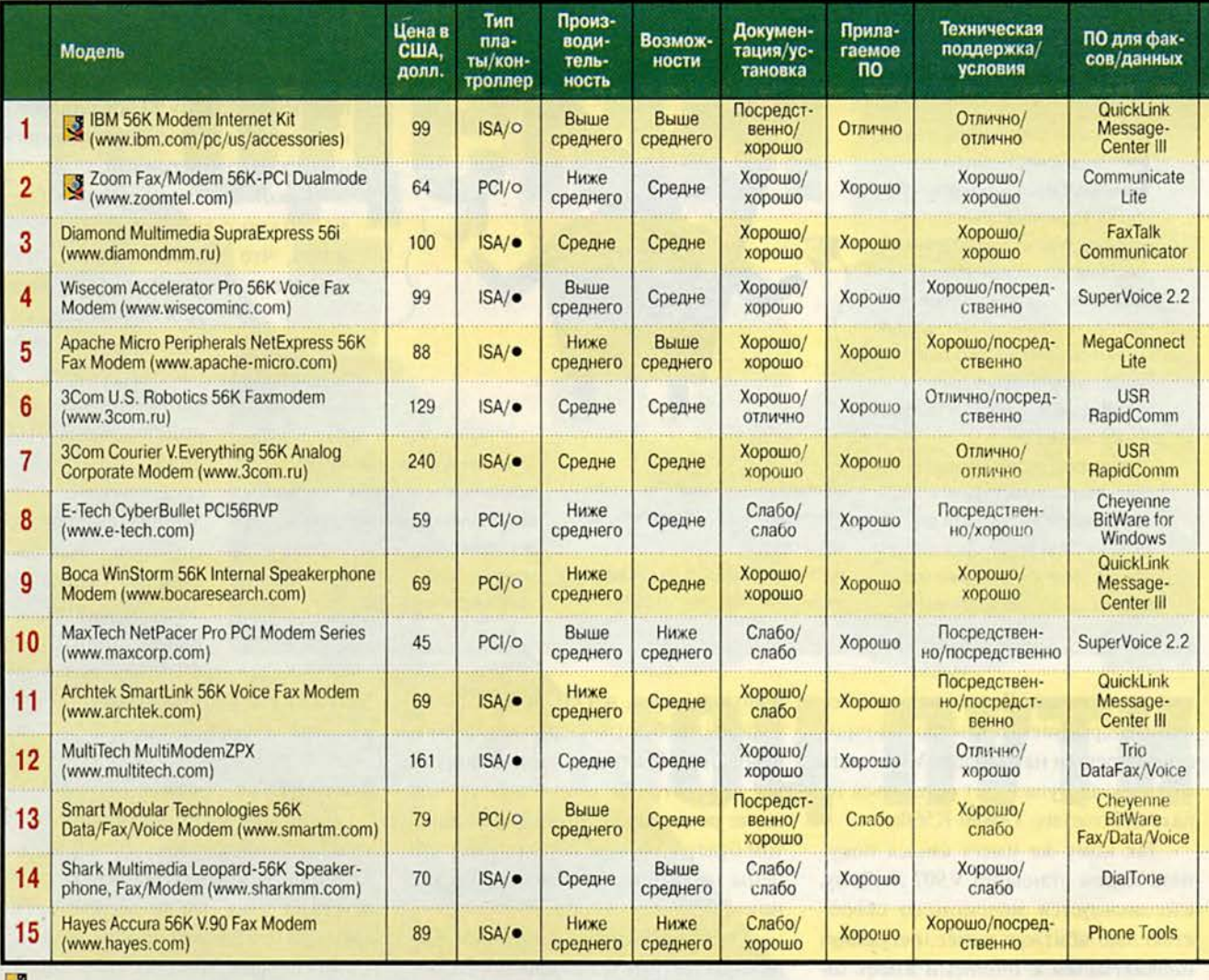

У «Лучший выбор»

 $O - HET$ 

• Двойной режим не поддерживается.

скольку им для работы не требуется центральный процессор ПК.

 $- A3$ 

В-третьих, скорость зависит от примененного в модеме набора микросхем. Стандарт V.90 призван устранить различия между х2 и К56flex, однако некоторая разница остается. Если набор микросхем модема V.90 изначально предназначался для протокола х2 (как, например, набор от USR/TI), он обычно работает быстрее при соединении с модемом провайдера, также рассчитанного на х2. То же самое относится и к модемам,

начавшим свою жизнь как устройства К56flex; обычно они выполнены на базе набора микросхем Rockwell. Тесты показали, что при соединении моделей х2 с х2 и K56flex с K56flex производительность повышается до 23%. Этот результат неудивителен, так как V.90 является смесью протоколов х2 и К56flex. Поставщики модемов не стали создавать для нового стандарта абсолютно новую технологию, а просто модернизировали имеющуюся. В таблице характеристик перечислены наименования наборов микросхем и поддерживаемые протоколы со скоростью передачи 56 кбит/с (помимо V.90).

Наконец, в-четвертых, непосредственное влияние на производительность оказывает надежность соединения. К примеру, модем, устанавливающий связь с провайдером в 90% случаев, может опередить более быстрое устройство, у которого удачными оказываются лишь 80% попыток соединения, поскольку он экономит время на ожидании и повторном наборе номера.

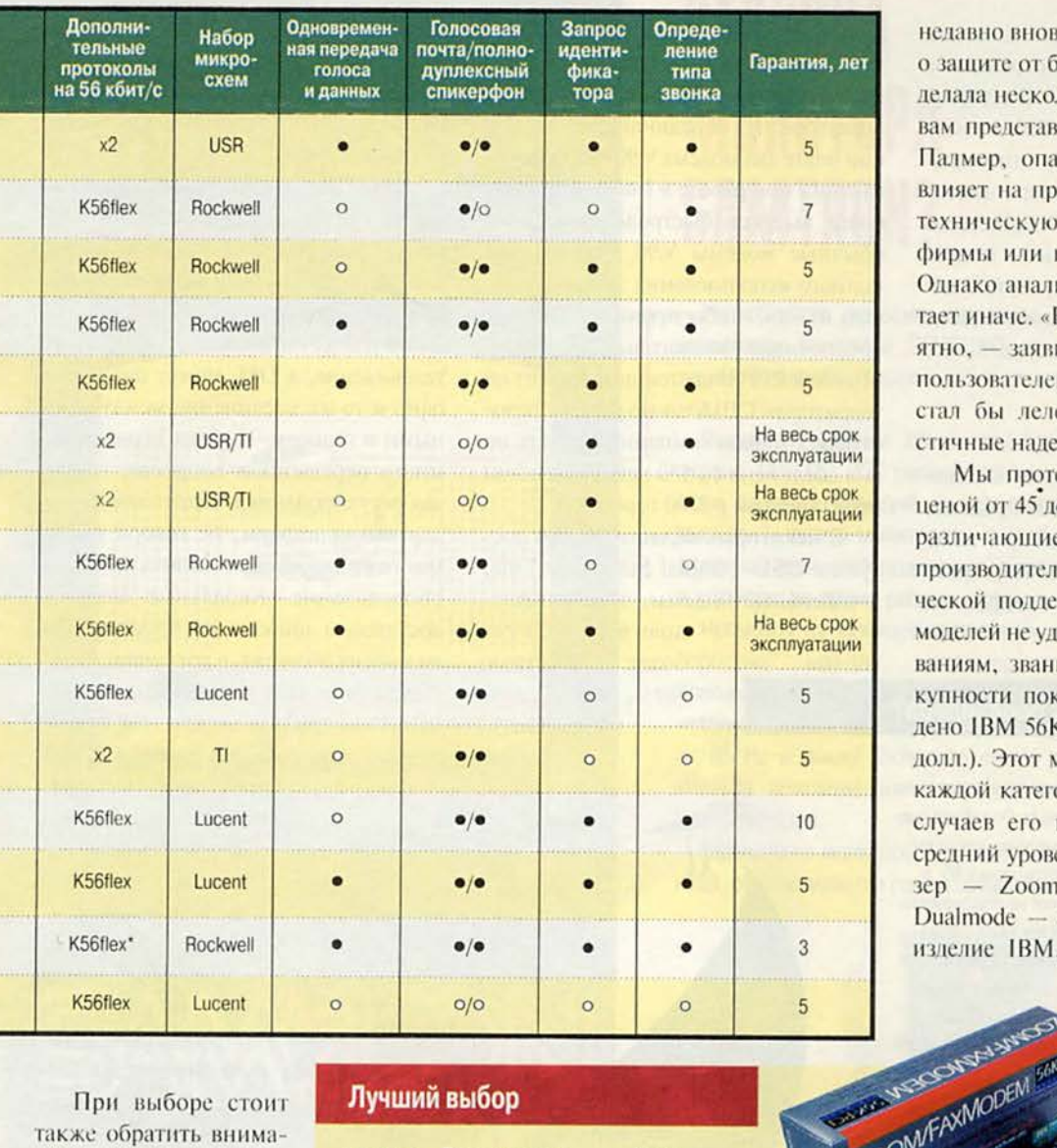

недавно вновь обратилась с просьбой о защите от банкротства (она это уже делала несколько лет назад). По словам представителя компании Мэрси Палмер, опасность банкротства не влияет на продажи, обслуживание и техническую поддержку модемов фирмы или на будущие разработки. Однако аналитик Джон Нейвас считает иначе. «Все это довольно неприятно, - заявил он. - Если бы я был пользователем модема Hayes, то не стал бы лелеять чересчур оптимистичные надежды».

Мы протестировали 15 модемов ценой от 45 до 240 долл., значительно различающиеся по возможностям. производительности и уровню технической поддержки. Хотя ни одна из моделей не удовлетворила всем требованиям, звание победителя по совокупности показателей было присуждено IBM 56K Modem Internet Kit (99 долл.). Этот модем не стал лучшим в каждой категории, но в большинстве случаев его показатели превышали средний уровень. «Серебряный» при-3ep - Zoom Fax/Modem 56K-PCI Dualmode - не такой быстрый, как изделие IBM, но его цена всего 64 долл. и он обладает

При выборе стоит также обратить внимание на репутацию компании-поставшика. Прокатившаяся за несколько последних лет волна закрытий и слияний фирм доказала, что даже самые именитые производители не застрахованы от острой конкуренции на модемном рынке. Так, пионер в этой области индустрии, фирма Hayes,

#### Лучший выбор

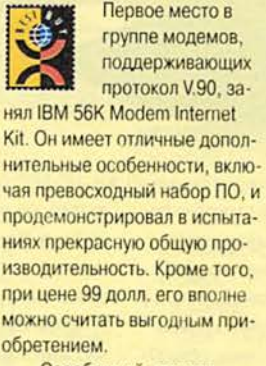

«Серебряный» призер -

ZOOM/FAXMODEM EM Fax/Modem 56K-РСІ (64 долл.) вышел в лидеры в основном благодаря отличному набору функций, включающему голосовую почту, спикерфон, возможность одновременной передачи голоса и данных, определение типа звонка. Также обращает на себя внимание качественная документация с хорошим разде-

Zoom

лом об устранении неисправностей. Однако производительность модема фирмы Zoom оказалась ниже среднего уровня, из-за чего он больше подходит для использования там, где скорость не играет решающей роли.

# Аппаратные средства

обширным набором возможностей. Самым дорогим из рассмотренных в обзоре был 3Com Courier V. Everything, однако возможности по обеспечению безопасности делают его оптимальным вариантом для корпоративного использования. Courier - единственный представленный здесь модем, поддерживающий защиту путем обратного звонка, когда автоматически производится вызов звонящего, что осложняет жизнь хакеров.

#### Быстрый прогресс

Что же ждет модемную технологию? Несколько компаний предлагают объединенные продукты, в которых совмещены два аналоговых модема, использующих две телефонные линии для увеличения скорости передачи данных. Один из лучших подобных продуктов - Diamond Multimedia SupraSonic II, объединяющий на одной плате два модема V.90 и обеспечивающий при работе в Internet заметно более высокое быстродействие, чем обычные модемы V.90. Однако для полного использования этого устройства нужно, чтобы провайдер Internet обеспечивал аналоговый протокол Multilink PPP. В настоящий момент на территории США такую услугу предоставляет только компания Netcom, но она соединена со 150 региональными провайдерами в 2300 городах.

В некоторых областях США доступны DSL- (Digital Subscriber Line) и кабельные модемы, обеспечиваю-

> шие в 10-100 раз более быструю связь, чем модемы на 56 кбит/с.

но в ближайшие год-два их широкого распространения ожидать не приходится, хотя они и имеют множество преимуществ перед стандартными аналоговыми.

Когда ПК соединяется с провайдером Internet через кабельный или DSL-модем, вы можете в это время разговаривать по телефону, поскольку кабельные модемы функционируют по тем же линиям, что и кабельное телевидение, а DSL может разделять одно и то же соединение между данными и голосом. У обеих технологий много нерешенных вопросов, включая регулирование и адаптацию стандартных платформ, не говоря уже о многомиллиардных инвестициях в оборудование. Кабельные модемы достаточно широко распространены во многих областях, а вот сервис DSL, обеспечиваемый телефонными компаниями, при подготовке этой статьи

> был доступен в США лишь как экспериментальный. Цены кабельные и на DSL-услуги обычно составляют 40-60 долл. в месяц. В настоящее время большинства лля пользователей наилучший способ доступа в Internet обесчечивают аналоговые модемы. При оценке

#### У вас V.90 есть, а у провайдера?

ет смысла устраивать вечеринку, если на нее никто не придет. Подобная аналогия применима в случае, когда вы приобретаете модем с протоколом V.90, а ваш провайдер услуг Internet не поддерживает этот стандарт. Мы побеседовали с представителями наиболее крупных провайдеров США: большинство из них заявили о планах полной поддержки V.90 в первом квартале 1999 г. Впрочем, в других географических областях внедрение V.90 может быть не столь стремительным.

Итак, вы можете соединиться по протоколу V.90 при небольшом трафике, а если он более напряженный, то по х2, K56flex или даже V.34.

Теоретически следует приобретать модем, выполненный на базе той же микросхемы, которая используется в модемах провайдера. К сожалению, сделать это не так просто. Прежде всего, сложно получить необходимую информацию у самого провайдера. И даже если вам удастся найти нужных технических специалистов, они не всегда смогут дать вам конкретный ответ. Провайдер может использовать сеть стороннего поставщика до тех пор, пока число пользователей в городе не достигнет критической массы, и только тогда перейти на

свою собственную систему, что способно повлечь за собой смену серверных модемов.

Кроме того, в одном регионе провайдер может использовать модемы одного типа, а в другом - другого. Наконец, если вы даже и выясните марку серверного модема, провайдеру ничто не мешает заменить его уже пос-

ле того, как вы приобретете соответствующий ему. Учитывая сказанное выше, имеет смысл предпочесть модем, хорошо работающий с протоколами x2 и K56flex.

Впрочем, несмотря на все трудности и несовместимости, провайдеры внедряют протокол V.90 весьма энергично.

#### На дороге V.90 лидируют IBM и 3Com Courier

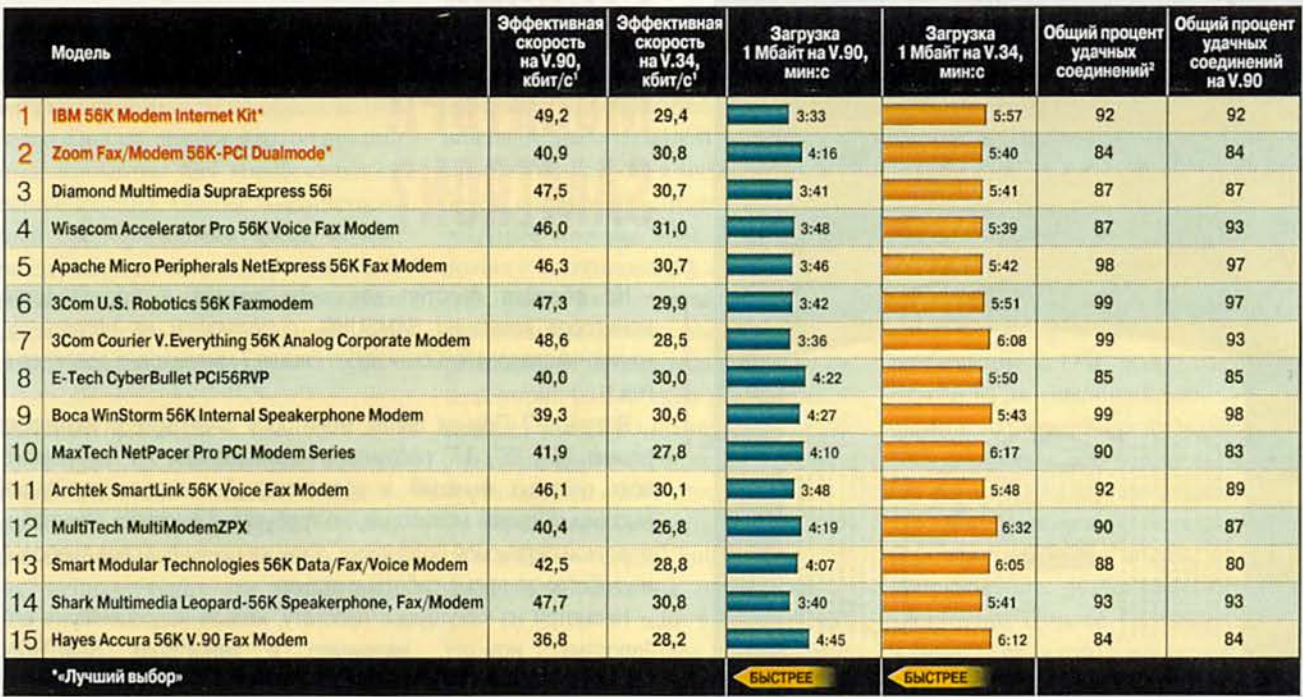

Методика тестирования. Модемы тестировались при работе на протоколах V.90 (56 кбит/с) и V.34 (33,6 кбит/с) с помощью стенда Telecomm Analysis Systems, эмулирующего телефонную сеть. Каждый модем подключался к двум наиболее широко распространенным серверным модемам - Ascend Max 6000 и 3Com Total Control, с помощью которых выполнялось по два теста. В тесте Network Model Coverage (NMC) мы посылали Zip-архив при нескольких различных состояниях линии. В тесте File Type (FT) пересылалась комбинация из четырех файлов - графического, текстового, программного и упакованного - при постоянном состоянии линии. При подсчете показателей NMC и FT (их веса в общем показателе составили 60% и 40% соответственно) результаты при соединении с двумя серверными модемами усреднялись. При оценке систем веса различных показателей составляли: производительность - 35%, функциональные возможности - 28%, цена - 14%, сервис и поддержка - 12%, простота эксплуатации - 11%.

Зффективная скорость передачи - это чистая скорость передачи, помноженная на степень сжатия передаваемого файла. Например, у модема, соединившегося со скоростью 26,4 кбит/с, при передаче файла со сжатием 50% (типичный уровень компрессии для текстовых документов) эффективная скорость передачи составит 52,8 кбит/с. <sup>2</sup> Соотношение числа удачных соединений к общему числу попыток

15 протестированных модемов V.90 учитывались качество документации, простота установки, производительность, функциональные особенности, возможность модернизации, техническая поддержка и цена.

#### **Установка**

Поскольку все протестированные модемы поддерживают спецификацию Plug & Play, их инсталляция должна была сводиться к простой установке платы, загрузке системы и необходимых драйверов. Почти во всех случаях именно так и происходило. Исключение составил модем 3Com Courier V. Everything: при его установке Windows инсталлировала драйвер Courier из поставки ОС, и чтобы модем нормально работал, его пришлось заменить драйвером с прилагаемого диска. Наш совет: всегда используйте драйверы, поставляемые с модемом. Если это нельзя сделать при инсталляции, удалите драйверы, сгенерированные Windows, и установите вручную версии, пришедшие от поставщика модема.

Хотя новые модемы устанавливались относительно безболезненно, иногда нам все-таки приходилось обращаться к документации. Ее качество и количество у разных моделей варьировались. Так, 3Сот Courier V. Everything 56K  $\mu$  Diamond

Multimedia SupraExpress 56i комплектуются пошаговыми иллюстрациями, облегчающими процесс установки, у других устройств печатные руководства в основном содержат специфическую информацию, которая большинству пользователей, скорее всего, никогда не понадобится. Например, половина документации (в целом неплохой) модема фирмы Archtek посвящена строковым командам, но ничего не сказано о соединении по протоколу V.90 или о том, почему скорость 56 кбит/с может оказаться недостижимой. Компания Hayes предпочла электронную документацию, сопроводив свое изделие лишь четырехстраничным руководством по быстрому старту и листком с описанием прилагаемой программы.

Наилучшая документация была у модема Zoom Fax/Modem 56K-PCI, в которой помимо прочего содержались рекомендации по устранению затруднений и советы о том, как использовать плату со старыми коммуникационными программами.

#### В поисках скорости

Покупка у хорошо известной компании еще не гарантирует того, что вы получите наиболее производительный модем. Самым быстрым по

#### Злоключения с модернизацией

вас есть модем стандарта х2 или K56flex, и вы готовы модернизировать его до V.90. Каковы же будут ваши действия? Основная масса производителей модемов х2 и K56flex предлагают своим клиентам бесплатные обновления флэш-ПЗУ. Для их получения нужно посетить Web-узел фирмы-поставщика модема или обратиться в службу технической поддержки. В большинстве случаев вы можете переписать с Web-узла файл, который сделает ваш модем таким же функциональным, как и новое изделие стандарта V.90.

Примерно год назад, еще задолго до появления протокола V.90, мы приобрели три модема на 56 кбит/с -Boca 56K Multimedia, Hayes Accura 56K Internal Fax Modem и Zoom Fax/Modem 56К-PCI - с намерением модернизировать их в будущем до V.90. Эксперимент показал, что процесс модернизации оказался почти столь же простым, как и обещали поставщики.

На Web-узле Воса у нас возникли некоторые проблемы с тем, чтобы решить, какой именно файл нам нужен; маркировка упаковки нашего модема не совпадала с изображениями на

сумме показателей (протоколы V.90 и V.34) оказалось устройство фирмы Wisecom, за ним следуют изделия Smart Modular Technologies, MaxTech и IBM. Впрочем, обычных пользователей вполне удовлетворит производительность всех моделей за исключением самого медленного в списке, Haves Accura.

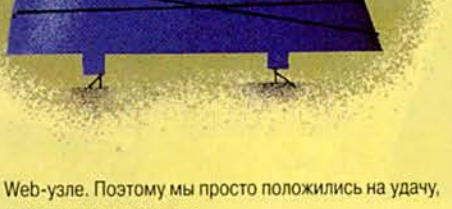

и она нам не изменила.

Модернизация модема Hayes была простой операцией. На узле компании приведен большой список модернизируемых моделей, так что остается только указать свой модем и переписать файл.

Обновление модема Zoom прошло гладко от начала до конца. Весь процесс занял около 15 мин.

Прежде чем приступить к модернизации модема K56flex или x2, справьтесь в документации, поддерживает ли он работу одновременно со своим исходным протоколом на 56 кбит/с и с V.90. (В данном обзоре двойной режим работы имеют все модемы за исключением изделия компании Shark.) При возникновении проблем вы можете перепрограммировать ПЗУ, записав в него старую версию и восстановив исходный стандарт x2 или K56flex.

Если принимать во внимание лишь производительность при работе по протоколу V.90, то лучшим модемом является IBM Internet Kit. На загрузку 1-Мбайт тестового файла у него ушло на 1 мин 12 с меньше времени, чем у Hayes Accura.

Как показали тесты, модемы, не имеющие контроллеров (т. е. все изделия для шины PCI и модем компании IBM), обеспечивали заметно более низкий процент удачных соединений, чем модемы, оснащенные своими собственными микросхемами контроллеров (все модели для шины ISA за исключением изделия IBM). На это есть по крайней мере две причины. Модемы без контроллеров зависят от центрального процессора ПК, которому приходится выполнять гораздо больше функций, включая управление соединением, чувствительным к временным параметрам. Если ЦП даже на мгновение отвлечется, скажем, когда вы решили загрузить таблицу Excel, - соединение может быть потеряно. Кроме того, поскольку PCI-модемы еще очень новы и у них хуже отработан код контроллера, иногда возникают сложности с соединением. Действительно, РСІ-платы на некоторых задачах более производительны, особенно при пересылке и приеме хорошо сжимаемых данных, например графических и текстовых файлов. Однако остановив свой выбор на одном из этих новых модемов без контроллеров, вы идете на некоторый риск повышения сбоев при соединении, поэтому при покупке убедитесь, что в случае неудачи вам гарантируют возврат денег.

Как правило, модемы работают лучше всего при соединении с провайдером тогда, когда его модем основан на том же наборе микросхем. Например, модемы на базе микросхем Rockwell функционировали несколько лучше с «провайдерским»

модемом Ascend, также выполненным на кристалле Rockwell. Впрочем, большинство рядовых пользователей вряд ли заметят разницу в скорости, зафиксированную нами при соединениях изделий на микросхемах одного производителя, и кроме того, вы все равно не сможете определить, установлен ли у вашего провайдера именно тот модем, который вам нужен. На общую производительность может повлиять и версия прошитого в модеме матобеспечения. Поскольку производители часто обновляют ПО для прошивки, производительность модема со временем может изменяться.

#### Набор возможностей

Испытанные модемы существенно различались между собой поддерживаемыми функциями, начиная от разделения линии для передачи голоса и данных, запроса идентификатора звонящего, определения типа звонка и заканчивая работой со спикерфоном и голосовой почтой. Все модемы выполняют отсылку и прием факсов, а некоторые поддерживают более сложные функции работы с ними. Особенно выделялся в этом отношении модем Shark Leopard-56К. Поставляемая вместе с ним программа DialTone способна создавать общедоступные и защищенные паролем почтовые ящики для факсов по запросу, из которых абоненты могут автоматически рассылать документы на свои факс-аппараты.

Наиболее интегрированным коммуникационным пакетом среди

поставляемых с молемами нам показался QuickLink MessageCenter III (им снабжены продукты фирм Archtek, Boca Research и IBM). В нем искусно объединены функции работы с данными и факсами, телефонная книжка и голосовая почта. С помощью восьмикнопочной панели инструментов и информативной статусной строки MessageCenter III навигация по различным компонентам программы не представляет труда.

На другой стороне спектра - грубо сработанная программа Cheyenne BitWare for Windows Voice/Fax/Data (поставляемая с модемом E-Tech), которая несколько раз вызывала спонтанную перезагрузку системы. Кроме того, всплывающая панель инструментов BitWare с излишне

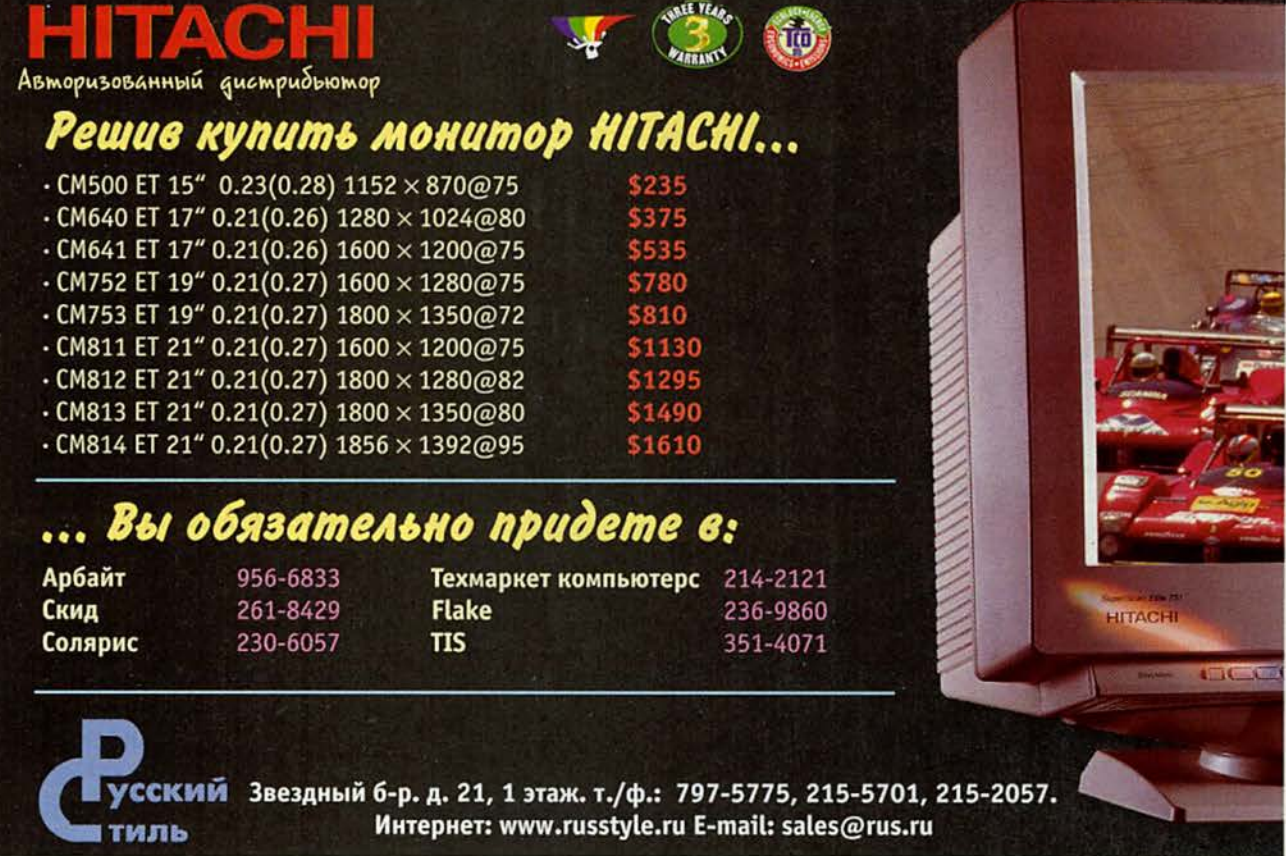

#### **Новый стандарт, новые тесты**

**I** а протяжении нескольких лет испьгта-Н ния модемов в тестовой лаборатории I журнала *PC World* заключались в подключении их к эмулятору телефонной сети фирмы Telecomm Analysis Systems (TAS) с последующим измерением скорости передачи данных и оценкой качества соединения. Недавно TAS обновила свое оборудование, и мы смогли существенно улучшить процедуру тестирования.

Во-первых, теперь все тесты со скоростями 33,6 и 56 кбит/с выполняются на стенде TAS. Ранее он не поддерживал скорость 56 кбит/с, из-за чего нам для проведения измерений приходилось прибегать к помощи пары местных провайдеров Internet. Мы делали примерно по 100 звонков с каждого модема, чтобы свести к минимуму разброс результатов, вызванный напряженностью трафика и влиянием различных условий на линии. Сейчас все испытания проводятся на стенде TAS, благодаря чему результаты больше не зависят от постоянно плавающего трафика в Internet.

Во-вторых, теперь все модемы тестируются с помощью серверных модемов, которыми оснащено большинство провайдеров, — Мах 6000 фирмы Ascend и Total Control компании 3Com. Почему выбраны именно эти два устройства? В модели Мах 6000 использован набор микросхем от Rockwell — фирмы, специализирующейся на протоколе K56flex, a Total Control выполнен на базе набора U.S. Robotics — компании-лидера стандарта х2. Мы подключали все 15 протестированных модемов к обоим серверным модемам и сравнивали результаты. Как оказалось, тип набора микросхем действительно влияет на качество связи.

Как и прежде, сеть TAS эмулирует телефонные линии самого разного качества. Кроме того, с ее помощью проверяется, насколько быстро модемы стандарта V.90 сжимают и передают файлы широко распространенных типов, по-разному поддающиеся компрессии. Этот новый тестовый стенд обеспечивает более точные результаты, соответствующие условиям на реальных линиях.

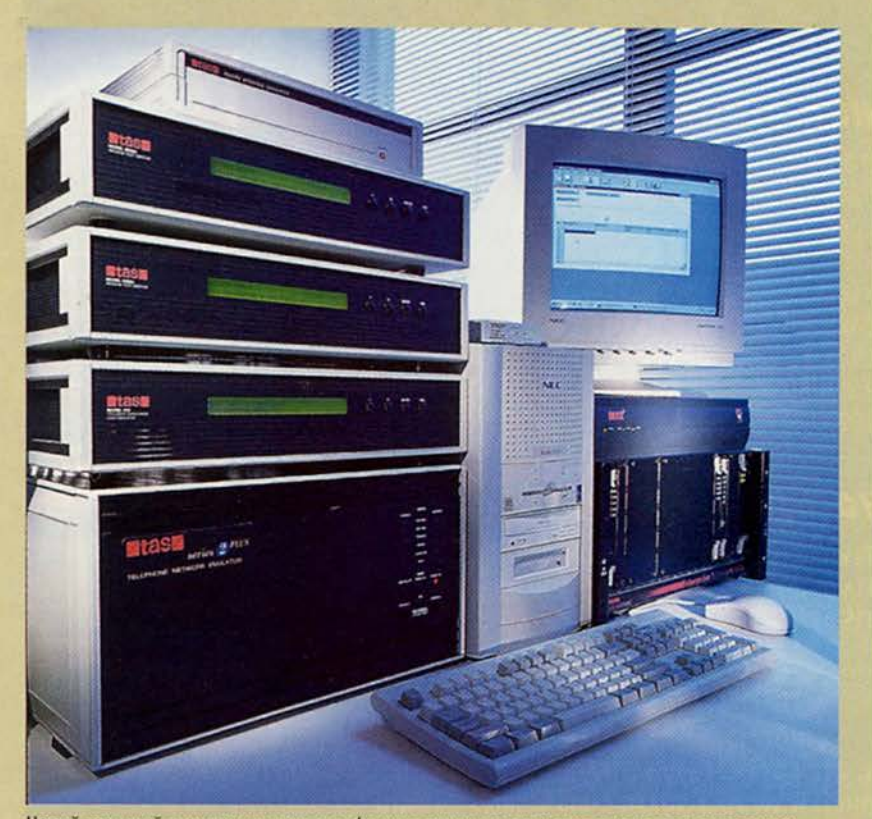

Новый тестовый стенд эмулирует телефонные линии самого разного качества, с которыми можно встретиться в жизни

большими значками мешала работе с другими приложениями. Самый некачественный программный пакет, SuperVoice 2.2 (им комплектуются модемы MaxTech и Wisecom), лишь немногим лучше терминальной программы из поставки Windows 95. Он поддерживает мало функций и имеет некрасивый интерфейс.

Исключительно хорош программный пакет, включенный в комплект поставки IBM 56К Modem Internet Kit. Помимо QuickLink MessageCenter III в него входят IBM AntiVirus, программа для фильтрации содержимого Internet под названием NetNanny Lite, IВМ Home Page Creator и утилита IBM Internet Connection Phone, позволяющая совершать телефонные звонки на большие расстояния, платя только за соединеннее Internet, лишь бы на другом конце был аналогично оснащенный ПК. Качество звука, обеспечиваемого IBM Internet Connection Phone, весьма посредственное, и кроме того, вам придется предварительно организовать разговор, чтобы обе стороны были готовы в одно и то же время.

Из остальных модемов лишь немногие могут похвастаться примечательными программными дополнениями. Пакет, которым комплектуется 3Com Courier V.Everything 56К, ориентирован на корпоративное применение. К примеру, в него входит программа Remote Office Gold for Windows фирмы Stampede, которая позволяет использовать такие возможности модема, как дистанционное управление, набор по запросу и функции защиты. Модем Hayes Ассига поставляется с утилитой NetSonic — кэширующим акселератором браузера, позволяющим экономить время в режиме on-line путем предварительной загрузки Web-ссылок в кэш браузера. Впрочем, особенно сильного ускорения при работе NetSonic мы не заметили.

y модема 3Com Courier V. Everything 56K нет поддержки голосовой почты и спикерфона. По мнению фирмы, корпоративным клиентам, на которых рассчитан этот модем, больше пригодятся другие функции, например Dial Security для запроса пароля и ответного звонка, что предотвращает неавторизованный доступ к сети компании, и Remote Configuration, позволяющая сетевому администратору конфигурировать и проверять установки модема.

В комплект поставки простого и недорогого (45 долл.) модема Net-Pacer Pro PCI фирмы MaxTech входят лишь средства голосовой почты и спикерфон. Другой модем (всего 69 долл.) — Boca Research WinStorm 56К - укомплектован лучше. Он обладает практически полным набором функций, включая голосовую почту, спикерфон, запрос идентификатора звонящего и определение типа звонка. При объединении функций запроса идентификатора звонящего и определения типа звонка можно назначить его разный тон, скажем, для абонентов с работы и из дома. Нужно лишь иметь в виду, что эти функции требуют поддержки местной АТС и должны дополнительно оплачиваться.

Из всех протестированных только семь модемов могут использовать телефонную линию для одновременной передачи голоса и данных. Эта функция не столь уж необходима, если только вы не заядлый компьютерный игрок, который любит сопровождать каждую победу над своими сетевыми противниками насмешками по телефону.

Хорошей идеей может показаться автоответчик на базе ПК, но захочется ли вам оставлять свой компьютер все время включенным только ради автоответчика? Если ваша машина не имеет встроенного микрофона и

вы хотите использовать спикерфон. придется правильно размешать внешний микрофон или надевать наушники с микрофоном. Кроме того, голосовые функции часто требуют одно дополнительное прерывание (IRQ) или даже более, а они весьма дефицитны в сегодняшних системах. Поэтому лучшим вариантом может быть покупка отдельного автоответчика со спикерфоном. В конце концов, вы когда-либо слышали от кого-нибудь, что ему нужно перезагрузить автоответчик?

#### Модернизация

Большинство новых модемов, включая все 15 из данного обзора, модернизируются программно. Таким образом, вы сможете воспользо-

ваться будущими версиями протокола V.90, в которых могут быть исправлены найденные ошибки и даже добавлены некоторые функции. Впрочем,  $\circ$ возможности обновления ПЗУ нет ни слова ни на упаковке, ни в документации модемов фирм Apache, Archtek, Boca, E-Tech. IBM. MaxTech  $\overline{u}$ Shark. Интересно было бы узнать, как эти компании будут объяснять пользователям

необходимость обновления ПО? Лишь четыре фирмы снабдили свои изделия инструкциями о том, как их модернизировать или где найти необходимые средства на Web-узле поставщика. Из них лучше всего с работой справились компании MultiTech и 3Com. В документации MultiTech данной теме посвящено шесть страниц, а 3Com включила в комплект поставки утилиту, автоматически загружающую с Web-узла новейшую версию ПО и «прошивающую» ее в модем.

Все модемы, кроме изделия фирмы Shark, функционируют в двойном режиме, что позволяет соединяться на скорости 56 кбит/с с провайдером, который еще не перешел на протокол V.90.

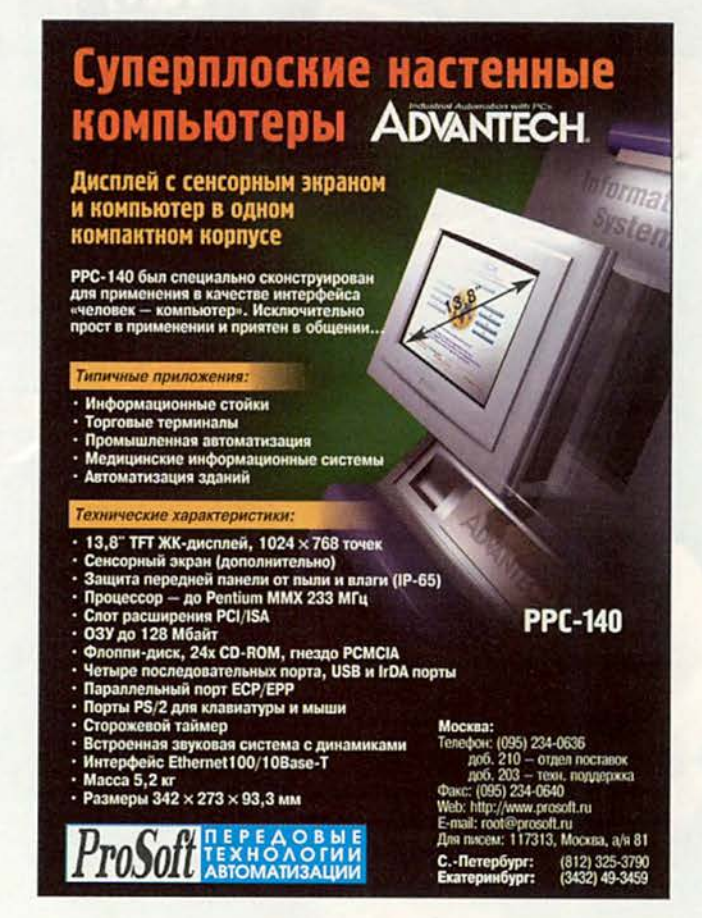

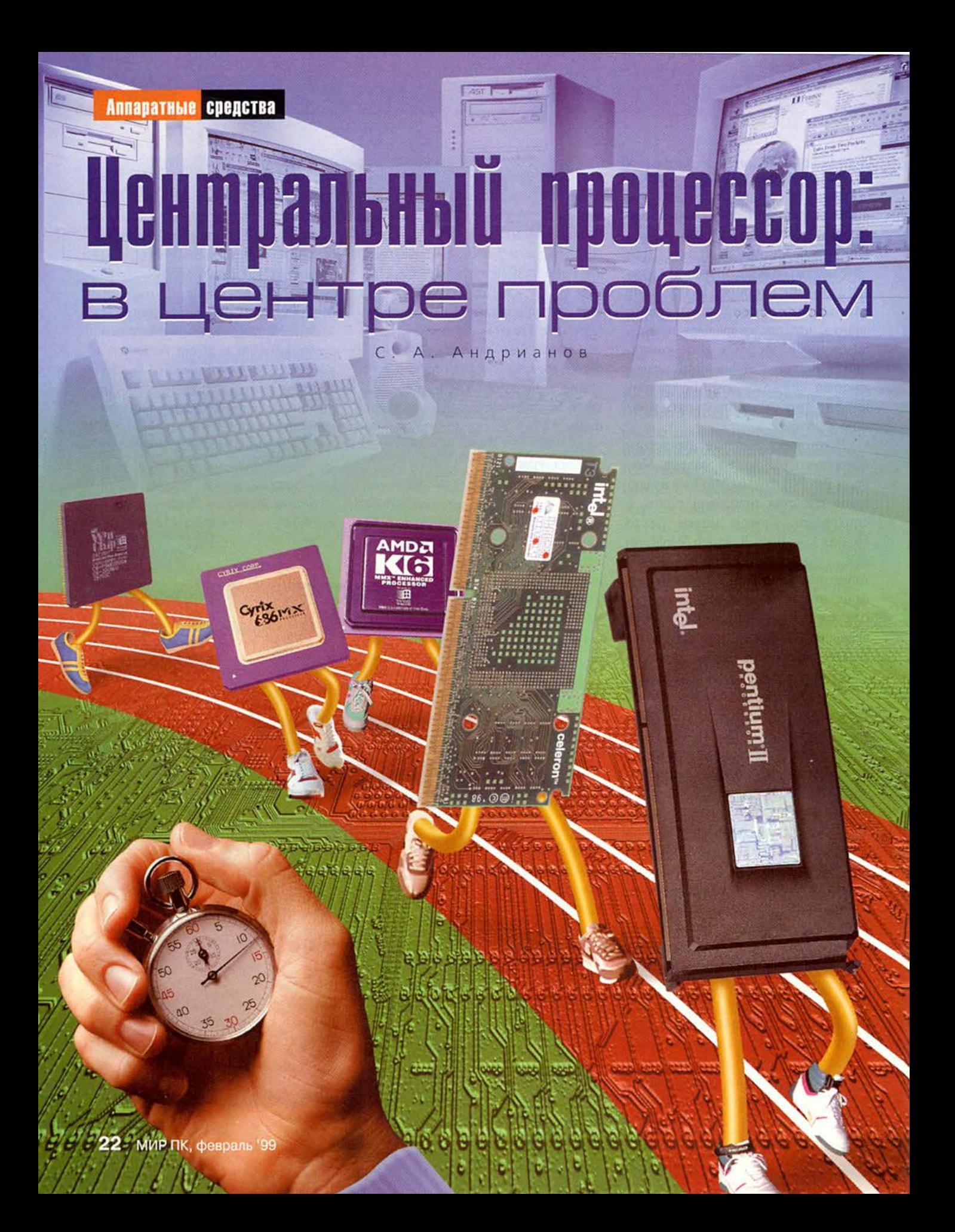

стория микропроцессоров начинается с создания кристалла Intel-4004 и насчитывает чуть менее 30 лет. Однако вычислительная мощь этих устройств постоянно растет и сегодня достигла таких высот, до которых несколько лет назад добирались лишь суперЭВМ.

Однако суперЭВМ, используемые в основном для решения сложных научных и производственных задач, оказались недоступны для отечественной науки и промышленности: собственная электронная индустрия переживает не лучшие времена, а соответствующая зарубежная техника в нашу страну по различным причинам не поступает. Вот и получилось, что самые мощные компьютеры в нашей стране (за редким исключением) персональные. Благо по своим вычислительным возможностям они оставляют далеко позади вчерашние БЭСМ и ЕС ЭВМ и позволяют рассчитывать буквально все: от домашнего бюджета до космического аппарата.

На Западе областью применения ПК является, как правило, офис и дом. Соответственно и все многочисленные тестовые программы для них ориентированы на эти довольно несложные задачи. Отметим, что в машинах этого сегмента рынка мощность процессора как раз и не играет определяющей роли, ибо офисным приложениям гораздо важнее скорость жесткого диска и объем оперативной памяти, а играм - характеристики графического ускорителя.

Итак, что же можно сказать о современных процессорах, программно совместимых с Pentium ММХ, с точки зрения их «научного» применения?

#### Как мы тестировали

В качестве тестов использовались в основном те же программы, что и при тестировании системных плат (см. «Мир ПК» № 2, 9 и 11 за 1998 г.). Несколько меньше внимания было уделено скорости доступа к оперативной памяти и чуть больше тестам, которые характеризуют производительность самого процессора (в частности, одни и те же программы были скомпилированы для 16- и 32-разрядных режимов).

Нами были протестированы следующие процессоры:

• AMD K6-300 (Socket 7, частота шины 100 МГц, коэффициент умножения 3.0):

• АМD К6-2/300 (с технологией 3D Now!, Socket 7, частота шины 100 МГц, коэффициент умножения 3,0);

• АМD К6-2/350 (с технологией 3D Now!, Socket 7, частота шины 100 МГц, коэффициент умножения 3,5):

• IBM 6x86MX-PR233/187 (Cyrix 6х86МХ, выпускаемый на заводах IBM, Socket 7, частота шины 75 МГц, коэффициент умножения 2,5);

• IDT WinChip C6/200 (Socket 7, частота шины 66 МГц, коэффициент умножения 3,0);

• Intel Pentium II-300 (Slot 1, yacтота шины 66 МГц, коэффициент умножения 4,5);

• Intel Pentium II-400 (Slot 1, частота шины 100 МГц, коэффициент умножения 4,0);

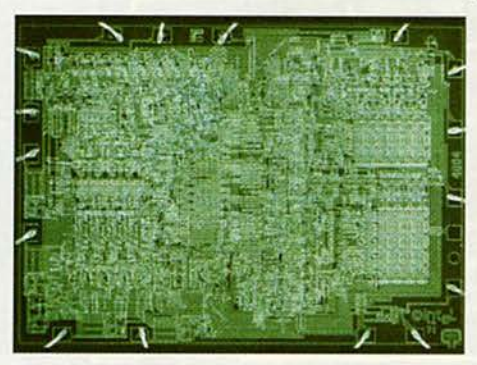

1971 г. Первый микропроцессор корпорации Intel. Это уже история! Количество транзисторов - 2,3 млн. Площадь кристалла - 12 мм<sup>2</sup>

• Intel Pentium II-300 (Slot 1, yacтота шины 100 МГц, коэффициент умножения 3.0);

• Intel Celeron-300 (Slot 1, частота шины 66 МГц, коэффициент умножения 4,5);

• Intel Celeron-300A (Slot 1, частота шины 66 МГц, коэффициент умножения 4,5).

Все процессоры для Slot 1 проверялись совместно с системной платой Abit BX6 (см. «Мир ПК» No9/98, c. 22).

Процессоры для разъема Socket 7 оказались в несколько более выгодном положении: результаты для них были получены тестированием 12 различных системных плат и усреднены.

При формировании интегрированного показателя результатов отсеивались не наиболее медленные платы вообще, а самые медленные для данного типа процессора, а в зачет шли результаты, показанные только на системных платах, «благоприятных» для данной модели процессора. Вызвано это тем, что некоторые системные платы работали с отдельными процессорами заметно лучше или, напротив, хуже, чем с остальными. Таким образом, при обработке результатов измерений обращалось внимание не только на суммарное место, пока-

занное системной платой в обзоре, но и на обязательную совместимость ее с конкретным процессором.

Некоторое преимущество получили 300-МГц процессоры фирмы AMD, которые при тестировании были запущены в нестандартном режиме  $100\times3.0$ . Оценить влияние этого режима включения можно сравнением

Стандартный режим - частота шины 66 МГц при коэффициенте умножения 4,5.

характеристик, показанных Pentium II, для которого приведены результаты обоих режимов. Следует помнить, что кэш второго уровня, работающий на частоте системной платы, в К6 переключается на более высокую частоту, тогда как частота работы этого кэша постоянна в Pentium II и составляет половину тактовой частоты процессора<sup>2</sup>.

K сожалению, процессоры IBM/Cyrix 6x86MX и IDT WinChip С6 сегодня не нашли широкого применения в нашей стране, поэтому выбрать кристаллы наивысшей производительности из выпускаемых в настоящий момент не удалось, однако некоторое представление о том, чего же можно ожидать от изделий той или иной фирмы, мы все же получили.

#### Некоторые результаты...

Сравнение скорости пересылки данных для разных процессоров иллюстрирует диаграмма на с. 26.

А теперь отметим выявленные особенности:

• процессоры для Slot 1 обладают заметно более высокой скоростью по сравнению с процессорами для Socket 7:

• 100-МГц шина обладает большей пропускной способностью по сравнению с 66-МГц, однако даже процессору AMD, работающему на 100-МГц шине, не удалось догнать кристаллы для Slot 1, работающие на шине 66 МГц:

• в некоторых случаях (при предельной нагрузке на шину, которая в реальных условиях наблюдается очень редко) наличие кэша может замедлять пересылку данных с по-

#### По светлому пути

езусловным лидером на рынке микропроцессоров для персональных компьютеров является компания Intel. Впрочем, всегда были и остаются возмутители ее спокойствия. Так, для 386-х машин фирма Сугіх выпустила арифметические сопроцессоры, существенно превосходящие сопроцессоры Intel 80387 по скорости. В это же время специально для вычислений с плавающей запятой предлагались сопроцессоры Weitek 3167, программно не совместимые с рядом х87, но работавшие даже быстрее устройств Сугіх. Перенеся блок сопроцессора внутрь 486-го кристалла, фирма Intel навсегда избавилась от конкурентов в этой области. С той поры компания Сугіх переключилась на выпуск собственно процессоров (в частности, появились несколько усовершенствованные аналоги кристалла 386 - процессоры 486DLC и 486SLC). Одновременно компания AMD начала поставлять процессоры 386 по лицензии Intel, что не мешало ей, впрочем, вести и свои перспективные разработки. Чехарда с числовыми кодами в названиях процессоров\* побудила Intel отказаться от цифр и присвоить процессору имя собственное. Так появился Pentium.

Следующий шаг Intel, призванный усложнить жизнь конкурентам, - объявление архитектуры Socket 7, что называется, persona non grata и переход на архитектуру Pentium II - Slot 1, защищенную серией патентов. Идея проста: если раньше производители системных плат выпускали продукцию, одинаково пригодную как для процессоров Intel, так и для их конкурентов, то теперь им, производителям, приходится «считать деньги», планируя объемы выпускаемых плат для обеих архитектур. Ради того, чтобы побыстрее расстаться с Socket 7,

\* Конкуренты, как правило, ставили в своих изделиях код на «единичку» выше соответствующего аналога Intel например, К5 фирмы AMD является аналогом 486, а не Р5, как можно было бы заключить из названия.

*<u>Dentiting</u>* 

Intel даже сняла с производства еще далеко не исчерпавшую себя модель Pentium MMX. Результат оказался прямо противоположным. Позиции конкурентов лишь укрепились, поскольку процессоры Pentium II были еще слишком дороги, а производство плат со Slot 1 не было «обкатано» до такой же степени, как устройств Socket 7, что также влияло на стоимость. Разница в цене складывалась не в пользу Intel.

Тем не менее корпорация осталась монополистом в области наиболее мощных и дорогих компьютеров с архитектурой х86. Очевидное нежелание терять сектор средних и дешевых систем побудило корпорацию спешно выпустить облегченный вариант Pentium II, лишив его кэша второго уровня. Новый процессор получил название Celeron. Остается непонятным, почему специально выпущенный для Celeron чипсет 443EX не допускал поддержки внешнего кэша, как это было у предыдущих моделей процессоров. В результате Celeron при мощном процессорном ядре остался без кэша второго уровня, что весьма пагубно сказалось на его производительности. На некоторых задачах она оказывалась даже ниже, чем у Pentium MMX, с гораздо более низкой тактовой частотой. Исправить положение компания Intel решила, снабдив кэшем второго уровня «старшие», если говорить о тактовых частотах, модели Celeron. И хотя этот кэш вчетверо меньше своего собрата, установленного в Pentium II, работает он на полной частоте процессора, тогда как для P II кэш использует частоту вдвое меньшую.

Корпорация Intel по-прежнему на рынке не одна. Кроме AMD Сугіх и IBM на свою долю парка х86-совместимых машин в средней и низшей ценовых категориях сейчас претендует и компания IDT, предлагающая процессор WinChip С6 (разработчик - дочернее подразделение IDT компания Centaur Technology Inc.).

<sup>&</sup>lt;sup>2</sup> Подробнее о влиянии частоты системной платы на производительность компьютера можно прочитать в статье «Мегагерц мегагерцу рознь» в «Мире ПК», № 12/97, с. 11.

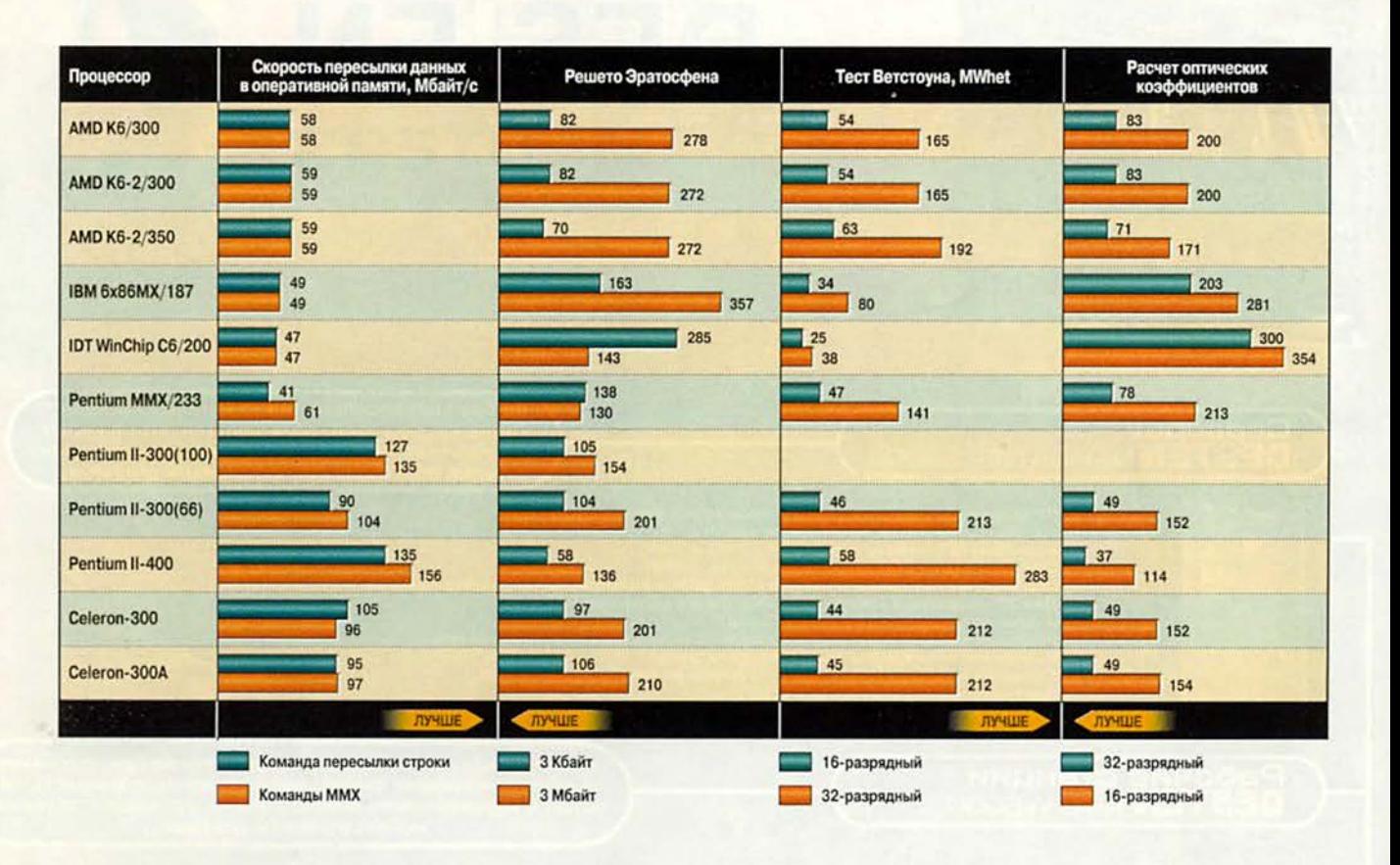

мощью команд пересылки строки, что видно при сравнении результатов для Pentium II-300, Celeron-300A и Celeron-300 (это справедливо, только если объем пересылаемых данных существенно превосходит объем кэша);

• процессоры Intel при использовании команд ММХ, как правило, увеличивают скорость передачи данных, что особенно заметно на примере Pentium MMX (все-таки рано Intel отправила его в отставку!), который показал в этом случае результат даже лучший, чем процессоры AMD на 100-МГц шине (Pentium ММХ работает на шине 66 МГц). Несколько странный результат показал процессор Celeron, скорее всего, это следствие предыдущего замечания. Скорость же пересылки данных процессорами других производителей не зависит от используемого набора команд.

В целом по этому тесту лидируют изделия компании Intel, а среди  $H$ их - Slot 1.

Скорость доступа к произвольным ячейкам памяти иллюстрируется диаграммой на с. 30. Наивысшую скорость работы с кэшем первого уровня продемонстрировали кристаллы компании AMD, однако они же оказались почти в самом конце списка при оценке работы с большими массивами в оперативной памяти, не спасла даже 100-МГц шина.

Интересно проследить влияние конструктивных особенностей кэша на примере процессоров для Slot 1. Характеристика у них более пологая, чем у кристаллов AMD, из-за того, что кэш второго уровня работает на частоте, равной половине частоты процессора (Pentium II), а не на частоте системной платы. Для Pentium II-300 зависимость результатов от скорости шины начинает проявляться, только начиная с объема данных 1 Мбайт, т. е. тогда, когда уже не хватает емкости кэша второго уровня. Однако даже на четырех мегабайтах 300-МГц кристалл на шине 100 МГц еще не догоняет 400-МГц, работающий при такой же частоте системной платы. Правда, сходиться к одной точке эти результаты и не должны, ведь вычисление очередного псевдослучайного числа тоже занимает какое-то время, а при 400 МГц это время меньше.

Celeron в отсутствие кэша второго уровня демонстрирует наихудшие результаты в обзоре на данных объемом 128 Кбайт. Celeron с кэшем чуть проигрывает «полноценным» Pentium II

на 4-Кбайт данных, разбросанных по большому объему, так же как и его собрат без кэша, а вот на сплошном куске в 128 Кбайт показывает результат даже лучший, чем Pentium II. Все закономерно, кэш-то у него работает на полной частоте кристалла. В дальнейшем - резкое падение скорости, которая не сравнивается с результатами

Pentium II даже на 4-Мбайт массивах (хотя для обоих кристаллов Celeron результаты совпадают). По-видимому, полумегабайтный кэш здесь еще не успел исчерпать себя до конца, поскольку запись-то ведется по случайным адресам памяти, и часть этих ад-

ресов продолжает храниться в кэше достаточно большого объема.

Удивительно похожие результаты продемонстрировали Pentium MMX и WinChip C6, а если учесть, что тактовая частота первого на 15% выше, то сходство становится со-

#### Используемые тесты

Для сравнительного анализа микропроцессоров были использованы следующие программы.

Тест 1. Пересылка данных. Массив данных размером 4 Мбайт пересылался из одной области оперативной памяти в другую. Обычно такая операция выполняется с помощью команды пересылки строки гер movsd. Однако в связи с тем, что эта команда пересылает данные 32-разрядными числами, а ширина шины данных всех рассматриваемых микропроцессоров 64 разряда, в некоторых случаях можно добиться более высокой производительности при использовании в цикле команд MMX movq, которые пересылают за один раз сразу восемь байтов (т. е. 64 разряда).

При пересылке производилось выравнивание данных на границу 8 байт.

Тест 2. Доступ к произвольным адресам памяти. В оперативной памяти выделялся 4-Мбайт массив, в который происходила запись по адресу, вычисляемому датчиком случайных чисел. Датчик настраивался так, что могла быть использована только часть указанного массива. При измерениях применялись следующие варианты настроек:

а) все выбираемые адреса попадали в непрерывную область размером 4 Кбайт, которая должна была сразу оказаться в кэше первого уровня процессора;

б) все выбираемые адреса попадали в различные участки блока размером 4 Мбайт, но их общая длина составляла те же самые 4 Кбайт. В кэше первого уровня при этом возможны конфликты, так как данные из разных областей могут претендовать на одни и те же ячейки кэша;

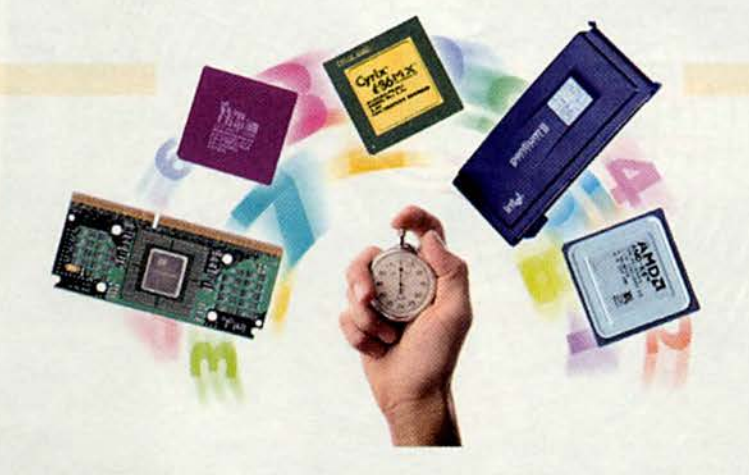

в) все выбираемые адреса попадали в непрерывную область размером 128 Кбайт, которая должна была поместиться в кэше второго уровня (при его наличии);

г) все выбираемые адреса попадали в различные участки памяти суммарным объемом 128 Кбайт;

д) все выбираемые адреса попадали в непрерывную область длиной 1 Мбайт;

е) все выбираемые адреса попадали в одну непрерывную область длиной 4 Мбайт.

Тест 3. LZH-компрессия. Измерялось время сжатия текстового файла алгорит-MOM LZH.

Тест 4. Решето Эратосфена. Измерялось время решения задачи по нахождению простых чисел методом решета Эратосфена. Алгоритм подразумевает интенсивную работу с массивами данных. В используемых программах размер массива составлял 3 Кбайт и 3 Мбайт для двух вариантов расчета. В первом случае работа производилась исключительно в кэше первого уровня, а во втором - с интенсивным использованием оперативной памяти.

Тест 5. Тест Ветстоуна (Synthetic Whetstone Benchmark) - один из старейших измерителей производительности, написанных на Фортране для больших ЭВМ. Появился в результате анализа частоты использования различных операций в нескольких сотнях научных программ и составления синтетической программы, выдерживающей выявленные соотношения.

В данных тестах используется в двух режимах: 16- и 32-разрядном.

Тест 6. Вычисление оптических коэффициентов. Измерялось время вычисления оптических коэффициентов для среды, содержащей мелкодисперсную влагу. В программе интенсивно используются вычисления с плавающей запятой, в частности тригонометрические функции.

Эта программа также использовалась в двух режимах: 16- и 32-разрядном.

Тест 7. Решение системы дифференциальных уравнений в частных производных. Измерялось время решения двухмерной задачи из области механики сплошных сред при использовании массивов данных различного размера: 40 Кбайт, 400 Кбайт и 4 Мбайт. Производительность вычислялась в процентах к показателям компьютера с процессором Pentium-100 и оперативной памятью типа FPM (70 нс).

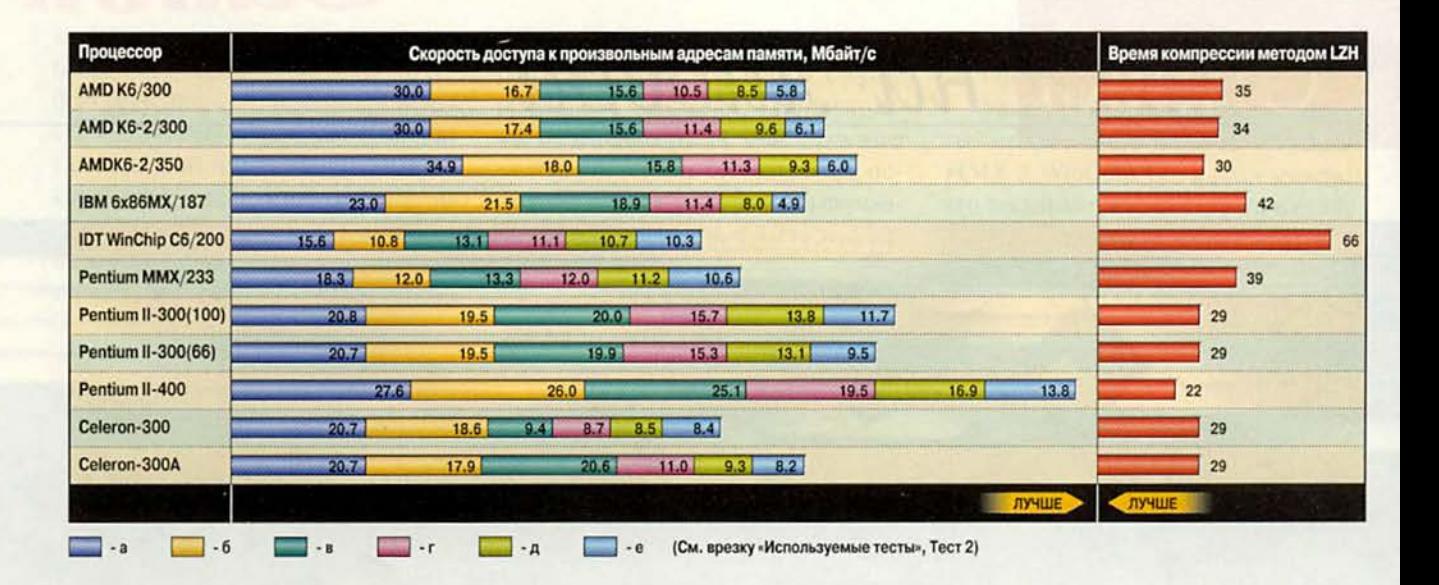

вершенно поразительным. Интересно отметить, что оба эти кристалла на массивах длиной 4 Мбайт показали результаты лучше, чем Pentium II и Celeron при частоте шины 66 МГц. Этот тест проводился в 16-разрядном режиме, и рискнем предположить, что «нелюбовь» к 16-разрядной арифметике досталась Pentium II в наследство от Pentium Pro.

Наихудший результат при работе с большими массивами оказался у кристалла IBM 6х86МХ, что, впрочем, понятно: у этого процессора самая низкая тактовая частота из участвующих в обзоре. Интересно другое: отставание по этому параметру от изделия AMD К6 на шине 100 МГц у него весьма незначительное, и наверное, если бы последний работал на своих законных 66 МГц, в аутсайдерах оказался бы именно он. Однако самый «низкочастотный» процессор, как выяснилось, шустро работает с небольшими массивами данных, в частности, очень эффективно кэширует данные небольшого объема, разбросанные в разных частях оперативной памяти, чего не хватает процессорам AMD. Так, при работе с 4-Кбайт рассредоточенными данными разработка Сугіх уступила только кристаллу Pentium II-400, обойдя даже процессор К6-2, работающий на вдвое более высокой частоте! Кстати, это единственный кристалл, имеющий один общий кэш для команд и данных.

В тесте на скорость упаковки данных методом LZH-компрессии (см. диаграмму на с. 30) лучше других показали себя процессоры для Slot 1. остальные - в соответствии с тактовой частотой (а не Р-рейтингом<sup>3</sup>, как хотелось бы Сугіх). Единственный явный аутсайдер, откровенно выпадающий из общей картины, - IDT WinChip C6.

Следующий тест, решето Эратосфена (см. диаграмму на с. 26), на примере реальной задачи подтверждает результаты, полученные в тесте 2. Естественно, обработка данных разме-

ром 3 Кбайт и 3 Мбайт не может занимать одинаковое время, поэтому тест с 3-Кбайт массивом проводился в цикле, длина которого подбиралась так, чтобы время выполнения было примерно одинаково.

На «коротком» массиве процессоры финишировали в порядке, который отражает закономерности, уже выявленные при тестировании случайного доступа к 4-Кбайт массивам в тесте 2. Лидируют изделия AMD и Pentium II-400, затем идут остальные процессоры на Slot 1, за ними - Pentium MMX, от которого несколько отстал IBM 6х86МХ, и завершает список IDT WinChip C6.

На 3-Мбайт массиве картина несколько иная: лидирует, как это ни странно, Pentium MMX. На втором месте изделие Pentium II-400, а на третьем, с совсем небольшим отрывом... IDT WinChip C6. Вот уж удивил - в этом тесте он обошел все 300-МГц процессоры на 100-МГц шине и даже оставил далеко позади AMD K6-2/350. На примере Pentium II-300 видно, как влияет 100-МГц шина на производительность системы при обработке больших массивов

Р-рейтинг призван давать объективную оценку эффективности и сравнительных характеристик процессоров разных производителей; разработан совместно AMD, Cyrix, IBM Microelectronics и SGS-Thompson Microelectronics.

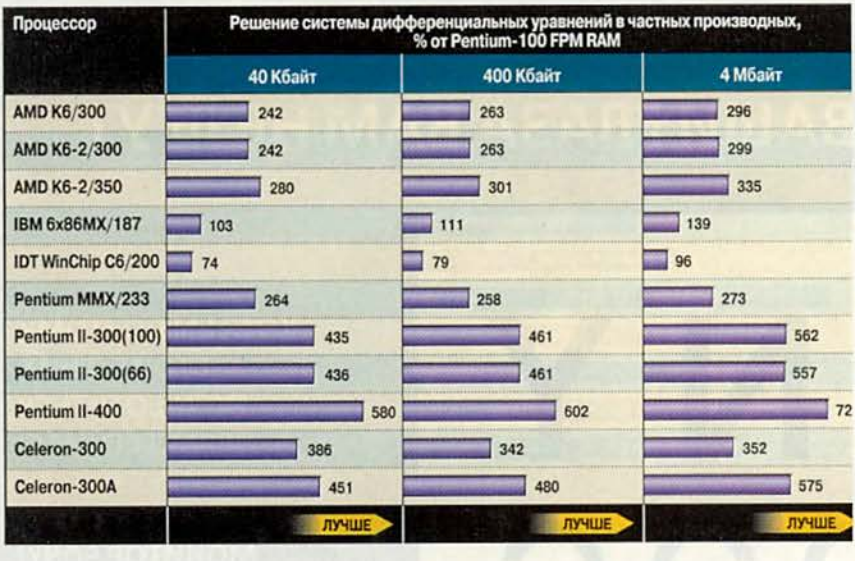

данных. А замыкают список, как и в тесте 2. AMD и IBM.

Следующим идет классический тест Benchmark (см. диаграмму на с. 26), имитирующий по частоте использования различных видов инструкций типичную научную программу тридцатилетней давности. На этом примере также интересно было посмотреть, как влияет переход с 16разрядного режима на 32-разрядный для различных процессоров.

Безусловным лидером в 32-разрядном режиме являются процессоры для Slot 1. AMD, напротив, лидируют в 16 разрядах. За ними идет Pentium MMX, и завершают список IBM и IDT.

Если для процессоров для Slot 1 прирост производительности при переходе от 16- к 32-разрядному режиму составляет примерно 4,7 раза (следует упомянуть, что реально прирост гораздо меньше, как правило менее чем вдвое, все остальное - за счет прогресса в области разработки оптимизирующих компиляторов), то для AMD и Pentium MMX — около 3 раз, а для IBM и IDT - и того меньше.

Реальная научная программа (вычисление оптических коэффициентов) позволила процессорам компании Intel показать еще лучшие результаты (по сравнению с предыдущим тестом). В частности, лидерство процессоров для Slot 1 стало бесспорным в обоих режимах работы, а процессор Pentium MMX-233 в 32-разрядном режиме обогнал AMD K6-2/350.

a a mga ang bisis aig sig sig ai

Следующий тест - решение системы дифференциальных уравнений в частных производных методом конечных разностей (см. диаграмму на с. 32) - своего рода пример применения компьютера в современной научной сфере.

Тест проводился на массивах данных различного размера, а результат оценивался по производительности компьютера на базе Pentium-100 с довольно медленной по сегодняшним меркам FPM RAM 70 нс. Во всех тестах применялась память SDRAM, удовлетворяющая спецификации РС100 (этим, в частности, объясняется тот факт, что при увеличении размеров массивов наблюдается рост относительной производительности).

Бесспорными лидерами стали процессоры для Slot 1, причем Сеleron-300A показал более высокие результаты, чем Pentium II-300. По всей видимости более быстрый кэш, пусть меньшего объема, сыграл в этом определяющую роль.

Существенно худшие результаты показал Celeron без кэша, но даже он оказался лучше, чем все процессоры на Socket 7. За ним следует 350-МГц AMD, а вот оба кристалла AMD/300 и Pentium MMX-233 продемонстрировали производительность одного уровня. Причина - слабый блок плавающей арифметики. Замыкают список IBM и IDT, причем последний на своих 200 МГц и с быстрой памятью показал результат хуже, чем Pentium-100 с медленной памятью, а производительность IBM 6х86МХ оказалась заметно ниже не только заявленного Р-рейтинга, но даже и реальной тактовой частоты.

#### ... и некоторые выводы

Появившийся в продаже вариант процессора Pentium II без кэша второго уровня под новой торговой маркой Celeron и к тому же лишенный крышки также предназначен к установке в Slot 1. В таком «открытом» виде сам процессор внешне очень напоминает архитектуру Socket 7, отличаясь от последней лишь небольшой платой, имеющей ножевой разъем для Slot 1, на которую собственно и припаивается микросхема.

Результаты проведенных измерений, однако, показали, что в действительности процессоры для Slot 1 представляют собой совершенно новое поколение устройств как с технологической, так и технической точки зрения. О непохожести «отцов и детей» можно судить по производительности процессоров архитектур Socket 7 и Slot 1. Здесь «старшее поколение» иной раз не выручают ни

100-МГц шина, ни увеличение коэффициентов умножения частоты.

С точки же зрения универсальности процессора лучшим является решение для Slot 1. Причем если на нишу наиболее мощных персональных компьютеров конкуренты Intel даже не претендуют - здесь безусловное первенство принадлежит Pentium II-400, то в последнее время с появлением процессоров Celeron, оснащенных кэш-памятью, можно говорить и о лидерстве на рынке домашних ПК.

Неужели все так плохо и нас снова ждет монополия?

Пока трудно сказать. АМD предложила 3D Now! - новое расширение команд х86. В современных играх все чаще приходится производить вычисления с плавающей запятой, а существующее для этого устройство FPU (Floating Point Unit) хорошо для научных расчетов, где требуется высокая точность (80 разрядов), и не очень подходит для игр, где точность нужна, как правило, невысокая (достаточно 32 разрядов). Кроме того, система команд ММХ спроектирована так, что она практически исключает возможность одновременной работы команд ММХ и операций с плавающей запятой, а в современной 3Dграфике требуется и то и другое. В этом смысле набор команд 3D Now! представляет довольно большой интерес, тем более что уже объявлена поддержка его команд на уровне операционной системы, а как показывает опыт последних лет, обра-

ботка изображения все больше перемещается из прикладной программы в стандартные функции операционной системы (примером может служить API DirectX).

Компания Сугіх представлена в данном обзоре процессором, изготовленным на заводах IBM и имеющим самую низкую тактовую частоту среди всех протестированных, но не самую низкую производительность. Если бы Сугіх могла наравне с Intel конкурировать в области научных разработок, а также оперативном внедрении их в производство (в первую очередь по реальному значению тактовой частоты),

ее процессоры достигли бы довольно высокого уровня производительности, а если Сугіх оснастит свои процессоры набором команд, разработанным АМD, то, возможно, необходимость в более мощном сопроцессоре отпадет сама собой. В любом случае Сугіх — фирма с большим опытом разработки в области микропроцессорных систем, притом опытом уникальным.

В противоположность Сугіх фирма IDT - новое имя в микропроцессорной индустрии. Это особенно интересно - раз появляются новые игроки, о монополизации отрасли говорить еще рано. Разработка IDT, хотя и слишком часто оказывалась на последнем месте в наших тестах, тем не менее заслуживает внимания. Во-первых, это кристалл с самой низкой (не считая процессора Сугіх, который, кстати, позиционируется как 233) тактовой частотой. Во-вторых, это кристалл с наименьшей площадью и наименьшим энергопотреблением среди всех рассмотренных процессоров, а значит, его вычислительная мощь еще может быть наращена просто экстенсивными методами (суперскалярность). Но самое интересное - это единственный кристалл с технологией ММХ, не требующий двойного питания. Другими словами, если у вас есть компьютер на базе Pentium 90-133 с системной платой без двойного питания и вам непременно нужна технология ММХ (и не очень нужны операции с плавающей запятой), но вы ограничены в средст-

вах, то самый дешевый способ модернизации компьютера без покупки новой системной платы - замена вашего старого Pentium на IDT WinChip C6. Не будем забывать, что WinChip - первенец компании IDT, но выглядит он совсем неплохо.

#### **OF ABTOPE**

Сергей Андреевич Андрианов - канд. техн. наук. С автором можно связаться по e-mail: mirpk@osp.msk.su или fido: 2:5017/5.40.

Редакция благодарит Московское представительство компании AMD, а также компании «ПИРИТ» и «Синтез», предоставившие процессоры и другое необходимое для тестирования оборудование.

# Новые продукты

# **Sony и Caleb: еще две причины попрощаться с флоппи?**

**В** менять этот скрипучий ам наверняка приходила в голову мысль по-1,44-Мбайт флоппи-дисковод на что-нибудь более производительное и емкое, не так ли? Вскоре у вас появятся еще два привлекательных варианта.

В настоящий момент можно приобрести либо достаточно быстрый и распространенный 100- Мбайт накопитель Iomega Zip (недостаток: несовместим с обычными 1,44- Мбайт дискетами), либо 120-Мбайт SuperDisk от Imation или Hi-Val (недостаток: «ползает» как улитка). Устройства на сменных носителях типа 1,5- Гбайт SyQuest SyJet не могут полностью заменить флоппи-накопитель, хак как их нельзя сделать загрузочными, а в случае краха системы для ее восстановления потребуется флоппи-диск.

В ближайшие несколько месяцев должны появиться два новых продукта, заменяющие флоппи-накопитель, — сначала как

Dean Andrews. Sony and Caleb Give You Two New Reasons to Kiss Your Floppy Good-Bye. *PC World,* ноябрь 1998 г., с. 70.

наборы для модернизации компьютеров, а затем (может быть) как факультативные компоненты в ПК. Один из них — дисковод Sony HiFD (200 долл.), имеющий наивысшую емкость (200 Мбайт) и, согласно результатам нашего тестирования, наилучшую производительность среди устройств своего класса, другой — накопитель UHDI44 фирмы Caleb Technology емкостью 144 Мбайт, который будет самым недорогим вариантом (79 долл.). Ожидается, что выпуск этих новых продуктов подстегнет конкурентов на внедрение новых технологий, а также может повлиять на снижение цен на аналогичные изделия.

Как и SuperDisk, накопители HiFD и UHD144 объединяют в одном корпусе устройства для работы с обычными флоппи-дисками и высокоемкими носителями, что высвобождает отсеки в компьютере и уменьшает количество периферии, которую приходится носить с собой владельцам блокнотных ПК. Обладатели машин старых моделей смогут добавить в свои системы один из этих накопителей, лишь бы хва-

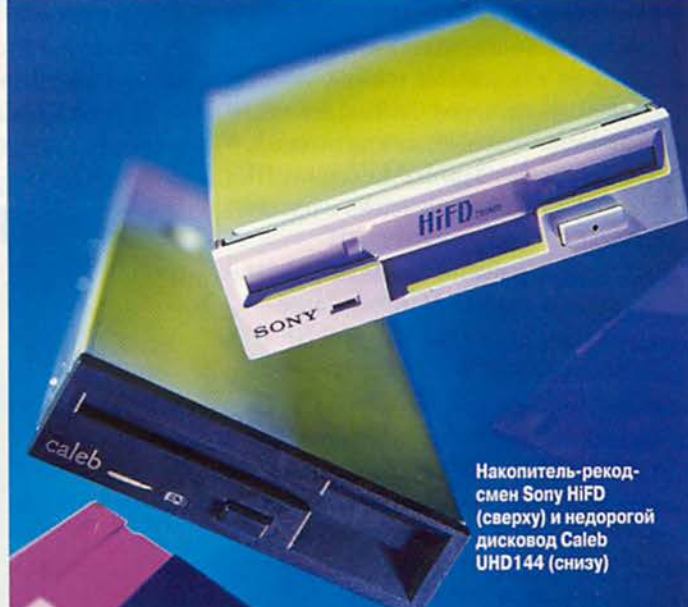

тило свободных отсеков. Однако поскольку каждый упомянутый здесь дисковод — Zip, SuperDisk, Ні $FD$  и UHD144 - использует свой собственный формат, могут возникнуть проблемы с обменом данными. (Например, ваш коллега, применяющий Sony HiFD, не сможет прочитать файлы, записанные на диске Zip.)

В результате производители вынуждены предлагать ПК, оснащенные аппаратурой, совместимой лишь с одним из двух новых форматов хранения информации. Так как Zip и SuperDisk уже завоевали прочное положение на рынке накопителей на сменных носителях, это может серьезно помешать внедрению новых устройств. Если HiFD и UHD144 не удастся быстро стать модными, их первые покупатели могут «ос-

#### **Высокая скорость или низкая цена?**

таться на бобах».

Мы сравнили внутренние версии трех устройств, заменяющих флоппи-накопитель: опытные образцы HiFD и UHD144, серийную модель SuperDisk от компании Hi-Val, а также накопитель Zip, на предмет того, как они справляются с повседневными задачами типа распаковки сжатых файлов и копирования данных на жесткий диск и обратно.

В общем зачете бесспорным победителем стал накопитель HiFD, без труда обошедший SuperDisk и UHD144 и на 60% опередивший Zip, который занял второе место. К примеру, контрольное задание с поиском текста HiFD выполнил меньше чем за 4 мин, тогда как у Zip на то же самое ушло примерно 8,5 мин, a SuperDisk и UHD144 пришли к финишу лишь спустя 23 мин.

Аналогичный результат наблюдался и при копировании файлов. Дисковод HiFD выполнил этот тест чуть дальше чем за минуту, тогда как остальные устройства прошли его в два—пять раз

медленнее. Если вам часто Приходится восстанавливать файлы из архива, то HiFD, безусловно, сэкономит немало времени.

Почему так различается производительность накопителей? Как и в случае с жесткими дисками, быстродействие накопителей на сменных носителях в значительной степени зависит от скорости вращения диска. Диск у HiFD вращается со скоростью 3600 об/мин, что значительно быстрее, чем у других устройств (скорость вращения Zip составляет 2941, UHD144 - 1000, а SuperDisk — 720 об/мин).

Одно предупреждение: мы протестировали опытные модели HiFD и UHD144. Представитель фирмы Caleb сообщил, что производительность се-

**В общем зачете бесспорным победителем стал накопитель HiFD, без труда обошедший SuperDisk и UHD144 и на 60% опередивший Zip, который занял второе место.**

рийной версии дисковода U Н D144 будет выше, чем у того, который находился в нашем распоряжении. Но даже если и так, то все равно этому накопителю нужно совершить очень большой скачок, чтобы сравняться по скорости с моделями-победителями.

Разумеется, скорость это еще не все. Не менее важна удельная стоимость

хранения информации. У Zip, HiFD и SuperDisk (в комплект каждого из них входит по одному диску) она составляет около 1 долл. за мегабайт, тогда как у UHD144 — всего 55 центов. Кроме того, носители Zip и SuperDisk стоят по 10 долл. за штуку, а диски UHD144 продаются примерно по 5 долл. (при подготовке этого материала Sony еще не определилась с ценой на свои носители).

#### **Другие факторы**

Помимо цены и производительности на выбор пользователей влияют такие факторы, как доступность и техническая поддержка продуктов. При подготовке этой статьи не были известны планы Sony по выпуску накопителя HiFD. Предполагается, что в продажу поступят внутренняя (IDE) и более медленная внешняя (для параллельного порта) версии этих дисководов по цене менее 200 долл. Также можно ожидать появления кабеля для соединения внешнего дисковода с адаптерной PC-картой, что особенно удобно для пользователей блокнотных ПК. Позднее Sony собирается расширить выбор интерфейсов, добавив версии для USB и FireWire, и увеличить емкость HiFD до 400 Мбайт в устройствах

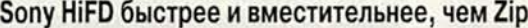

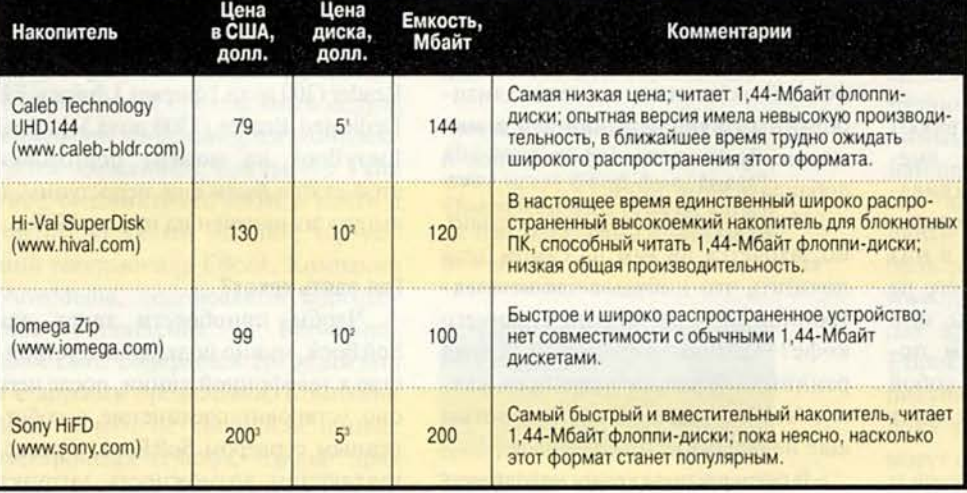

<sup>1</sup> В упаковке из 3 штук. <sup>2</sup> В упаковке из 10 штук. <sup>3</sup> Предполагаемая цена.

# Новые продукты

следующего поколения. Предположительно ЭТО произойдет в 2000 г.

В декабре дебютировал внутренний накопитель UHD144 фирмы Caleb с интерфейсом IDE (79 долл.) и внешний (до 100 долл.), подключаемый к параллельному порту или разъему для РС-карт. В 1999 г. должны увидеть свет USB- и SCSI-версии накопителя UHD144. Компания Caleb также планирует повысить производительность своего изделия и увеличить его емкость до более чем 500 Мбайт. Кроме того, она разрабатывает компактную модель для установки в блокнотные ПК.

А тем временем готовятся новые реализации уже существующих продуктов. По сообщению фирмы Imation, разработан SuperDisk, имеющий вдвое больший объем, чем нынешняя модель. Сначала 2X SuperDisk появится в настольных ПК, а несколько позже будет выпущена версия для блокнотных. В настоящий момент SuperDisk единственный гибридный накопитель, доступный во внутренней версии для блокнотных машин.

#### Цифровой дарвинизм

Могут ли выжить четыре взаимонесовместимые между собой формата дисководов? Скорее всего, нет. Безопаснее приобретать такой дисковод, каким пользуются ваши коллеги или клиенты. Для владельцев настольных машин это, видимо, накопитель Zip. Пользоватеблокнотных ПК лям больше по душе SuperDisk, поскольку основные поставщики предлагают портативные системы, оснащенные этим дисководом. Если вы покупаете один из таких блокнотных ПК, то вам может потребоваться набор для модернизации или внешний дисковод для настольной машины.

Но если вы заинтересованы в высокой произ-

водительности или большой емкости носителей, стоит обратить внимание на HiFD. А в том случае, когда все решает цена, приглядитесь к устройству **UHD144.** Оба этих продукта будут доступны во внешнем исполнении, так что вы сможете подключать их к параллельному порту и считывать информацию. Тем не менее вряд ли можно назвать удачным решением постоянную смену внешних накопителей. Как и в любой борьбе форматов, избежать перекрестного огня здесь поможет предварительное планирование своих задач.

Дин Эндрюс

# Почитаем цифровые книги?

чередной символ нашего века: на прилавках вот-вот появятся первые электронные книги. К середине 1999 г. должны стать доступными, по крайней мере, уже четыре ценой от 200 до 1500 долл.

Эти устройства представляют собой планшеты для чтения, вмешающие информацию, эквивалентную по объему тысячам бумажных страниц. Вы загружаете в них текст, а затем можете читать его на встроенных экранах. Чем же они привлекательны? По словам поставщиков, не нужно брать с собой в командировку или отпуск кипу

Joanne Robb. Digital Books: Good Enough to Curl Up With? *PC World*, ноябрь 1998 г., с. 64. тяжелых книг: в одной тоненькой электронной можно унести содержимое целой книжной полки. Предполагается, что будут доступны самые различные издания - от последних новинок до специализированных журналов, причем в них можно будет производить поиск и добавлять аннотации.

На словах все это замечательно. но захочется ли вам на самом деле почитать что-нибудь в таком электронном виде за чашкой утреннего кофе? Познакомившись с двумя ранними образцами устройств, скажу, что их потенциал полностью еще не реализован.

В моем распоряжении находились опытные версии электронных книг SoftBook (300 долл.) одноименной фирмы и Rocket EBook (500 долл.) компании NuvoMedia. Сейчас они уже должны появиться в продаже. Два других устройства - Millennium Reader (200 долл.) фирмы Librius и EB Dedicated Reader (1500 долл.) фирмы EveryBook на момент подготовки этой статьи были еще недоступны, а выпуск их намечен на начало 1999 г.

#### Где взять текст?

Чтобы приобрести текст для SoftBook, нужно подключить устройство к телефонной линии, после чего оно установит соединение с собственным сервером SoftBook, предоставляющим возможность загрузки данных. Если при покупке вы согла-

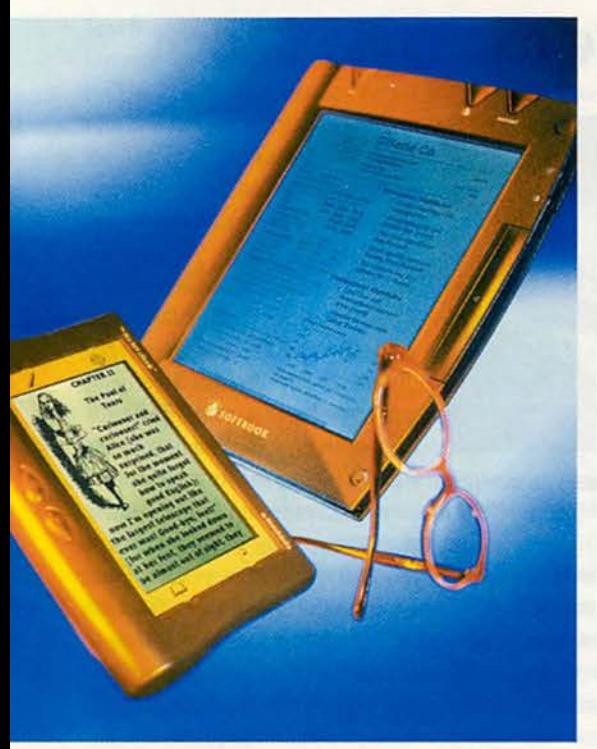

Rocket EBook (слева) размерами напоминает брошюру, тогда как устройство SoftBook более громоздкое не меньше пачки писчей бумаги

ситесь ежемесячно платить по 20 долл. за подписку, то откроете кредит для приобретения текстов. Столь же просто приобрести их и для Rocket EBook. Нужно лишь поместить Rocket EBook в стыковочный модуль наподобие того, которым комплектуется карманный компьютер Palm Pilot, соединить его с ПК и найти в Internet книжный магазин, торгующий текстами для EBook. Компания NuvoMedia, подписавшая партнерское соглашение с Barnesandnoble.com, собирается сотрудничать и с другими продавцами. Компании пока ничего не сообщили о цене электронных текстов, однако признали, что они будут, скорее всего, дешевле бумажных эквивалентов.

После загрузки текста в SoftBook и в Rocket EBook они функционируют как блокноты, оснащенные экранами, кнопками и пером для выбора темы, «перелистывания» страниц, поиска, выделения текста и добавления примечаний. Эти два устройства существенно различаются в основном качеством изображения. В SoftBook применен флуоресцентный дисплей с задней подсветкой, имеющий различимый цветной оттенок. После переворачивания страницы в течение некоторого времени остается слабое изображение предыдущей. Когда я попыталась использовать SoftBook на улице, отражение моего лица было столь же хорошо видно, как и текст. Фирма NuvoMedia применила в Rocket EBook свою собственную технологию экрана, благодаря которой при чтении текста на ярком солнце мне

уже ничего не мешало — не оставалось никаких следов старого изображения после переворачивания страниц и ничего не отражалось.

#### **"n ow I'm opening out like the largest telescope that ever w as! Good-bye, feet!" (for when she looked down at her feet, they seemed to** Текст на экране Rocket EBook легко читается

и в помещении, и на улице

- \* Oral Care and International markets drive growth
- \* Margins increase with Global Business

Экран SoftBook имеет заметный цветной оттенок, кроме того, на нем сохраняется легкая тень от предыдущего изображения

Размеры устройства SoftBook также значительно больше, чем у Rocket Ebook (оно по величине почти как стопка бумаги формата letter толщиной 2,5 см), а масса его ни много ни мало 1,4 кг. Время работы от батарей у SoftBook, как и у обычного блокнотного ПК, в неформальных тестах составило около 5 ч. Для сравнения: размеры Rocket EBook, как у брошюры, масса всего 560 г. Согласно данным фирмы NuvoMedia, устройство можно использовать в течение 20 ч без перезарядки батареи, хотя нам, к сожалению, проверить это не удалось.

#### **Главное — в содержимом**

Самый важный вопрос, связанный с применением электронных книг, следующий: какая технология позволит читать то, что вам действительно хочется? Компании SoftBook и NuvoMedia обещают сопроводить свои изделия широким спектром романов, журналов и специализированных изданий, но во время подготовки этой заметки еще не появилось ничего определенного.

Если же наконец они выпустят действительно неотразимо привлекательное «наполнение», то электронные книги могут стать незаменимым спутником читателя в командировках или на отдыхе. Список доступных названий можно найти на Web-узлах (www.softbook.com для изделия SoftBook и [www.barnesandnoble.com](http://www.barnesandnoble.com) и страницах других продавцов для Rocket EBook). В любом случае, не стоит покупать эти устройства до тех пор, пока вы не убедитесь, что они помогут вам прочитать что-нибудь понастоящему интересное. ■

*Джоан Робб*

# Новые продукты

# Сверхкомпактные планшетные сканеры Canon

сли вы подыскиваете планшетный сканер начального ировня, который будет занимать минимум места на столе, возможно, одна из двух новых сверхкомпактных моделей фирмы Canon окажется именно тем, что вам нужно. Весьма доступные по цене сканеры CanoScan FB 320P (79 долл.) и CanoScan FB 620P (99 долл.) весят всего по 2 кг каждый, а их изящные корпуса немногим больше, чем у блокнотных ПК.

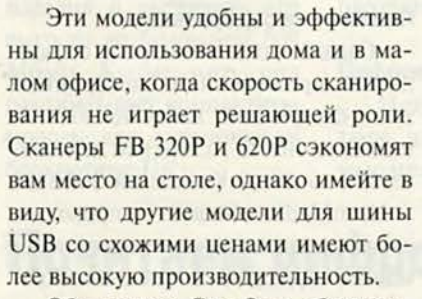

Оба сканера CanoScan обеспечивают 30-разрядное представление цвета и одинаковы по дизайну (их размеры 256×373×63 мм). Они соединяются с ПК через параллельный порт; кроме того, в комплект поставки входит транзитный разъем для подключения других периферийных устройств (принтеров, внешних накопителей и т. п.). Различаются же модели разрешением сканирования: у FB 320P оно составляет 300 точек на дюйм (1200 с программной интерполяцией), а у FB 620P - 600 точек на дюйм (2400 с интерполяцией).

Какой же аппарат нужен именно вам? Если вы собираетесь увеличи-

Richard Jantz. Desk Savers: Canon's Ultra-Small Flatbeds. PC World, декабрь 1998 г., с. 110.

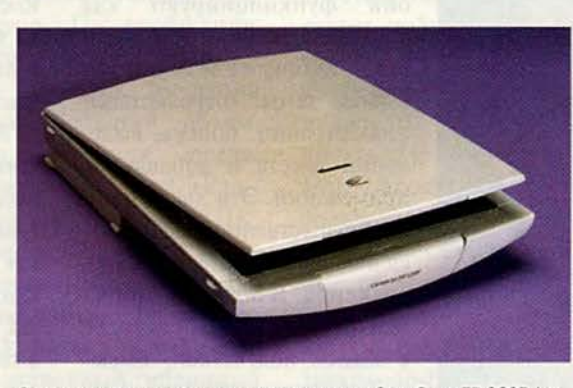

Элегантные и очень компактные сканеры CanoScan FB 320P (на рисунке) и FB 620P обеспечивают высокое качество сканирования цветных и полутоновых документов

вать, выделять отдельные детали или ретушировать фотографии с помощью пакетов для редактирования изображений, то стоит доплатить 20 долл. и приобрести модель с оптическим разрешением 600 точек на дюйм. Если же сканер вам требуется лишь для оформления личной Webстраницы, с этой задачей прекрасно справится устройство с разрешением 300 точек на дюйм.

Я протестировал серийные образцы. Они оказались просты в установке и работе, а также давали вполне хорошее качество сканирования. Оба CanoScan обеспечивали лучшие цве-

#### **CanoScan FB 320P и FB 620P**

Достоинства: компактность, хорошее качество сканирования с разрешениями 300 и 600 точек на дюйм соответственно. Недостатки: меньшая производительность, чем у моделей для шины USB. Оценка: прекрасный выбор, если качество сканирования важнее, чем скорость. Цена: 79 долл. и 99 долл. Canon Computer Systems, тел. в Москве: (095) 258-56-00, www.canon.ru

топередачу и оцифровку полутоновой графики, чем находящийся в том же ценовом диапазоне 30-разрядный планшетный сканер Visioneer PaperPort 3100 USB (99 долл.). С другой стороны, USB-сканер фирмы Visioneer имеет значительно более высокую производительность. Так, полутоновую фотографию размером 20×25 см при разрешении 300 точек на дюйм он отсканировал за 40 с, тогда как

на ту же самую задачу у CanoScan 320Р ушло почти в семь раз больше времени - около 4,5 мин. При вводе в компьютер одного-двух изображений это не является большой проблемой, но если приходится сканировать множество документов, то вопрос времени будет весьма существенным. (Нужно заметить, что в моей машине с процессором Репtium-200 и 64-Мбайт ОЗУ установлен параллельный порт ЕРР, а не более новая и несколько ускоренная его модификация ЕСР. Если ваш ПК имеет порт ЕСР, то результаты должны быть несколько выше.)

Что касается программ, то изделие Canon поставляется с ПО для Windows 95, 98 и NT 4.0, что удовлетворяет все потребности при работе дома и в малом офисе. В число утилит входят собственные программы Canon для сканирования (ScanCraft и ScanGear), пакет для редактирования и улучшения изображений Adobe PhotoDeluxe 2.0, программа для копирования и «облегченная» версия программы оптического распознавания символов ScanSoft

TextBridge Plus (если вы собираетесь интенсивно заниматься вводом текстов в ПК, имеет смысл приобрести ее полную версию).

Когда требуется качество изображения, то я бы порекомендовал отдать предпочтение любой из моделей Canon, а не Visioneer. Но если для вас важнее всего скоростные характеристики, то стоит поискать что-нибудь другое. Хотя эти недорогие сканеры CanoScan и имеют про

изводительность достаточно высокую для устройств, подключаемых к параллельному порту, они не могут состязаться со своими конкурентами для шины USB. ■

*Ричард Джантц*

# **«Кошачий» сенсорный планшет**

Пет ставе са тоиспта фирмы<br>Сітque вполне способен «позавоординатный сенсорный планшет Cruise Cat TouchPad фирмы тракать» вашей мышью. Это устройство с плоской практически квадратной панелью со стороной около 13 см. Слева у него имеются четыре специальные кнопки, а традиционные левая и правая «мышиные» находятся ниже сенсора. В мое распоряжение была предоставлена опытная модель Cruise Cat, которая напомнила мне настоящую кошку. Она довольно смышленая и умеет выполнять ловкие трюки. На первый взгляд планшет может показаться несколько «недружелюбным», но спустя некоторое время к нему привыкаешь и уже считаешь его весьма удобным.

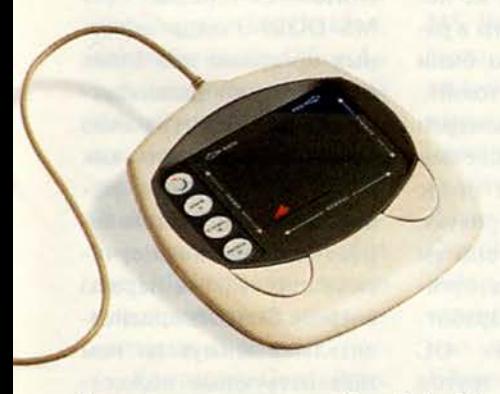

Сенсорное координатное устройство Cruise Cat TouchPad гораздо совершеннее обычной мыши: оно чрезвычайно чувствительное и обладает массой возможностей

При работе с Cruise Cat требуется совершать минимум движений кистью или запястьем и почти не нужно прилагать усилий. Это окажется весьма кстати для тех пользователей, которых тревожит возможность возникновения заболевания суставов рук. Чтобы перемещать курсор и перетаскивать объекты на экране, достаточно лишь провести пальцем по поверхности сенсорной панели.

Cruise Cat — самое чувствительное сенсорное координатное устройство из тех, с которыми я сталкивался. Если вам доводилось работать лишь с панелями блокнотных ПК, которые зачастую раздражают, подобная модель способна изменить ваше представление о подобных изделиях. А если она покажется вам слишком чувствительной, то эту характеристику можно регулировать с помощью прилагаемого ПО.

Многочисленные закладки в Панели управления позволяют выполнять любые настройки, придется лишь некоторое время поучиться. Разумеется, можно запускать интерактивное руководство всякий раз, когда вызывается Панель управления, но вам такое вряд ли понравится.

Если забыть о сложности освоения, то становятся очевидны все замечательные возможности изделия Cirque. Так, функция Gestures позволяет рисовать на панели букву или символ, которые будут интерпретироваться как соответствующее действие. Например, чтобы запустить Microsoft Word, я рисовал букву W, а чтобы вырезать выделенный текст — С. Для открытия приложений можно также запрограммировать клавиши планшета. Чтобы быстро прокручивать Web-страницы, достаточно провести пальцем вдоль левой и нижней границ сенсорного поля, которые выполняют те же функции, что и экранные линейки прокрутки.

Преимущества, даваемые этими возможностями, перевешивают сложность ПО, а для полного сходства с кошкой Cruise Cat TouchPad осталось лишь научиться мяукать. ■ *Майкл С. Лэски*

#### **Cruise Cat TouchPad**

Достоинства: высокочувствительное настраиваемое удобное сенсорное координатное устройство. Недостатки: выполнять настройки сложнее, чем того бы хотелось. Оценка: хорошая альтернатива мыши с массой возможностей. Цена: 79 долл. *Cirque,* тел. в США: 800/454-3375, [www.cirque.com](http://www.cirque.com)

Michael S. Lasky. Cirque's Cruise Cat Touch-Pad: One Cool Kitty. *PC World*, декабрь 1998 г., с. 112.

# Звездный путь пакета StarOffice

Никита Кожекин

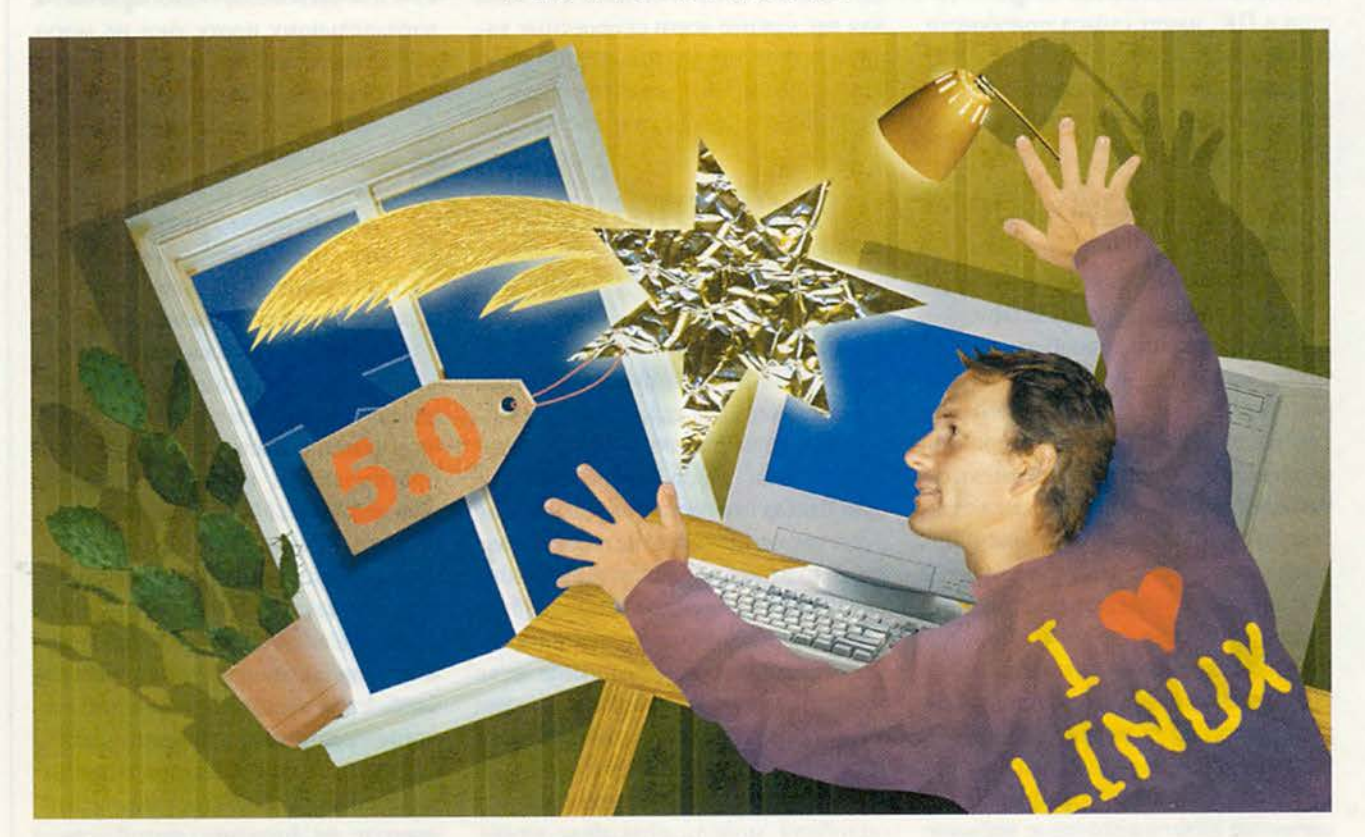

азговор о пакете StarOffice не в первый раз возникает в компьютерной прессе, особенно в связи с ОС Linux. Почти все авторы дружным хором пророчат ему светлое будущее. Многим кажется, что именно такого продукта не хватало долгое время ОС Linux, чтобы наконец утвердиться на рабочем столе бухгалтера или секретаря и распространиться по всем компьютерам в офисах многочисленных мелких фирм по всему миру. StarOffice хвалят за

сходство с MS Office, за то, что разработчики честно стали использовать фактический стандарт вместо того, чтобы обременить мир еше одним.

Однако, как ни странно, подобные заявления продиктованы, по-видимому, не столько любовью к StarOffice, сколько характерной для многих пользователей Linux почти фанатичной ненавистью к Microsoft и ее продуктам. От одного из них я слышал почти дословно следующее: «Буду пользоваться продуктами, которые похожи на продукты Місrosoft, которые так же ненадежны и медленны в работе, лишь бы это были продукты не от Microsoft».

Поэтому закономерен вопрос, так ли успешен путь StarOffice в среде Linux. Может ли продукт, построенный на совсем других принципах организации труда разработчиков, чем сама ОС Linux, с совсем другой пользовательской лицензией и схемой распространения стать таким же

верным ее спутником, каким был в свое время Norton Commander для MS-DOS? Рынок офисных программ для Linux сейчас бурно развивается, и вряд ли что-либо прояснится до того, как он более или менее стабилизируется. Вполне вероятно, что коммерческие пакеты, и в первую очередь StarOffice, действительно займут на нем главенствующее положение, но прорыв свободно распространяемых продуктов также не исключен.

#### StarOffice и другие офисные пакеты для Linux

Пакет StarOffice, разработанный немецкой компанией StarDivision GMBH (http://www.stardivision. com/), многоплатформный: он существует в версиях для Sun Solaris, OS/2, Windows 95 u NT, Linux, JavaOS. Это полный стандартный набор программ для офиса, совместимый с большим числом различных форматов документов, включая (начиная с версии 5.0) и формат MS Word 97. StarOffice для Linux - коммерческий продукт. Правда, для некоммерческого использования пакет доступен бесплатно (его можно бесплатно получить с Web-узлов StarDivision и Caldera), но на него не распространяется типичная для продуктов, связанных с ОС Linux, лицензия GPL (GNU Public License), так что исходные тексты программ недоступны.

Видимо, StarOffice самый популярный офисный пакет для Linux: по сообщению StarDivision, дистрибутив StarOffice 4.x был переписан с сервера 400 тыс. раз (число установок может быть как больше, так и меньше, но приблизительное представление приведенная цифра дает). Однако это далеко не единственный пакет такого рода на рынке.

Компания Corel (http: //linux.corel.com/) недавно выпустила Word Perfect 8 для Linux с почти такой же

лицензией, как и у Star-Office (отличие состоит в том, что лицензия допускает также бесплатное коммерческое использование пакета в течение 90 дней с момента установки). С конца прошлого года его модификацию Download Edition MOXHO получить на сервере CNET (http://www.download. com/). Word Perfect — широко распространенный текстовый процессор. Он существует в версиях для большинства операционных систем и на Западе во многих небольших офисах используется для решения практически всех задач.

Модификация Download Edition представляет собой полнофункциональный набор программ, работающий на шести различных языках (русского среди них, увы, нет), с гипертекстовой и контекстной справками, а также фильтрами импорта/экспорта - поддерживается более 40 форматов документов, включая и MS Word 97. На начало этого года запланирован выпуск еще двух модификаций, которые будут распространяться на основе аналогичной лицензии: Personal Edition (то же, что Download Edition, плюс набор шаблонов, готовых картинок и дополнительных шрифтов) и Server Edition для Linux и Unix.

Существуют и чисто «коробочные» офисные пакеты, лицензируемые

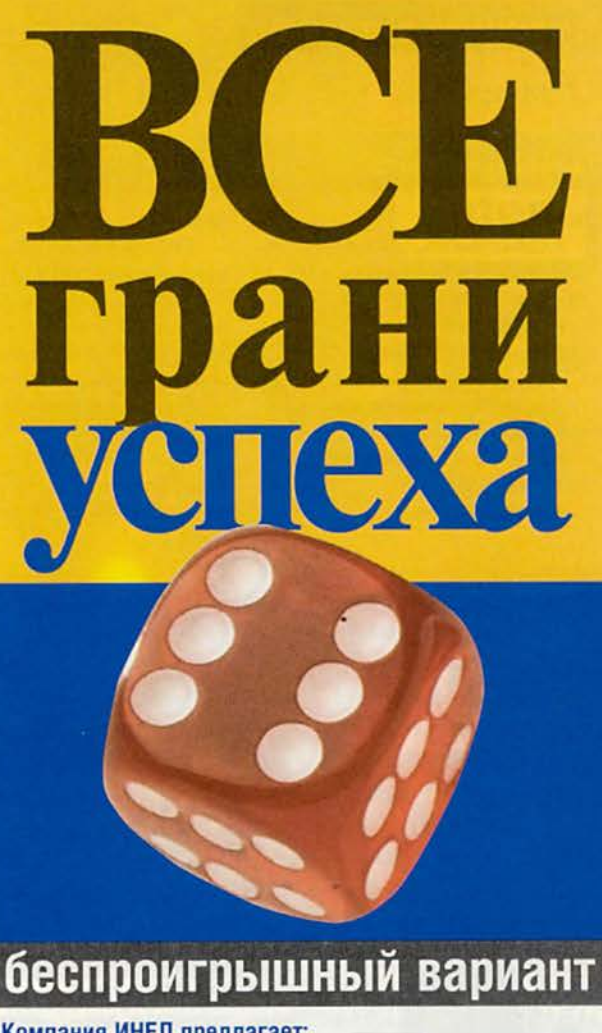

#### Компания ИНЕЛ предлагает: Компания ИНЕЛ, официальный дистрибьютор продукции компании Micro-Star<br>International Co., Ltd., предлагает компьютер на базе материнской платы MS-6119: T Intel® Pentium®(I 350MHz) m m/b MS-6119 440BX, 3ISA/4PCI/1AGP  $M$  HDD 5.1Gb IDE **E RAM 64Mb** ■ FDD 1.44 W video 4Mb AGP S3 Trio 3D SB Creative PCI 64 eren  $824.$ minitower ATX Характерные черты платы MS-6119. процессор: Intel® Pentium®II до 450MHz Компьютеры марки Инел: компьюте надежные компью- $320$ уе. системная шина: до 133MHz BIOS: встроенное антивирусное ПО, АСРІ,<br>DMI, Plug-n-Play, Green форм-фактор: АТХ Компьютеры марки Эксимер: **В Офисные компьютеры** от 400 у.е. от 564 у.е. Домашние компьютеры 置 Рабочие станции от 816 у.е. **MSI** ■ Ноутбуки от 1360 у.е. **В** Серверы от 1139 у.е. Гарантия на оборудование до 3-х лет Информационная служба: 742-3614, 742-3615<br>Оптовый отдел: 742-6436, 742-6437, 742-6438. г. Москва: ст. м. "Преображенская площадь": 963-7475, 742-4623; ст. м. "Кузнецкий мост": 928-9698. 928-7970; ст. м. "Петровско-Разумовская".<br>976-4805; ст. м. "Калужская". 784-7168. ВВЦ. павильон "Центральный": 216-1364; ст. м. "Саве-ловская", ТЦ "Савеловский": 784-7230. 21 M C  $\lambda$ г. Уфа: (3472) 230763. Эксимер-ДМ: Дмитровское Зарегистрированный торговый знак принадлежит компании Инел BBLL "Вычислительная техника" 181-9593

#### Зерна и плевелы пакета StarOffice

#### Зерна

• совместимость, за некоторыми исключениями, с форматом файлов MS Office (включая Word 97);

- возможность публикации в WWW. встроенная работа с Internet/intranet;
- высокая степень интегрированности, поддержка взаимодействия с внешними программами:
- сходство интерфейса с интерфейсом программ Microsoft;

• многоплатформность.

#### Плевелы

• медленная загрузка, высокие требования к оборудованию и дисковому пространству;

• невысокая надежность, множество отвлекающих компонентов интерфейса;

• серьезные проблемы с языками, использующими письменность на нелатинской основе;

- отсутствие в бесплатной версии справочной системы;
	- сходство интерфейса с интерфейсом программ Microsoft;
- для Linux доступна только откомпилированная версия и только для одной платформы (2.0.х или старше, libc 5.4.х

для StarOffice 4.x и glibc 2.0.x для StarOffice 5.0).

обычным для коммерческих продуктов образом. Таковы ApplixWare 4.4.1 компании **ApplixWare** (http://www.applix.com/) и SuSE Linux Office Suite 99 компании SuSE (http:// www.suse.com/). Последний представляет собой сборник программ различных производителей: KDE 1.0, ApplixWare 4.4.1, Netscape Communicator, ADABAS D 10, ARKEIA 4.0, GIMP 1.0, GNOME, Xemacs и LaTeX.

Что же касается офисных пакетов, распространяемых в рамках лицензии GPL, т. е. бесплатно и с полным набором исходных текстов, то все они пока значительно уступают коммерческим. Пожалуй, наиболее мощным из таких пакетов является Siag Office 3.1 (http://www.edu. stockholm.se/siag/), BK/IIOчающий электронную таблицу SIAG, текстовый процессор PW и программу анимации Egon. К сожалению, на данный момент он вообще не работает с кириллицей, а кроме

того, хранит документы только в своем внутреннем формате и не поддерживает формат MS Word.

Фирма КDE, создавшая популярную одноименную графическую оболочку для Linux, разрабатывает сейчас пакет KOffice (http:// koffice.kde. org/). Планируется, что это будет достаточно мощный

офисный пакет. Но у него заведомо возникнут те же проблемы с лицензированием, что и у КDE: оба продукта заявлены как

лицензируемые на условиях GPL, однако при этом они используют коммерческую библиотеку Qt компании Troll Tech.

#### Компоненты StarOffice

По замыслу разработчиков пакет StarOffice должен содержать практически все, что может потребоваться в повседневной

работе на компьютере. В него входят диспетчер файлов StarDesktop, текстовый реда-**KTOP** StarWriter, редактор Web-стра-

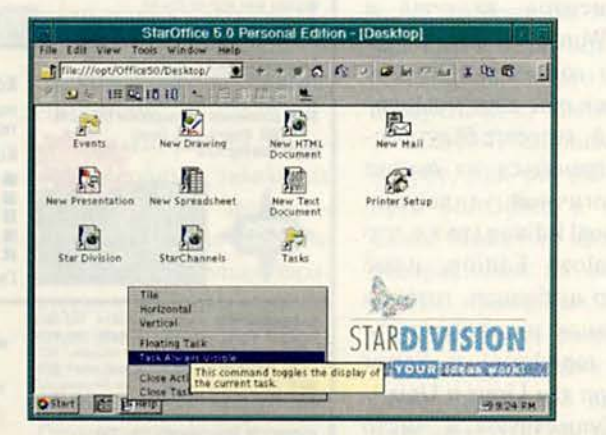

На коробке StarOffice написано: «Делай все на одном месте», и в полном соответствии с этим девизом StarOffice представляет собой одну большую программу

ниц и по совместительству Web-6paysep StarWriter/ Web, электронная таблица StarCalc, база данных StarBase, редактор диаграмм StarChart, графический редактор StarImage, редактор презентаций Star-Impress, программы работы с электронной почтой и новостями StarMail  $\overline{u}$ StarDiscussion.

Начиная с версии 4.0 все компоненты пакета интегрированы в единую большую программу, так что лозунг, написанный на коробках со StarOffice, -«Делай все на одном месте» (Do everything in one place) - вполне оправдан. Правда, у некоторых пользователей этот подход вызывает нарекания, поскольку приводит к появлению исполняемого файла большого размера, медленной загрузке и т. д. Скорость загрузки можно немного повысить за счет использования сжатия на диске, но для этого необходимо установить специальные дополнительные компоненты к ядру Linux.

#### Новшества версии 5.0

2 ноября 1998 г. StarDivision объявила о выпуске версии StarOffice 5.0; с этого момента ее можно бесплатно получить на Web-узле компании. Однако, на мой взгляд, эта версия не намного отличается в лучшую сторону от StarOffice 4.x. Разработчики не только не исправили многие ошибки версии 4.0.3, но и добавили новые (в основном это ошибки, связанные с локализацией, т. е. более существенные для российских пользователей, чем для западных). Размер дистрибутива вырос с 53 до 70 Мбайт (и это по-прежнему один файл!), но новых возможностей прибавилось не так уж много, и не все, как представляется, интересны. Вдобавок из бесплатной версии убрали справочную систему - она осталась только в коммерческом варианте. Так и хочется сказать: «Верной дорогой идете, товарищи. Билл Гейтс будет вами доволен».

Конечно, достоинства у новой версии тоже имеются. Так, в ней устранены проблемы с установкой для пользователей RedHat 5.1 и 5.2 (за исключением требований к объему дискового пространства: для установки нужно около 300 Мбайт; частично они затем освобождаются - установленный пакет занимает около 170 Мбайт и еще по 2 Мбайт на каждого пользователя). При установке StarOffice 4.x использовалась библиотека libc 5.4.22, не входящая ни в один из дистрибутивов RedHat Linux (интересно, что в ней нуждалась только программа установки - все остальные компоненты пакета были скомпилированы статически, и версии библиотек на них не влияли), и это создавало определен-

ные (впрочем, вполне преодолимые) трудности. Инсталляционная программа StarOffice 5.0 использует библиотеку glibc, входящую в состав последних версий RedHat. Пользователи систем, в которых не установлена библиотека glibc, должны будут сначала установить ее (библиотека доступна вместе с дистрибутивом StarOffice 5.0).

Другим несомненным является достоинством возможность интеграции пакета с популярной оболочкой КDE. Чтобы обеспечить интеграцию, необходимо при установке пакета выбрать режим Custom installation и в списке компонентов отметить nyHKT KDE integration. При интеграции StarOffice с КDE происходят следующие изменения:

• на главной панели **KDE** появляются пункт меню StarOffice и пиктограммы StarOffice;

• в КDE начинают отображаться mime-типы документов StarOffice:

• панель StarDesktop больше не закрывает панель КDE:

• в Центре управления (Control Center) KDE craновится возможным настраивать меню StarOffice;

• обеспечивается одностороннее перетаскивание из StarOffice в KDE.

Несколько сложнее обстоит дело с нововведениями в области форматов файлов. Дело в том, что, хотя в StarOffice 5.0 и введена под-

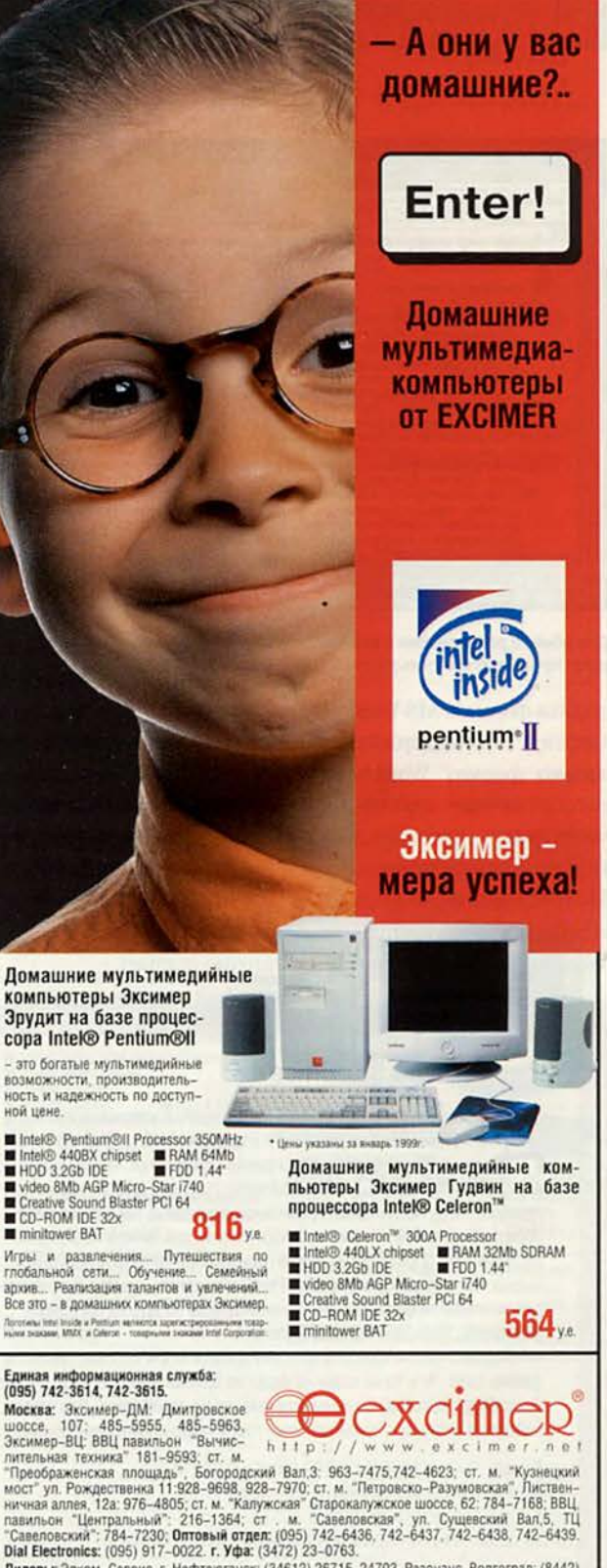

им свесились: (1997) 917-0022. 1. Ума. (1972) 26715, 24703. Резонанс, Волгоград: (8442)<br>1984 В. Р. (1998) 2. - Подтеготанск: (34612) 26715, 24703. Резонанс, Волгоград: (8442)<br>1984 В. (19712) 567606. - 271428. Итал. г. Пет

#### Программное обеспечение

| StarOffico 5.0 Personal Edition - (axofiber.rtf)                                                                                               |                   |
|----------------------------------------------------------------------------------------------------|-------------------|
| Ealil View tinget formal Tool, brindow Help                                                                                                    |                   |
| A Guinea Hill<br>Estile://mnt/C/kw<br>Enter the UAL of the document you want to                                                                |                   |
| load here. You can either specify a new URL<br><b>CELLA ATT</b><br>Normal<br>or salactions previously loaded                                   |                   |
| CONTRACTOR TELEVISION CONTRACTO<br>нестижениях в стреу преграждение и аппаратного ососнования, в также                                         |                   |
| разничених тожнеческих исследованиях, тостированных и т.п.<br>a                                                                                |                   |
| υ                                                                                                    |                   |
| V. Основные разнены сайта будут предоставлять информацию по спедующим<br>o.                                                                    |                   |
| TEMBE<br>빱<br>Развасиеною начасностное попавованным устройства компаютера и его                                                                |                   |
| z<br>компиектующих, технических основ работы успройств, сказанных с                                                                            |                   |
| компаютерами, основных принципов работы современных операционных<br>ಠ                                                                          |                   |
| систем и приходиных программ, принципов работы сеги Internet.<br>• Аннарацие обеспечение (комписктующие): описание характеристик и             |                   |
| тестирование различных компонент персонального компьютера, представля                                                                          |                   |
| ющих интерес для рядового попьзователя. Информирование о новых                                                                                 |                   |
| технологиях, которые в ближкийшем будущем могут занять место на рабочем<br>столе. Аргументированные рекомендации по выбору для конкретных нужд |                   |
| тех или мних комплектующих и устройств, в том числе рекомендации по<br>c                                                                       |                   |
| ITYNVIDE HEROTO KOMITANTERS (KAKHE KOMITHEKTYNOHISE M TIO KAKOR HEHE MMEET                                                                     |                   |
| смысл приобретать в настоящее время и для каких задач).<br>Б<br>• Обзор программного обеспечения, начиная от припожения и утилит,              |                   |
| полемых каждому пользователю в повседиевной работе, и кончая краткой                                                                           |                   |
| информацией о FreeWare-проектах, предпринимаемых в настоящее время.                                                                            |                   |
| Рекомендации и конференции по использованию популярных программных<br>TENNESS, WEINIGERSTEIN ALBOSTER                                          |                   |
| <b>STR UNRT KID STR RESERVE</b><br><b>TAVAL 1 : ATE Num 3</b><br>Me <sub>1</sub> /3<br>RTF-SertionDage(1)                                      |                   |
| dUntitled1<br><b>Ill taxofiberrti</b>                                                                                                    | <b>PE11/48 AM</b> |
|                                                                                                    |                   |

Для обмена документами с MS Word и другими текстовыми процессорами лучше всего использовать формат RTF

держка формата MS Word 97 (версия 4 поддерживала только формат Word 6/7), русскоязычные документы часто импортируются и экспортируются неправильно. Поэтому для обмена документами с пользователями Word лучше всего приме-

нять формат RTF, что отлично можно было делать и в предыдущих версиях Star-Office (и не только в них: RTF - универсальный формат, его поддерживают практически все текстовые процессоры, включая и достаточно старые).

Очень обидно, что в StarOffice 5.0 для Linux не реализован механизм встраивания с использованием технологии Java, который есть в StarOffice 5.0 для Windows. В результате именно версия для открытой ОС оказывается полностью закрытым продуктом.

В целом версии 4.х и 5.х не слишком отличаются друг от друга, так что можно использовать любую из них или даже обе. Версия StarOffice 4.0.3 компактнее и, как представляется, надежнее, чем 5.0, - во всяком случае, она более проверенная. Кроме того, для нее существует больше дополнительных пакетов, созданных независимыми разработчиками: версия 5.0 пока слишком новая, и для нее соответствующие пакеты еще не успели появиться. К сожалению, найти StarOffice 4.0.3 сейчас стало сложнее: после выхода новой версии предыдущая была снята с большинства серверов, на которых она прежде имелась. Что же касается упоминавшейся выше проблемы с библиотекой libc 5.4.22, то найти и установить эту библиотеку несложно, но в RedHat Linux еще проще воспользоваться специальным RPM-пакетом staroffice wrapper-4.0-4 (разработчик - Стефан Вальдгер), имеющимся по адресу http:// www.waldherr.org/soffice/.

#### Особенности национальной работы

Поддержка русского языка в StarOffice 5.0 не предусмотрена. Однако StarCalc, Starlmage, Star-Writer и StarMail поддают-

#### Русификация StarOffice 4

ля русификации StarOffice 4 лучше всего воспользоваться шрифтами PostScript Type 1 в кодировке коі8-г, предназначенными для русификации программы ghostscript; они имеются по aдpecy ftp://ftp.kapella.gpi.ru/ pub/cyrillic/psfonts/ (для обращения к этому серверу необходима правильная настройка так называемой обратной зоны DNS - reverse DNS). Кстати, для печати из StarOffice русификация ghostscript не нужна (при выводе на печать нестандартные шрифты инкапсулируются в PostScript-текст), однако она пригодится, чтобы печатать русскоязычные тексты из других программ (например, Netscape Communicator).

Первым делом шрифты следует добавить к X Window, заменив файлы fonts.dir и fonts.scale на файл из архива XFree86-Type1 fonts. dir.scale.gz, который вы получите вместе со шрифтами. Для этого войдите в систему с привилегиями root и проделайте следующее:

- \$: cd /usr/X11R6/lib/X11/fonts/Type1/
- \$: mv fonts.dir fonts.dir.orig
- \$: mv fonts.scale fonts.scale.orig
- \$: zcat {путь\_к\_файлу}/XFree86-Type1\_fonts.dir.scale.gz

> fonts.dir

\$: cp fonts.dir fonts.scale

От оригинальных файлов новые будут отличаться наличием описаний кириллических шрифтов и содержимым первой строки, в которой записывается число доступных шрифтов. Сами pfb-файлы со шрифтами также поместите в каталог /usr/X11R6/lib/X11/fonts/ Type1/ и перезапустите X Window. После этого:

• поместите pfb-файлы из архива gs-type1\_koi8\_fonts.tgz в каталог SXPPATH/ pssoftfonts/ (можно использовать ссылки на файлы, находящиеся в каталоге /usr/X11R6/lib/X11/fonts/Type1/);

• поместите afm-файлы из архива gs-type1\_koi8\_afm.tgz в SXPPATH/fontmetrics/afm/;

• добавьте в файл \$XPPATH/psstd.fonts описания шрифтов из файла so-psstd. fonts.add.gz командой

zcat so-psstd.fonts.add.gz >> \$XPPATH/psstd.fonts Значением переменной окружения ХРРАТН у вас, вероятно, будет /usr/local/Office40/xp3.

Проделав все перечисленные операции, вы сможете работать в StarOffice с кириллическими шрифтами Kurier суг, Arial суг, Courier суг и Times суг. Остальные рекомендации по русификации те же, что для StarOffice 5.0 (за исключением того, что для корректной отправки почты следует внести изменения в библиотеку \$OFFICE40/lib/libofa364.so).
|                                                                                                    |                                 |                        | StarOffice 5.0 Personal Edition - [Untitled1]                         |                 |           |                                                                    |                        |
|----------------------------------------------------------------------------------------------------|---------------------------------|------------------------|-----------------------------------------------------------------------|-----------------|-----------|--------------------------------------------------------------------|------------------------|
| helvetica                                                                                                    | $\bullet$                       | $\mathbf{R}$<br>×      | File Edit View Insert Format Tools Data Window Help<br>۰<br>U         | homepage. Home  |           | <b>New Planner of Day</b><br>Click this icon to go to your default | $x = 6$<br>×<br>Π<br>陋 |
| 86                                                                                                    | ۰۱                              | $\Sigma$<br>U3         |                                                                       |                 |           |                                                                    |                        |
| œ<br>辟<br>2.50112<br>$\Phi$<br>5<br>멻<br>16<br>z<br>B<br>9<br>₩<br>TO.<br>W<br>11<br>ōâ<br>12<br>13<br>14<br>15<br>16 | A                               | E<br>услуга            | с<br>расценки компании Ньюком Порт<br>неограниченный доступе интернет | D               | E<br>цена |                                                                    | ×                      |
| Sheet                                                                                                    | Standard<br><b>Filintitled1</b> | Sheet1 Sheet2 / Sheet3 | 100 <b>x</b>                                                          | STD <sup></sup> |           | $Surn = 0$                                                         | m<br>19:29 PM          |

Электронную таблицу StarOffice можно заставить работать с русскими буквами

ся некоторому подобию русификации. Разумеется, для этого понадобятся кириллические шрифты. Набор нужных шрифтов в кодировках Windows-1251 и коі8-г с краткой инструкцией по установке можно найти по адресу ftp://isd. donin.com/pub/Linux/Star-Office/soffice-rusfonts.tar.gz. Набор содержит шрифты Arial koi8, Courier koi8, Courtier c, Kurier koi8, Times et, Times koi8.

Для работы с кириллицей следует отключить некоторые «продвинутые возможности» StarOffice. Так, при вводе текста редактор пытается делать заглавной первую букву каждого предложения и заменять две начальных заглавных буквы на заглавную и маленькую. Поскольку с русскими буквами это у него, естественно, получиться не может, войдите в меню Tools • AutoCorrect\Autoformat • Options и отме-

ните соответствующие режимы - Capitalise first letter of every sentence (делать заглавной первую букву каждого предложения) и Correct TWo INitial CApitals (исправлять две начальных заглавных буквы). Стоит отказаться также от автоматической проверки орфографии, иначе все русские слова будут подчеркиваться красной волнистой линией.

Чтобы почтовая программа StarMail корректно отправляла русскоязычные сообщения, нужно заставить ее в заголовках отправляемых писем вместо строки text/plain; charset= iso8859-1 проставлять text/ plain; charset=koi8-г. Для этого произведите соответствующую замену в библиотеке \$OFFICE50/lib/libofa505li.so (где OFFICE50 переменная с полным путем к установленной вами копии StarOffice 5.0), воспользовавшись любым ре-

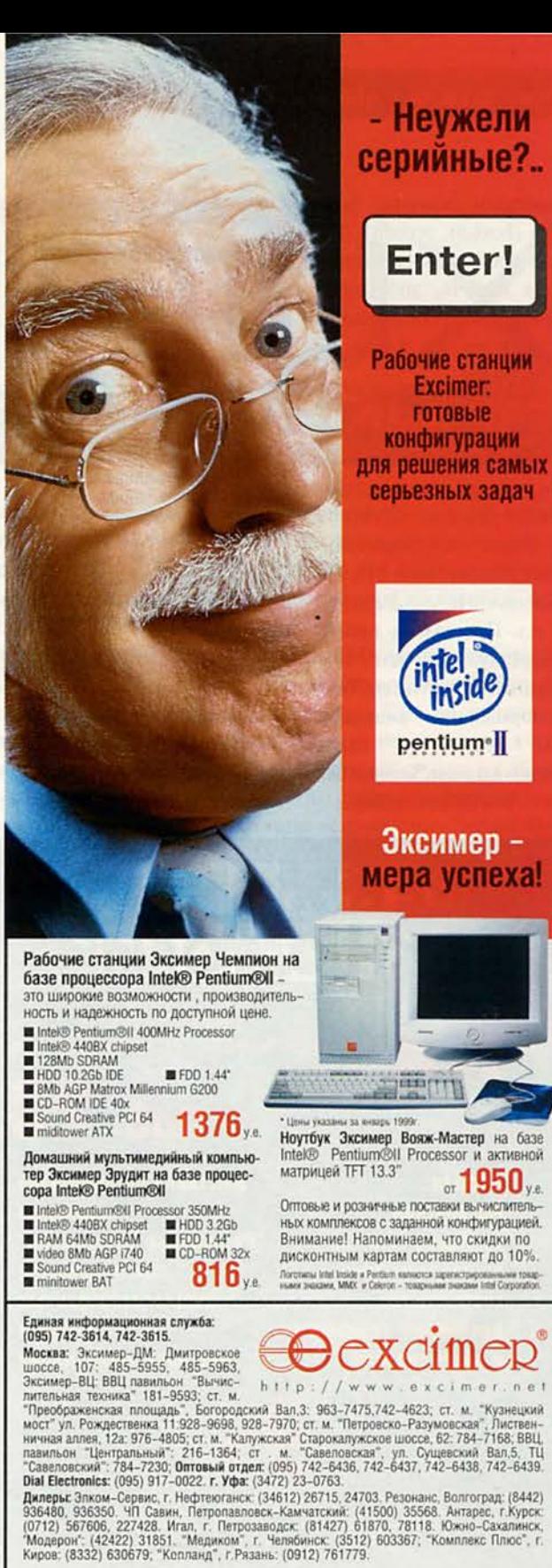

дактором двоичных файлов (hexedit, mcedit). Так как новая строка получается короче, добавьте в конце три пробела, чтобы общий размер файла не изменился.

Редактор HTML-документов StarWriter/Web очень удобен в работе, но, к сожалению, сохраняет русские буквы в формате «дополнительных латинских» (А -  $\&$ *agrave*, Б — *&acirc* и т. п.). Программу, преобразующую документ, созданный в StarWriter/ Web, к нормальному виду, можно найти по адресу [http://isd.anet.donetsk.ua/](http://isd.anet.donetsk.ua/-) leon/StarOffice/iso2koi.

#### **Некоторые ссылки**

• Страница Star Division, посвященная сопровождению StarOffice: [http://www.stardivi](http://www.stardivi-)sion.com/support/

• Конференции по StarOffice: starnews.stardiv. com/stardivision. com.support. misc; starnews.stardiv.com/stardivi-

sion.com.support. unix

Однако, прежде чем задать вопрос в одну из конференций, имеет смысл проверить, не спрашивали ли о том же другие, задав запрос linux StarOffice на сервере Dejanews: (<http://x9>. dejanews. com/dnquery.

xp?QRY=linux+ staroffice&ST= PS&DBS=2&defaultOp=AND&sv cclass=dncurrent&mahits=25& format=terse&showsort=score)

• Неплохая подборка FAQ, или ЧАВО (часто задаваемых вопросов), по StarOffice для Linux: <http://www.online.de/~> michael.hoennig/soffice4 linux-faq-01 .html

• Страница, посвященная StarOffice для RedHat: http:// [www.waldherr.org/soffice/](http://www.waldherr.org/soffice/)

• Русскоязычная страница, также посвященная StarOffice для RedHat: <http://isd.anet>. onetsk.ua/~leon/ StarOffice/

Кириллические шрифты, с которыми вы будете работать, выглядят не слишком элегантно — ну и

**AHDIE** 

средств

на том спасибо, что они вообще есть: в Linux это вечная проблема. Вряд ли мы получим качественные

шрифты до того, как российские фирмы начнут писать клиентские программы для Linux, а они к этому совсем не склонны — по крайней мере, в настоящий момент. Несколько больше надежд на появление открытого офисного пакета, который можно будет самостоятельно русифицировать в любом объеме. Будем ждать, а пока — поработаем со StarOffice. ■

#### **ОБ АВТОРЕ**

Никита Кожекин — системный администратор ООО «Ньюком Порт»,<http://karlson.ml.org>: e-mail: [karlson@ncport.ru](mailto:karlson@ncport.ru); ICQ UIN 18043333

**Бизнес в России без рекламы невозможен. Нынче реклама нужна всем: и потребителям, блуждающим в море рыночной информации, и рекламодателям, продвигающим свой товар, и самим рекламопроизводителям.**

**Теперь добавим, что и те, и другие как правило не имеют специального (рекламного, полиграфического, психологического, компьютерного и т.д.) образования. И учиться традиционным путем уже не смогут.**

**А цена ошибки может быть очень велика (гораздо дороже стоимости собственно неудачной рекламы).**

**Каков же выход? Решений может быть несколько. Одно из них - побывать на выставке "РЕКЛАМНЫЕ ТЕХНОЛОГИИ-99".**

**Организована она не на пустом месте. Второй год эффективно работает журнал с тем же названием.**

**Но даже самый полезный журнал не дает прямого контакта покупателя и продавца. Да и один раз "потрогать" убедительнее, чем сто раз прочитать. И кроме того, мы приглашаем не просто побывать на выставке, а активно поработать на ней. (Благо, уже есть весьма успешный опыт первой выставки, прошедшей в марте этого года. Тысячи ее посетителей осмотрели стенды 70 экспонентов, приняли участие в 30 бесплатных (!) семинарах. И раскупили почти все представленное оборудование: многие фирмы окупили свое участие еще до закрытия экспозиции).**

**Ну, а устроители сделают все от них зависящее, чтобы вторая выставка была еще более эффективной и для участников, и для посетителей.**

дата и ме Марта В**HH** 20 Вторая Московская выставка-семинар по продвижению современных рекламных технологий и оборудования массовой информации РЕКЛАМНЫЕ **П** гехнологии Выставка организована журналом "Рекламные Технологии" при поддержке специализированных

1м: застроенной площади -180 у.е. (без учета НДС). Организационный сбор - 250 у.е. За выступление в "просветительских" семинарах - скидка 5%<br>Ждем Ваших заявок на участие в выставке и семинарах по адрес ших заявок на участие в выставке и семинарах по адресу: Ю5613, г. Москва, Измайловское шоссе, д. 71 АОЗТ ТГК 'Измайлово\*, корп. 'Бета', офисы 416.419,420 Тел.: 166-10-63,792-98-93,702-98-90. Факс: 166-61-90

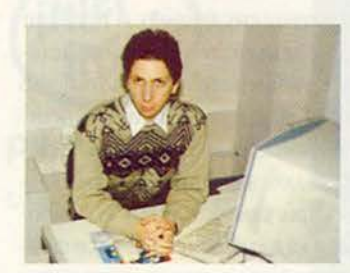

# здесь и сейчас

Борис Тоботрас, консультант компании «Инфосистемы Джет»

Паковы перспективы бесплатных Unix-систем на Западе и в России? • На вопросы редактора «Мира ПК» Михаила Глинникова отвечает консультант компании «Инфосистемы Джет» многолетний пользователь Linux Борис Тоботрас.

#### - Откуда вообще взялись бесплатные Unix-системы?

- История Linux началась с того, что финский студент по имени Линус Торвальдс решил поизучать процессор Intel 386 и в результате создал маленькое ядро, умевшее переключать задачи. Эта поделка умерла бы, как многие другие, если бы Торвальдс не сделал одну очень умную вещь: он обратился через телеконференцию ко всем желающим с предложением поиграть с созданным им ядром. А в то время в мире Unix было уже достаточно популярно программное обеспечение GNU, и для того чтобы создать полноценную операционную систему, не хватало как раз ядра. В результате вокруг студенческой разработки постепенно сформировалась свободно распространяемая ОС, получившая название Linux, - от слов Linus и Unix.

Система FreeBSD выросла из BSD Unix, с которой работали студенты в Беркли. Изначально в университете использовалась фирменная система Unix компании AT&T, но студенты внесли в нее множество разных нововведений. В какой-то момент АТ&Т подала на разработчиков BSD Unix в

суд за использование принадлежащих ей исходных текстов. В ответ они изъяли их из своей системы и написали новые. Так появились NetBSD, а несколько позже - FreeBSD. Система NetBSD, в отличие от FreeBSD, работает не только на платформе Intel, но и на множестве других. От нее позже отпочковалась OpenBSD, где главный акцент делается на защищенности. Все эти системы - открытые и свободно распространяемые.

#### - Чем различаются Linux и FreeBSD?

- С точки зрения пользователя, да и администратора, они равноценны. У команд разные ключи, ядро настраивается немного по-разному, но тот, кто знает одну разновидность Unix, легко справится с другой. Популярный в Fido вопрос, что выбрать - Linux или FreeBSD, - давно уже имеет стандартный ответ: «А что вокруг тебя используют, то и выбирай». Просто чтобы легче было получить консультацию.

Разработчику может быть важно, что у двух систем разные лицензии. Linux распространяется по лицензии GPL, T. e. GNU Public License, KOTOрая среди прочего требует, во-первых, распространять программы только вместе с исходными текстами, а вовторых, применять GPL к любым модификациям программ, лицензированных на условиях GPL. Иначе говоря, вы не имеете права, например, модифицировать Linux и затем продавать полученный продукт без исходных текстов. Идея заключается в том. чтобы сделать все будущие улучшения в программах достоянием всех пользователей.

Для FreeBSD такого требования нет: если вы строите свою работу на исходных текстах BSD, то достаточно указать, что вы их использовали, а собственные тексты раскрывать не обязательно. Этим широко пользуются производители встраиваемых систем. Они разрабатывают на основе FreeBSD ПО для своих изделий и продают его в комплекте с «железом», не предоставляя исходных текстов, так как считают их своим ноу-хау.

- Чем же привлекательны бесплатные Unix-системы? В первую очередь, наверное, тем, что они бесплатны?

- Сомневаюсь. Во-первых, многое зависит от того, кем выбирается ОС. Одно дело, когда человек ходит по магазинам и ищет себе систему на только что купленный домашний компьютер, совсем другое - когда выбирается ОС для корпорации, в которой нужно обеспечить эффективную работу 1500 компьютеров для сотрудников, и третье - когда ставится сервер и выбирается ОС для решения какой-то уникальной задачи.

Во-вторых, критериев выбора ОС в любом случае много, и цена - самый несущественный из них. Любое рабочее место, пусть даже основанное на ПК с минимальным ПО, все равно

стоит несколько тысяч долларов. От этого никуда не денешься. У вас есть ПК стоимостью 1,5 тыс. долл., есть ОС, которая стоит 500-1000 долл., если речь идет о Windows NT. Кроме того, вам нужно какое-то прикладное ПО: для работы с модемом, с Internet, факсом, текстовый процессор, словари это еще тысяча долларов или больше. В итоге все равно набирается сумма в несколько тысяч долларов. Тысячей больше, тысячей меньше - зачастую неважно для западных компаний.

Значительно большую роль в выборе ОС играют другие критерии: функциональность, поддерживаемый спектр аппаратных средств и ПО, совместимость с тем, что стоит вокруг этого компьютера, сервисы, которые будет обеспечивать эта ОС, - таких составляющих очень много.

Есть такое понятие, очень популярное на Западе, — total cost of ownership - общая, или суммарная, стоимость владения. Там считается, что одно клиентское рабочее место обходится в среднем в пять тысяч долларов в год. Сюда входят программное обеспечение, зарплата администратора и т. п. Если рабочее место прожило года три, то стоимость ОС уже вообще не видна на фоне таких затрат. А на что вы будете обращать внимание при выборе ОС, так это на снижение общей стоимости владения. Если один администратор способен на основе этой ОС обслуживать не двадцать рабочих мест, а тридцать, это существенно важнее для выбора ОС, чем ее стоимость.

- А справедливы ли эти рассуждения для России?

- Справедливы. Конечно, качественное соотношение разных частей общей стоимости владения у нас совершенно не такое, как на Западе: скажем, зарплата администратора примерно в три раза меньше, аппаратные средства стоят столько же, а ПО зачастую вообще ничего не стоит. Но лично у меня есть ощущение, что стоимость ОС и здесь несущественна. Или вы ничего за нее не платите, или, если ваша организация подходит к делу серьезно и целенаправленно вкладывает какие-то деньги в установку информационной системы, то ей тоже все равно, сколько стоит ОС, так как это одноразовые затраты. А вот расходы на поддержку функционирования системы - затраты постоянные. И если Windows 95 будет «падать» каждые два часа на машине, в которую понапихано непонятно какое «железо», а вы на нее посадите сотрудника, у которого срочная работа, то это вряд ли облегчит ему жизнь. И в следующий раз критерием выбора ОС уж точно будет не стоимость.

- Что же в таком случае существенно?

- Если говорить о достоинствах Linux по сравнению с Windows NT, то главное из них, очевидно, открытость. И важно не только то, что распространяются исходные тексты. Очень существенно, что доступно вообще все ПО системы. Вы можете систему конфигурировать, как вам нравится, что-то выбросить, что-то установить дополнительно. А вот взять Windows NT, половину выкинуть и дописать свое, необходимое именно вам, ПО вы не можете. Не можете посмотреть, как эта ОС работает, - по новым веяниям международного законодательства такие действия будут чуть ли не нарушением авторского права.

Для Linux разработано довольно много программ: поскольку все протоколы, все форматы открыты и документированы, писать программы легко, и их существенно больше, чем в любой закрытой системе. Правда, создают их зачастую студенты, так что качество получается невысокое. Но и то, что пишут для среды Windows в боль-

ших коммерческих фирмах и продают за большие деньги, тоже нередко оставляет желать лучшего. Дело в том, что интеграция в среде Windows значительно сложнее, если не считать механизма OLE, когда вы просто вызываете чужую программу, и она у вас работает. Здесь каждый закрывает все форматы, какие только может, и выжимает максимум из своих преимуществ, а качество страдает.

Далее, в Linux привлекает действительно широкий диапазон поддерживаемых аппаратных платформ. Не как в Windows NT, условно говоря, от Pentium 200 до Pentium II-300, а начиная от компьютера на процессоре 386, который можно действительно использовать, и кончая 14-процессорным Ultra SPARC с 2 Гбайт памяти. Отсюда и широкий диапазон применений, от рабочего места и до разнообразных серверов - Web, баз данных, приложений.

Многим просто нравится иметь дома Unix, как на работе. Причем если на работе используются мощные и дорогие компьютеры brand name -Silicon, Sun или HP, то дома Unix ставится на ПК. Поскольку тех, кто пишет драйверы для Linux, очень много, то система поддерживает самое разнообразное аппаратное обеспечение ПК, включая и совершенно фантастические железяки: загадочные звуковые платы, радиоплаты, TV-тюнеры и массу подобных вещей. Это, кстати, одно из преимуществ Linux перед FreeBSD.

- А какие проблемы связаны с Linux u FreeBSD?

- Факт бесплатности продукта, безусловно, работает не только на него, но и против. Существует такой синдром, которого у нас нет, а на Западе он очень распространен - как же так: я не заплатил, а мне что-то дадут? Поскольку известно, что бесплатный

сыр бывает только в мышеловке, люди начинают искать, где может быть подвох. Чаще всего говорят о том, что нет единой точки контроля за системой и не на кого показать пальцем, если все «упадет», а также об отсутствии технической поддержки.

Эта проблема решается отчасти с помощью интеграторов, отчасти с помощью коммерческих поставщиков Linux и фирм, предоставляющих техническую поддержку. Но интересно, что коммерческие версии Linux появились уже на гребне волны интереса к продукту, а вот откуда взялась сама волна, для меня загадка. И почему именно Linux, а не FreeBSD, тоже непонятно.

- На Западе коммерческие услуги по поддержке бесплатных ОС предлагают многие фирмы. Можно ли найти что-либо подобное в России?

- Конкретную фирму сейчас назвать не могу, но думаю, что да. Установкой и сопровождением Linux занимается довольно много частных лиц, и для них не составит труда официально оформить свою деятельность.

В действительности поддержка продукта внутри фирмы в любом случае сваливается на специалистов этой же фирмы. Каким бы коммерческим ни был продукт, все равно нужен администратор, который поддерживал бы его в рабочем состоянии. И если у вашего администратора руки кривые, то никакая поддержка Microsoft не спасет вас от проблем с Windows NT. С другой стороны, пользователей Linux довольно много, а поскольку система до последнего времени не была рассчитана на «чайника», то те, кто с ней работает много лет, - люди достаточно грамотные. И поэтому новичку несложно найти поддержку, особенно учитывая, что у многих есть лоступ к конференциям Usenet или как минимум к Fido.

- Человек, который впервые сталкивается с Unix, видит, как ему кажется, множество проблем. Это связано прежде всего с непривычностью: принципы, которые лежат в основе системы, совсем другие, чем в DOS и Windows. В результате на первых порах возникает некоторая путаница, но она вполне преодолима с помощью документации.

Здесь есть, как говорится, три новости. Хорошая - по всем системам документация есть, плохая - эту документацию надо читать, и самая плохая - вся эта документация, как правило, на английском. Только совсем недавно стали появляться книги на русском языке по Unix вообще и по Linux в частности.

- Я слышал, что вышла русифицированная версия RedHat Linux под названием «Красная Шапочка» и что к ней прилагается книжка.

- Я, собственно, являюсь половиной авторского коллектива и поэтому объективно судить о «Красной Шапочке» не могу. Сам диск - это обычный дистрибутив Red Hat, в котором русифицированы инсталлятор, управляющая панель и некоторые сообщения системы. Главное и, пожалуй, единственное отличие от обычного Linux в том, что можно сразу после установки работать с русским языком. Все это есть и в Internet.

А книжка, к сожалению, слишком краткая, изложение вынужденно скомкано, так что получилось руководство не по самой системе, а скорее по ее инсталляции: вот вам компактдиск, сделайте, как в книге написано, и все заработает. Рассказа об основных принципах Linux там нет - не поместился в заданный объем. Что касается отзывов, то пару раз слышал, что книжка помогает, пару раз - что отвратительная. И то и другое, видимо, правда, и одно другому не противоречит.

#### - Ну а каковы недостатки собственно системы Linux?

- Что считать недостатком, зависит от точки зрения. Об отсутствии фирмы-производителя и привычной схемы сопровождения мы уже говорили. Многим не нравится, что, строго говоря, Linux не существует как система. Ядро Linux можно определить с точностью до бита, но системы в целом, которая бы строилась со всеми прикладными программами, нет: есть отдельные дистрибутивы - Red Hat, Debian, SuSE, Caldera, и каждый из них чем-то отличается от других, хотя и не сильно. А это значит, что если вы пишете коммерческий продукт для Linux, то должны проверять его с разными дистрибутивами. Большой проблемы в этом нет, но часто это смущает.

Спектр поддерживаемых аппаратных средств в Linux, как уже говорилось, очень широк по сравнению с FreeBSD или с Solaris для Intel, но намного уже, чем в Windows 95. Все производители аппаратуры выпускают драйверы для Windows 95, а для Linux выпускают лишь немногие и к тому же часто закрывают свои спецификации. Сейчас положение начинает меняться, однако, если вы покупаете что-то очень новое, надо проверить, поддерживается ли оно в Linux.

То же касается прикладных программ: их много, но с Windows все-таки не сравнить. Для Linux есть офис, даже несколько офисов; это платные коммерческие продукты. Но не все работают с русским языком, а о полной русификации, существующей для продуктов Microsoft, нет и речи.

Для Linux вообще нет программ, которые создавались бы в России и для России, - бухгалтерских пакетов, систем распознавания текстов, словарей,

домашних программ, игр. Ну не пишут у нас под Linux, а пишут под Windows. Какие-то из популярных программ можно запускать с помощью Windowsэмулятора, какие-то нельзя вообще никак. Сейчас положение наверняка будет меняться. С другой стороны, многое из ПО, привычного пользователю DOS и Windows, для Unix-систем просто не нужно из-за того, что соответствующие задачи там решаются совершенно другими средствами.

- А есть ли у России еще какая-либо специфика в области работы с бесплатными ОС?

- Похоже, нет. Как показывает практика, все, что происходит на Западе в области компьютеров, года через три докатывается и до нас. В России сейчас больше Internet-серверов с

FreeBSD, чем с Linux, что и понятно - FreeBSD пришла к нам раньше. Но число пользователей Linux во всем мире растет существенно быстрее, чем число пользователей Free BSD, и в России та же картина.

- Значит, можно ожидать, что отношение отечественных производителей ПО к Linux изменится?

- А куда они денутся? Если давление рынка с требованием перенести программу в среду Linux будет достаточно сильным, перенесут. Но для этого пользователей Linux должно стать довольно много, потому что затраты на поддержку программы одновременно на двух платформах если не в два, то уж в полтора раза точно выше, чем на одной, - тем более что платформы очень непохожи.

Хотя бывает и иначе. Например, когда надо было выяснить, можно ли перенести в среду Unix одну известную справочно-информационную систему для Windows, специалисты моей компании с тоской готовились объяснять программистам, привыкшим к Windows, что такое Unix, но в ходе беседы быстро выяснилось, что они пишут свои программы в FreeBSD, а потом переносят в Windows.

Так что разработка прикладных программ для Linux может пойти и быстрее, чем нам сейчас кажется. Но пока эта система в России в основном, конечно, серверная. ■

#### От редакции

Советуем посетить страницу Бориса Тоботраса, посвященную Linux. Ее adpec - http://xtalk.price.ru/linux

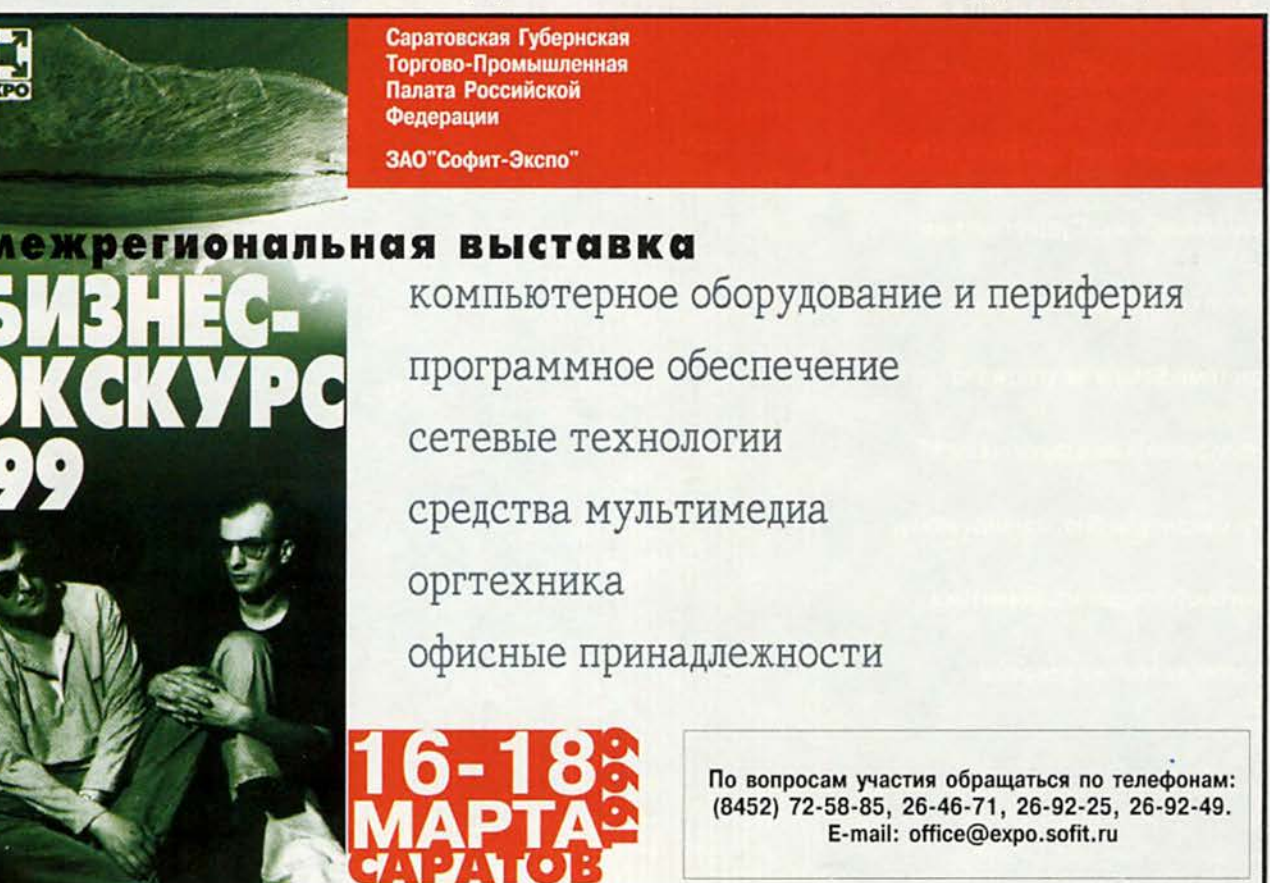

#### Программное обеспечение

Jnix mmus

MIT XONIT

Атака Windows NT направлена в равной мере и против коммерческих поставщиков Unix. и против разработчиков открытого ПО. Но не будем забывать, что Linux - все-таки Unix и что в ряде случаев пользователи Linux - это потерянный шанс для Solaris, SCO и им подобных. Существует ли такой сектор рынка, где бы системе Solaris не угрожала конкуренция со стороны Linux? Руководители Sun, по-видимому, считают, что да, но аналитики в этом далеко не уверены.

Steven Brody. What does Sun have to fear from Linux? SunWorld, декабрь 1998 г., http:// www.sunworld.com/swol-12-1998/swol-12-linuxunix.html

52 МИР ПК, февраль '99

#### Программное обеспечение

Броди

UNIX UNIX LINGTEN VALIVE

**IT XOND XISTS** 

последнее время в разговорах о будущем Linux много внимания уделяется тому, что бесплатные операционные системы с

открытыми исходными текстами должны захватить часть рынка, принадлежащего сейчас Microsoft. Поставшики традиционных Unix-систем при этом не проявляют беспокойства: они уверены, что Linux никогда не станет угрозой для рынка мощных систем, таких как Solaris, SCO, HP-UX или AIX, где многопроцессорная обработка - по-прежнему решаюший фактор. Однако многие эксперты предостерегают поставщиков Unix, утверждая, что, если (точнее, когда) Linux проникнет на этот рынок, такие фирмы, как Sun, могут лишиться немалой части своих доходов.

«Мы не рассматриваем другие Unix-системы как конкурентов, говорит Роберт Янг, президент компании Red Hat, занимающейся поставкой Linux. - Это наши союзники в достижении общей цели - повысить надежность и производительность мирового парка компьютеров».

Наличие общего врага в лице Windows NT заставляет производителей коммерческих и бесплатных Unixсистем говорить друг другу комплименты, но эта доброжелательность, быть может, скорее показная, чем реальная. По приводимым Red Hat оценкам исследовательской фирмы Datapro, входящей в объединение Gartner Group, в 1997 г. ОС Linux переместилась на четвертое место по числу установок среди Unix-систем (в 1996 г. она занимала седьмое место). Согласно данным IDC (см. диаграмму на с. 54 вверху) Linux находится на четвертом месте среди всех ОС по числу проданных экземпляров. Значительная часть покупателей, разумеется,

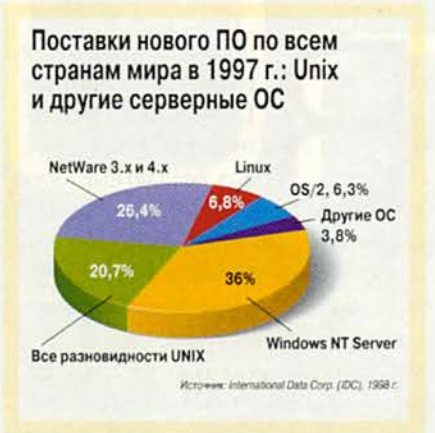

отвоевана у Windows NT, но Linux, очевидно, конкурирует и с более тралиционными Unix-системами.

Аналитик исследовательской фирмы Zona Research Мартин Маршалл полагает, что наибольшая опасность со стороны Linux грозит компании SCO (Santa Cruz Operation) крупнейшему поставщику Unix. Дело в том, что SCO UnixWare представляет собой Unix-систему, которая, точно так же как Linux, специально предназначена для машин с процессором Intel. При этом Linux, замечает Маршалл, не только распространяется бесплатно, но и гарантирует простой переход с других Unix-платформ. «SCO нашла в некотором роде спасителя в лице IBM, - говорит он, имея в виду недавние соглашения о совместных разработках между SCO и Голубым гигантом, - но ведь к Linux устремятся приверженцы Unix, лучше всего освоившиеся именно с этой разновидностью ОС».

Роберт Берджер, президент консалтинговой фирмы Internet Bandwidth Development (IBD, r. Caparora, шт. Калифорния), замечает, что системы SCO предназначены для небольших рабочих групп - ведь именно они используют дешевые машины с процессором Intel. И нет причин не предпочесть на этом рынке более дешевую систему. «Linux традиционно

используется в многопользовательских сетевых встроенных бизнес-системах. Компания SCO здесь крайне уязвима. Мне не приходит в голову ни одного соображения, которое могло бы побудить пользователя предпочесть для данного применения SCO, а не Linux. Вот вам одна крупная область, где Linux затрагивает интересы традиционных Unix-систем», - говорит Берджер.

#### Solaris против Linux на рынке служб Internet

Корпорация Sun, в отличие от SCO, может частично обеспечить позиции ОС Solaris за счет поставок аппаратуры, но на рынке недорогих систем она также уязвима. «Люди работают в основном на слабых машинах, - считает Мартин Маршалл. -Именно эти машины обеспечивают Sun основной объем продаж».

Тем самым, по мнению Маршалла, Sun и Solaris - вполне вероятные жертвы грядущего расцвета Linux, в особенности на недавно освоенных Sun рынках служб Internet и недорогих рабочих станций. Проведенный исследовательской фирмой Dataquest анализ рынка серверов в 1997 г. показывает, что Sun вырвалась тогда на первое место в классе недорогих (до 100 тыс. долл.) систем на базе Unix, увеличив объем своих поставок на 79% по сравнению с 1996 г. Основные заказчики таких систем -Internet-провайдеры. В сфере же

#### Продажи серверов Sun Microsystems по всему миру на 1997 г.

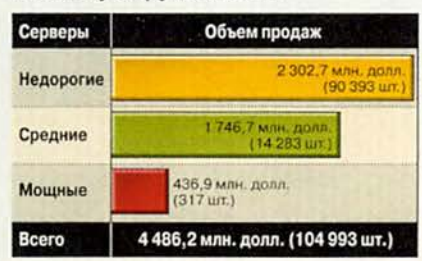

мощных серверов (от 1 млн. долл.) Sun оказалась всего лишь на третьем месте. А из данных IDC (см. диаграмму внизу) видно, что недорогие системы начинают играть для Sun все более значительную роль.

«Зайдите в офис любого Internetпровайдера, и вы увидите у него машины SPARC, - говорит Маршалл. - Но ведь это идеальный рынок и для Linux. Компьютеры с архитектурой Intel дешевы, а сильные стороны у Linux те же, что у Unix вообще».

Это означает, что Sun и Linux идут «ноздря в ноздрю» на рынке, где, по оценке Берджера, доля Linux может составить 40%. Эта ОС, считает Берджер, идеальна для некритических компонентов служб Internet. Так, в работе DNS-серверов нередки сбои по вине дешевого оборудования, но они отказоустойчивы и поэтому не нуждаются в той надежности, которую обеспечивают дорогостоящие машины с Solaris.

Забавно, что иногда провайдеры оценивают сопровождение Linux как более качественное по сравнению с тем, которое можно получить для коммерческих Unix-систем. «Для провайдера, - считает Берджер, - существенной проблемой может оказаться ошибка в программных средствах защиты. Сообщество разработчиков открытого ПО способно справиться с таким вопросом в течение нескольких дней или даже часов. С Solaris можно прождать не один месяц».

По мере того как оборудование на рынке недорогих серверов дешевеет, стоимость ОС составляет все более значительную долю в затратах на приобретение системы в целом, что делает Linux еще более привлекательным вариантом.

#### Дома и в офисе

И ярые сторонники Linux, и недоверчивые эксперты обожают подсчитывать программы, перенесенные в эту среду, но, как считает аналитик IDC Билл Петерсон, вопрос о том, что это за программы и когда они выходят, намного важнее их количества. Если хороший офисный пакет с качественным сопровождением сможет попасть на рынок достаточно быстро, новые предприятия с большой вероятностью выберут ОС Linux, которая дешевле коммерческих Unix-систем и надежнее NT.

Но где же этот пакет? Корпорация Corel предлагает загружать версию Word Perfect 8 для Linux по цене около 70 долл., однако Мартин Маршалл (Zona Research) сомневается в способности Corel обеспечить нужный для Linux уровень сопровождения. «Corel, некогда солидная фирма, уже несколько раз хваталась за последнюю, самую модную соломинку. Программа CorelDraw! - хороший продукт, но пакет Corel for Java - полный провал; а еще был сетевой компьютер Corel. Посмотрим, что за продукт и что за сопровождение они предложат с Word Perfect. Имея дело с Corel, нельзя верить обещаниям», - говорит он.

Действительно, когда что-либо переносится в Linux, как правило, обнаруживается, что самые важные обещания еще предстоит выполнить. Oracle 8 для Linux, быть может, наиболее качественный из всех пакетов, перенесенных в Linux, производит далеко не такое же впечатление, как версии для Unix и NT, где, по сообщению корпорации Oracle, на мощных многопроцессорных машинах обеспечивается параллельная обработка запросов и другие возможности, ключевые для достижения оптимальной производительности. Однако проблема не в этом. Настоящей проблемой, о которой приверженцы Linux, наверное, уже не могут слышать, является сопровождение.

#### Сопровождение, сопровождение и еще раз сопровождение

Даже Internet-провайдеры, широко пользующиеся разнообразным открытым ПО, иногда очень серьезно относятся к недостатку сопровождения. «Мы - очень крупный провайдер, - говорит Стив Даферти, руководитель отдела Internet-операций в провайдерской фирме Earthlink (Пасадена, шт. Калифорния), - и нуждаемся в проверенном стандарте и едином источнике информации, к которому сможем прибегнуть, если возникнут проблемы. С Linux все это не было бы нам гарантировано». В Earthlink используется Solaris.

«Традиционные Unix-системы и Linux настолько схожи, что опыт сопровождения и обслуживания, имеющийся у поставщиков Unix, вполне применим для поддержки пользователей Linux».

Роберт Янг

Компании, подобные Red Hat или VA Research (поставщик аппаратного обеспечения на основе Linux и Intel) обещают, что сопровождение клиентов будет улучшаться, но Роберт Янг рассчитывает также на поддержку других независимых фирм и специалистов по сопровождению Unix: «Традиционные Unix-системы и Linux настолько схожи, что опыт сопровождения и обслуживания, который успели приобрести поставщики Unix, вполне применим для поддержки пользователей Linux. Сопровождение ОС Linux на уровне предприятий, о котором нас просили, будет осуществляться имеющимися службами сопровождения Unix».

По мнению Роберта Берджера, к числу тех, кто мог бы взять на себя сопровождение Linux, принадлежат известные сборщики компьютеров с процессорами Intel: «Уже сейчас компания Dell готова осуществлять оптовые поставки серверов с установленной ОС Linux, а также рассматривает вопрос о других возможностях и большем объеме сопровождения. Gateway тоже объявила, что предполагает продавать машины с Linux, и ходят слухи, что Сотрад собирается выпустить на рынок серверные Linux-системы с полным комплексом услуг по сопровождению».

При том что Департамент юстиции зорко следит за Microsoft, не похоже, чтобы кто-нибудь собирался побеспокоить компанию Intel или ее партнеров по поводу чрезмерного сближения с Linux. А значит, те, кто приобретает рабочие станции, возможно, станут получать для своих систем Linux/Intel сопровождение такого же качества, как и покупатели Wintel-машин.

#### Вперед и выше

Впрочем, представители Sun и Hewlett-Packard, кажется, предпочитают обсуждать рынок, на котором даже Windows NT добилась очень скромных успехов. Лес Уилсон, директор Hewlett-Packard по маркетингу HP-UX, недавно заявил журналистам, что считает ОС Linux весьма полезной для встроенных систем (например, в специализированных Web-устройствах), но непригодной для применения на больших многопроцессорных серверах. По его мнению, Linux никогда не будет поддерживаться такими фирмами, как PeopleSoft или Baan (разработчики мощных АСУ. - Прим. ред.).

Джон Макферлейн, президент Solaris Software (отделение Sun, занимающееся разработкой ОС Solaris), похоже, согласен с этой точкой зрения. В своем октябрьском интервью, данном еженедельнику InternetWeek, он заявил, что Linux, по-видимому, «замедлит продвижение NT на недорогих серверах и потеснит клиентское ПО Microsoft», поскольку эта ОС идеально приспособлена для однопроцессорных компьютеров.

Достижения Linux в области SMP (symmetric multiprocessing симметричная многопроцессорная обработка) до сих пор, и правда, оставляли желать лучшего. Версия Linux 2.0 едва-едва поддерживала многопроцессорную обработку, а о версии 2.1 поставщики типа VA Research (эта фирма сейчас выпускает двухпроцессорные машины Xeon и принимает заказы на четырехпроцессорные серверы) решались сказать только то, что она «чуточку получше, чем 2.0».

И все же президент VA Research Ларри Огастин уверен, что с выходом версии 2.3 и последующих высокопроизводительная многопроцессорная обработка в Linux станет реальностью и откроет для этой ОС рынок систем масштаба предприятия. «Для развития многопроцессорной обработки, - рассказывает он, - многое еще предстоит усовершенствовать, но к ряду необходимых улучшений вплотную подошла уже версия 2.2, и они обязательно будут сделаны в версиях 2.3 и 2.4. В этих версиях вообще будет много нововведений для предприятия:

поддержка больших файлов журналов и 64-разрядного доступа к файлам, систем общей памяти (shared storage), больших объемов оперативной памяти... Мы только что завершили работу над поддержкой 2 Гбайт памяти».

Эти усовершенствования, утверждает Огастин, ориентированы на вычислительные системы масштаба предприятия, т. е. на тот рынок, где выступают NT и коммерческие Unix-системы. На него же нацелены и восьмипроцессорные машины, которые VA Research планирует выпустить в 1999 г. «Если бы мой бизнес был связан с Unix, - сказал Огастин, - я бы забил тревогу».

Признавая, что многопроцессорная обработка в Linux может только усовершенствоваться, аналитики склоняются к тому, что поставщикам Unix следовало бы сосредоточить свои усилия на фланге дешевых машин: все они считают, что с увеличением числа процессоров угроза со стороны Linux существенно уменьшается.

Хотя Linux на сервере с восемью или более процессорами - вряд ли реальная перспектива, Роберт Янг (Red Hat) полагает, что существуют и другие способы проникновения на соответствующий рынок: «Мощные многопроцессорные системы - это технология, а технологию покупают редко. Покупают решения, и если продвинутая технология кластеров, разрабатываемая сейчас для Linux, будет лучше удовлетворять потребности пользователей, то предсказания представителей Sun и НР, возможно, окажутся правильными, хотя все их клиенты при этом перейдут на Linux».

#### **А что же Microsoft?**

Как видим, философия «что плохо для Microsoft, хорошо для

Unix» не слишком дальновидна, но возможно ли, чтобы то, что плохо для Microsoft, было одновременно хорошо для Microsoft?

Несмотря на «документ к празднику Хэллоуин»\*, гиганту Windows NT/98 вряд ли грозит непосредственная опасность со стороны Linux. Как подчеркивает Мартин Маршалл (Zona Research), даже если Linux отберет у Windows долю рынка, равную доле Apple на пике ее популярности, Microsoft потеряет немногим более десяти процентов рынка.

Как говорит аналитик фирмы Dataquest Крис Леток, «нужно очень верить в ОС Linux, чтобы считать, что она чем-то угрожает Microsoft; возможно, это значимый конкурент, но никак не угроза. Разумеется, для Microsoft выгодно создать впечатление, что конкуренты очень сильны».

Но Мартин Маршалл (Zona Research) не склонен доверять слухам о том, что Microsoft могла намеренно допустить утечку сведений, чтобы создать преувеличенное представление об опасности Linux. Он указывает, что другие ОС, такие как Solaris или HP-UX, крепче стоят на ногах и представляют более очевидную угрозу для Windows NT.

Каждое рабочее место с ОС Linux это упущенный шанс для Microsoft, но в настоящее время, считают аналитики, Microsoft еще может позволить себе упустить шанс-другой (чего, видимо, нельзя сказать о других поставщиках ОС). ■

#### **OF ABTOPE**

Стивен Броди сотрудничает с SunWorld в качестве внештатного редактора и автора. Ранее регулярно публиковался в журнале Wired News, а также на сервере News.com компании CNET и в ряде компьютерных изданий. E-mail: steven.brody@sunworld.com

<sup>\*1</sup> ноября 1998 г. Эрик Реймонд (основатель ассоциации Open Source Software; см. о нем «Мир ПК», № 6/98, с. 82) опубликовал 40страничный текст, озаглавленный им The Halloween Document («документ-страшилка»). В тексте, являющемся, как утверждает Реймонд, внутренним меморандумом Microsoft, речь идет об угрозе, которую представляет для корпорации открытое ПО, и эта угроза характеризуется как прямая и непосредственная. - Прим. ред.

## Новые продукты

## Постреляционная СУБД Cache

ереход современных пользователей информационных технологий к вычислениям в сетях поставил перед разработчиками ряд проблем, которые невозможно разрешить с помощью реляционных СУБД или OLAP-систем (on-line analytic processing) прежде всего из-за весьма характерной для современного бизнеса необходимости усложнять и часто вносить изменения в структуры данных, а также вследствие неприспособленности языка SQL для их «тонкой» обработки. Реализующие концепцию хранилищ (data warehousing) и выполняющие аналитическую обработку данных OLAP-системы не обеспечивают требуемой производительности при прохождении большого числа коротких транзакций в реальном режиме времени даже для нескольких пользователей. Фирмы Oracle, Informix, Sybase и Computer Associates предлагают покупателям системы, позволяющие хранить мно-

гомерные структуры данных, однако их ядра подобны имеющимся у реляционных БД. Хорошо известная технология многомерной обработки информации привела к созданию постреляционных СУБД (postrelational database), а в 1997 г. компания InterSystems анонсировала подобную систему под названием Cache, появившуюся уже в начале 1998 г. на российском рынке. Она включает следующие компоненты:

Транзакционное ядро с протоколом распределенного кэша, которое позволяет обрабатывать данные в виде многомерных массивов и управлять кэш-памятью, обеспечивая высокую производительность СУБД.

Надстройку над ядром, обеспечивающую доступ к данным с помощью языка SQL, на уровне объектов и путем прямого доступа, а также их сочетания. Следовательно, Cache отличается более высокой производительностью от объектно-реляционных

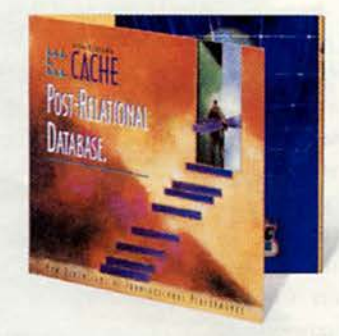

СУБД. При обработке многомерных массивов постреляционной СУБД, называемых глобалями и являющихся единицами хранения данных, используется встроенный язык Cache Script для описания прямого доступа к последним. А язык запросов Cache SQL вместе со словарем данных позволяет создавать реляционные таблицы для сохранения данных. Существенно, что в такой таблице можно сохранить в ее глобали скомпилированные запросы, представляющие собой сгенерированный код на языке Cache Script.

Для описания логики приложений ИС в ядро встроен язык Cache

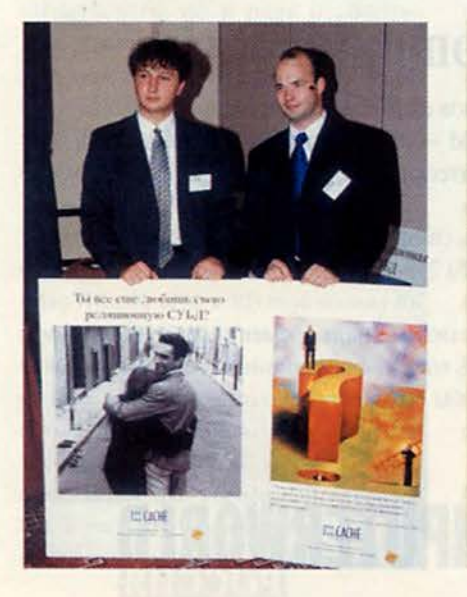

#### Пример структуры данных СУБД Cache

ассмотрим пример структуры данных, хранящей информацию о прокате спортинвентаря. Допустим, что из четырех видов оборудования клиент № 1 пользовался на протяжении месяца трижды роликовыми коньками и однажды ракеткой для тенниса, клиент № 2 - однажды лыжами и ракеткой, клиент № 3 - четырежды футбольным мячом. Эта структура в реляционном виде представлена таблицей, в которой по строкам - номера пользователей, по столбцам виды инвентаря, а на перекрестьях данные. При желании сохранить в РСУБД данные об использовании инвентаря по дням месяца необходимо сохранить набор таблиц, привязанных к датам. Тогда как в постреляционной СУБД Cache достаточно обойтись следующей структурой хранения данных:

(«Nº1», «Роликовые коньки»,  $*1/12/1998$ <sup>\*</sup>)=1  $*3/12/1998$ <sup>\*</sup>)=1  $49/12/1998$ «Ракетка», «23/12/1998»)=1 «Nº2», «Лыжи», 5/12/1998»)=1 «Ракетка», 15/12/1998»)=1 «Nº3», «Мяч», «5/12/1998»)=1  $*(12/12/1998*)=1$  $*(19/12/1998) = 1$  $*26/12/1998) = 1$ 

ScriptObject, поэтому с данными можно работать как с кодом, что и делает систему Cache привлекательной для пользователей и разработчиков аналитических и экспертных систем. Кроме того, существует возможность обращения к данным из приложений на языках Java и Cu++. Объектная надстройка Cache по сушеству является макроуровнем языка Cache Script. Такие свойства объектов, как наследование (в том числе множественное) и полиморфизм, реализуются Cache на собственных средствах, а словарь классов объектов позволяет создавать информационные системы различной степени сложности. Глобали БД хранят информацию о значениях свойств и параметрах, характеризующих их поведение, а сами методы работы с данными реализуются на языках Caché Script, Caché SQL и Caché Script-Object, причем последний включает команды манипулирования объектами. Кроме того, объекты Cache можно использовать в программах, написанных на языках Cи++ и Java.

Интерфейсы ODBC, Visual Cache и Weblink, поддерживающие стандартный API. Кроме того, у пользователей и разработчиков Windows- и Web-приложений имеется выбор описаний объектов на Java или Си++ и в виде элементов управления ActiveX, т. е. в излюбленной среде разработки. Интерфейс Visual Caché устанавливает связь между объектами системы Cache и языком разработки Visual Basic.

Протокол DCP (Distributed Cache Protocol), технология DNM (Dynamic Namespace Mapping) и интерфейс Weblink позволяют пользователям эффективно работать в сети благодаря управлению кэш-памятью, прозрачному доступу к сетевым БД и возможности выполнения Webприложений.

В завершение описания нового продукта кратко охарактеризуем многомерную модель данных, краеугольным камнем которой является глобаль - многомерный массив с разреженной индексацией. Ее элементы - узлы определяют значения индексов, причем элементы могут быть пустыми (не содержащими данных), а индексы нет. Это указывает на аналогию с ключевыми полями в таблицах РСУБД.

На приведенном во врезке примере структуры данных СУБД Cache (с. 60) продемонстрирована замена нескольких реляционных таблиц одним многомерным массивом с хранимыми в нем реальными данными.

Таким образом, отмеченные достоинства продукта Cache говорят о возможностях создания постреляционных СУБД различного назначения, отвечающих требованиям современных ИТ. Так, для предприятий предназначена Caché Enterprise, для отделений - Caché Division, а для отделов, рабочих групп и индивидуального пользования - Cache Department, Caché Workgroup и Caché PC. ■

Г.И. Рузайкин

#### Cache

Коротко о продукте: СУБД Cache доступна в пяти конфигурациях: от Cache PC (для одного пользователя) до версии Cache Enterprise (для принятия решений в масштабе предприятия). Системные требования: все СУБД Cache работают в ОС, Windows 95/98, NT, Digital Open VMS, IBM AIX, HP/UX, Digital Unix, Sun Solaris. Минимальная конфигурация аппаратной платформы - Intel 486 DX2-66 и 32 Мбайт оперативной памяти. Цена лицензии: от 125 до 1100 долл. в расчете на одно PM пользователя. InterSystem, тел.: (095) 203-46-49.

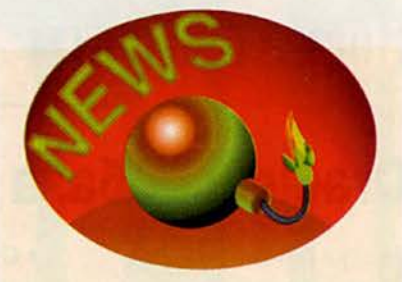

#### Aidstest - за цивилизованный рынок ПО

Старейший «вирусолог» страны Дмитрий Николаевич Лозинский «устал копаться в грязи» и все больше сомневается в торжестве добра на Земле. В этом он с грустью признался на праздновании круглой даты - десятилетия со дня рождения программы Aidstest. В начале своей борьбы с вирусами он искренне полагал, что вирусописательство как явление проживет не более двух-трех лет. Но и по прошествии довольно большого срока узенькая струйка «гадости» с дебетом в три вируса в месяц не иссякла, а превратилась в мутный поток из десятков экземпляров.

Столкнувшись впервые с «пакостью», Д.Н.Лозинский за несколько часов написал простейший антивирус, но к исходу второго года борьбы понял, что поддерживать и совершенствовать эту программу в виде дополнительного занятия невозможно - ни с обилием вирусов, ни с потоком пользователей одному было не совладать. После неудачной попытки сотрудничества с неким кооперативом Д.Н. Лозинский начал работать с фирмой «ДиалогНаука», которая и взяла на себя все заботы по сопровождению продукта. Тогда-то и появилась известная всем компьютерщикам заставка программы Aidstest с призывом способствовать становлению цивилизованного рынка ПО; число ее показов не поддается подсчету.

Теперь в стандартный комплект поставки антивирусов «ДиалогНауки» будут входить новые 32-разрядные версии программы-сканера Doctor Web (для DOS, NetWare, Windows 95, 98, NT и OS/2) и ревизора дисков ADinf для Windows 95/98, NT.

#### A.O.

«ДиалогНаука», тел.: (095) 137-01-50, http://www.dials.ru

## Новые продукты

Oracle8i — база данных для Internet

аз уж программное обеспечение потянулось в Internet, не миновать этого и базам данных. Причем первыми в Сеть должны были попасть корпоративные СУБД, поскольку это ПО оккупировало наиболее прибыльный сектор рынка. В общем-то так и произошло. Мгновенно отреагировав на конъюнктурные требования, корпорация Oracle занялась переносом на Web своих популярных технологий хранения данных. Тем более что СУБД Oracle давным-давно работают на Web-узлах. О популярности Oracle косвенно можно су-ДИТЬ по разнообразию средств разработки, обладающих встроенными средствами подключения создаваемых приложений к базам данных Oracle. Теперь есть специальный набор инструментов для вычислений в Internet базы данных Oracle8i.

Oracle $8i$  — принципиально новый продукт, по сути изменяющий стиль доступа к информации и управление ею - СУБД оптимизирует эти процессы для работы в Internet и интрасетях. А раз так, то будьте уверены - без поддержки технологии Java в Oracle8i не обошлось.

Семейство Oracle8i состоит из трех продуктов:

 $\bullet$  Oracle8i — простая, но мошная СУБД. Предназначена для отделов и рабочих групп; обладает всеми средствами построения приложений малых предприятий;

• Enterprise Edition  $$ обеспечивает эффективное и надежное управление данными для приложений, обрабатывающих огромное количество запросов; легко масштабируется;

• Personal -  $O$ *AHONOJ*<sub>b</sub>зовательская версия, полностью совместимая с более продвинутыми вариантами Oracle8i; предназначена для разработки и развертывания информационных систем на базе Oracle8i.

Архитектура ядра всех трех баз данных одинакова, что необходимо для стопроцентной совместимости и масштабируемости. Разработка приложений в Oracle8i ведется с применением ультрамодного языка Java. В сервер баз данных Oracle8i встроена виртуальная машина Java. К тому же Oracle8i поддерживается SOLJ - работа с операторами SOL в исходном тексте на Јауа, открытый стандарт которого был разработан совместно Oracle, Sun и IBM. Исходные тексты на Java с операторами SOLJ обрабатываются прекомпилятором, создающим приложения на базе ЈВОС. В итоге даже такие элементы информационных систем, как хранимые процедуры, функции и триггеры, могут быть написаны на Java, причем без выхода из среды базы данных. Из «тяжелых» технологий в Oracle8i включена поддержка Enterprise Java-**Beans и CORBA.** 

Среди инструментальных средств Oracle8i выделяются JDeveloper и Oracle WebDB, JDeveloper - это

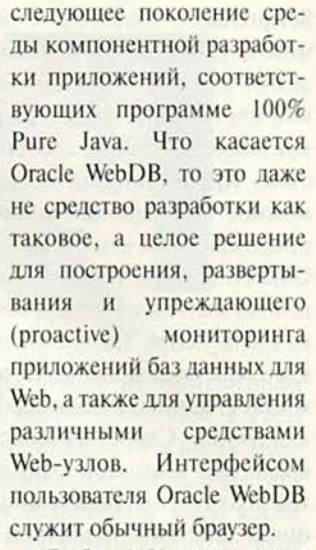

В Oracle8i содержится интегрированное средство управления мультимедийными инструментами interMedia. С его помощью реляционные таблицы объединяются с изображением, звуком, видео, географическими (позиционными) и прочими данными, формируя каталоги для электронной торговли, репозитарии и аналитические приложения.

Отдельно стоит сказать о новой файловой системе Internet (iFS). Привычным перетаскиванием пользователь может переносить в базу файлы любого типа, Webстраницы, документы, электронные таблицы и прочие данные.

Более подробную информашию об Oracle8i см. на Web-cepsepax Oracle http:// www.oracle.com u http://www. oracle.ru. ■

Дмитрий Рамодин

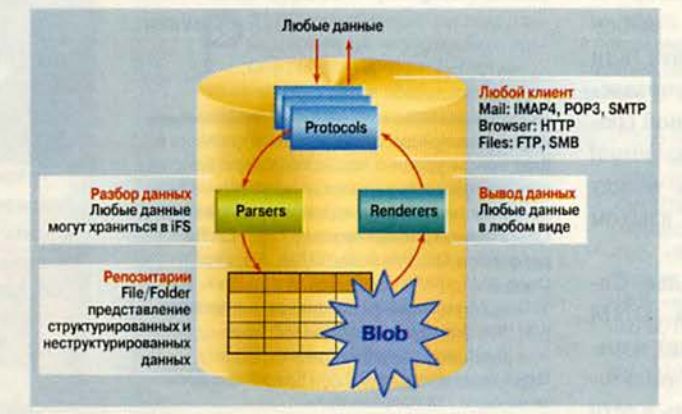

Internet File System (iFS) отвечает за универсальный доступ к информации

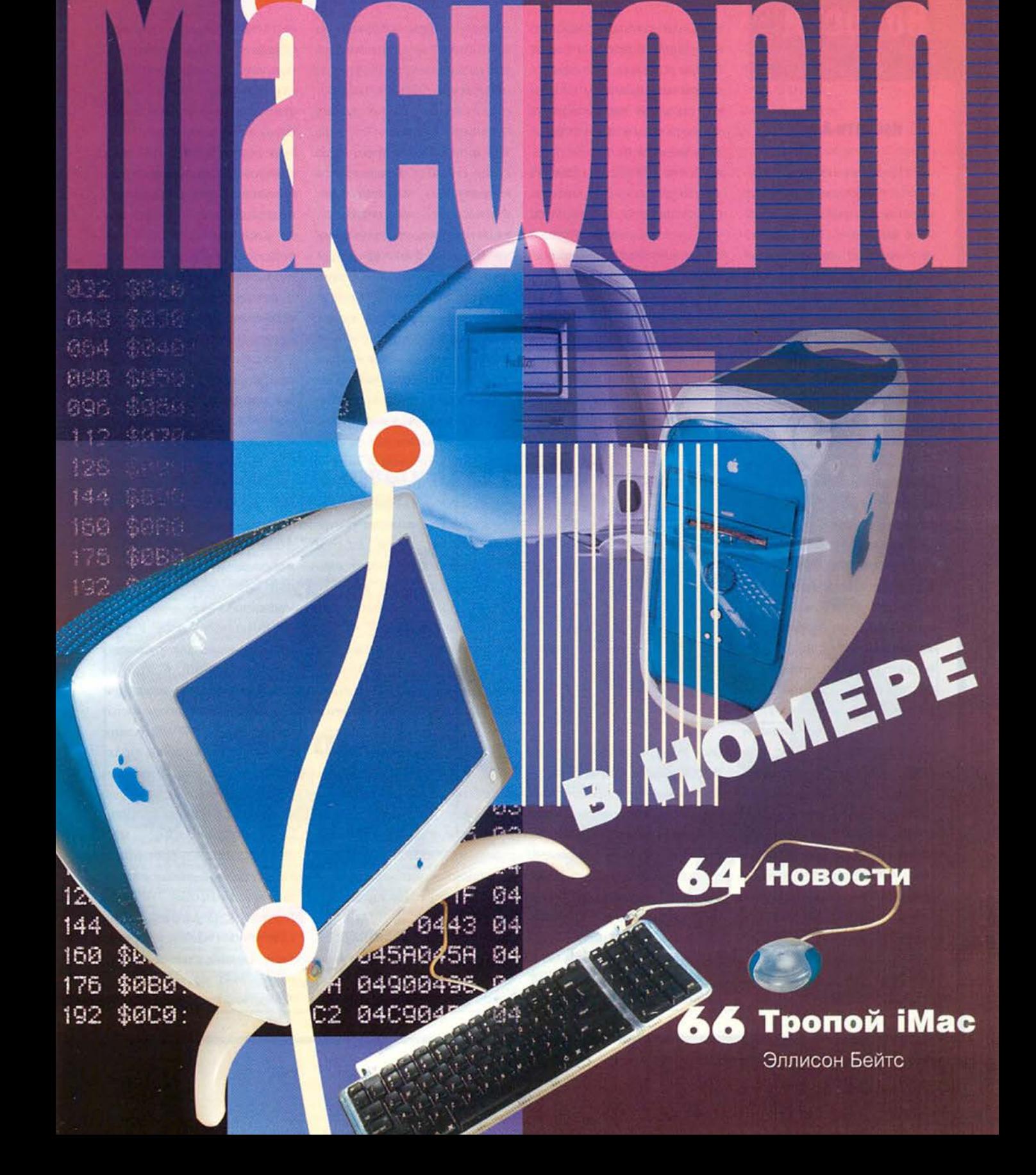

## **Новости**

#### **HOBOCTH Apple...**

Целую серию новых продуктов и технологий представила на прошедшей в начале января в Сан-Франциско выставке Macworld компания Apple. Ес первое и главное достижение - семейство компьютеров Power Мас G3 (см. на с. 66 статью «Тропой іМас»). Была также показана серия мониторов Apple Studio Displays, включающая 17- и 21-дюймовые модели на базе ЭЛТ, а также 15дюймовую на основе ЖК. Как и все новинки Apple, эти мо-

ниторы отличает революционный дизайн: их Computer опирающиеся на треноги полупрозрачные корпуса выполнены из молочно-белого и зеленого Courtesy пластика. Они превосходно смотрятся на фоне новых компьютеров G3, и даже можно предположить, что именно дизайн станет решающим фактором при выборе устройства для профессионального пользования. Дополнительными преимуществами обладает 21-дюймовая модель, которая имеет основанную на ColorSync систему внутренней калибровки, а также может компенсировать влияние внешнего освещения, для чего на передней панели расположен специальный сенсор.

Полгода назад произошло возвращение Apple на рынок ПК для дома и малого офиса с новым компьютером іМас, и его по праву можно назвать триумфальным. За неполные пять месяцев их было продано более 800 тыс. (в США эта модель пользовалась наибольшим спросом). На Macworld было предложено последнее поколение iMac, отличающееся от предыдущего более высокой тактовой частотой процессора (266 МГц), более низкой ценой (в США рекомендуемая розничная цена 1199 долл.) и главное - интересными расцветками. На выставке их было продемонстрировано сразу пять. На презентации времен-

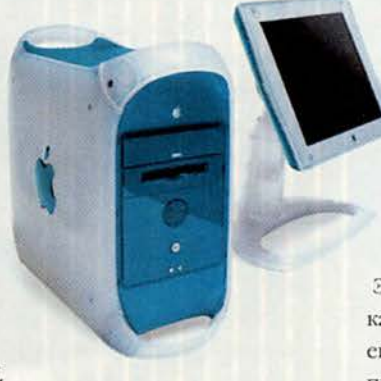

ный глава Apple (iCEO) Стив Джобс сказал: «Время килобайт и мегатерц прошло. Покупатель готов доверять нам в том, что касается характеристик. Но мы должны дать ему возможность выразить себя, подобрав компьютер того цвета, который ему нравится».

Главное событие в области ПО - появление Mac OS X Server. Это первая ОС принципиально нового типа, выпущенная Apple после выхода Mac OS (1984 г.). Она построена на базе микроядра Mach и технологии BSD 4.4. В ее состав входит популярный Web-сервер Apache. Основанная на спецификациях Unix, система Mac OS X Server характеризуется высокой стабильностью, многозадачностью и защищенностью памяти. В то же время ее интерфейс разработан на базе примененного в Mac OS, которая признана одной из самых удобных. Выход Mac OS X Server - первая часть принятого Apple плана по модернизации ОС. В течение 1999 г. должна появиться модель Мас OS X, отличающаяся от версии Server наличием модуля

Carbon, который позволит разработчикам без значительных затрат ресурсов перенести на нее приложения, написанные для Mac OS 7x и 8x.

И наконец, еще одна важная новость - лицензирование OpenGL

Эта графическая библиотека, разработанная компанией Silicon Graphics, является признанным индустриальным стандартом в области двух- и трехмерной графики. Переход Apple на технологию OpenGL позволит разработчикам игр, САПР и систем трехмерного моделирования создавать более быстрые и эффективные приложения.

#### ...и не только...

Компания MacAlly привезла на выставку целый на-

бор USB-периферии: мыши и клавиатуры различных типов, джойстик и трекбол. А главный «хит» стенда - пластиковый чехол для мыши іМас, превращающий круглую форму, которая не всем кажется удобной, в традиционную вытянутую. Стоимость модернизации - 9 долл.

Корпуса всех USB-устройств сделаны из полупрозрачного пластика цвета морской волны, и это, несомненно, влияние нового стиля Apple. Впрочем, не только MacAlley отдала дань таким материалам - практически все производители аппаратного обеспечения выпустили что-нибудь полупрозрачное. Так, компания Iomega представила голубые накопители Zip, Agfa - темно-зеленые сканеры. А что уж говорить о джойстиках, мобильных телефонах и стилизованном под іМас новом «жуке» от Volkswagen.

Компания Adobe в ходе выставки сделала ряд важных объявлений, и одно из них - о покупке компании GoLive, производителя реда-WWW-страниц ктора CyberStudio, который практически все аналитики назвали лучшим средством для Web-серверов. создания Подтверждение тому - масca призов, собранных CyberStudio. А такие журналы, как Macworld, Publish и Magazine, Internet дали CyberStudio наивысший рейтинг. Приобретение GoLive, безусловно, усилит позиции Adobe на рынке продуктов

для Internet, тем более что ее собственный Web-редактор не пользовался популярностью и его дальнейшая судьба не вполне понятна. Особый интерес ситуации придает то, что теперь стал неизбежным перенос Суber-Studio, ранее предназначенного только для Macintosh, на РС. Apple не видит в этом большой проблемы, поскольку редактор работает с рядом таких технологий, в частности ColorSync и Web-Objects, которые практически не используются на РС, и поэтому версия для Macintosh заведомо останстся более конкурентоспособной.

Компания Miro Displays, которая недавно приобрела мониторное подразделение компании Radius, представила на выставке первую серию новых мониторов под этой торговой маркой. Старшая модель серии PrecisionView XL-1 с козырьком для ограничения внешнего освещения и калибратором будет поставляться под маркой PressView. Процесс калибровки происходит в два этапа. Сначала калибратор, подключенный к параллельному интерфейсу монитора, настраивает непосредственно его параметры. А когда они придут в соответствие

со стандартными, начнется характеризация. При этом калибратор создает описание (профиль) монитора, который затем используется графическими программами при формировании изображения. Интересно, что все ПО для калибровки, написанное на Јаvа, не зависит от платформы.

Еще одна новинка Miro - калибратор iBug, предназначенный, как можно догадаться по его названию, для работы с іМас. Устройство стоимостью 119 долл. позволяет добиваться предсказуемого цвета, что делает возможным применение

ТЕПЕРЬ МОЖНО ЗАНЯТЬСЯ

этого компьютера для профессиональной, или, скорее, все-таки полупрофессиональной издательской леятельности.

Из новинок рынка компьютеров для дома и офиса наибольшим успехом пользовалась программа Virtual Game Station компании Connectix - эмулятор Sony Play Station для Macintosh на базе процессора G3. Она делает доступной для пользователей G3 огромную коллекцию игр для Play Station, а также позволяет использовать для управления клавиатуру, мышь или джойстики Macintosh.

#### ЧТО ГЛАВНОЕ В НОВЫХ **МОДЕЛЯХ ТЕКТRONIX?**

Вы правы, если думаете, что качество и скорость цветной печати. И снова правы, если скажете: "Неприхотливость к бумаге и обслуживанию". Действительно, эти параметры всегда являются главными в цветных принтерах TEKTRONIX и в новых моделях стали еще лучше. И все же главное - это гибкость и доступность. Теперь к высокотехничным решениям добавились отличные возможности по выбору конфигурации. Более 30 вариантов комплектации базовой модели! Это позволяет не только выбрать принтер, максимально полно отвечающий Вашим потребностям, но и значительно сэкономить на стоимости. Новые принтеры TEKTRONIX серий Phaser 740, Phaser 780, Phaser 840 · убеждают в главном: качество цветной печати - доступно всем.

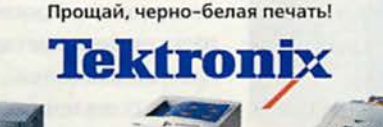

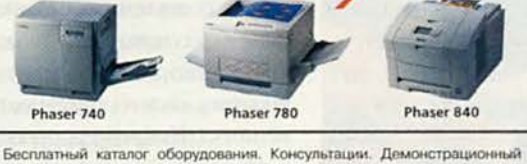

зал. Бесплатная доставка по Москве. Обмен в течение 14 дней. Гарантийное (до 3 лет) и сервисное обслуживание. Доставка расходных материалов.

мпания (095) 956 0404, 203 0688 fax (095) 203 0637 Москва Москва Internet: http://www.terem.ru; E-mail: sales@terem.ru Демонстрационный зал в Центре (станция метро «Библиотека им. Ленина») Горячая линия сервис-центра ТЕРЕМ: (095) 203 0250; hotmail@terem.ru (812) 327 1031 Санкт-Петербург Санкт-Петербург (0172) 63 4489 **M**steck Минск

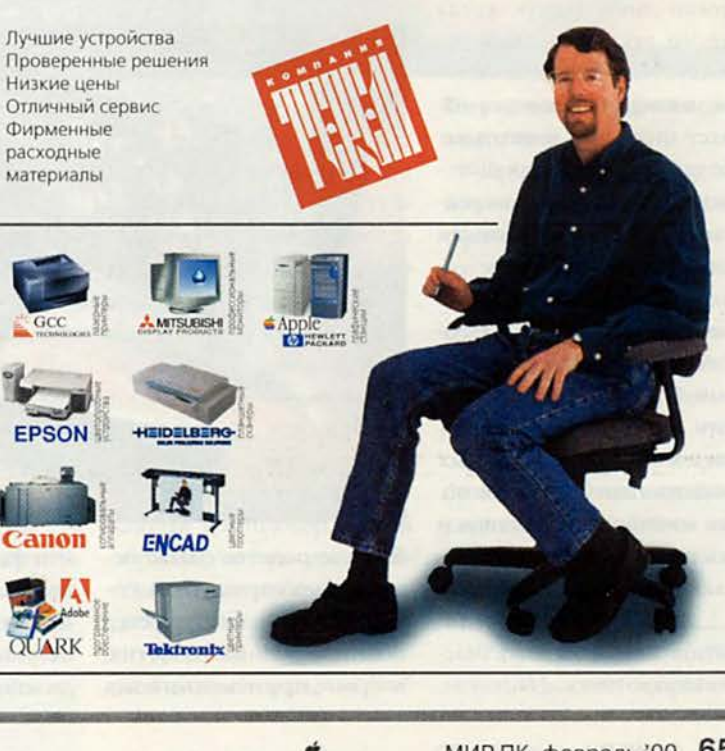

## UG3005

## Тропой іМас

#### ЭЛЛИСОН БЕЙТС

ДИЗАЙН, ПРОИЗВОДИТЕЛЬНОСТЬ И ВОЗМОЖНОСТИ НОВОГО POWER МАС G3 ПОРАЖАЮТ ВООБРАЖЕНИЕ.

ока компания Apple пожинала плоды успеха, выпавшего на долю іМас, стильной модели для потребительского рынка, профессиональные пользователи смотрели на свои ставшие обыденными системы Power Mac G3 и могли лишь гадать, когда же им посчастливится работать на таком компьютере, который не только думает иначе, но и выглядит не так, как все. (Think different - думай иначе; это рекламный лозунг компании Apple. - Прим. перев.)

Теперь это ожидание закончилось. Одетый в голубой и белый пластик, новый Power Mac G3 компании Apple сможет украсить жизнь профессиональных пользователей Macintosh. Он сочетает в себе стиль и доступность iMac с впечатляющей мощью и самыми

Allyson Bates. iMac Envy. Macworld, март 1999 г., с. 66.

современными интерфейсами.

#### **Наследственные** черты

Хотя новые системы Power Mac G3 имеют корпуса типа «мини-башня» и внешние мониторы, их

іМас, правда несколько более темного голубого цвета. Впрочем, следует отметить, что у него не совсем тот элегантный дизайн, слухи о котором уже давно циркулировали по всем Web-узлам, посвященным Macintosh. Это должно расстро-

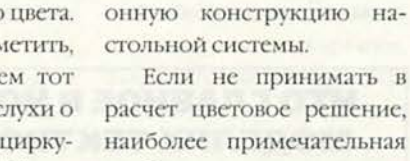

наиболее примечательная особенность нового корпуса - расположенные по углам четыре изогнутые ручки, облегчающие перенос системы. На боковых стенках, покрытых белой рифленой пластмассой, красуется голубой логотип Apple, а через полупрозрачную поверхность просвечивает нанесенная на металл крупная надпись «G3».

вав абсолютно революци-

К сожалению, Power iMac G3 сохранил и некоторые спорные элементы дизайна своего предшественника. Например, он поставляется без дисковода для гибких дисков (в ряде конфигураций компьютер оснащен встроенным дисководом Zip), а вызвавшая немало критики компактная клавиатура и спорная с точки зрения эргономики

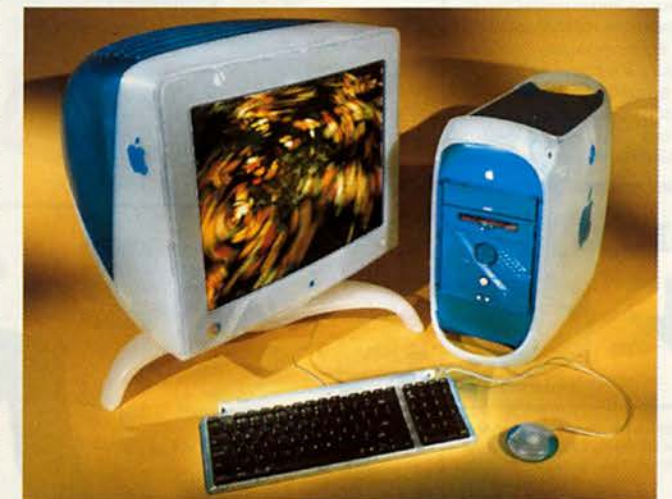

близкое родство с іМас невозможно отрицать. В Роwer Mac G3 используется полиуглеродный пластик, впервые примененный для

ить фанатов, питавших надежды на то, что Apple продолжит радикальные изменения, начатые созданием дизайна іМас, спроектиро-

круглая мышь іМас входят в стандартный комплект. Если же пользователю нужна мышь иных формы и размеров, трекбол или более удобная клавиатура, их придется приобрести у другого производителя.

#### Многообещающие связи

Конечно, яркие цвета и изогнутые формы сразу бросаются в глаза, но самое большое отличие нового Power Mac от предыдущего - способы подключения периферийных устройств. Некоторые «заслуженные» порты, наприпоследовательные MCD (принтерный и модемный) для Macintosh, теперь стали достоянием истории. Пришло время устанавливать с внешним миром новые «связи»: интерфейсы USB и долгожданный FireWire.

В Power Mac G3, как и в іМас, на общей шине установлены для таких периферийных устройств, как клавиатуры и цифровые камеры, два порта USB. Последовательный порт Macintosh и порт ADB (Apple Desktop Bus) заменили USB, являющийся более быстрым и гибким, чем его предшественники.

Но в отличие от iMac, где не нашлось места для интерфейса с высокопроизводительными внешними устройствами, в новых Macintosh имеются два обеспечивающих более высокую производитель-

**А** Разъемы FCI (на рисунке изображен компьютер с двумя установленными PCI-платами): за исключением конфигурации с 400-МГц процессором, которая включает предустановленную SCSI, компьютер поставляется с тремя свободными разъемами.

66 МГц-вазыем РСС он за-Б нят предустановленной графической платой ATI 128 Rage.

В УДОВНЫЙ ДОСТУП: системная<br>плата смонтирована на боковой стенке, которая откидывается в сторону, открывая удобный доступ для установки оперативной памяти, PCI-плат и выполнения других операций.

**Г** Разъемы ШИМ: четыре легкодоступных разъема для оперативной памяти, что позволяет наращивать ее объем до 1 Гбайт. Переход на стандартные модули для РС удешевит расширение памяти, а также облегчит получение подходящих модулей.

**SOO 63:** процессор PowerPC 750, работающий на частотах 300, 350 и 400 МГц, установлен в гнездо с нулевым усилием сочленения (Zero Insertion Force, ZIF)

Е отсени для ра ti a корпусе есть место для установки трех внутренних устройств (с учетом встроенного жесткого диска) и двух устройств, доступных снаружи, включая дисковод CD-ROM, проигрыватель DVD или дисковод Zip.

ность порта FireWire, которые заменили расположенный на задней стенке у всех компьютеров Macintosh nopr SCSI.

#### Сезам, откройся

Раскрасив и изменив форму корпуса Power Mac G3, конструкторы не поленились заняться и внутренним устройством, где значительным самым улучшением стало существенное упрощение доступа к компонентам системы. Чтобы открыть корпус, достаточно нажать на маленькую круглую рукоятку

#### Новый G3: взгляд изнутри

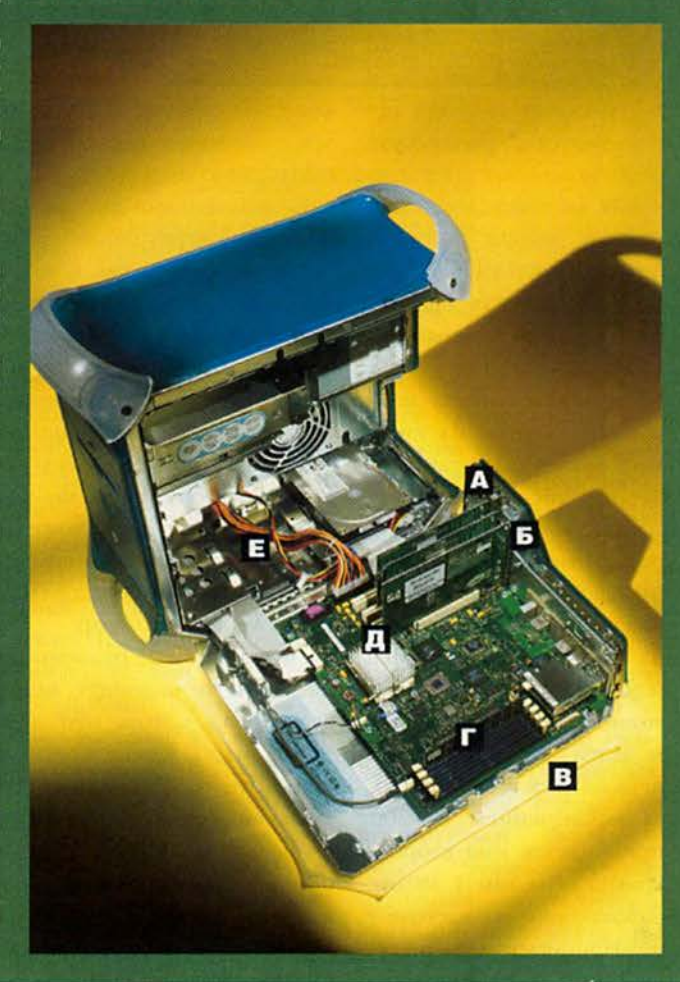

на боковой стенке. На откидывающейся крышке смонтирована системная плата компьютера, поэтому теперь устанавливать новые модули памяти или платы РСІ легче, чем в любой из выпускавшихся когда-либо моделей Macintosh или PC. Кроме того, в отличие от предыдущих систем Macintosh, можно открывать корпус, не выключая компьютер. Таким образом, теперь пользователи могут наблюдать за работой жесткого диска по внутренним светодиодным индикаторам.

#### Внутреннее превосходство

При любом дизайне основными критериями оценки профессионального компьютера являются цена и производительность. Поэтому инженеры Apple не только позаботились о «внешней стороне дела», но и сделали еще один шаг в правильном направлении, значительно улучшив соотношение цена/производительность.

#### Мощь мегагерцев

Разумеется, «сердцем» новых G3 остается процес-

#### **Обзоры**

сор PowerPC 750, широко известный под названием G3. В новых моделях используются процессоры, работающие на трех тактовых частотах: 300, 350 и (новый рекорд скорости для Apple) 400 МГц.

Но мощность процессора не единственный фактор, влияющий на общую производительность компьютера. Одним из узких мест может быть тактовая частота системной шины, соединяющей процессор с остальными компонентами Macintosh. В новых G3 она значительно повышена и достигает 100 МГц (сравните с 66 МГц у системной шины предыдущих моделей). Кроме того, теперь во всех компьютерах, за исключением G3-300, применяется кэш второго уровня объемом 1 Мбайт, работающий на частоте с коэффициентом 2:1 по отношению к частоте системной шины. По утверждению Apple, благодаря внесенным улучшениям общая производительность новых систем должна быть до 20% выше, чем у предшествующих. (К моменту сдачи публикации в печать новые модели еще не были протестированы в лаборатории Macworld.)

#### Больше памяти

Оценивая возможности расширения памяти в новых Macintosh, можно сказать, что они превосходны. В верхней части системной платы располо-

жено четыре разъема для модулей DIMM, доступ к которым полностью открыт, поэтому новые G3 очень легко модернизировать, а потенциал для расширения оперативной памяти довольно велик. Когда необходим большой объем памяти, в каждый из четырех разъемов устанавливаются модули DIMM до 256 Мбайт; максимально же можно достичь поражающего воображение значения в 1 Гбайт. Это стоит взять на заметку наиболее требовательным пользователям Adobe Photoshop.

Однако новые разъемы для памяти подойдут не всем. Дело в том, что в Power Mac G3 теперь используется такая же оперативная память РС100, как и в *і*Мас. Модули РС100 обычно дешевле, поскольку применяются также на РС, но они несовместимы с предыдущими типами модулей оперативной памяти для Macintosh.

#### В трех измерениях

Когда-то быстрый графический акселератор считался дорогим дополнительным устройством, однако в новые G3 стандартно устанавливается графическая плата ATI Rage 128, поддерживающая максимальное разрешение 1900×1200 точек в 24-разрядного режиме цвета. Поскольку вместо SGRAM на ней используется другой тип видеопамяти - SDRAM, она обходится дешевле. Графический процессор Rage 128 обеспечивает новым G3 высокую производительность в играх с 3D-графикой.

Эту плату нельзя заменить, поскольку она устанавливается в специальный разъем, разработанный специально для нее и работающий на частоте 66 МГц, в то время как частота шины для трех стандартных разъемов PCI на Power Мас G3 составляет 33 МГц. Хотя производительность выбранной Apple графической платы вполне устроит большинство профессиональных пользователей, такое решение исключает замену графического ускорителя в списках на формирование заказных конфигураций. Если необходимо использовать другую графическую плату, пользователям придется занять сю один из трех стандартных разъемов РСІ.

#### **Новые** разъемы G3

Два разъема FireWire на 400 Мбайт/с **Nopr ADB** 

10/100BaseT Ethernet

Два разъема USB Разъем RJ-11 от модема на 56 кбит/с (опция) Видеовыход VGA

#### Новости хорошие и плохие

Для многих пользователей трех разъемов расширения PCI в Power Mac G3 будет вполне достаточно. А вот профессионалам в области видеомонтажа и некоторым другим пользователям для установки плат ввода видеоданных, специализированных видеоадаптеров, высокопроизводительных плат SCSI и тому подобных устройств почти наверняка не хватит разъемов, поэтому им представление новых Power Mac G3 принесет не только хорошие, но и плохие новости.

Огорчит то, что если не учитывать специализированный разъем PCI, занятый графической платой, в новых G3 останутся свободными лишь три стандартных разъема РСІ. Однако есть и положительные моменты: несколько технологических функций, для

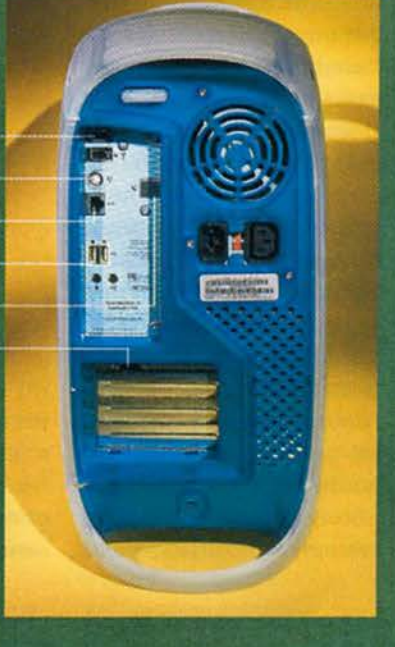

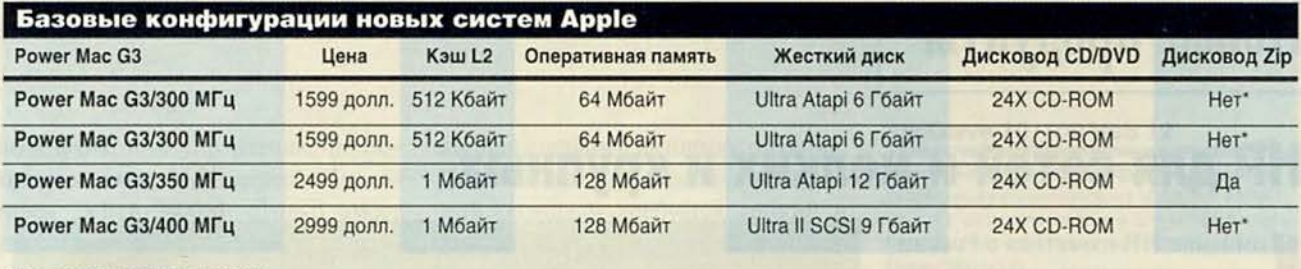

\* По дополнительному заказу.

которых ранее были необходимы свободные разъемы, теперь либо встроены в систему, либо доступны факультативно, но при установке не требуют разъемов. Например, плата Fast Ethernet уже не нужна, поскольку компьютер поставляется с встроенной функцией 10/100BaseT Ethernet. Декодер MPEG-2, без которого не обойтись, когда смотришь на Macintosh DVD-фильмы, может быть установлен как дочерняя плата в разъем графической и, следовательно, не будет занимать отдельного разъема PCI. И конечно, сама графическая плата не требует стандартного разъема, поскольку для нее выполнен специальный четвертый.

Очень хорошо обстоят дела и с местом для установки различных накопителей и дисководов, поскольку G3 имеет три внутренних отсека для 3,5 дюймовых дисков, а также два доступных снаружи 5,25-дюймовых отсека для дисководов типа 24Х CD-ROM или факультативных DVD-ROM и Zip. Но следует помнить, что в новых моделях нет встроенной шины SCSI, поэтому одно-

временно с установкой внутренних устройств SCSI следует позаботиться о соответствующей РС1-плате адаптера.

#### **Новому облику — новое отображ ение**

Обновленному Power Mac совершенно необходим монитор с соответствующим дизайном, и компания Apple не обманула ожиданий. Монитор с плоским экраном и новая серия ЭЛТ-дисплеев от Apple выполнены, как и корпуса новых компьютеров, из полупрозрачного пластика. Мониторы Studio Display с диагоналями 17 и 21 дюйм установлены на оригинальных треножниках, что почти удваивает площадь, высвобождаемую на рабочем столе, если миниатюрную клавиатуру задвинуть под монитор.

Не менее привлекательны и цены на новые мониторы: 17- и 21-дюймовые модели (последняя — с ColorSync) стоят соответственно 499 и 1499 долл. Монитор с диагональю 17 дюймов имеет максимальное разрешение 1600X1200 точек при частоте обновления кадров 60 Гц. Модель с диагональю

21 дюйм, построенная на основе трубки Sony Trinitron, имеет внутренний калибратор, учитывающий старение люминофора, и четыре порта USB. Она поставляется с вызываемым по нажатию «горячих» клавиш приложением для управления всеми экранными функциями.

Дизайн выпускаемого to настоящего времени монитора Apple Studio Display с плоским экраном также был слегка доработан в стиле нового G3 его поместили в рифленый корпус из белого пластика. Кроме того, он несколько подешевел и стоит 1099 долл., т. е. на 200 долл. дешевле оригинального Studio Display.

#### **Только VGA**

Все новые мониторы связаны с системным блоком соединителем VGA, расположенным на задней стенке всех Power Mac G3. Ранее устанавливаемый только на некоторых портативных моделях Power-Book и клонах Macintosh, соединитель VGA обеспечивает подключение к Macintosh обычных мониторов для PC с помощью стандартных видеокабелей без адаптеров Mac-to-VGA. (Конечно, тем, кто захочет подсоединить к новым компьютерам старый Macintosh-монитор, придется использовать другой адаптер — VGA-to-Mac.)

#### **Резю ме**

В новых Power Macintosh G3 все самое хорошее скрыто внутри. Хотя и здесь не произошло ожидавшихся радикальных превращений, навеянных шокирующей новизной iMac, технологическая идеология компьютеров Macintosh претерпела отдельные существенные изменения. Новые Power Macintosh G3 благодаря улучшенной внутренней архитектуре, быстрым процессорам, удобному доступу к внутренним компонентам и приемлемым ценам являются весьма впечатляющими продуктами. Они быстрее любой из современных настольных систем и дешевле, чем это даже можно представить.

#### ОБ АВТОРЕ

Редактор Эллисон Бейтс освещает в журнале *Macworld* вопросы аппаратного обеспечения и проблемы кроссплатформного взаимодействия.

## Новые продукты

## **НР для сетей и мелких и крупных**

Ственных серверов и принтеров, омпания НР, известная в России как производитель высококачепоставляет также и довольно широкий спектр сетевых устройств. Ниже описаны три наиболее интересных интеллектуальных сетевых устройства семейства HP ProCurve, появившихся на российском рынке.

#### **Концентратор ProCurve 10/100 Hub 12**

Этот экономичный неуправляемый двухскоростной концентратор, относящийся к классу настольных устройств, обеспечит переход от 10 к 100 Мбит/с. Наиболее целесообразно использовать его в небольших рабочих группах с высокими требованиями к пропускной способности, а также тогда, когда их нужно соединять с пользователями, работающими в сетях 10 и 100 Мбит/с.

Концентратор обеспечивает автосогласование 10/100 Мбит/с всех 12 портов RJ-45 10/100 Base-T. Он прост в эксплуатации благодаря автоматическому определению типа подключаемого кабеля на всех портах. С помощью его встроенного моста можно автоматически объединять устройства 10 и 100 Мбит/с, не приобретая дополнительных компонентов. Концентратор поддерживает протоколы lOBase-Т и 10Base-TX Class II. Он вполне подойдет для небольшого офиса, поскольку повысит управляемость и производительность сети.

#### **Коммутатор ProCurve 10/100 Switch 2400М**

Относится к классу полнофункциональных настольных коммута-

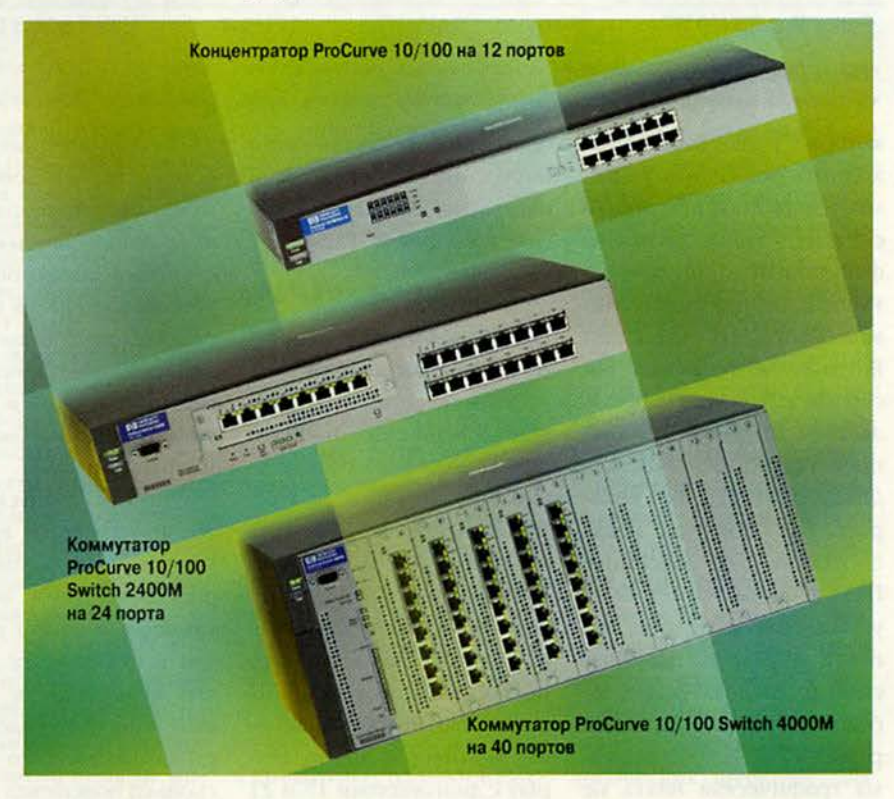

торов 10/100 Мбит/с. Коммутатор имеет 24 порта RJ-45 10/100Base-T с автосогласованием и поддерживает любую комбинацию соединений на 10 и 100 Мбит/с без дополнительной настройки. Он позволяет контролировать порты с помощью датчика RMON (remote monitoring — удаленный контроль), а также создать до тридцати виртуальных сетей.

Суммарная мощность его шины составляет 2,4 Гбит/с. Для повышения пропускной способности через порты их можно объединять до четырех линий по 100 Мбит/с. Благодаря программируемой архитектуре, построенной на заказной ИС, упрощается обновление микропрограммного обеспечения. Его таблица МАС-

адресов вмещает до 10 000 записей; объем памяти пакетного буфера для каждого порта — 512 Кбайт.

Устройство поддерживает работу с протоколами 10Base-T, 100Base-TX, SMNP 1, SMNP 2 и с виртуальными сетями, а также обеспечивает возможность удаленного администрирования. Его целесообразно использовать в средних и крупных организациях, которым требуется относительно недорогой способ модернизации для перевода сети с 10 на 100 Мбит/с.

#### **Коммутатор ProCurve 10/100 Switch 4000М**

Этот коммутатор подойдет для довольно мощных сетей. По основ-

ным функциям управления, протоколам и числу МAC-адресов аналогичен Switch 2400М, однако имеет уже 40 портов 10/100 Base-T, поддерживающих любую комбинацию соединений на 10 и 100 Мбит/с без предварительной настройки, а также пять свободных универсальных разъемов для подключения дополнительных модулей, в том числе и работающих с гигабитными сетями.

Суммарная мощность шины — 3,8 Гбит/с. Для повышения пропускной способности через порты их можно объединять до четырех линий по 100 Мбит/с. Кроме того, этот коммутатор позволяет заменять модули в «горячем» режиме и имеет

дополнительный источник питания. Он подойдет для больших организаций, которым требуется гибкий и недорогой способ модернизации сети на 10/100/Гбит.

В заключение следует отметить, что HP обеспечивает не только гарантию на все описанные устройства в течение всего срока эксплуатации, но и бесплатную телефонную и Web-поддержку. Они просты в установке и обслуживании, поддерживают режим Plug & Play, имеют светодиодный дисплей для контроля их работы. Кроме того, все коммутаторы и концентраторы HP защищены от проблемы 2000 года. ■

*Михаил Глинников*

#### **ProCurve 10/100 Hub 12**

Коротко о продукте: неуправляемый двухскоростной концентратор на 12 портов 10/100 Base-T с автосогласованием для экономичного перехода от сетей 10 к сетям 100 Мбит/с. Цена: 580 долл.

**Сети**

#### **ProCurve 10/100 Switch 2400М**

Коротко о продукте: полнофункциональный настольный коммутатор на 24 порта 10/100 Base-T с автосогласованием, обеспечивающий модернизацию сети 10/100 Мбит/с. Цена: 3003 долл.

#### **ProCurve 10/100 Switch 4000М**

Коротко о продукте: полнофункциональный модульный настольный коммутатор на 40 портов 10/100 Base-T с автосогласованием и пятью универсальными разъемами для модернизации крупных сетей 10/100/Гбит Цена базового модуля: 4399 долл. *Hewllett-Packard,* тел. в Москве: (095) 797-35-00.

ехнологи

^новые скорости новые горизонты новые возможности

३ 111524, Москва, Электродная, 10<br>३ Тел./факс: 798-3000, 234-4362 § Web Site: [www.rial.ru](http://www.rial.ru) E-mail: [lnfo@rial.ru](mailto:lnfo@rial.ru)

I *\ШШ* systems

5

**ПРОЕКТИРОВАНИЕ и установка сетей любой сложности**

**МОНТАЖ кабельных систем и оптических линий**

**ТЕСТИРОВАНИЕ и модернизация существующих сетей**

**ОБУЧЕНИЕ персонала заказчика**

#### **ПОСТАВКИ**

**электромонтажного оборудования фирмы Legrand**

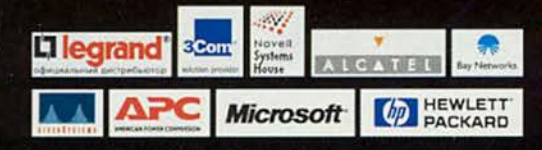

Сети

## Новые продукты

## Кабельный модем-маршрутизатор компании Cisco

современном мире кабельное телевидение уже давно прочно вошло в жизнь, а протяженность его сетей стала измеряться сотнями тысяч километров. Оно появилось и в нашей стране, а в Москве его развитие тоже пошло довольно быстрыми темпами. В результате работ, проводимых в этом направлении при содействии московского правительства, в городе созданы достаточно разветвленные кабельные сети. В области их построения и предоставления услуг специализируются такие организации, как, например, «Комкор», «Кабельные сети» и «Мостелеком».

Для передачи данных используются кабельные модемы, обеспечивающие высокоскоростной доступ к информационным ресурсам. Компания Systems представила кабельные модемы, обладающие функциями традиционного маршрутизатора — Cisco uRB904.

Он позволяет объединить в сети до 100 ПК и обеспечить доступ к Internet со скоростью 10 Мбит/с и более, а также организовать виртуальную сеть передачи данных на основе существующей кабельной инфраструктуры. Таким образом, с помощью этого устройства любой пользователь по одному кабелю может и работать в Internet, и смотреть передачи кабельного телевидения, и разговаривать по телефону, и проводить видеоконференции.

Например, в Подмосковье, где нет телефонной инфраструктуры, можно организовать телефонную

\*По состоянию на 2.11.98 г.

связь через кабельные сети. Следовательно, компании-операторы, которые строили их исключительно для создания телеканала, теперь могут также предоставлять и совершенно новые перечисленные выше услуги.

Если оборудование существуюшей кабельной сети не требует обновления, то компания-оператор может, со своей стороны, установить у себя Cisco uBR7246 или uBR7223, кабельный модем с функциями универсального широкополосного маршрутизатора серии uBR, и предложить абонентам весь перечисленный спектр услуг.

Следует, правда, отметить, что оборудование сети кабельного телевидения во многих компаниях все же потребует усовершенствования. Однако некоторые компании уже сегодня имеют кабельные сети, поддерживающие необходимые функции.

Модели Cisco uRB904 и Cisco uBR7246, в отличие, например, от кабельного модема фирмы Nortel, сертифицированы по международному стандарту DOCSYS<sup>\*</sup>, что гарантирует возможность их устойчивой работы с любым стандартным оборудованием, применяемым оператором. Пользователю это также удобно, потому что при замене оператором некоторых устройств на новые, поддерживающие стандарт DOCSYS, его кабельный модем Cisco будет функционировать. И наконец, устройства серии uRB обладают масштабируемостью.

Таким образом, появление устройства uBR904 среди продуктов компании Cisco позволит пользователям и операторам полностью использовать возможности кабельных телевизионных сетей. ■

Михаил Глинников

#### Cisco uRB904

Коротко о продукте: кабельный маршрутизатор для объединения в локальную сеть и подключения к Internet до 100 сетевых устройств к кабельным сетям с целью передачи данных аудио- и видеоинформации. Цена: 900 долл.

Cisco Systems, тел. в Москве: (095) 961-14-10. Гарантия: 3 года.

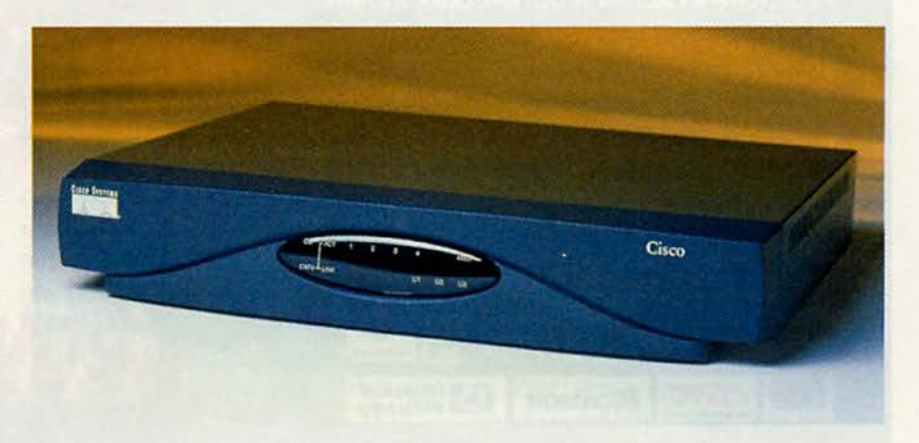

**Сети**

## Новые продукты

## **Сервис — провайдерам**

П до одного своего приоследнее время я никак не мог дозвониться ятеля и в конце концов решил, что тот просто от безделья целые дни «висит» на телефоне. Но потом выяснил, что он, оказывается, завел себе Internet (уж лучше бы кошку или собаку!) и сидит там все свободное время.

Вполне вероятно, что и вы, уважаемый читатель, сталкивались с подобной проблемой. Как же ее решить?

Ответ на этот вопрос есть, и находится он в руках вашего сервис-провайдера. Однако, увы, все не так уж просто.

Поставщиков услуг Internet условно можно разделить на тех, кого пускают на телефонные станции, и тех, кого не пускают. Естественно, имеется в виду возможность сервиспровайдера устанавливать на АТС свое телекоммуникационное оборудование. Так вот, если ваш провайдер сей возможностью обладает, тогда вам крупно повезло. Итак, он монтирует на станции устройство доступа к сети, которое условно можно назвать модемом или мостом, поскольку терминология пока не устоялась.

Вообще-то появилась уже целая серия подобных

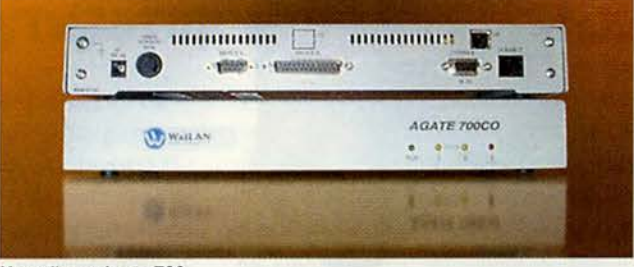

#### Устройство Agate 700

устройств фирмы WaiLAN Communications: Agate 200, Agate 250, Agate 700 и Agate 800/850. Рассмотрим подробнее одно из них — Agate 700. Это относительно недорогое и наиболее популярное решение, которое можно рекомендовать для среднего поставщика услуг Internet. По одной паре проводов, в том числе по абонентскому телефонному шлейфу с сохранением работоспособности теле-

Телефон Городская АТС р<mark>і</mark> Фильтр ٠. AGATE 700 У Телефон Фильтр Телефонная AGATE 700 - Публичная станция I телефонная  $\bullet$ сеть 1 1 Фильтр\* DeltaFire 500  $\Box$  $\frac{1}{2}$ AGATE 700 24  $\bullet$  $\frac{1}{2}$ Фильтр Internet Телефон **и**

Схема применения Agate 700

скорость передачи данных до 7,1 Мбит/с к абоненту и 1 Мбит/с от него. Устройство Agate 700, работающее по технологии, асимметричной RADSL (Rate Adaptive Digital Subscriber Line), имеет интерфейсы Ethernet 10Base-T и V35, a также разъем доступа к линии RJ-11 и разъем типа RS-232. Управляется Agate 700 либо через порт RS-232, либо по программе Telnet, либо по протоколу SMNP.

фона, на расстоянии до 6,4 км оно обеспечивает

Скорость передачи данных, как правило, выбирается автоматически исходя из качества и протяженности линии связи, но при желании оператор может сам ее устанавливать.

Устройство Agate 700, обычно применяемое для доступа в Internet, позволяет одновременно разговаривать по телефону и работать в Сети.

В некоторых домах уже появились собственные локальные сети. Обычно их создает молодежь, чтобы сражаться в Doom. Но

затем им уже хочется выйти во внешний мир телекоммуникаций, и именно Agate 700 даст возможность сервис-провайдеру сразу же подключить всех абонентов локальной сети к Internet. Тогда жильцы дома будут делить 7,1 Мбит/с, а всем им скинуться и заплатить 1000 долл. не так уж сложно. К тому же ожидается, что к лету цена этого устройства снизится до 500 долл.

Купив шасси DeltaFire 500 и установив в него необходимый минимум устройств Agate 700, провайдер располагает его на телефонном узле и подключает через фильтры к АТС. В дальнейшем по мере необходимости

он наращивает количество Agate 700. Стоимость шасси — 5—10 тыс. долл. в зависимости от конфигурации.

Устройства серии Agate, выпускаемые фирмой WaiLAN Communications, на Западе становятся все популярнее, а теперь они стали доступны и у нас. Компания CompTek бесплатно (по гарантийному письму) предоставляет их поставщикам услуг Internet. В настоящее время проходят их пробные испытания в фирмах «Гласнет», «Гарант-парк», «Телеком-Сервис», «Транс-ТС», Logicon (Казань) и «Ноутисе» (Петрозаводск), а также на Магнитогорском металлургическом комбинате.

Надеюсь, прибор понравится сервис-провайдерам и его удастся установить на телефонной станции того района, где живет мой приятель, и тогда я смогу до него, фаната Internet, наконец дозвониться. ■

*Михаил Глинников*

#### Agate 700

Коротко о продукте: устройство доступа к сети, позволяющее одновременно работать с Internet и беседовать по телефону. Цена: 1000 долл.

Производитель: *WaiLAN Communications.* Где купить (или получить на тестирование): *CompTek,* тел. в Москве: (095)135-41-93, [http://www.comptek.ru.](http://www.comptek.ru)

#### Расслабьтесь. С LED-технологией от OKI Вы всегда будете в выигрыше.

Никаких проблем. Просто подключите принтер, загрузите драйвер и начинайте печатать.

8 страниц в минуту при разрешении 600 х 1200 dpi.

OKIPAGE *8р* обеспечит быструю, качественную печать и займет минимальное место на рабочем столе.

### **Пивное не размеры, а владение техникой..**

#### Тел: 095 258 6065

Телефон ближайшего реселлера можно узнать в российском представительстве компании ОКИ.

- $8$  стр/мин
- 600 x 1200 dpi; PCL6, Epson FX, IBM Pro
- 2 MB (максимально -6MB) ■ 12 встроенных
- русских шрифтов м поддержка DOS. Windows'"
- З.хх, 95,98, NT 4.0 и др ОС
- ' Рекомендованная розничная цена

лоток автоподачи на 100 листов, устройство ручной

- подачи с прямым прохождением листа печать на конвертах,
- презентационных слайдах, наклейках и др

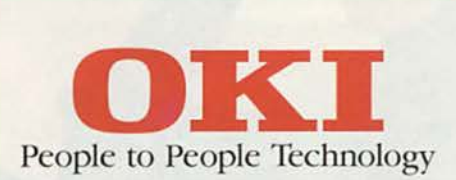

Тел.(095) 258 6065 Факс: (095) 258 6070 E-mail: [info@oki.ru](mailto:info@oki.ru) Internet: http//w>moki.ru " П Р И Н Т Е Р Ы И Ф А К С Ы

**OKIPAGE** *8p*

## Хочу инвестиций!

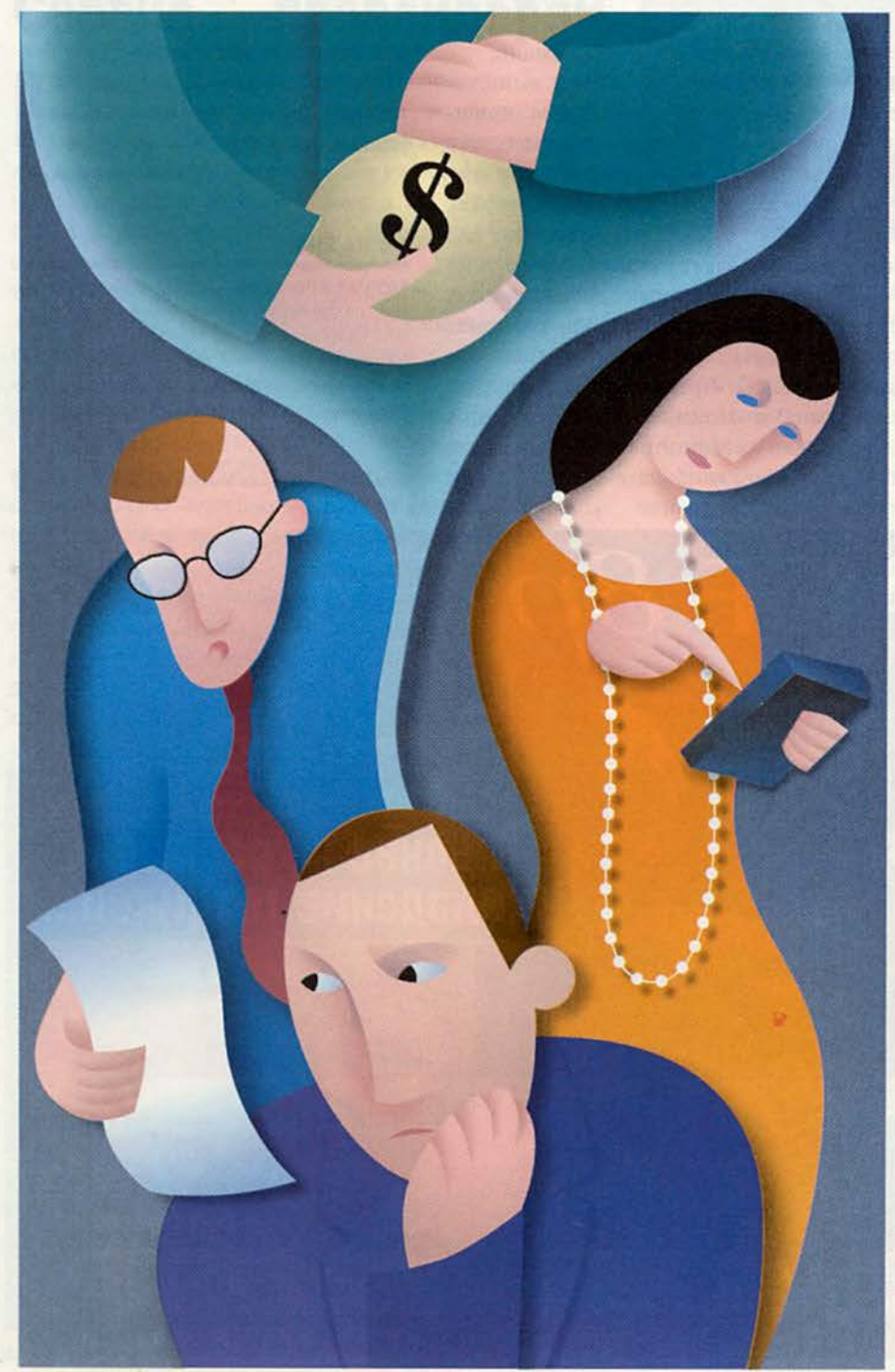

REAL PROPERTY аким образом мне как директору предприятия привлечь инвестиции? Чем тут могут помочь консультанты? Что может дать консалтинг предприятиям в России вообще и в условиях наступившего кризиса в частности? Ведь не секрет, что в отношении консалтинга у многих руководителей наблюдается сейчас некий скепсис. И консультантов у нас приглашают только тогда, когда требуются срочные меры — как в реанимации. Однако при этом подчас выясняется, что медицина, увы, бессильна и нужен уже не реаниматор, а патологоанатом. Мрачноватая картина. Но что можно предпринять, чтобы не доводить дело до крайности? На этот и ряд других вопросов, связанных с консалтингом и управлением предприятием, отвечает сегодня руководитель департамента регионального развития фирмы «Про-Инвест Консалтинг» Павел Попов, с которым беседует научный редактор журнала «Мир ПК» Михаил Глинников.

#### — *Есть ли конкуренция на рынке консалтинга в России, да и есть ли сам рынок?*

*—* Конкуренция, естественно, есть. Это связано с тем, что руководителей предприятий, которые понимают роль консалтинга, очень немного. Здесь, как говорится, рыбы меньше, чем рыбаков. Но опытные рыбаки должны «прикармливать» свое место.

#### **Управление**

У нас существовала даже не конкуренция, а скорее некоторая напряженность в отношениях с фирмами, занимающимися именно управленческим консалтингом. Собрав в июле 1998 г. ведущие фирмы по этому направлению: ИНЭК, Центр информационных технологий в экономике Российской экономической академии им. Г. В. Плеханова, «Галактику-Парус» (в то время еще объединенную корпорацию. — *Прим. ред.),* Национальное агентство оценки, Ассоциацию бухгалтеров и аудиторов, Общество технических аналитиков, мы согласились, что рынка консалтинга в России еще нет. Он сейчас, как в свое время и рынок ценных бумаг, который начинался с ваучеров, толькотолько разворачивается. Так что давайте сначала сформируем рынок, а потом будем его делить.

В итоге была создана Гильдия инвестиционных и финансовых аналитиков, объединившая профессионалов, имеющих отношение к инвестиционным процессам. А в сентябре она уже вошла в состав Европейской федерации финансовых аналитиков. Это позволило создать систему сертификации аналитиков в нашей стране, наладить обмен информацией, начать обучение и подготовку отечественных специалистов в данной области.

#### — *Какой он, современный консультант?*

*—* В принципе я могу дать некий обобщенный портрет, но хочу подчеркнуть, что это мое личное мнение.

Возраст — от тридцати до пятидесяти. До тридцати человеку обычно не хватает жизненного, опыта и потому ему трудно приложить свои знания, а после пятидесяти он занимает оборонительную позицию и вряд ли сможет предложить что-то принципиально новое. Фирму же интересуют именно новации. Такой консультант

обязательно должен иметь приличный стаж работы в бизнесе или в той области, в которой консультирует, знать современные методики и уметь адаптировать их к местным условиям.

Так, если мы говорим о финансовом анализе, то необходимо изучить методики финансового анализа, если об управленческом консультировании — требу-

ется знание рынка управленческого консалтинга, если о системах мотивации — нужно хорошо разбираться в людях. На Западе, надо отметить, накоплен громадный опыт в этой сфере деятельности, но его нельзя слепо переносить на наши предприятия.

И конечно, в первую очередь консультант должен уметь поставить

**Руководителей предприятий, которые понимают роль консалтинга, очень немного. Здесь, как говорится, рыбы меньше, чем рыбаков.**

------------------------

себя на место клиента, войти в его положение. Приходится создавать несколько сценариев развития ситуации, корректировать их и определять наиболее реальный (как правило, разрабатываются три сценария). Необходимо обладать способностью слушать клиента и научиться работать в условиях стресса.

#### — *В теперешней нашей ситуации последнее требование становится, наверное, еще более актуальным?*

*—* Да, у людей сейчас нервы не выдерживают. Вот, например, мне недавно довелось вести переговоры в одном из регионов — случай доволь-

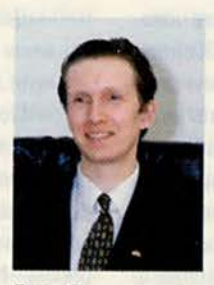

Павел Попов, руководитель департамента регионального развития фирмы «Про-Инвест Консалтинг»

но типичный. Мы беседовали с директором перерабатывающего предприятия в Твери два часа. Весь первый час он был настроен весьма агрессивно. Ругал страну, поставщиков, правительство, рассказывал о своей нелегкой жизни, жаловался на полное отсутствие финансовых средств. А тут, в довершение всего, еще и я со своими консуль-

тациями, за которые тоже деньги надо платить.

Затем в течение получаса я пытался рассказать о консалтинге вообще и всего пятнадцать минут объяснял, как мы могли бы, возможно, ему помочь. И только в оставшиеся пятнадцать минут у нас состоялся конструктивный диалог, когда он наконец увидел во мне не врага, а партнера и осознал, что мы можем быть друг другу полезны.

— *А бывает так, что консультант теряет чувство меры? И как Вы, например, поступаете в таком случае?*

— Бывает. Если амбиции «зашкаливают». Консультант, скажем, хорошо пишет бизнес-планы и думает уже, что ему под силу любая задача. Ну, раз так, объясни, пожалуйста, где ты будешь находить клиентов для своего следующего замечательного бизнес-плана и как убедишь их заплатить 30 тыс. долл. за бумагу, которую они получат через месяц. Ведь бизнес-план не пишется за ночь — за ночь можно написать стратегию.

— *Каковы основные проблемы внедрения консалтинга в России?*

— Самая большая проблема российского консалтинга заключается в отсутствии достаточного опыта — на Западе, как я уже говорил, он колоссален. Например, крупнейшая американская компания «МакКензи» располагает громадным банком знаний. Любой консультант из этой фирмы владеет методикой работы с клиентом, имеет опросный лист. Собранные данные передаются в центральную штаб-квартиру, где хранятся тысячи подобных документов, и специалисты всегда могут найти прецедент — как была решена в такомто году в такой-то стране наиболее адекватная ситуации проблема. Консультант выбирает одно из готовых решений, и его мастерство заключается в том, чтобы суметь применить это решение на месте с учетом конкретных условий. Но иностранным специалистам трудно понять специфику чужой страны.

Еще одна серьезная проблема внедрения консалтинга в России недооценка руководителями предприятий роли стратегического планирования. «Как можно что-либо планировать, когда у нас такое творится?» — спрашивают они. И в итоге обращаются к нам уже в критических случаях. Нас лучше приглашать до того, как потребуется реанимация. Профилактика всегда обходится дешевле и легче переносится.

#### — *Что конкретно может дать консалтинг руководителям ?*

*—* Как говорят западные специалисты, консультант помогает увидеть руководителю предприятия лес за деревьями. Естественно, текучка заедает, но тут приходит человек со стороны и предлагает варианты решений. Они вместе согласовывают какой-то сценарий, и потом руководитель его реализует. Кстати, всплывает еше одна проблема внедрения консалтинга в России: руководитель предприятия убежден в том, что консультант должен за него еще и сделать все сам.

—*Допустим, я* — *директор предприятия и мне нужны инвестиции. Как тут могут помочь консультанты?*

*—* Первый вопрос, который мы задаем: есть ли у вас бизнес-план, где написано, как вы хотите использовать инвестиции? Если такого плана нет, его нужно составить каким-либо способом. Можно кому-то заказать, но лучше самому написать, а для этого нужно пойти на курсы. В последнем случае вы получаете методику и тогда сами пишете, сами дорабатываете, т. е. не тратите деньги в условиях кризиса.

Если бизнес-план уже есть, мы попробуем оценить его, провести экспресс-анализ, понять для начала реализуемость проекта, проверить финансовые потоки, насколько корректно они просчитаны. Необходимо предоставить резюме (две-три страницы, где кратко описывается суть проекта) и отдельно — финансовое предложение инвестору.

**Самая большая проблема российского консалтинга заключается в отсутствии достаточного опыта в этой области.**

Здесь следует пояснить, что существуют инвесторы двух типов: финансовый и стратегический. Финансовый хочет просто заработать деньги. Ему не важно, чем вы занимаетесь, главное для него — получить прибыль, поэтому он лишь вкладывает в ваше предприятие средства и следит за финансовым потоком. А стратегический инвестор решает три задачи: снизить собственные издержки на производство, увеличить реализацию своей продукции в другой стране (у нас) и закрыть потенциального конкурента. Мы практически не работаем со стратегическими инвесторами, так как считаем, что для России на данном этапе они вредны.

— *Кстати, Вы можете привести какой-нибудь пример успешной договоренности с инвестором?*

*—* Могу. Скажем, на одном из заводов в Туле. Здесь именно тот случай, когда удалось найти с инвестором общий язык. Между прочим, представители завода прошли наш двухмесячный семинар и хорошо подготовились. Директор предложил эффективную схему использования инвестиций, и в его предприятие планируется вложить 5 млн. долл. путем размещения акций среди частных инвесторов.

— *Да, сейчас кризис... Свободных денег у предприятий нет, хотя и раньше с ними было не густо. Однако вернемся снова к консалтингу. Чем является консалтинг именно для Вашей фирмы, как Вы это понимаете?*

— Для нас цель консалтинга дать руководителю рекомендации, как более эффективно управлять фирмой. Причем по разным функциям: это может быть финансовая функция, и тогда мы предоставляем финансовые консультации; рыночная — помогаем определить конкурентов, спектр товаров и их потенциальных покупателей; функция управления персоналом.

— *Для того чтобы директор воспользовался этими рекомендациями, он должен быть убежден в их правильности. Ведь оптимальный, на мой взгляд, путь* — *через личностное развитие руководителя к развитию самого предприятия. Делается ли что-нибудь Вашей фирмой для развития руководителя как личности?* — Беда в том, что у руля сегодня стоят специалисты в своей отрасли

(причем именно на промышленных предприятиях), которые, увы, не являются профессионалами в сфере управления предприятием, бизнесом, людьми. Им не хватает знаний в области стратегического планирования, хотя все производственные вопросы они знают хорошо. Поэтому мы и организовали двухмесячные семинары для руководителей высшего звена.

- Основная цель этих семинаров? - Дать руководству методику разработки бизнес-планов, научить стратегическому планированию. На семинаре они строят адекватную финансовую модель своего предприятия, разрабатывают схему финасирования, намечают новые рынки и разрабатывают стратегию выхода на эти рынки.

- Что является первым шагом в обучении?

- Первый шаг - постановка задачи. Нужно сформулировать миссию предприятия. Звучит громко, но если миссию не определить (в буквальном смысле слова - записать), она как бы размывается, т. е. может трактоваться по-разному. И тогда, считайте, ее нет. А если ее нет, то непонятно, чего хочет фирма, и сотрудники определяют себе собственные цели, которые и реализуют затем внутри этой фирмы. Почти как в муравейнике, только там все работают на одну цель, а здесь - броуновское движение.

На самом деле миссия пишется долго и тяжело, но без нее будет просто пустая трата денег - например, на ту же рекламу. А ведь с ее помощью можно и нужно достигать своих целей, только сами цели для этого должны быть четко сформулированы.

Возвращаясь к теме обучения, хочу подчеркнуть, что наш программный продукт - Project Expert - позволяет построить финансовую модель на сколь угодно лет вперед,

но реальнее всего это сделать на ближайшие три года.

- Вы проводите обучение в Москве? - Не только. В Москве мы работаем с несколькими авторизованными у нас учебными центрами: на базе Центра информационных технологий в экономике Российской экономической академии им. Г. В. Плеханова, в фирме «Постградюэйт-РАУ» и в МГУ.

В регионах же формируются группы по 10 предприятий. В группу от каждого предприятия входят директор и его зам. При желании в нее включаются представитель местной администрации, причем курирующий данное направление в плане инвестиций. Получаются этакие микрокоманды.

Эти люди обучаются в одной группе, вместе согласовывают свой понятийный аппарат и изучают олинаковые методики. И после нашего семинара уже понимают друг друга с полуслова.

Как организован сам процесс? Сначала участники семинара изучают в течение двух недель основы построения бизнеспланов. Затем в следующие ПЯТЬ недель они разрабатывают бизнесплан для своего предприятия, а мы обеспечиваем им текущий консалтинг. Последняя, восьмая неделя целиком посвящена подготовке к защите разработанных бизнес-планов перед администрацией города и представителями инвесторов. Такие семинары прошли уже в Калуге, Туле, на Сахалине, в Твери при активном участии Министерства экономики РФ.

#### - И есть эффект?

- Судите сами. Например, весной 1998 г. в Туле мы обучили руководство 10 предприятий, а сейчас потенциально 100 руководителей хотят стать слушателями нашего семинара. У нас есть в этом городе надежный партнер - компания «Инвеко», которая была аттестована на проведе-

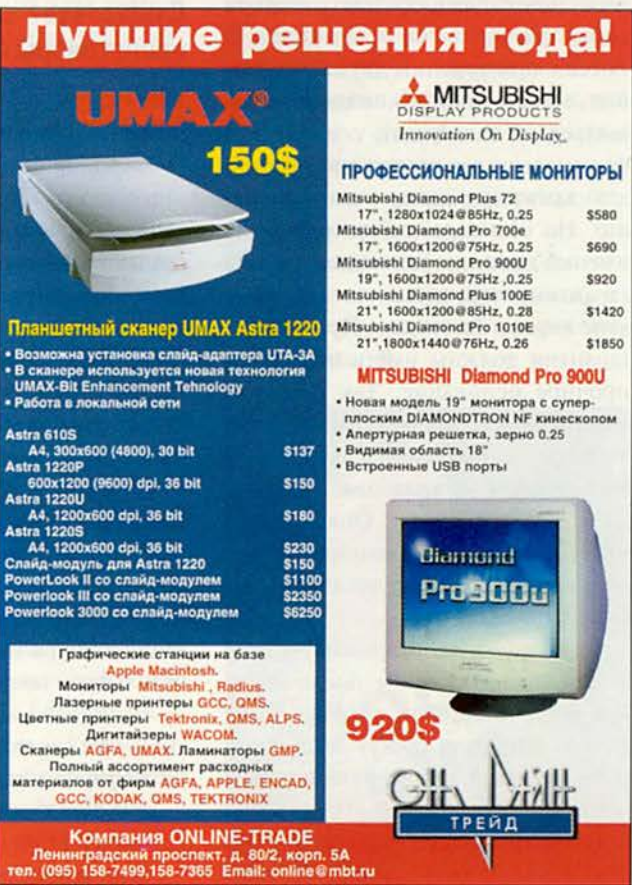

ние таких семинаров в своем регионе. Значит, издержки для местных предприятий будут минимальны.

#### — *Сколько стоит обучение?*

*—* Предприятию за микрогруппу из двух человек оно обходится примерно в 3,5 тыс. долл. В процессе обучения руководители сами разрабатывают бизнес-план и далее уже могут без помощи консультантов эффективно планировать свой бизнес. А заказной бизнес-план обычно стоит 30 тыс. долл. у российских и 70 тыс. — у зарубежных консультантов.

#### — *Ну а как реализуются полученные знания на практике?*

— Здесь есть проблемы. Главная из них заключается в том, что предприятие, которое пишет собственный бизнес-план, обязано раскрыть свою финансовую отчетность. В России при ведении двух бухгалтерий, естественно, руководителю решиться на такой шаг, т. е. сделать финансовую отчетность прозрачной для администрации, очень непросто. Но они ведь вместе учатся. И именно администрация должна дать гарантии, поручиться за предприятие перед инвестором. При этом ее гарантии должны иметь под собой прочное основание. Так вот, при «открытых картах» она сама идет навстречу предприятиям в части местных налогов, устанавливает для них налоговые каникулы. Опять же не просто так, а обоснованно, на базе разработанного этим предприятием бизнес-плана.

Директора же открывают карты лишь тогда, когда им показывают, причем с цифрами, сколько конкретно денег они смогут заработать, если раскроют свою отчетность и привлекут инвестиции. Их сознание при этом изменяется буквально мгновенно, за доли секунды. Но подготовительный процесс занимает много времени. Именно здесь и преодолевается тот самый психологический барьер, который не позволяет руководителю раскрыться перед администрацией и инвесторами.

— *И что получается в итоге?*

*—* В итоге наши клиенты имеют бизнес-план не за 30 тыс. долл., как я уже говорил, а за 3,5 тысячи. Но еще важнее другое — они учатся сами составлять его, осваивают методику и получают необходимый инструментарий. А мы, в свою очередь, приобретаем в их лице стратегического партнера, который может обращаться к нам в действительно сложных случаях.

#### **Существует заблуждение, что наши товары никому не нужны. Производить и продавать это разные грани бизнеса.**

--------------------<mark>--------</mark>-

Кстати, бизнес-планы, которые создают наши руководители, поражают иностранцев своим высоким качеством. Некоторые американские инвесторы, например, говорят, что не видели у себя ничего подобного. Очень корректно расписаны все финансовые потоки по каждому месяцу в течение трех лет. При этом учтены инфляция, изменение налогов и заработной платы, задержка платежей, потери продукции и еще масса параметров, причем по всем продуктам, а номенклатура изделий может включать тысячи позиций.

— *Не могли бы Вы рассказать «случай из жизни», когда применение разработанного на основе продукта Project Expert бизнес-плана дало ощутимый результат?*

— Пожалуйста. Я воспользовался этим продуктом для привлечения кредитов под проект, причем в работе с банком у нас вышел некий курьез. Project Expert позволяет пересчитать проект за очень короткое время (10—20 мин) в зависимости от того, сколько параметров вы меняете. Сама функция пересчета занимает 10— 20 с. И тут же можно распечатать отчет с учетом этих изменений — те же 50—100 страниц. А когда банкир требует представить еще такой-то график и ему через день приносишь снова эти 100 страниц, распечатанные и подшитые в папку, он понимает, что не в состоянии оценить ее содержимое. Тогда распорядитель кредитов делает умное лицо и говорит: «Придите через три дня — я отдам в кредитный комитет, они оценят». Иногда и расчеты до конца не выполнены, а кредитор выдает кредит, только просит недостающие выкладки принести в течение недели.

Так мы получали в одном нашем российском банке кредит на два года без привлечения иностранного капитала по кредитованию проекта на условиях Европейского банка реконструкции и развития — а это 18% годовых в валюте. Года полтора назад (я тогда работал в другой компании) нам выдали решение кредитного комитета банка о выдаче 800 тыс. долл. на два года под 18% годовых в валюте. Отсрочка начала выплаты первых процентов по кредиту составила шесть месяцев до начала выполнения проекта. Европейский банк реконструкции и развития требовал погашения процентов сразу, он «просаживал» бизнес. Еще не было запущено производство, а процент уже приходилось платить.

К счастью, удалось убедить этот банк, что если он хочет вернуть кредит, то нужно начать выплачивать

проценты через полгода, когда начнется производство. Мы просто четко рассчитали две модели и показали их кредитному комитету. Мощнейшее средство убеждения. Так что видите, как важно уметь строить корректные финансовые модели.

#### — *Используете ли Вы в своей работе бартерные схемы?*

*—* Нет, но, например, наш партнер в Твери, фирма «Компьютеры и консалтинг», использует их при взаиморасчетах с местными предприятиями.

#### — *Как обычно Вы приходите к сотрудничеству?*

*—* Примерно 70% предприятий мы привлекаем сами, 25% знают нас по программным продуктам, которые мы разрабатываем и продаем, и 5% приходят случайно.

#### — *В состоянии ли еще наши предприятия в нынешних нелегких условиях предложить конкурентоспособную продукцию на мировой рынок?*

*—* Существует заблуждение, что наши товары никому не нужны. Производить и продавать — это разные грани бизнеса. Нас не учили продавать и, когда речь идет об экспорте, ориентируются на США, Германию и Францию только потому, что там, по их мнению, больше денег. Такая стратегия, как правило, ошибочна. Конечно, покупатель приобретет то, что ему нужно, того качества и по той цене, которую считает справедливой. Попытки предприятий снижать цены на товары, не пользующиеся спросом, приводят к протестам местных производителей. Прежде чем что-либо делать, полезно подумать и реально оценить свои шансы на успех.

Активная позиция предприятий на рынке приносит реальные плоды. Так, в Череповце есть одно швейное предприятие, которое испытывало

трудности со сбытом. Маркетинговое исследование позволило найти рынок сбыта в Финляндии. Через два месяца после начала работ был заключен контракт и отправлена первая партия товара. Другой пример: машиностроительный завод в Вологодской области самостоятельно искал покупателей в Америке и Германии. Истратили кучу денег — все безрезультатно. Мы провели маркетинговое исследование этого сегмента рынка и нашли потребителей в Южной Америке. Теперь они имеют большой заказ, который обеспечит загрузку производства и зарплату рабочим.

#### — *Какова стоимость услуг Ваших специалистов?*

— Этот вопрос мы обсуждаем в процессе диалога с клиентом. Сначала требуется определить круг задач и наметить пути их решения, затем согласовать объем работ, разработать график и установить необходимый уровень консультантов для выполнения конкретных заданий. Общая сумма складывается исходя из стандартной дневной ставки для различных категорий консультантов и обычно составляет 300 долл. за день работы.

#### — С *кем Вы сотрудничаете?*

— В основном с зарубежными консалтинговыми и аудиторскими компаниями: бельгийской EDS Europe, английскими Lubbock Fine, Denton Hall, австрийской Raiffeizen Investment AG, американской Strategic Business Systems.

У нас есть сеть партнеров и в СНГ: в России — около 70 фирм, на Украине — фирмы «Тикон», «Спринт-Информ», в Белоруссии — «Аксиома», Казахстане — Казахстанский центр поддержки и развития предпринимательства и в Эстонии компания «Ибэкс».

— *Спасибо Вам за интересную беседу. Надеюсь, мы все успешно выйдем из кризиса и этот процесс будет взаимным — вы поможете* предприятиям, предприятия под*держат вас. И в заключение расскажите коротко о своей фирме.*

*—* Фирма «Про-Инвест Консалтинг» начала свою деятельность в 1989 г. как инновационный центр при АН СССР.

В 1994 г. на рынке появилась наша программа Project Expert для Windows, которая уже в 1995 г. по результатам конкурса еженедельника «Экономика и жизнь» была признана лучшим продуктом для бизнеспланирования. И теперь у нас более трех тысяч пользователей этого продукта. За прошедшие годы он был значительно усовершенствован и дополнен целым комплексом программ финансового анализа, планирования и прогнозирования. В настоящее время фирма имеет в штате 100 человек, а оборот ее составляет около 1,5 млн. долл.

Мы занимаемся управленческим консалтингом уже 10 лет, так что накопленный в этой области опыт позволил нам занять одну из лидирующих позиций на российском рынке. ■

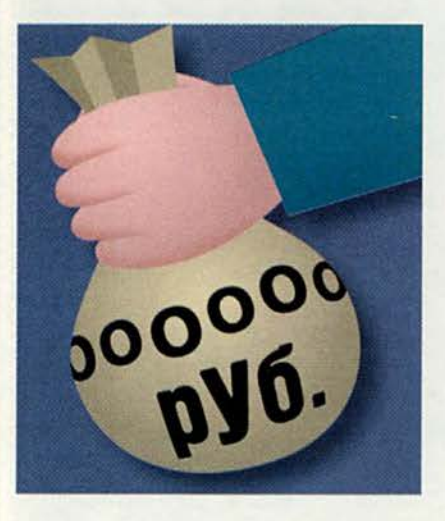

### *GAC B KOCTPOME*

Финансовое управление по Костромской области, Комитет госстатистики и Учебный центр Госкомстата России, а также Технологический университет Костромы совместно с компьютерным агентством БАС и корпорацией «Парус» провели конференцию под названием «Совершенствование бухгалтерского учета в России». В ней приняли участие более ста главных бухгалтеров и бухгалтеров бюджетных предприятий этого региона.

Агентство БАС объявило о том, что вводит 10%-ную скидку на программные продукты. Кроме того, его региональное отделение, имеющее таких клиентов, как Костромской государственный художественный музей и Управление образования, в связи с их тяжелым финансовым положением установило гибкую систему поэтапной оплаты.

Представители корпорации «Парус» кратко рассказали об основных методах работы по развитию и внедрению автоматизированных систем управления финансами, персоналом и документооборотом в учреждениях, финансируемых государством. В Учебном центре после окончания пленарных заседаний были показаны практические примеры успешного использования ее основных продуктов.

Наибольший интерес участники конференции проявили к комплексной системе автоматизации бухгалтерского учета «Парус-бухгалтерия», которая расширяет возможности учета и, кроме того, позволяет применять для работы 386-е компьютеры, что сегодня весьма актуально, поскольку парк ПК бюджетных организаций города довольно беден.

Всем участникам конференции были предложены (бесплатно) демонстрационные версии этой системы, в которые уже сейчас можно занести свои данные по бухучету. Благодаря этому бухгалтер сможет использовать эти данные сразу же после покупки коммерческой версии программы.

M.F.

Компьютерное агентство БАС, тел. в Москве: (095) 310-77-18, тел. в Костроме: (0942) 55-64-83.

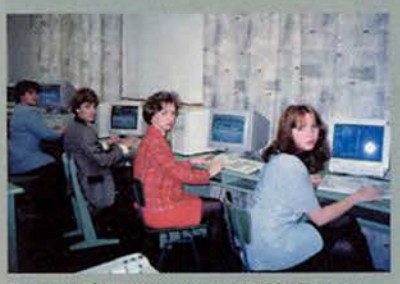

Будущие бухгалтеры изучают ПО «Парус».

## Спорт, ИТ и безопасность

Проблемы персональной безопасности в последнее время стали предметом пристального внимания фирм, занимающихся ИТ. Так, московская корпорация «Пилот» предложила использовать технологию штрихового кодирования  $nna$ автоматизации

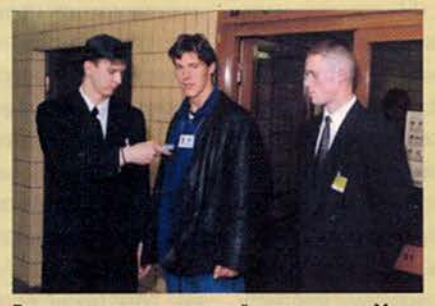

Восходящую звезду российского тенниса Марата Сафина, конечно, знают в лицо, но порядок для всех одинаков

время «Кубка Кремля'98» по теннису (аналогичная система, но с меньшими возможностями используется на соревнованиях в Уимблдоне начиная с 1994 г.). Система обслуживает 7 зон доступа, 31 категорию участников (зрители с билетами не входят в их состав). Общая БД,

контрольно-пропускного режима спортивных соревнований. Кроме того, ИС на базе такой технологии позволяет эффективнее организовывать аккредитацию спортсменов и представителей прессы, а также получать разнообразные статистические данные. Информационная система, в которой реализована идентификация по пластиковой карточке с именем, фотографией и специальным штриховым кодом, была опробована во включая данные аккредитации, актуализируется квантами после считывания данных со штрихсканеров, используемых на рабочих местах.

За время трех турниров «Кубка Кремля'98» было эмитировано около 8 тыс. пластиковых карточек разного дизайна, соответствовавшего категориям участников.

Г. *Р.* 

«Пилот», тел.: (095) 210-85-00

### Путь к медалям ВВЦ

В Москве открыт 16 ноября 1998 г. Выставочно-деловой центр информационных технологий. Инициаторами его создания выстувыставочный пили комплекс ВВЦ «Наука и образование», рекламно-издательская груп-

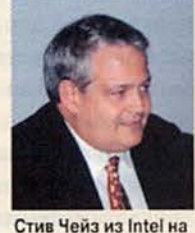

открытии ВДЦИТ

па «Фантазия» и ряд отечественных и зарубежных компаний. Функции Центра не будут ограничены выставками и информационной деятельностью, предполагается реально содействовать установлению прямых деловых связей между производителями новых продуктов, технологий и их потребителями.

До конца года уже проведены три выставки, где была представлена продукция компаний Intel, Samsung, LG и их российских партнеров.

В планах на ближайшее полугодие предусмотрены специализированные выставки:

5-14 марта • Компьютер в современном доме.

2-11 апреля • Решения в области обработки и хранения данных. 16-25 апреля • Электронные развлечения.

30 апреля - 9 мая • Телекоммуникации и средства связи.

28 мая - 6 июня • Информационные технологии в образовании.

1-20 июня • Современные технологии производства мониторов.

#### Г. Р.

Выставочный комплекс ВВЦ «Наука и образование», тел.: (095) 974-64-65

#### Приносим извинения

иносим навинения<br>оле публикации в «Мире ПК» N= 12/98 зникова «Конкуренция — вот истиный<br>рогресса», где, в частности, содержалас<br>мпании Hacker's Design уже нет» (с. 90<br>Какерс Дизайн», имеющая офис в Москв 97= (C. 93, 12-x строка в средн<br>ЗАО «Хакерс Д ЗАО «Хакерс Дизайн», имеющая офис в Моск<br>періхденним «Мы существуем. И такие измывали» (нам вредят». Несмотря на то что в заметке им<br>виду украинская фирма Hacker's Design (уполо которой нам так и не удалось найти в спрат

## Блокнотный ПК в космосе Flatron уже в России

Группа компаний R.& К. вместе с Центром подготовки космонавтов им. Ю.А. Гагарина в Доме космонавтов Звездного городка подвели итоги совместной работы в области технической поддержки основных экспедиций на орбитальный научно-исследовательский комплекс «Мир». Как отметили на пресс-конференции гене-

рал-полковник П.И. Климук и генеральный директор R.& К. Н. Можин, сотрудничество было успешным в ходе 24,25 и 26-й экспедиций. На базе рабочих станций Wiener были оборудованы классы подготовки космонавтов к внекорабельной деятельности с помощью моделей, разработанных в Центре. Специально доработанный (усовершенствована система вентиляции для функ-

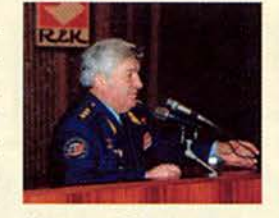

Космонавт П.И. Климук открывает подведение итогов совместной работы

ционирования в условиях невесомости) блокнотный компьютер Wiener Power Note после испытаний в одной из экспедиций включен в состав штатных средств экипажа — с его помощью космонавты обрабатывают на борту результаты наблюдений.

В других выступлениях были рассмотрены некоторые пер-

Г. Р.

спективы дальнейшего сотрудничества, в частности создание средств виртуальной реальности для подготовки экипажей к полетам.

К встрече было приурочено открытие в Доме космонавтов выставки новых моделей ПК Wiener и Spring, производимых R.&K.

R.& K., тел.: (095) 956-38-74

## Нервы Microsoft

Париж 26 ноября 1998 г. стал местом встречи представителей International Data Group (IDG), международного издательского конгломерата, с сотрудниками его штаба (США). Причина сбора — однодневный семинар для прессы, организованный парижским отделением Microsoft, которое находится в ультрасовременном районе французской столицы La Defense — Париже 21-го века, контрастирующем с традиционной европейской архитектурой.

Цель семинара — показать всю серьезность намерений Microsoft по продвижению своих программных средств в Старом Свете и ознакомить журналистов с таким понятием, как цифровая нервная система (Digital Nervous System).

Прежде всего прессе объяснили направление

действий Microsoft. Это, во-первых, поставка современного программного обеспечения Microsoft и оказание помощи заказчикам по повышению прибыльности при его эксплуатации. Вовторых, Microsoft надеется, что благодаря участию корпорации и помощи партнеров покупатели ПО направят свой потенциал на реализа-

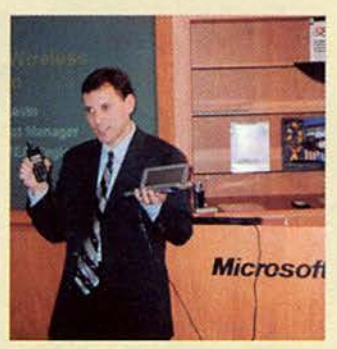

Грег Левин рассказывает о мобильной части цифровых нервных систем

цию идеи цифровой нервной системы предприятия. И наконец, корпорация Microsoft обратила внимание на пропаганду так называемого Webстиля жизни, т. е. активного использования Internet для решения задач, связанных с информационными технологиями.

Менеджеры парижского филиала Microsoft группируют ПО таким образом:

- настольные приложения;
- настольные системы;
- Windows NT Server и BackOffice:
- интерактивные информационные сети.

Для управления столь сложным и насыщенным рынком применяются следующие принципы:

• инновации — это важная сторона бизнеса;

• широкое распространение продуктов по относительно низким ценам;

> • постоянное взаимодействие с партнерами;

• евангелизация технологических преимуществ.

Подразделения Microsoft в Европейском регионе приносят прибыль в 4,6 млрд. долл., что составляет более 30% от общей цифры. 35 подразделений корпорации насчитывают более 4200 сотрудников.

*(Окончание на с. 143)*

Компания LG Electronics провела презентацию своего монитора Flatron 78FT. Пользователи могли познакомиться с ним еще на Comtek'98, однако официальное объявление начала поставок на российский рынок состоялось лишь недавно.

Практически все ведущие производители мониторов имеют в своем ассортименте модели с абсолютно плоским экраном. Не стала исключением и LG Electronics, выпустив 17-дюймовый дисплей Flatron. Технологически он близок к монитору PanaFlat, т. е. выполнен на базе щелевой маски с предварительным натяжением, что исключает необходимость установки стабилизирующих нитей, столь раздражающих в трубках типа Trinitron. Кроме того, щелевая маска обеспечивает более высокие яркость и контрастность изображения, чем дельтовидная. Видимый размер экрана Flatron — 16,02 дюйма, шаг полосок по горизонтали — 0,24 мм. Максимальный режим без чередования строк — 1280x1024 точки при частоте регенерации 75 Гц. Разумеется, Flatron 78FT удовлетворяет требованиям стандарта безопасности ТСО'95 и поддерживает спецификацию VESA DPMS.

Экран монитора действительно абсолютно плоский как с внешней, так и с внутренней стороны, что способствует правильной передаче объектов, особенно движущихся. Поначалу изображение кажется даже несколько вогнутым, но к этому эффекту быстро привыкаешь, благо «картинка» очень четкая при отличной цветопередаче.

Компания LG выпустила весьма достойный монитор, жаль, что на нашем рынке он появился не в самый подходящий момент: на дворе кризис, поэтому внимание основной массы покупателей направлено на изделия, которые дешевле Flatron. Тем не менее пользователи начинают понимать: экономить на своем зрении — не лучшее решение, так что успех Flatron вполне возможен.

Дм.Е

## $\underline{\phantom{a}}$ **EDEMA ON ACCHINA**

#### Линкольн Спектор

 $000yM$ 

Стремительно уходит время,

отпущенное нам на решение

проблем двухтысячного года

Лучше начать сейчас,

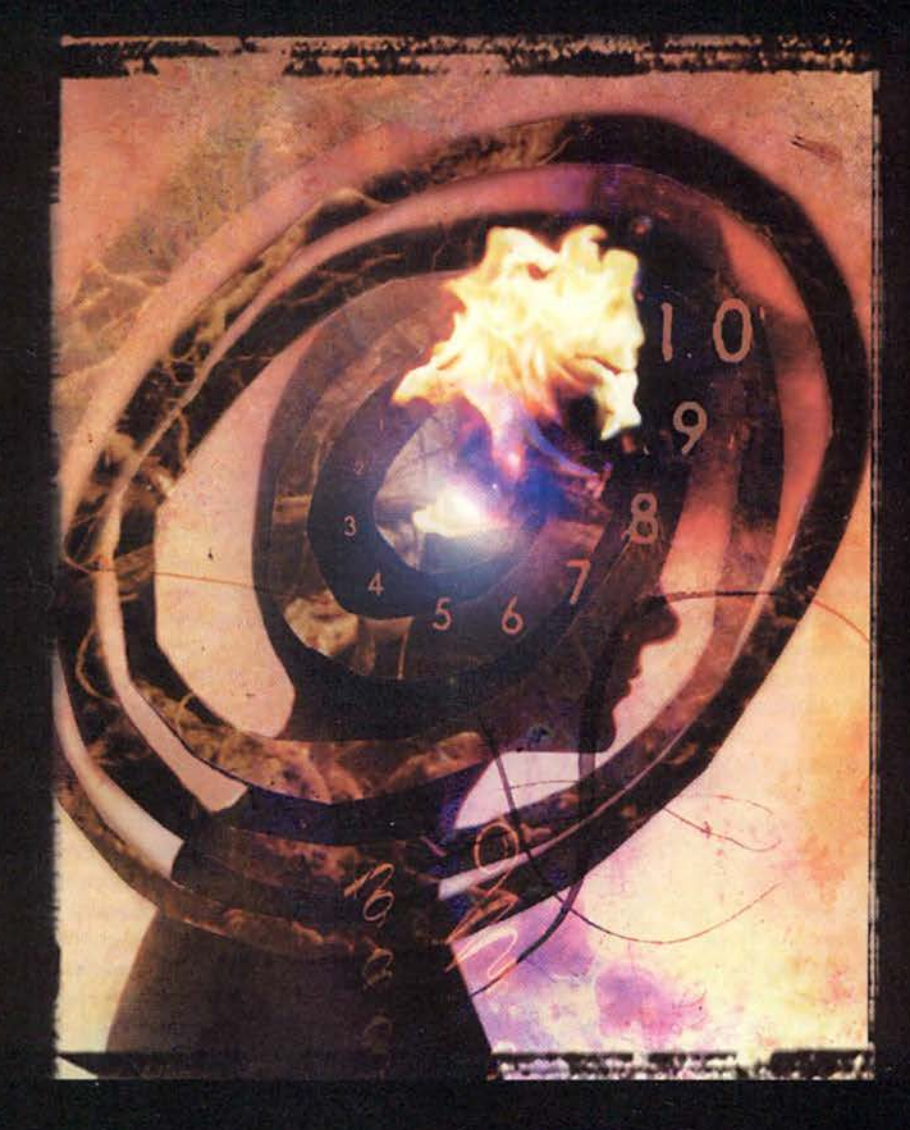

ик-так, тик-так, тик-так... Это таймер вашего ПК отсчитывает секунды, оставшиеся до последнего года столетия. И если вы не займетесь вовремя вопросами двухтысячного года, этот звук, возможно, обернется тиканьем часовой мины.

Байки о грядущем электронном апокалипсисе сейчас уже всем известны. Миллионы компьютерных систем - от больших ЭВМ, ведающих резервированием авиабилетов, до логических схем, управляющих работой местной электростанции небольшого городка, - не сумеют перешагнуть из года номер 1999 в год номер 2000. Никто в точности не знает, что случится, когда часы пробьют полночь, но затраты на решение проблемы обойдутся, по разным оценкам, в сумму от 600 миллиардов до 4,6 триллиона долларов. (Иначе говоря, консультации по проблеме смены тысячелетия должны быть сейчас очень выгодным занятием.)

Если вы считаете свой ПК имеющим иммунитет к так называемой проблеме-2000, подумайте еще раз. Вы спросите, что же может пойти не так? Приведем несколько примеров.

• Чтобы определить, какие проценты накопятся на долгосрочном вкладе к 2030 г., вы вводите в электронной таблице дату 1/15/30, а программа воспринимает ее как 15 января 1930 г.

• При включении ПК неправильно устанавливает системную дату. В результате почта уходит с неверно указанным временем отправки, электронная записная книжка не предупреждает вас вовремя о назначенных встречах и звонках, а при упорядочении файлов по времени создания последние версии документов оказываются очень далеко от начала списка.

• Бухгалтерский пакет, разработанный программистами вашей фирмы, начинает автоматически рассылать уведомления о взыскании пени за просрочку платежа на 99 лет по счетам, отправленным на прошлой неделе.

Но даже после того, как вы выявите и устраните в своей системе все подобные дефекты, останется риск вновь столкнуться с проблемой-2000, импортировав некорректный файл данных. И если сеть не будет готова к 2000 г., все старания пойдут насмарку.

В этой статье рассматриваются четыре ключевых области, в которых может проявиться проблема: аппаратное обеспечение (таймер компьютера и BIOS), коммерческое ПО (операционные системы и стандартные прикладные программы типа Excel), специализированное прикладное ПО (программы, написанные специально для определенной области бизнеса или промышленности) и обмен данными (вопросы, связанные с работой групп пользователей в доступных через сеть электронных таблицах и базах данных). Мы протестировали 19 бесплатных и коммерческих пакетов, которые, по утверждению разработчиков, диагностируют и устраняют проблему-2000, и обнаружили несколько действительно работающих (см. врезку «Программыспасатели»), а кроме того, отправили несколько ПК «назад в будущее» (см. одноименную врезку), переставив их системную дату на 1 января 2000 г., чтобы выяснить, к каким в точности последствиям это приведет. На следующих страницах вы прочтете о том, как определять,

#### Поворотные годы

сли ввести в электронной таблице дату типа 1/15/20, программа автоматически "добавит первые две цифры года, руководствуясь заданным ей значением поворотного года: более ранние даты будут отнесены к 2000-м годам, все прочие - к 1900-м. Чтобы устранить конфликты программ, связанные с датами, очень важно знать, какой поворотный год использует каждая из них. Ниже приводятся значения поворотных лет для основных электронных таблиц, баз данных, личных информационных систем и финансовых пакетов.

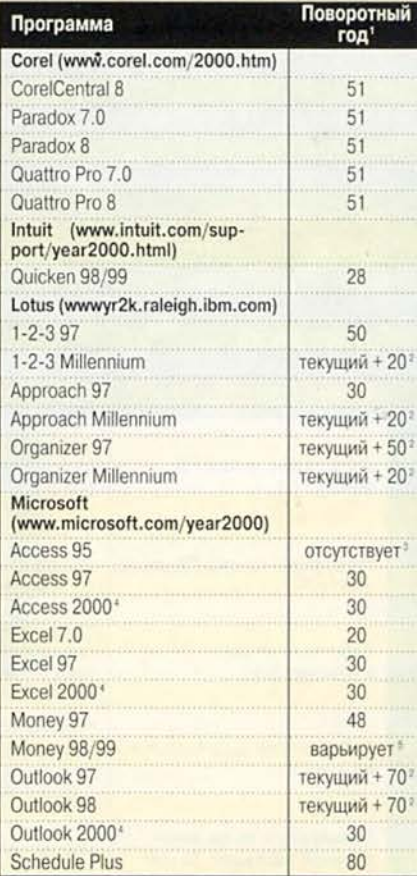

Наименьшее двузначное число, которое интерпретируется как год, относяшийся к 1900-м.

Системная дата плюс хх лет. Например для 1999 г. «текущий+20» означает, что поворотный год - 19.

В Access 95 нет поворотного года. После установки корректирующего модуля, имеющегося на Web-узле Microsoft, он появляется со значением 30

Версия, готовящаяся к выпуску.

Если с года 19хх, где хх - двузначная запись года, прошло более 33 лет, Money использует год 20хх.

Lincoln Spector. 2000: The Year of Living Dangerously. PC World, январь 1999 г., с. 90
классифицировать и разрешать проблемы, связанные с 2000 г., до того, как вы столкнетесь с ними лицом к лицу.

### Аппаратное обеспечение

#### $\overline{\mathcal{D}}$ Часы остановятся в полночь

Возможно, вы этого спісте анаете, но вполне вероятно, что ваш ТНС подвержен одной из разновидностей проблемы-2000. По сообщению британской компании Greenwich Mean Time, которая занимается поставками утилит, помогающих бороться с проблемой-2000, у 93% всех ПК, изготовленных до 1996 г., BIOS не сможет правильно переключиться с 1999 г. на 2000 г. Из компьютеров, изготовленных в прошлом году, таковы только 11%. Но все же любой пользователь ПК поступит мудро, заблаговременно

проверив свою аппаратуру на способность пережить конец века - тем более, что это совсем несложно.

Суть дела такова. На каждой си-7 стемной плате обязательно есть пи-ПР Гаюшийся от аккумулятора таймер, который отсчитывает время даже тогда, когда компьютер выключен. Этот таймер хранит год в виде двух последних цифр, а две первые находятся в специальной области памяти - так называемом байте столетия (century byte).

> При включении компьютера BIOS получает день, час и две последние цифры года от таймера, а первые две цифры - из байта столетия. Вся эта информация передается операционной системе, а от нее большинству прикладных программ.

> Но таймер не меняет байт столетия. В ночь с 31 декабря 1999 г. на

1 января 2000 г. он изменит последние цифры года с 99 на 00, а байт столетия так и останется равным 19. В результате при включении компьютера система BIOS обнаружит, что настал 1900 г. Если она готова к этому, то немедленно заменит значение 19 на 20, в противном же случае добросовестно передаст операционной системе в качестве значения года число 1900. DOS, Windows 3.х и Windows 95 заменят 1900 на 1980 первый год, для которого может быть залана системная дата. Windows 98 и NT 4.0 должны обнаружить ошибку и автоматически заменить 19 на 20, однако эта защита не всегда срабатывает, как запланировано.

### Лечение таймера

Таким образом, если 1 января 2000 г. вы включите свой компьютер,

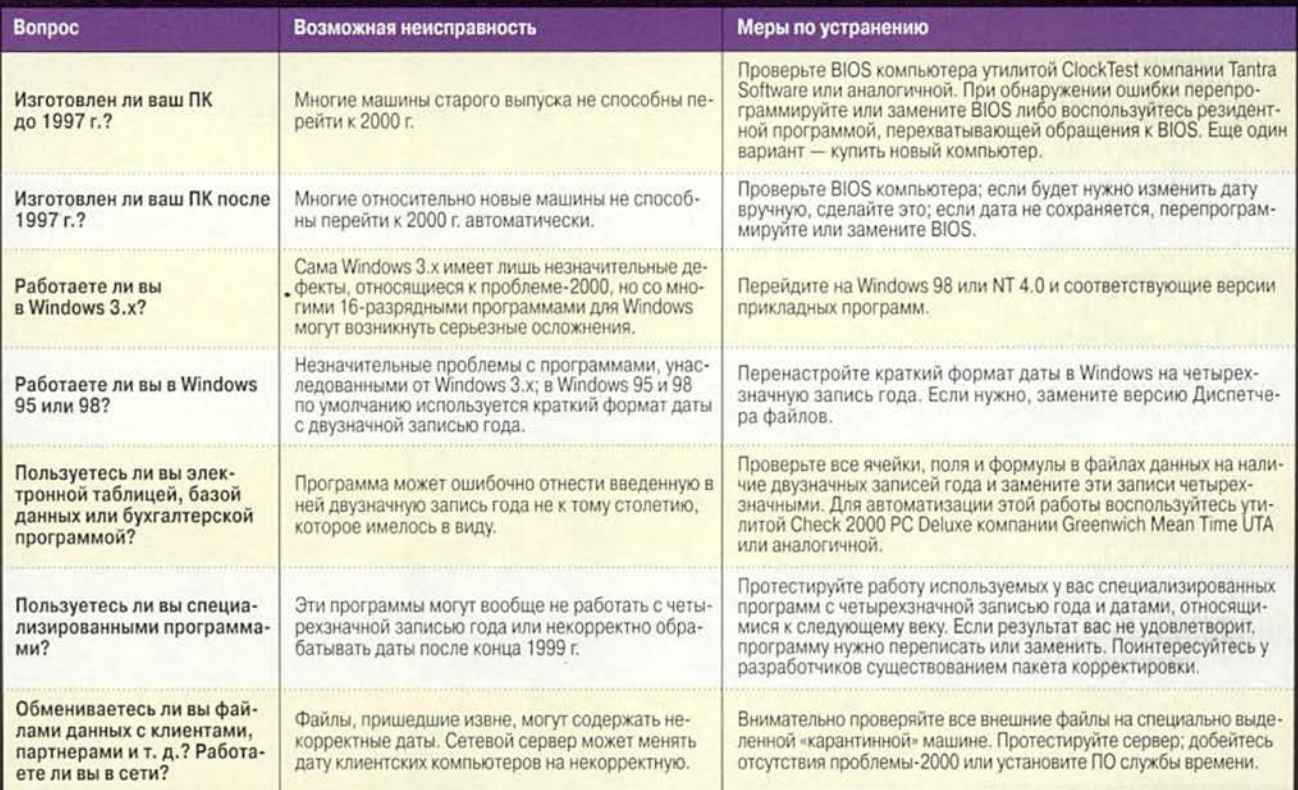

### Группа риска

а он поздравит вас с наступившим 1980-м, значит, у вас аппаратная проблема-2000. Но чтобы в этом убедиться, не обязательно ждать конца года - можно проверить компьютер прямо сейчас.

Один из способов произвести такую проверку - это посетить соответствующую страницу Web-узла фирмы, изготовившей ваш компьютер. Например, обладатели компьютеров Dell могут ввести по адресу www.dell.com/year2000 год выпуска и модель своего ПК и определить, совместим ли он с 2000 г.

Другой вариант - протестировать компьютер какойлибо из предназначенных для данной цели утилит. Из 19 программ, с которыми ознакомилась редакция РС World, наиболее простой и эффективной, на наш взгляд, оказалась ClockTest британской фирмы Tantra Software. **Лостаточно** скопировать ClockTest на загрузочную дискету и перезагрузиться с диска А: - утилита запустится и сообщит вам результаты. Ее можно бесплатно взять с сервера FileWorld (www.fileworld.com/ magazine).

(Чтобы протестировать компьютер самостоятельно, измените системное время и дату, например на 23 часа 55 минут 31 декабря 1999 г., выключите компьютер, а через пять минут включите снова и проверьте дату. Не забудьте затем восстановить правильную дату и время. - Прим. ред.)

Обнаружив проблему-2000, ее надо решить. Часто для этого достаточно вручную изменить дату: загрузить компьютер в режиме DOS и набрать в командной строке команду date с правильной датой - например date 1/1/2000 (в России в DOS чаще

### Назад в будущее

дать было нельзя. Было категорически необходимо еще вчера знать, что случится с нашими машинами завтра. Поэтому пришлось брать дело в свои руки и переводить таймеры восьми ничего не подозревающих компьютеров в возрасте от совсем юного (месяц) до более чем пожилого (восемь лет) вперед, на 1 января 2000 г. Чтобы проверить разные варианты, мы поставили на две машины Windows 3.11, на две других -Windows 95, на оставшиеся четыре -Windows 98 и на каждой установили не-

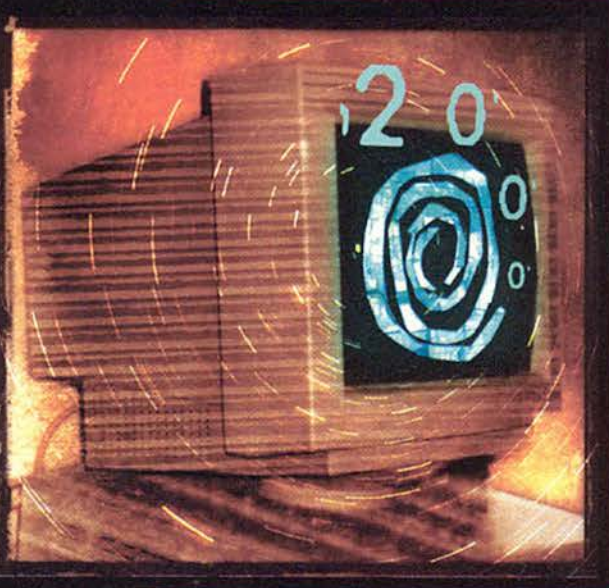

сколько популярных прикладных пакетов. Рывок, барабанная дробь... и вот что было дальше.

Вначале мы загрузили компьютеры в режиме MS-DOS и задали новую дату. Все восемь машин восприняли ее вполне правильно. Но вот после перезагрузки на тех четырех, которые были изготовлены до 1996 г. - Сотрад Deskpro/325i, Compag Deskpro/4DX2-50. Dell Dimension 486DX2-50 и Gateway 4V66 - оказалось либо 1, либо 4 января 1980 г., т.е. их системы BIOS не были готовы к 2000 г.

Затем мы выполнили серию различных операций, затрагивающих дату, в прикладных программах - от ввода новой даты в документе Word Pro до создания блока записей календаря на месяц в Starfish Sidekick 95. - после чего заставили эти программы работать в 2000 г. Даже на ПК, добросовестно сохранявших дату после перезагрузки, наши действия вызвали в некоторых случаях странные события.

Кстати, Диспетчер файлов Windows 3.11 для файла, созданного 1 января 2000 г., показал загадочную дату соз-

> дания 1/1/:0 (исправленная версия программы имеется по aдресу support.microsoft. com/support/kb/articles/ q172/7/07.asp). Еще одну аномалию мы наблюдали на относительно новом компьютере Kingdom Pinnacle AMD K6-300 c Windows 98. Когда мы ввели в одном рабочем листе Excel 7.0 2045 г., а потом скопировали соответствующую ячейку в другой рабочий лист, там оказался 1945 г. Несколько раз это произошло и при копировании ячеек в пределах одного и того же рабочего листа. На остальных машинах ничего подобного не наблюдалось. Зато Sidekick 95 компании Starfish и Outlook 97 корпорации Microsoft не дали себя обмануть и знали правильную дату даже тогда, когда дефект

BIOS отбрасывал ее в 1980 г. С этими календариками вы не пропустите встречу, назначенную на будущий год.

Вывод: наш маленький мир не был парализован с приходом роковой даты. Неполадки, с которыми мы столкнулись, оказались неприятными, но отнюль не катастрофическими. Следуюший новогодний праздник, по-видимому, отзовется большей головной болью, чем обычно, но ничего такого, от чего не помогли бы пара таблеток и определенный объем аккуратного планирования, видимо, не произойдет. Сьюзен Сильвиус

всего используется формат даты дд-мм-гг, при котором соответствуюшая команда имеет вид date 01-01-2000; можно и не выходить из Windows, a задать дату в сеансе DOS или с помощью утилиты настройки даты и времени. – Прим. ред.)

Однако машина старого выпуска, возможно, будет возвращаться к неверной дате при каждом очередном включении. В наших тестах ни один из компьютеров, выпущенных до 1996 г., не сумел сохранить правильную дату (см. врезку «Назад в будущее»). В подобном случае лучшим решением будет перепрограммиро-

вание BIOS. Обычно новую версию BIOS можно получить на Web-узле поставшика компьютера или BIOS. Если же BIOS не допускает перепрограммирования, вам, скорее всего, придется заменить соответствующую микросхему. Ну, а кто-то просто купит новый компьютер вместо устаревшего.

Существуют и другие лекарства, хотя некоторые из них хуже самой болезни. Можно, например, установить резидентную программу, которая будет загружаться при загрузке компьютера и исправлять некорректно заданную дату до того, как BIOS передаст ее операционной системе. Такое решение осмысленно, только если у вас много машин: тогда это проше, чем все их тестировать и на многих заменять BIOS.

Еше один вариант - воспользоваться дополнительной платой, которая перехватывает обращения к BIOS и делает то же, что и резидентная программа. Плата, как и

Четыре цифры лучше, чем две

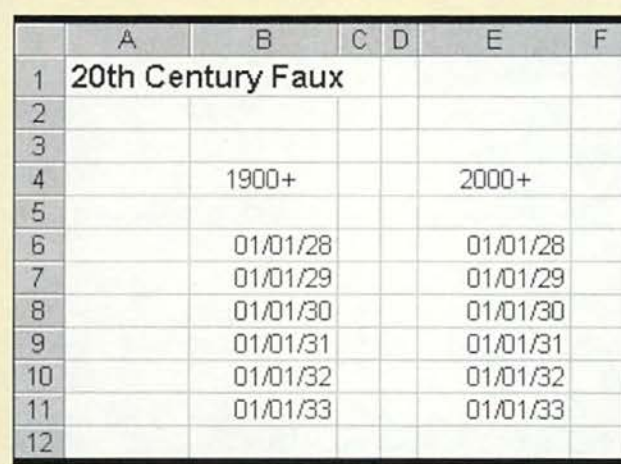

Даты в этих двух столбцах рабочего листа Excel, казалось бы, недалеко отстоят друг от друга, но если привести год к четырехзначному виду, окажется, что их разделяет почти сотня лет. Любое использование дат с двузначным годом - потенциальный источник проблем.

> программа, увеличивает риск конфликтов - в данном случае с другими устройствами. И конечно, в этом случае вы должны будете отдать деньги за исправление ошибки, которая, возможно, исправляется и бесплатно.

### Коммерческое ПО

### Даты и данные

Хотя прессу занимают в основ ном аппаратные неполадку, для большинства пользователей серьезнее могут оказаться проблемы, связанные с коммерческими программами, такими как Microsoft Office. Corel WordPerfect Suite или Lotus SmartSuite. Для программ, как и для компьютеров, риск тем выше, чем они старше. Но даже в относительно новых программах ошибка может проявиться из-за применяемого способа ввода информации.

Конечно, очень многое зависит от операционной системы. Если вы

все eme работаете B Windows 3.x, то волей-неволей должны пользоваться 16-разрядными программами. К сожалению, лишь очень немногие поставшики позаботились о подготовке своих 16-разрядных программ к 2000 г., так что проблема-2000, возможно, подвигнет вас на модернизацию операционной системы, от которой вы счастливо уклонялись уже четыре года.

У пользователей Windows 95 и 98 поводов для беспокойства меньше. Разве что Диспетчер файлов в Windows 95 (программа winfile.exe с интер- $\phi$ ейсом Windows 3. $x$ ) не вполне корректно отобра-

жает даты, относящиеся к 2000 г. и более поздние. Исправления можно получить на Web-узле Microsoft (support.microsoft. com/support/ downloads). Версию программы, поставляемую с Windows 98, обновлять не нужно.

### Поворотные решения

За исключением горсточки незначительных дефектов текущие версии всех главных офисных и финансовых пакетов готовы к новому тысячелетию. Вопрос лишь в корректном вводе данных. Тем, кто с упорством фанатика задает в электронных таблицах, базах данных и финансовых программах все четыре пифры года (1998, 1999), беспокоиться, скорее всего, не о чем. Тем же, кто этого не делает, видимо, пора исправиться самому и исправить данные.

Практически все программы, работающие с датами, допускают обозначение года двумя цифрами, а сто-

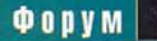

летие при этом выбирают в зависимости от их значения. Например, Excel 97 считает, что годы, записанные как '00'-'29' - это 2000-2029, а как '30'-'99' - соответственно 1930-1999. Поэтому дата 1/15/29 будет сохранена как 15 января 2029 г., но стоит ввести 1/15/30, и вы вернетесь в 1930 г. Значение, на котором «грядущее» сменяется «минувшим», - в нашем случае '30' называется поворотным годом (pivot уеаг). Важным исключением является Access 95 - эта программа присоединяет '19' к любой двузначной записи года; на сервере Microsoft (www.microsoft. com/technet) имеется исправленная версия.

Поворотный год может быть разным в разных программах, а иногда даже в разных версиях одной и той же программы: скажем, в Excel 97 это  $30$ ', а в Excel 7.0 — '20', т. е. запись 1/15/29 здесь, в отличие от Excel 97,

### Программы-спасатели

побы вручную проверить прикладные программы и файлы данных на отсутствие проблемы-2000, потребовалось бы, наверное, все время, оставшееся нам до 2000 г. По счастью, хорошая утилита способна автоматизировать работу.

Коммерческие утилиты проверяют и аппаратное, и программное обеспечение. Вы загружаете программу, даете ей инструкцию проверить систему и отправляетесь обедать. По возвращении вас ожидает отчет с подробным описанием обнаруженных дефектов. Лучшие из программ этого рода проверяют также файлы данных (электронные таблицы, базы данных и документы, зависящие от даты), выявляя в них подозрительные даты и двузначные числа, которые могут обозначать год.

Большинство утилит рассчитаны на информационные системы крупных организаций, но мне удалось найти четыре адресованных, судя по цене, пользователям-одиночкам. Я протестировал их на файлах данных, созданных в Access, Excel, Paradox и в будет означать 15 января 1929 г. (см. врезку «Поворотные годы»).

Проблема возникает, когда программа вдруг приписывает указанной дате не то столетие. Предположим, у вас есть таблица Lotus 1-2-3 97, по которой рассчитываются пенсии. Значение поворотного года для Lotus 97 - '50'. Если вы введете дату рождения сотрудницы в форме 1/15/34, программа решит, что она родилась в 2034 г.

При подстановке неверных дат в формулы, предназначенные, например, для оценки предполагаемого расширения торговли или расчета процентов по долгосрочным вкладам, вы получите ошибочный результат, причем можете не заметить этого вовремя.

### Следите за программой

Поворотный год отнесен, как правило, в достаточно далекое будущее, чтобы его существование не сказалось отрицательно на большей части ваших данных. Но полностью гарантировать безошибочность может лишь инвентаризация всех существенных файлов данных, и в первую очередь файлов электронных таблиц, баз данных и финансовых ведомостей. Желательно проверить также электронные записные книжки и все прочие программы, в которых важную роль играют расчеты.

> Первым делом задайте  $\mathbf{R}$ Windows такой формат даты, чтобы в нем показывались

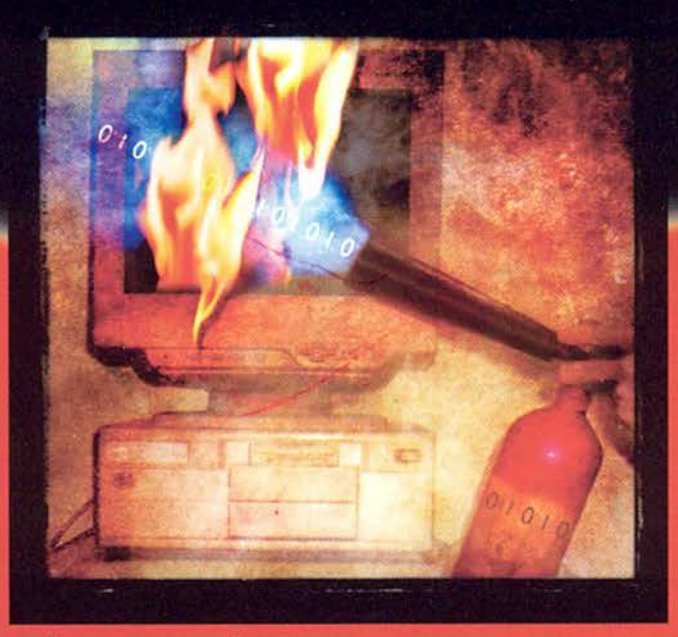

одной специализированной программе, а также на обычных текстовых файлах

Лучшей из всех оказалась утилита Check 2000 PC Deluxe компании Greenwich Mean Time UTA (60 долл.). Она отличается простым интерфейсом, основанным на утилите-ассистенте, и дает четкие описания найденных проблем. Это единственная из протестированных программ, которая обратила внимание на две цифры сокращенного формата даты в Windows и указала сомнительные двузначные числа в рабочем лис-

лект Check 2000 входит также очень хорошее средство тестирования аппаратуры, позволяющее проверить BIOS без перезагрузки машины. На фоне Check 2000 19-долларовая утилита **Fix2000 компании** Intelliquis никак не может претендо-

те Excel. В комп-

вать на то, чтобы считаться, как написано в рекламе, «комплексным решением для двухтысячного года», - она вообще не занимается проверкой данных, а просто сверяет имеющиеся на машине исполняемые файлы со своим списком «плохих» программ. И, скажем, command.com (командная строка DOS), по ее мнению, «плоха» - ведь если ввести команду date 01-01-00, она выдаст сообщение об ошибке (хотя команду date 01-01-2000 воспримет правильно). После того как Fix2000 «исправила»

все четыре пифры года, - это поможет обнаружить ошибки в файлах данных. Откройте Панель управления, а на ней - утилиту Regional Settings («Язык и стандарты»), щелкните по закладке Date («Дата») и вручную измените значение в поле Short date style («Краткий формат даты») на m/d/yyyy (для России естественно выбрать dd.MM.yyyy, а в русской версии — дл. ММ. гггг. — Прим. ред.)

Затем просмотрите свои файлы электронных таблиц, финансовых программ и баз данных на предмет дат, а также формул, в которых участвуют даты. Если на исследование всех файлов нет времени; начните с жизненно важных для вашего бизнеса. В поиске потенциальных проблем вам способны помочь несколько коммерческих пакетов, лучшим из которых редакция PC World считает Check 2000 PC Deluxe компании

command.com на моей машине, система в результате ввода команды date 01-01-00 зависла. Слава Богу, программа разрешила мне восстановить прежний файл.

Утилита 2000 ToolBox корпорации Network Associates (30 долл.) обладает дружественным интерфейсом, основанным на программе-мастере, но упустила все проблемы, имевшиеся в моих базах данных, никак не прореагировав ни на даты с двузначным годом в файле Access, ни на подозрительные двузначные числа в файле dBASE. Она обнаружила какие-то неполадки в аппаратуре моей машины, но не объяснила какие именно (то же произошло с Fix2000): сообщила только о наличии проблемы и о том, что эта проблема может быть решена путем установки резидентной программы, входящей в состав 2000 ToolBox

Я протестировал также пакет Norton 2000 Corporate Edition корпорации Symantec, хотя, когда готовился этот материал, он еще не был выпущен в продажу. Norton 2000 упустил некоторые дефекты, замеченные утилитой Check 2000 РС (например, двузначные числа, не имеющие формата даты в ячейках электронной

Greenwich Mean Time UTA (см. врезку «Программы-спасатели»). Кстати, он заодно проверяет BIOS на наличие ошибки-2000.

Однако необходимо понимать. что ни одна программа не избавит вас полностью от бедствий смены тысячелетия. Единственное верное средство - тшательная проверка всех файлов, которые используются в вашем бизнесе; и не забывайте следить за тем, как вносятся новые данные.

### Специализированное ПО

### Опасность на порядок выше

Опасности, которые тайт в себе-«коробочное» коммерческое ПО. пустяк по сравнению с угрозой, исходящей от программ, написаниых для конкретного применения. Если у вас есть хоть один специализированный пакет для вашей области бизне-

таблицы, не вызвали у него подозрений), а некоторые выдаваемые им объяснения нельзя было понять без переводчика: «схема содержит определение поля с внутренним форматом типа даты». К тому времени, как вы будете читать эти строки, должна выйти однопользовательская версия с пересмотренным интерфейсом стоимостью 50 долл.

Линкольн Спектор

#### 2000 ToolBox

Цена: 30 долл. Network Associates. Тел. в США: 800/332-9966, www.nai.com

### **Check 2000 PC Deluxe**

Цена: 60 долл. Greenwich Mean Time UTA. Тел. в США: 800/216-5545, www.gmt-uta.com

#### **Fix2000**

Цена: 19 долл. Intelliquis. Тел. в США: 801/553-1127, www.intelliquis.com

#### **Norton 2000 Corporate Edition**

Цена: 75 долл. за узел, однопользовательская версия - 50 долл. Symantec. Тел. в США: 800/441-7234, www.symantec.com

са, неважно, куплен он или разработан на заказ, вы с очень большой вероятностью столкнетесь с проблемой-2000, причем в трудноразрешимом варианте. Даже ваши любимые макрокоманды Excel могут стать питательной почвой для такого рода ошибок.

Типичным специализированным ПО являются программы для бухгалтерии, склада и других областей, в которых неправильно вычисленная лата способна полностью разрушить систему учета и даже вовсе погубить бизнес. Если ваша бухгалтерская программа не в состоянии обработать накладную с датой 01/15/00 или регистрирует ее как просроченную на 99 лет, это серьезная проблема.

Еше хуже то, что вам, возможно, не удастся разыскать тех, кто писал программу. А если у вас вдобавок нет ее исходных текстов, вы не сможете также нанять программиста, который бы исправил ошибку.

Так что же предпринять? Прежде всего определите, какое специализированное ПО у вас используется, если, возможно, свяжетесь с разработчиками (фирмами или конкретными людьми) и запросите у них подробную информацию о готовности программы к 2000 г., причем в письменном виде.

Но не верьте поставщику на слово. Выделите в своей фирме компьютер, установите на него все подозрительные программы и протестируйте их с фиктивными данными. Заработает ли программа вообще с системной датой 1 января 2000 г. или более поздней? Допускается ли ввод года в четырехзначном формате? Что произойдет, если ввести дату с двузначным обозначением года? Можно ли задать удобный поворотный год? Бу-- лут ли правильно работать запросы и формулы, в которых фигурируют даты из разных столетий?

С макрокомандами, особенно если вы их сами писали, разобраться проще. Определите, какие макрокоманды работают с датами, тщательно проверьте их текст, внесите необходимые исправления и протестируйте с двух- и четырехзначными обозначениями года в обоих столетиях.

### О пользе исходных текстов

Итак, вы протестировали программу и обнаружили в ней несколько ошибок, связанных с 2000 г. А дальше что? Если у вас нет возможности разыскать разработчика или получить от него исправления (например, программу писал ваш бывший сотрудник, перешедший затем в конкурирующую фирму), выбор невелик. При наличии исходных текстов можно нанять программиста, владеющего соответствующим языком, чтобы он нашел и исправил ошибки.

В противном случае программу придется заменить на другую, работающую корректно. Если вы знаете подходящий продукт, свяжитесь с его разработчиком и выясните, готова ли программа к новому тысячелетию (лучше, если ответ будет в письменной форме). Убедитесь, что сможете перенести данные из старой программы в новую.

Если программа разрабатывалась специально для вашей фирмы, поишите специалиста, который сможет написать такую же, но не содержашую ошибок. Его могут порекомендовать другие компании, расположенные неподалеку. Покажите новому сотруднику имеющуюся програм му как пример того, что вам нужной

### Обмен данными

### Ошибка не сдается

Вы заменили устаревшее роченные даты, гнали из файлов ук проследили за BIOS и теперь, навер-ное, считаете, что полностью застрахованы от проблемы-2000? А вот и нет - вель остались данные из внешних источников.

В импортируемых данных вполне могут оказаться даты с двузначной записью года. Ваша программа припишет им столетие, основываясь на своем значении поворотного года, но правильно ли? При обмене данными с программами, не готовыми к следующему тысячелетию, проблемы растут как грибы.

Поэтому во внешних файлах данных перед использованием необходимо проверять корректность дат. Хорошо бы пропускать их через специальный тест (такой, как Check 2000 PC Deluxe). Если вы обмениваетесь данными с поставщиками или клиентами, обсудите с ними заранее, как будут представляться даты.

### Хаос на сервере

Еще одним источником проблем может стать сеть. Скажем, сетевая версия Windows NT 4.0 обращается за датой непосредственно к аппаратному таймеру сервера. А большинство таймеров, как мы видели, подвержены проблеме-2000 - изготовители компьютеров рассчитывают на то, что BIOS исправит ошибку и передаст дальше правильную информацию. Некоторые ошибки NT опознает и устраняет (например, двузначная дата хх при хх меньше 20 будет проинтерпретирована как 20xx), но другие накладки могут вызвать возврат к «базовому» 1980 г.

А если сервер считает текущий год 1980-м, то и вся остальная сеть тоже 4 ведь ПК, подключенные к сети, бе-Э рут дату и время с сервера. Мало того, неверная дата на сервере способна нарушить резервное копирование, перепутать даты в заголовках писем, а также электронных календарях и записных книжках пользователей.

Что делать? Подумайте о замене соответствующей части аппаратного обеспечения сервера. В крайнем случае можно воспользоваться программной службой времени, которая при загрузке предоставляет компьютеру надежный источник информации. Так, программа Domain Time Software компании Greyware позволяет NT Server получить точное время от другого компьютера сети или одной из общедоступных служб времени в Internet, a Time Synchronization Server 100 компании Coetanian Systems пользуется данными спутников системы Global Positioning System.

### **Domain Time Software**

Цена: 42 долл. Greyware. Тел. в 972/867-2794, www.grey-CIIIA: ware.com/software/domaintime

### **Time Synchronization Server 100**

Цена: 1995 долл. Coetanian Systems. Тел. в США: 650/917-0130, www.coetanian.com

### Будьте готовы!

Никто не может предвидеть всех бед, которые способна принести проблема-2000. Многие ошибки, вероятно, окажутся полной неожиданностью для всех. Основная их масса не коснется ПК, но чтобы минимизировать будущие сложности, очень важно уже сейчас, насколько возможно, навести порядок на своем компьютере.

Кроме того, если мрачные пророчества относительно 1 января 2000 г. сбудутся, у вас найдется немало забот и помимо ПК. ■

### **OF ABTOPAX**

Линкольн Спектор - редактор и автор РС World, ведет разделы Answer Line (вопросы и ответы) и Gigglebytes (компьютерный юмор). Сьюзен Сильвиус - независимый журналист, живет в Сан-Франциско.

# KOMIBIOTE

### омере

Торг здесь уместен Анджела Наваррет

Работаем с текстовыми процессорами Джордж Кэмпбелл

У истоков цивилизации Валерий Васильев

Семь бед - один ответ: «Энциклопедия здоровья» Константин Литвинов

Россия Брокгауза и Ефрона Ирина Чернышева

Помоги себе сам Александр Короткев

Что день грядущий мне готовит? Л.Я. Петрунина

Пушкин-шоу: мало не покажется Елена Кудряшова

МультиЛекс 3.0. Популярный Александр Коротков

Эхо. Стояла одуряющая жара **Bobby Grant** 

0, храбрый новый мир! Елена Кудряшова

Подключаем компьютер к локальной сети Стэн Мястковски Лидер-диск

Фирменные традиции для мультимедииных учебников Михаил Пчелин

Эффективный доступ к Сети Стив Басс

Советуем Линкольн Снектор

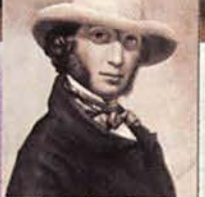

**СТОРИЯ** 

# *Торг здесь уместен*

**Г** Оворят, что по авто-<br>
мобилю можно су-<br>
дить о его хозяине. Вресли так — дела мои плооворят, что по автомобилю можно судить о его хозяине. хи. Когда я покупала крохотный «Фольксваген-Фокс» 1992 г. выпуска, то выходило, будто я практичный человек, для которого функциональность важнее внешнего вида. Теперь же я перешла в разряд людей, заваленных работой и хронически ничего не успевающих. Когда я тороплюсь и разгоняюсь до 25 км/ч, моя жестянка на колесах начинает трястись, кряхтеть, издавать воющие звуки и к тому же почемуто всегда уходит влево.

В конце концов я решила, что пора обзавестись автомобилем, который больше соответствовал бы мне: стильной, спортивной, практичной и одновременно находящейся на острие прогресса, но, увы, всетаки заваленной работой и хронически ничего не успевающей. Всякий, кто пережил травматический шок от покупки автомобиля, выбора подходящей модели и поисков денег, знает, что это похоже на обработку зубного канала без анестезии.

Angela Navarette. Driving а Hard Bargain. *PC World*, август 1998 г., с. 247.

Что же делать женщине, у которой очень мало времени и которая с трудом выносит торговцев автомобилями, но страстно хочет иметь новенькую «Хонду CR-V\*? Один из вариантов — отправиться в странствие по Web. Посвященные автомобилям Web-узлы обещают помочь найти местных автодилеров и получить сведения о ценах. Эти узлы предоставляют также полезную информацию наподобие статистики безопасности, достопримечательностей из путеводителей и советов покупателю. Я надеялась, что Web поможет мне совершить успешную сделку и стать обладательницей нового «колесного квартета». А если боги новых автомобилей отвернутся от меня, то, быть может, мне удастся договориться о покупке подержанной «Хонды Сивик». Итак, с радужными надеждами, мечтая о четырех колесах, я отправилась в «поездку» по пяти автомобильным серверам.

### По выбору дилера

Путешествие началось с CarPoint — хорошо организованного л простого в использовании сервера корпорации Microsoft, который ориентирован на новые автомобили. После загрузки специальной программы Microsoft Car-Point Exterior Surround Video я даже смогла рассмотреть автомобиль моей мечты с разных сторон, в движении. Впрочем, это ощущение несравнимо с тем, которое получаешь, плюхнувшись на гостеприимное сиденье и вдохнув запах новой машины.

Однако когда дело действительно дошло до покупки автомобиля, началась канитель. Я ввела свой почтовый индекс, и мне были предложены на выбор два местных дилера «Хонды». (В сеть Car-Point входят более двух тысяч дилеров.) Выбрав одного из них, заполнив формуляр и указав, что мне нужно от автомобиля, я нажала кнопку отправки запроса и уже представила, как держу руль.

Несколькими часами позже я получила по электронной почте сообщение об отсутствии искомой машины. Не утратив присутствия духа, я отправила заявку второму дилеру, который позвонил мне на следующий день. Когда я спросила его о цене, то в ответ услышала, что она вообще-то составляет 23000 долл., но он может предложить мне машину за 21 545 долл. Однако для этого мне придется отправиться к нему в местное агентство с чековой книжкой в руках. Тогда я напомнила ему, что дилерская цена модели ЕХ с механической коробкой передач составляет 18 375 долл., и заявила, что не намерена переплачивать сверх этой цены более *5%,* т. е. платить более 19 300 долл. Он перезвонил через десять минут и предложил купить машину уже по моей цене. Таким образом, я

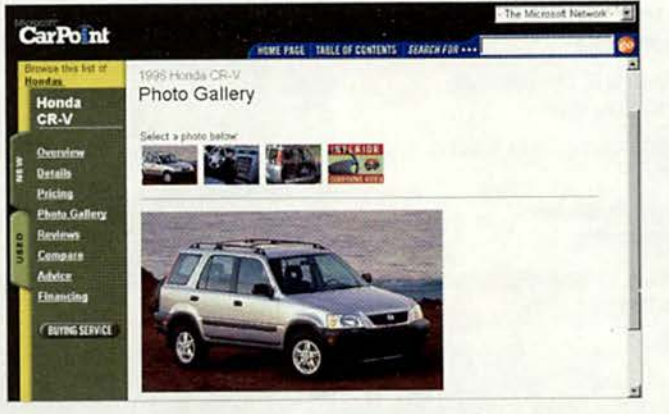

На Web-узле CarPoint содержится много прекрасной информации, но сотрудничающие с ним дилеры оказались не на высоте

получила то, что хотела, но это явно не была сделка без торга.

Поскольку мне не хотелось платить этому деятелю комиссионные, я решила заглянуть на том же сервере в объявления о продаже подержанных машин (Used Cars Classifieds). Задав поиск «Хонды Сивик» 1995 г. выпуска, я была вознаграждена, получив ссылки на Webстраницы, в которых перечислялись дилеры и их адреса, но приводилось маловато сведений о самих машинах. Очевидно, предполагалось, что все это будет распечатано и взято с собой на стоянку продающихся автомобилей. Таким образом, в данном случае я получила меньше информации, чем из газетных объявлений, но досталась она мне с большими хлопотами. Разве для этого нужен компьютер?

### **Автоматическая трансмиссия**

Моя следующая остановка — сервер АиtoWeb.com. Ориентироваться в нем было проще, чем в CarPoint, и предлагался широкий спектр различных ресурсов. Однако, как и в случае с CarPoint, чтобы получить нужные результаты, пришлось сделать две попытки. Выбрав ближайшего из пяти представленных дилеров, я заполнила необходимую форму. Пришлось также ответить на несколько воп-

росов, например, какой марки автомобиль я отдам в счет оплаты нового. Меня удивило, сколь легко я предоставила данные личностного характера, не говоря уж о финансовых. Обычно, когда какой-нибудь продавец «выжимает» информацию, это кажется мне подозрительным, но если меня «спрашивает» компьютер, то я не могу реагировать неискренне.

Никакого ответа от этого дилера так и не пришло, но зато я получила рекламное послание от AutoWeb.com, в котором содержалось обещание повторить мою заявку. Пришлось послать запрос другому дилеру. Через сутки я получила предложение купить модель ЕХ с автоматической коробкой передач за 19900 долл., т.е. по цене, не более чем на *4%* превосходящей фактурную (19Ю0 долл.) Не будь я столь увлечена исследованием, остановилась бы на этом предложении, но чувство долга заставило меня продолжить путешествие по Web.

В отличие от CarPoint секция подержанных автомобилей в Auto Web позволяет вести поиск как по дилеру, так и по модели. Несложно получить спецификацию найденного автомобиля и выяснить все касающиеся его подробности у дилера по электронной почте. На сервере также приведены объявления индивидуаль-

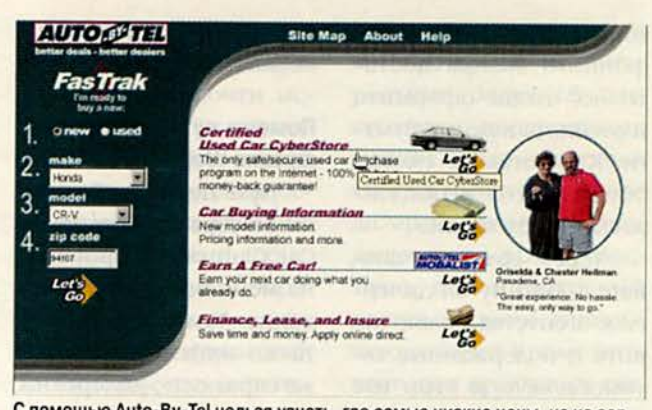

С помощью Auto-By-Tel нельзя узнать, где самые низкие цены, но на сервере содержится обширная информация, которая может пригодиться при покупке автомобиля

ных продавцов, чего не встретишь в CarPoint. А еще AutoWeb предлагает финансирование, страховку через систему State Farm и программу помощи на дорогах (Roadside Rescue), подобную той, которую поддерживает Американская автомобильная ассоциация. Членство в этой программе стоит 19,95 долл., и присоединиться к ней можно независимо от того, пользуетесь вы услугами данного сервера для покупки автомобиля или нет.

### **Беспечный ездок**

Как только я оказалась на Web-странице Auto-By-Tel, стало ясно, что меня ждет приятная «поездка». Интерфейс был более изящным и рациональным, чем другие, и содержал многочисленные ссылки на такие полезные серверы, как Intellichoice, Edmund's, AutoSite и Kelly Blue Book. В дополнение к нужным вам справочным службам местных дилерских агентств сервер предлагает цены и спецификацию почти каждого имеющегося там нового автомобиля.

Отослав заявку на приобретение машины, всего через час (что меня приятно удивило) я получила по электронной почте послание от одного местного дилера. Модель LX стоила 18 744 долл. Наценка в *7%* от фактурной цены оказалась выше, чем на других серверах, но все равно запрашиваемая сумма была ниже, нежели в розничной торговле.

Тут я задумалась, каким образом лучше заплатить за новую машину. Просто шутки ради я подала через Auto-By-Tel заявку на финансирование, которая была переправлена в три кредитных организации. На следующее утро Auto-By-Tel справился с финансовой проблемой: мне был предложен кредит от «Чейз Манхэттен Бэнк». Хорошо, что мне удалось не потерять контроль: машина готова, деньги

**UNILB10** 

**BM001** 

есть, и простого телефонного звонка достаточно, чтобы оформить и отослать нужные бумаги. К счастью, я смогла обуздать себя и продолжила исследование.

Через сотрудничающие с Auto-By-Tel дилерские агентства можно купить и подержанные автомобили; при этом вас могут ждать такие находки, до которых вы, наверно, никогда бы сами не докопались. Каждый из предлагаемых автомобилей прошел проверку и продается на условиях полного возврата денег в течение трех дней и ограниченной гарантии на 3000 миль (чуть меньше 5000 км) пробега. Попробуйте-ка получить это, пользуясь газетными объявлениями.

### Помощь путешествующим по Web

При первом обращении к серверу Consumers Car Club он не произвел на меня особого впечатления. Там предлагалась та же информация и те же справки по дилерским агентствам, что и на других серверах. Однако, присмотревшись, я обнаружила ряд услуг, благодаря которым этот Webузел стоит особняком.

Например, здесь можно «нанять» персонального гонца (Personal Shopper) для посещения местных дилеров. Вооруженный моим выбором модели машины (и 149 долл.), представитель Саг Club соберет сведения о ценах у трех местных дилеров. Предполагается, что последние предложат низкие цены, ибо знают, что они конкурируют друг с другом.

Как ни удивительно, но это работает. Непосредственно в день обращения мне была предложена модель LX за 18 920 долл., а это не более чем на 3,8% выше фактурной цены (18 220 долл.). Представитель Car Club рассказал о вариантах комплектации и их стоимости. Если бы предложение было принято, то Car Club выслал бы мне необходимые бумаги, помог с поисками финансов и страховкой, зарегистрировал машину в отделе транспортных средств и даже организовал бы ее доставку — целый букет услуг. Кроме того, Car Club может даже заказать некоторые виды автомобилей непосредственно изготовителям, что также снизит их цену.

Секция подержанных автомобилей Car Club выглядит менее впечатляюще. В ней числятся машины, продаваемые как индивидуальными владельцами, так и дилерами, но особенно развернуться здесь все же не удастся. Я искала любую машину пятилетнего возраста, продаваемую в радиусе 50 миль (чуть больше 80 км) по цене ниже 20 000 долл., и на-

### Покупка автомобиля из России

есомненно, с развитием нашего автомобильного спектрынка стало возможным почерпнуть информацию о рам моделях и характеристиках машин, а также получить реснованные на есомненно, с развитием нашего автомобильного рынка стало возможным почерпнуть информацию о моделях и характеристиках машин, а также получить этот бизнес Web-узлы, которые появились у нас и в странах ближнего зарубежья, пока еще не предоставляют весь

спектр услуг подобно зарубежным автомобильным серверам, но тем не менее на них вы сможете узнать много интересного. В Internet немало сведений, охватывающих различные стороны автомобильной жизни и все их, разумеется, не описать. Заглянув на перечисленные ниже Web-страницы, вы наверняка найдете там много полезного для себя.

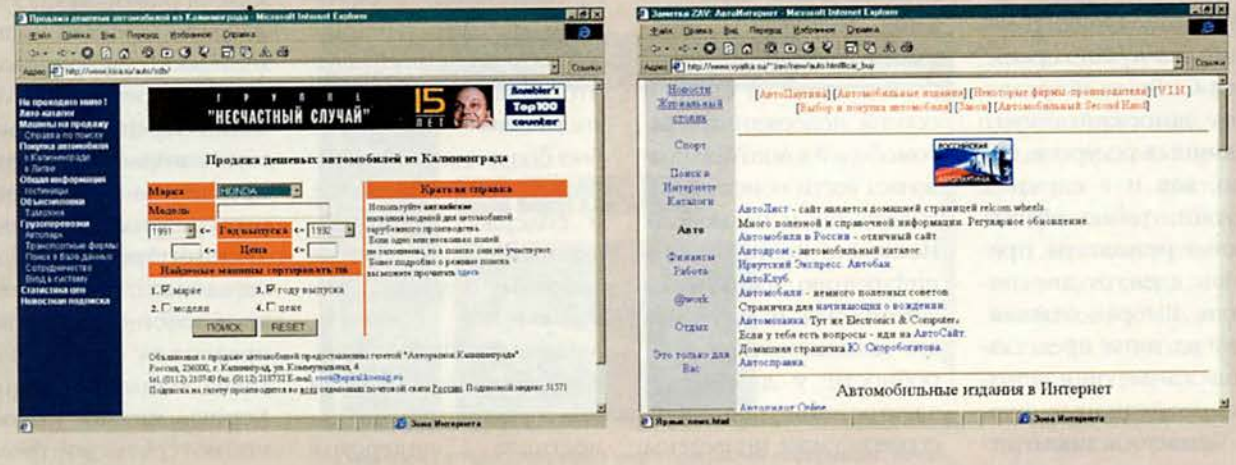

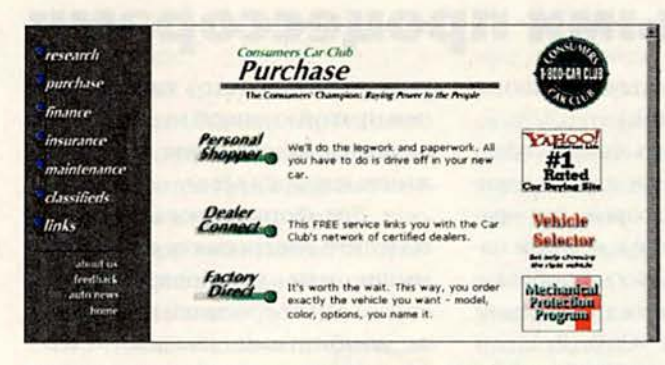

Своим наивысшим рейтингом сервер Consumers Car обязан предоставляемой им услуге Personal Shopper. Если вы обратитесь к ней, то вам предложат оптимальную цену

шла только девять предложений. Здесь мне понравилось то, что Саг Club помогает купить подержанный автомобиль с меньшими, чем в других местах, хлопотами. За 89 долл. (это меньше, чем берет большинство автомехаников) Car Club вышлет своего автомехани-

ка. Он проверит предлагаемый автомобиль и представит вам детальный отчет, чтобы вы знали, во что ввязываетесь. Еще за 12,5 долл. вы также получите по факсу сведения о том, сколько было у этого автомобиля владельцев, были ли повреждения и т. д.

Когда я все это узнала, желание купить новую «Хонду CR-V» почти исчезло. Расчеты показывали, что покупка новой машины этой модели оставит меня без денег на роскошества наподобие, скажем, еды. Таким образом, я могла позволить себе или подержанный автомобиль, или ничего.

### Новейшая модель

К счастью, новый узел под названием AutoConnect специализируется как раз на подержанных автомобилях. Этот сервер - результат партнерства Manheim, крупнейшей в мире компании, занимающейся автомобильными аукционами, и службы ADP Dealer Services, obec-

http://www.vyatka.su/~zav/new/auto.html#car\_buy -Web-узел, на котором приведены различная информация о выборе машин, правила дорожного движения, список автомобильных изданий в Internet и т. д.

http://auto.msk.ru/rus/index.htm - с почти всей информацией, касающейся автомобильной индустрии.

http://www.kisa.ru/auto/buy/b1.asp - о покупке автомобиля в Калининграде; дополнительно даны сведения, помогающие выбрать машины конкретных марок.

http://www.chat.ru/~latcars/ - помощь при покупке автомобиля в Латвии; дано подробное описание расчета таможенных платежей и т. д.

http://www.express.irk.ru/smi/press/market/97/97\_10\_03/jeep.htm - Иркутский Web-узел «Автомаркет» с интересными статьями о покупке машин.

Советую также посмотреть Web-страницы с частными объявлениями и узлы, где можно найти разнообразную полезную информацию.

http://www.autoclub.ru:8100/2\_period/perekr/1997\_1/ inspek.htm - Web-y3en «ABTOмобильный клуб» с сообщениями об автомобильных выставках, конкурсах, конференциях, дано большое количество ссылок на различные автомобильные клубы и т. д.

http://sunny.aha.ru/~vinsk/price.htm - частное лицо предлагает свои услуги по покупке машины.

http://www.marine.su/ZR/59/auto.html - Web-страница «Автостоянка» сервера Vladivostok cyberport.

http://www.au.ru/themes2.asp?id=330&ID=230&sub=0 - большое количество ссылок на автомобильные клубы, автосалоны, журналы России и других стран, фирмы, торгующие автомобилями и комплектующими к ним, и т. д.

Александр Коротков

печивающей услуги по компьютерной инвентаризации более 18 тыс. стоянок подержанных машин. Один щелчок кнопки мыши - и любое дилерское агентство, входящее в сеть ADP, предоставит вам оперативный доступ к своим спискам автомобилей. Кроме того, этот узел предлагает также автомобили, продаваемые индивидуальными владельцами. Результат? Списки. включающие свыше 500 тыс. подержанных автомобилей, а это много больше, чем на любом другом сервере.

К сожалению, у меня слишком тощий кошелек, чтобы купить машину моей мечты, а найти удовлетворившую бы меня подержанную машину так и не удалось. Значит, привязана я пока к своей воющей «подруге». Но если когда-нибудь все же сумею собрать нужное количество денег, то уже знаю, где и что искать и как торговаться. ■

Анджела Наваррет

#### Коротко о продуктах

Auto-By-Tel • www.autobytel.com

**AutoConnect** • www.autoconnect.com

AutoWeb.com • www.autoweb.com

**Consumers Car Club .** www.carclub.com

**Microsoft CarPoint •** www.carpoint.com

### Работаем с текстовыми процессорами

### Автоматические гиперссылки

При вводе в документ URL (адреса Internet) или адреса электронной почты редакторы Word 97 и WordPerfect 8 автоматически создают гиперссылку. К сожалению, редактировать ее довольно сложно, так как при попытке установить на нее курсор запускается браузер или программа для работы с электронной почтой. Вот несколько способов работы с автоматическими гиперссылками.

### Word 97

• Для редактирования текста гиперссылки (обычно синего цвета и подчеркнутого) нажмите клавишу <Ctrl> и щелкните мышью внутри URL или адреса электронной почты.

• Чтобы применить необходимое форматирование, выделите с помощью мыши гиперссылку или, установив курсор справа от текста URL, нажмите комбинацию клавиш <Shift>+<Стрелка влево>.

• Для редактирования URL или адреса электронной почты щелкните на гиперссылке правой кнопкой мыши и выберите пункты меню «Гиперссылка•Изменить гиперссылку» (Hyperlink • Edit Hyperlink). В диалоговом окне «Изменение гиперссылки» (Edit Hyperlink) в поле «Связать с файлом/URL» (Link to file or URL) модифицируйте текст и нажмите ОК. Если текст на экране соответствует URL, то он также изменится.

• Для удаления гиперссылки (при этом текст на экране остается) щелкните на ней правой кнопкой мыши, укажите пункты «Гиперссылка•Изменить гиперссылку» и в диалоговом окне «Изменение ги-

George Campbell. Word Processing. PC World, декабрь 1998 г., с. 280.

перссылки» отметьте «Удалить ссылку» (Remove Link).

• Можно удалить ссылку сразу после ввода URL или адреса электронной почты, которые, как правило, преобразуются в нее при нажатии клавиши <Enter>, пробела, а также вводе символа пунктуации. Для этого нажмите <Ctrl>+Z.

• Чтобы выключить функцию создания автоматической гиперссылки, выберите пункты «Сервис•Автозамена» (Tools•AutoCorrect), далее закладку «Автоформат при вводе» (AutoFormat As You Туре) и отмените опцию «Адреса Интернета и сетевые пути гиперссылками» (Internet and network paths with hyperlinks).

• Для создания гиперссылки, соответствующей какому-либо тексту, выделите его, а затем укажите пункты «Вставка•Гиперссылка» (Insert• Hyperlink). В диалоговом окне «Добавить гиперссылку» (Insert Hyperlink) в поле «Связать с файлом/URL» (Link to file or URL) введите необходимый URL и нажмите ОК.

### **WordPerfect 8**

• Для редактирования текста гиперссылки (обычно синего цвета и подчеркнутого) щелкните на нем правой кнопкой мыши и, когда появится контекстное меню, нажмите клавишу <Esc>.

• Для форматирования текста выделите гиперссылку с помощью мыши или установите курсор справа от гиперссылки и примените комбинацию клавиш <Ctrl>+ <Shift>+<Стрелка влево>.

• Для смены URL или адреса электронной почты с сохранением отображаемого на экране текста щелкните на гиперссылке правой кнопкой мыши и выберите пункты Edit Hyperlink (изменение гиперссылки). В поле Document · Macro (документ · макрос) диалогового окна Hyperlink Properties (свойства гиперссылки) модифицируйте ссылку и нажмите <Enter> или ОК.

• Для удаления ссылки (при этом отображаемый на экране текст останется) отметьте пункты View · Reveal Codes меню (вид•просмотр кодов). Далее в окне Reveal Codes (просмотр кодов) перемещайте курсор до тех пор, пока он не окажется справа от метки Hyperlink (гиперссылка), за которой следует связанный

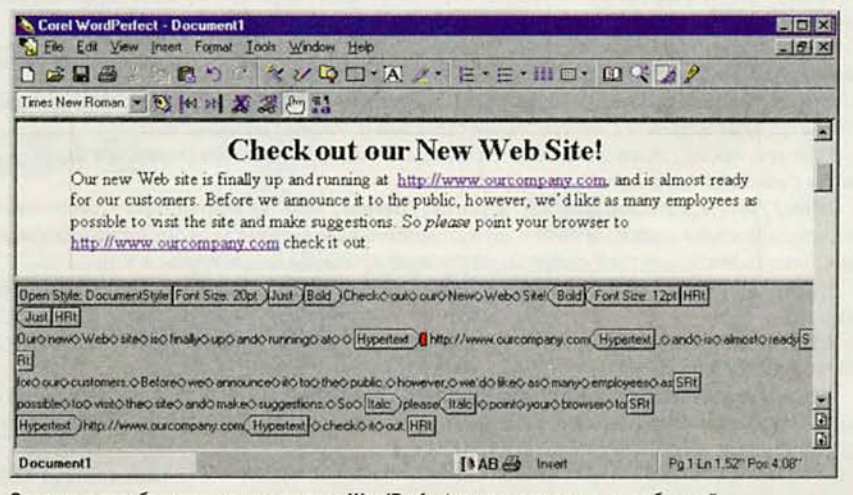

Операция преобразования в редакторе WordPerfect текста гиперссылки в обычный не совсем удобна - необходимо переключиться в режим Reveal Codes (просмотр кодов)

с ней текст, и нажмите клавишу <Backspace>.

• Можно сразу удалить ссылку после ввода URL или адреса электронной почты (они, как правило, преобразуются в гиперссылку после нажатия клавиши <Enter>, пробела или при вводе символа пунктуации). Для этого примените комбинацию клавиш <Ctrl>+Z.

• Чтобы отключить функцию создания автоматической гиперссылки, укажите пункты Tools•Settings (сервис•параметры), дважды щелкните мышью на значке Environment (окружение), выключите функцию Activate hyperlinks on open (активизировать гиперссылки), нажмите ОК, а затем Close (закрыть). Если необходимо для какого-либо документа включить функцию создания автоматической гиперссылки, то выберите пункты Tools • Hyperlink (сервис • гиперссылка), включите опцию Activate Hyperlink (активизировать гиперссылку) и нажмите ОК.

• Для создания гиперссылки, связанной с любым текстом, выделите его и укажите Tools• Hyperlink. В диалоговом окне Hyperlink Properties в поле Document • Macro введите необходимый URL и, чтобы внесенные изменения вступили в силу, нажмите ОК.

### Преобразование защищенных паролем документов

Если вы защитили документы паролем и решили использовать другой текстовый редактор, то до преобразования в новый формат не удаляйте старое приложение предыдущий текстовый редактор может понадобиться для снятия пароля. В редакторе Word это делается следующим образом.

• Откройте защищенный паролем документ.

• Выберите пункты меню «Файл• Сохранить как» (File•Save As).

• В диалоговом окне «Сохранение документа» (Save As) нажмите кнопку «Параметры» (Options). В окне «Сохранение» (Save Options) в поле «Пароль» (Password) выделите звездочки, нажмите клавишу <De $lete$ , a sarem - OK.

• Для завершения операции в диалоговом окне «Сохранение документа» нажмите кнопку «Сохранить» (Save).

Примечание. Для преобразования документа в формат нового текстового редактора можно изменить имя и формат файла.

• Если на экране появится сообщение о подтверждении замены существующего документа, то укажите «Да» (Yes).

### Управление нумерованными списками в Word

При копировании части нумерованного списка в Word 7 или 97 для последующей его вставки в новый документ первой строке автоматически присваивается номер 1. Чтобы сохранить оригинальную нумерацию, проделайте следующее:

1) установите курсор в любом месте первой нумерованной строки;

2) выберите пункты «Формат•Список» (Format•Bullets and Numbering);

3) в диалоговом окне «Список» (Bullets and Numbering) отметьте закладку «Нумерованный» (Numbering) и нажмите кнопку «Изменить» (Customize - для версии 97 или Modify - для версии 7);

4) в поле «Начать с» (Start as) диалогового окна «Изменить» (Customize или Modify) установите необходимый номер и нажми-Te OK.

Совет. Данную технологию можно использовать для изменения начального номера списка или нумерации в середине любого нумерованного списка.

### Изменение полей в середине документа Word

В Word 7 или 97 не существует удобного способа предварительного форматирования документа с различными полями на разных страницах, если, например, требуется создать первую страницу в виде фирменного бланка. Для вставки разрыва страницы и изменения размера полей в заданном месте текста вам придется воспользоваться пунктами меню «Файл• Параметры страницы» (File · Page Setup). Однако если после этого надо добавить или удалить текст, то граница страницы может оказаться там, где это вам не требуется.

Чтобы этого не произошло, нужно сначала создать документ и только затем, непосредственно перед печатью, выполнить форматирование. Вот как это можно сделать.

• Выберите пункты меню «Файл• Параметры страницы» и задайте поля для первой страницы документа.

• Введите и отредактируйте весь текст, а затем сделайте необходимое форматирование.

• Установите курсор в конце первой страницы документа.

• Укажите пункты «Файл•Параметры страницы». В поле «Применить» (Apply To) задайте «До конца документа» (This point forward). Установите поля для этой и всех последующих страниц и нажмите ОК. Если в начале второй страницы появится символ жесткого возврата каретки, удалите его.

• Если впоследствии потребуется внести изменения в отформатированный описанным выше способом документ, то перед редактированием удалите разрыв раздела выберите пункты меню «Вид• Обычный» (View•Normal), установите курсор на линии разрыва раздела документа и удалите его.

### *У истоков цивилизации*

**K** омпания Maris Multimedia<br>Ltd. совместно с Media In-<br>разработала программу Atlas of the омпания Maris Multimedia Ltd. совместно с Media Investment Club к концу 1997 г. Ancient World. А уже в августе 1998 г. была выпущена русскоязычная версия этого энциклопедического издания — «Атлас древнего мира». По замыслу авторов, «Атлас» предназначен для школьников и студентов, изучающих историю древнего мира, однако он пригодится всем интересующимся историей человеческой цивилизации.

Продукт содержит 52 лекции о 44 древних культурах восьми регионов Земли, около 3000 рисунков и иллюстраций с пояснительным текстом, 274 интерактивных карты. История развития цивилизации представлена со времени появления первых предков человека (около 5 млн. лет назад) до распада Римской империи (в V в.).

Информация в «Атласе» классифицируется по территориальному, именному, тематическому и временному признакам. По ним и следует ориентироваться при поиске необходимых данных. Если требуется узнать что-либо о конкретном регионе или определенной культуре, то следует обратиться к пункту «Культуры. Индексный указатель». Этот тематический рубрикатор объединяет относящиеся к разным культурам материалы.

Сведения из области культуры отображаются в окне «Путеводителя» в виде различных схематически связанных между собой информационных значков.

Конечно, чтобы разобраться в таком нестандартном представлении данных, потребуется время, но, изучив все «уголки» «Путеводителя», можно быть уверенным, что никакие сведения из области

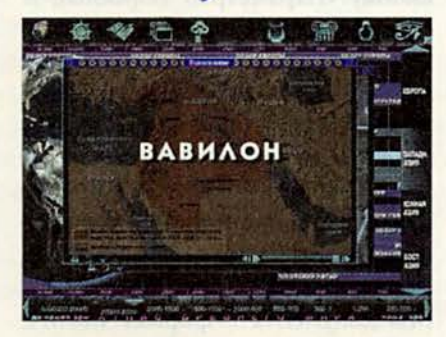

рассматриваемой культуры, не пропущены.

Основной способ подачи данных в «Атласе» — карты с развитой системой ссылок, которые позволяют открыть более детальную карту района или план выбранной местности, получить дополнительные изображения достопримечательностей с текстовыми комментариями. Кроме того, можно «принять участие» в десяти археологических «экспедициях».

Заслуживает внимания и интерактивный музыкальный «салон», в котором представлены. 17 воссозданных музыкальных инструментов разных эпох, возраст некоторых из них насчитывает тысячелетия. А на шести инструментах пользователь даже может самостоятельно «исполнить» какую-нибудь мелодию, например «Подмосковные вечера».

Неизгладимое впечатление производят интерактивные трехмерные экскурсии по семи восстановленным архитектурным памятникам древности. Так, можно «пройти»

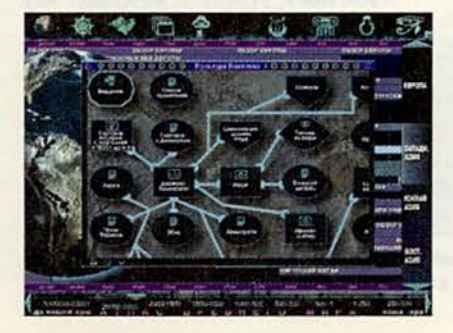

по улицам городов и залам храмов, заглянуть в древние жилища и захоронения, рассмотреть их внутреннее убранство и «потрогать» утварь.

Все собранные данные (фотографии, карты, рисунки, тексты), несомненно, помогут подготовить отчеты или доклады на заданные темы. Изображения и тексты можно копировать в буфер, а также распечатать на принтере.

Серьезным недостатком системы представления и поиска информации в «Атласе» можно считать отсутствие поиска по слову, гиперссылок и глоссария. Очень трудно, например, собрать все материалы про «Шелковый путь», которых, кстати, вполне достаточно, когда в рубрикаторе отсутствуют соответствующие указания. Вызывает досаду низкое качество работы редакционной группы, хотя в ней и насчитывается восемь человек. Недопустимо велико количество стилистических, синтаксических, грамматических ошибок и опечаток.

Рассказы по истории древнего мира выглядят как красивые, порой наивные сказки. Радует, что есть продукт, с помощью которого можно совершить увлекательное путешествие во времени к началу пути Человека по Земле. ■

*Валерий Васильев*

### Коротко о продукте

Атлас древнего мира • Системные требования: Pentium-90,16-Мбайт ОЗУ, видеосистема, поддерживающая разрешение 640x480 точек при отображении 32 768 цветов, 4Х-дисковод CD-ROM, звуковая плата, мышь. Программа работает в среде Windows 95 и NT • Цена: 27 долл. • Разработчик: *Maris Multimedia Ltd., Media Investment Club,* [www.maris.com](http://www.maris.com) • Издатель: *«Н <sup>о</sup> вы <sup>й</sup> <sup>д</sup> <sup>и</sup> <sup>с</sup> <sup>к</sup> » ,* тел. в Москве:(095) 932-61-78, [www.nd.ru/maris](http://www.nd.ru/maris)

# Семь бед — один ответ:<br>«Энциклопедия здоровья»

рекрасно, когда какой-либо мультимедийный продукт не только вызывает чувство глубокого удовлетворения, но и помогает сберечь энное количество нервных клеток. Это с полным основанием можно отнести к «Энциклопедии здоровья 98», выпущенной компанией «Кирилл и Мефодий». Буквально в тот же день, как она попала ко мне в руки, у меня началась невралгическая зубная боль, периодически мучающая меня. От нее спасало одно лекарство, но оно, увы, закончилось, да и на-

Компьютер дома

звание его выпало из памяти. Перспектива вырисовывалась довольно мрачная, но тут меня осенило - нужно воспользоваться своим ПК! Я открыл «Энциклопедию», обратился к «Фармакологическому справочнику» (см. в содержании пункт «Традиционная медицина»), задал в «Поиске» необходимые данные и получил в ответ длинный список возможных лекарств, из которого и выбрал дающие наименьший побоч-

ный эффект. На другой день зубной боли как ни бывало.

Надеюсь, после этого никто не воспримет фразу «Этот диск вам поможет...» как рекламно-риторическую.

Кроме навигации по лекарствам в разделе «Традиционная медицина», из другого - «Неотложная помощь» - вы узнаете, что делать при алкогольном отравлении, ведь хоть государство и ввело контроль за выпуском крепких спиртных напитков, оно еще не гарантирует их хорошего качества. А вспомните про обморожения, ушибы и прочие «радости» повседневной жизни, и тогда вы поймете, что этой энциклопедии просто нет цены.

Если вы решили избавиться от вредных привычек, то вам поможет раздел «Здоровый образ жизни», из которого вы узнаете «Что вредит здоровью» и как перейти на то, что «Полезно и приятно».

Кроме изучения теоретического курса, можно заняться и практическими упражнениями, начиная

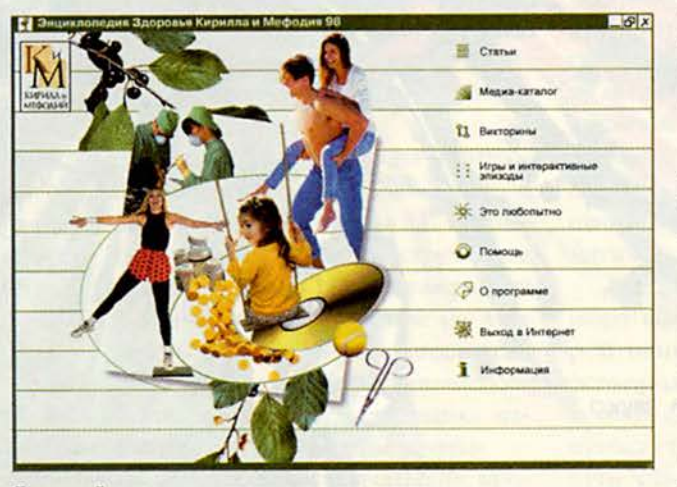

Титульный лист энциклопедии: все очень просто

от дыхательной гимнастики и аутотренинга и заканчивая недавно модной йогой. Причем там, где это требуется, упражнения дополнены слайдами и видеофрагментами.

Отрадно, что разработчики не слили все в «Видеоприложение» не всегда приятно заниматься перестановкой дисков.

Кстати, не могу умолчать о том, что отсутствуют аудиофрагменты, например, в главе «Образы и формулировки, которые облегчают вхождение в аутогенное погружение» подраздела «Аутогенная тренировка». Разве плохо было бы, щелкнув мышью, услышать на фоне умиротворяющей музыки слова, сказанные приятным голосом: «Покой заполняет меня... Спокойствие окутывает меня, как мягкое покрывало... Я погружаюсь в себя.... Впрочем, наверное, что-то надо оставить и для третьей версии продукта.

Немного об интерфейсе. Поверьте, разобраться с навигационной системой программы совсем несложно. Правда, несмотря на

> прозрачность интерфейса, всем «новообращенным» советую все-таки ознакомиться с информацией для пользователя. Дело в том, что отличием продуктов «Кирилла и Мефодия» являются «скрытые» возможности - вы можете скопировать необходимые фрагменты текста в Буфер обмена, а затем использовать их в своей работе. Однако обидно, что за три года издания своих энциклопедий компания

так и не русифицировала их. Естественно, пользователям понятно, что означает Select All и Сору, но уж если в меню написано «Печать», а не Print, «Помощь», а не Help, «Предыдущая статья», а не Back, то надо быть последовательными...

Но - пора поговорить и о недостатках. К сожалению, они есть. Достаточно взглянуть на статью «Вегетарианство» из главы «Системы питания» раздела «Питание», как сразу же видишь, что вместо

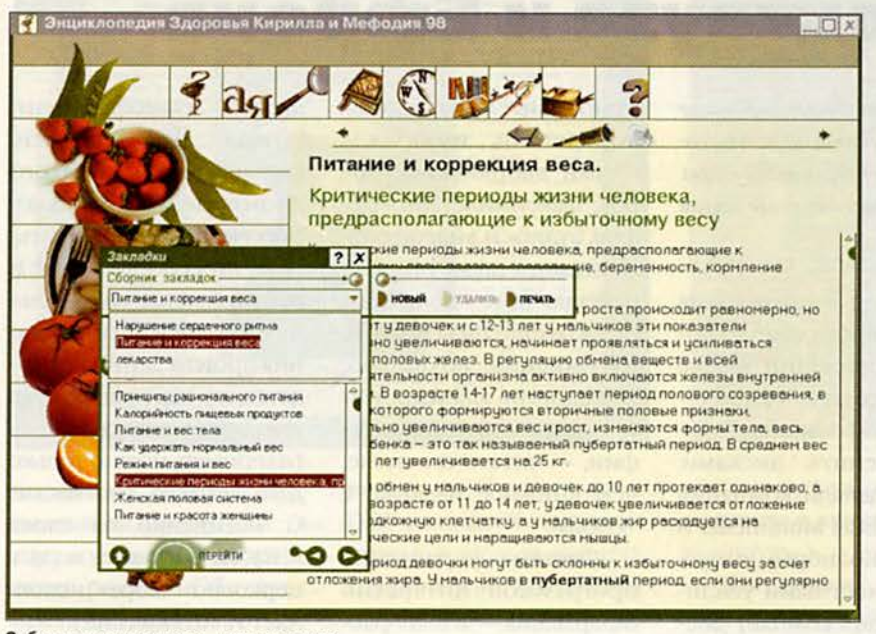

Забота о пользователе - прежде всего

привычных гиперссылок стоят сноски в виде «звездочек». Вообще, создается впечатление, что «питательный» раздел разрабатывался наспех и для его доводки не хватило времени.

Есть и более крупные огрехи. Меня, например, удивило отсутствие среди гимнастических комплексов таких, как, скажем, «волевая гимнастика Анохина», система Мюллера, о которой писал еще Маяковский («Мужчина по Мюллеру мельницей машется...»), оздоровительная система Микулина... Никто пока не определил, что же эффективнее: эти, давно распространенные комплексы, или модные ныне бодибилдинги и всякие там фитнессы, требующие к тому же дополнительных затрат. То же относится и к системам питания. Почему-то для не слишком популярной системы Шелтона место нашлось, а для пусть спорной, но имеющей весьма многочисленных поклонников системы Шаталовой не выделено ни строчки. Я вовсе не славянофил, но, право же, обидно, имея собственный опыт, упираться в какую-нибудь уринотерапию только потому, что она к нам пришла с Запада.

Приходится отметить и другие серьезные недочеты. Так, в «Викторине», безусловно интересном и полезном разделе, вопросы иногда поставлены некорректно. На один и тот же можно дать несколько ответов, и все будут правильны.

Впрочем, закончим «терминологические» придирки. Мне показалось странным, что по ответам на вопросы теста «Анализ пищевого рациона» я могу считать себя практически образцом для подражания, а вот «Тест на обеспеченность витаминами» показал, что мне следовало бы обратиться в одно из медучреждений, список которых имеется на диске.

Кстати, о «Справочнике телефонов и адресов». Признаться, положительное первоначальное мнение о нем позже изменилось на диаметрально противоположное. Во-первых, пользоваться этим справочником могут только жители Санкт-Петербурга и Москвы. А во-вторых, адреса и телефоны аптек, поликлиник и практикующих

врачей, услугами которых постоянно пользуешься, обычно под рукой, да и вряд ли кого из москвичей заинтересуют телефоны аптек на Васильевском острове, а кого-то из питерцев - адреса поликлиник Северо-Восточного округа.

Впрочем, ругают, как известно, тех, кого любят. А потому, несмотря на перечисленные недостатки, я бы очень рекомендовал обратить внимание на «Энциклопедию здоровья 98». Не воспринимайте мои слова как рекламу, но иметь подобные вещи у себя дома очень полезно и удобно.

Константин Литвинов

### Коротко о продукте

Энциклопедии здоровья 98 • Системные требования: Pentium, 8-Мбайт ОЗУ, видеосистема, поддерживающая разрешение 640х480 точек при отображении 65 536 цветов, 4Х-дисковод CD-**ROM, звуковая плата, мышь. Программа** работает в среде Windows 95 • Цена: 45 долл. • «Кирилл и Мефодий», тел. в Москве: (095) 903-34-74, www.km.ru

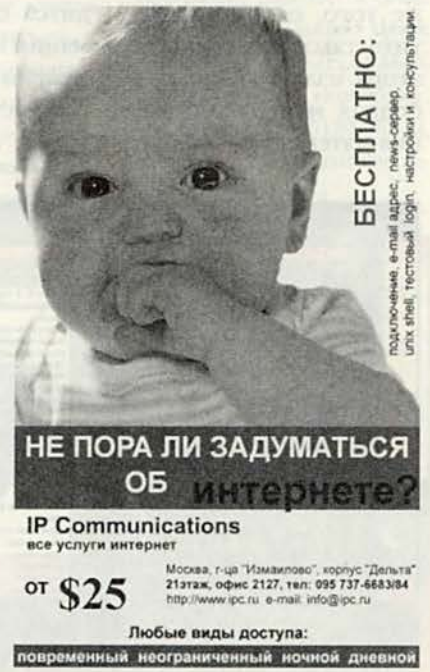

### Россия Брокгауза и Ефрона

Мы выхватываем из мрака неведения немногие доступные нашему рассудку соответствия, на которые потом и пытаемся опереться в своем понимании мира. Виктор Пелевин. Происхождение видов

Т СТЬ КНИГИ, КОТОрые служат верой и правдой нескольким поколениям и не теряют значимости, несмотря на революции, войны и всевозможные катаклизмы. К ним можно отнести «Энциклопедический словарь» Брокгауза и Ефрона, который по праву считается лучшим русскоязычным энциклопедическим изданием конца XIX - начала XX в. В состав редакции входили: Д.И. Менделеев, А.Н. Бекетов, А.И. Воейков, В.Т. Собичевский, С.А. Венгеров, В.В. Соловьев и др. Кроме того, следует отметить такое достоинство этого издания, как свободная манера изложения материала.

Однако в наше время уже не нужно иметь словарь, состоящий более чем из сорока томов, пыльные фолианты можно заменить дисками. Это и сделали компания ElectroTECH Multimedia и студия «Колибри», выпустив совместными усилиями на двух компакт-дисках мультимедийный продукт - «Энциклопедический словарь Брокгауза и Ефрона. Биографии. Россия».

Интерфейс словаря и оформление прилагаемой брошюры выполнены в стиле начала века. На первом диске находится основная информация: почти 15 000 биографий деятелей российской истории, культуры и науки, иллюстрируемых

приблизительно 2000 портретами, изображениями дворянских гербов, факсимиле автографов, аудио- и видеофрагментами, а также обзоры, освещающие политику, право и финансы России. Несомненно, похвально, что словарь адаптирован к нынешней орфографии, - читать его легче, чем книжное издание с «ЯТЯМИ».

Система управления программой интересно оформлена - в виде расположенного на правой стороне экрана корешка книжного тома. Благодаря хорошо продуманной навигации, а также системе закладок работать с продуктом легко.

Практически во всех статьях словаря есть гиперссылки, позволяющие получить исчерпывающую информацию об интересующем материале. Так, выбрав статью о музыкантах, можно послу-

аудиофрагмент, шать правда, без подписи, разъясняющей, из какого произведения он взят. Впрочем, если обратиться ко второму диску, где и представлены музыкальные фрагменты, то названия произведений приводятся, но, как правило, без указания исполнителя (например, можно только догадываться, что песню С. Василенко на слова А. Блока «Девушка пела в церковном хоре» исполняет И. Козловский).

В «Энциклопедическом словаре Брокгауза и Ефрона» используется хорошо зарекомендовавшая себя поисковая система «Яндекс». Так, имеющаяся у нее многоступенчатая система фильтров дает возможность сортировать материалы по временной шкале, области деятельности, наличию портретов, гербов, аудио- и видеофрагментам, слову или словосо-

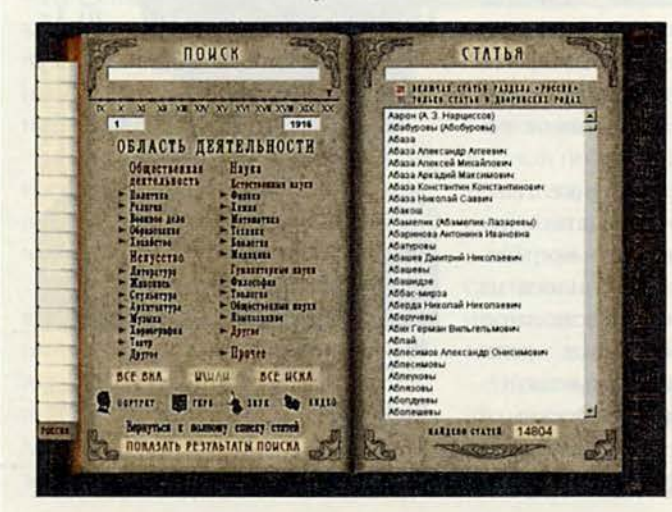

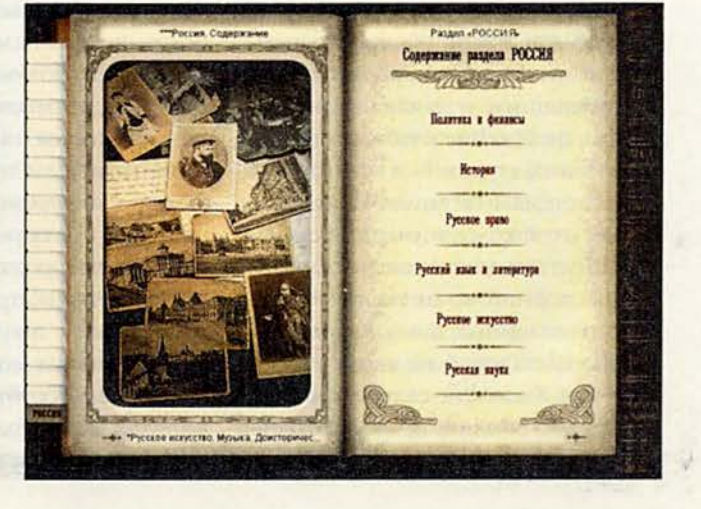

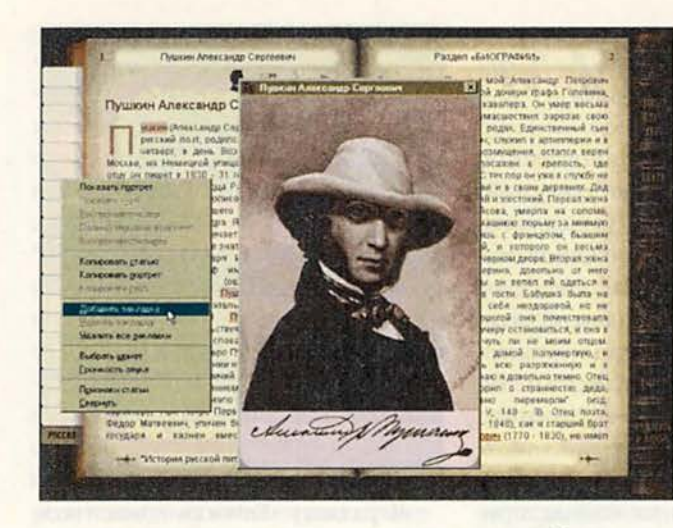

 $^{10.78}_{0.72}$  $-687$ 元.5

четанию, а также по специальным признакам (в частности, по дворянским родам). Обо всех премудростях работы с этой системой очень подробно рассказано в Руководстве пользователя - не забудьте в него заглянуть.

Словарь интересно «листать» просто так, а читать статьи, например об Александре I и Николае I, поверьте, на редкость интересно.

Хочется особо отметить, что разработчики позаботились о владельцах компьютеров самой скромной конфигурации. На подобных ПК

программа работает в DOS-режиме. Хотя в этом случае и нельзя увидеть графические материалы и видеоролики, а также послушать музыкальные фрагменты, тем не менее все статьи доступны. Можно пользоваться поисковой системой, переходить по гипертекстовым ссылкам и т.д.

К сожалению, продукт не лишен и недостатков. Так, часто встречаются грамматические ошибки. Неудобно и то, что нельзя распечатать статью или часть ее непосредственно из словаря, для этого требуется скопировать сначала

текст в буфер обмена и вставить в какой-нибудь редактор.

Для многих знакомство с историей России закончилось сдачей экзаменов в школе или институте. Вообще-то телевизионные развлекательные передачи и викторины могут вызвать у зрителей интерес к «делам давно минувших дней», однако мало что можно из них почерпнуть. Поэтому не лучше ли будет обратиться к столь точному и полному источнику, как мультимедийный словарь.

Ирина Чернышева, e-mail: black@compnet.ru

### Коротко о продукте

Энциклопедический словарь Брокгауза и Ефрона. Биографии. Россия • Системные требования: 486DX (рекомендуется Pentium-120), 8-Мбайт ОЗУ (рекомендуется 16-Мбайт), 2Х-дисковод СD-ROM (рекомендуется 8X-дисковод), звуковая плата, колонки, мышь. Программа работает в среде Windows 95. DOS-версия: 286, 1-Мбайт ОЗУ, 1Х-дисковод CD-ROM. Программа работает в среде MS-DOS 4.01 и выше • Цена: 350 py6. • ElectroTECH Multimedia, студия «Колибри», тел. в Москве: (095) 207-10-22, brockhaus@electroe-mail: tech.ru, klbr@aha.ru

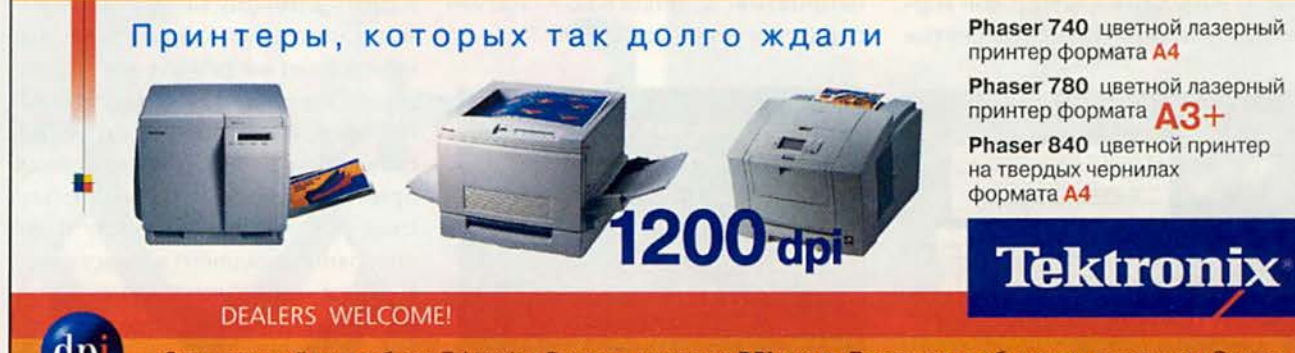

Эксклюзивный дистрибутор Tektronix в России - компания DPI group. Позвоните, чтобы узнать координаты Вашего ближайшего дилера. Тел: 956-20-21. Факс: 264-29-46. E-mail: sales@dpi.ru. Internet: http://www.tektronix.ru

### Помоги себе сам

звестно, что спрос рождает предложение. Чем сложнее становится окружающая нас обстановка, тем больше издатели выпускают книг, направленных на то, чтобы помочь нам справиться с насущными проблемами. Не отстают от них и разработчики мультимедиа-продуктов, что вполне оправданно, ведь только объединение качественных видеороликов, иллюстраций, текстового ряда и прекрасного звука способно воспроизвести ситуацию, напоминающую реальное общение со специалистом-психоаналитиком.

Среди вышедших за последние два года дисков выделяются созданные НПО «Зареалье» «Практический гипноз» и «Практический психотренинг». Они были разработаны с интервалом в год, однако составляют одно целое. Диск «Практический гипноз» - это мультимедийный альбом-учебник, объединяющий тексты, иллюстрации, звуковые фрагменты и включающий разделы «Аутогенная тренировка», «Релаксационно-суггестивный сеанс» (далее - РСС), «Гипноз», «Медитативный сеанс».

Не секрет, что многие болезни «от нервов». Следует отдать должное авторам, сумевшим просто и увлекательно рассказать о применении эффективных методов коррекции психики, способов снятия стрессов, усталости, мобилизации организма и т. д. Представленный материал постепенно усложняется, переходя от простого к сложному, что облегчает понимание. Должен признаться, что только благодаря этому диску я так много узнал о релаксации рук, ног, живота и лица. Кроме этого, дана информация о различных способах внушения, в частности рассказано, как вызвать ощущение тепла или холода при различных заболеваниях, а также о том, как управлять функциями человеческих органов. В разделе «Релаксационно-суггестивный сеанс» приведены сеансы, рекомендованные при бессоннице, неврозах, гипертонии и стенокардии.

Прилагаемое к продукту Руководство пользователя интересно тем, что в нем кроме описания работы с диском имеются «Приложения к мультимедиа-учебнику», в которых содержится не только представленная в электронном альбоме основная информация, но и дана дополнительная: можно узнать формулы внушения, проводимого при заболеваниях горла и носоглотки, почек, органов нижней части живота, сердечно-сосудистых заболеваниях, а также направленного на снижение аппетита с целью похудания, выработку неприятия к алкоголю, снятие синдрома усталости и т. д.

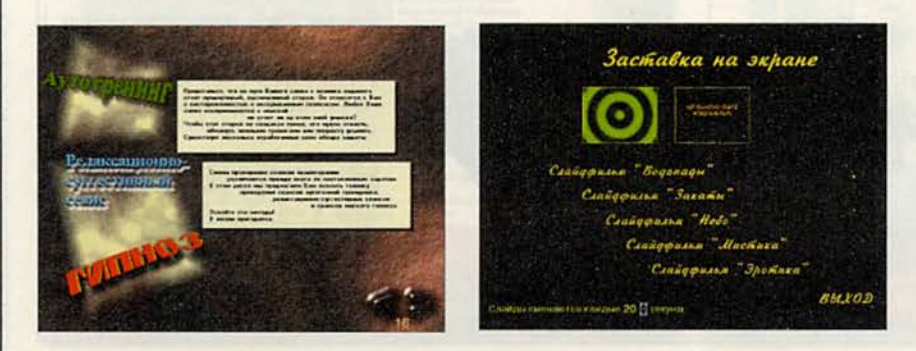

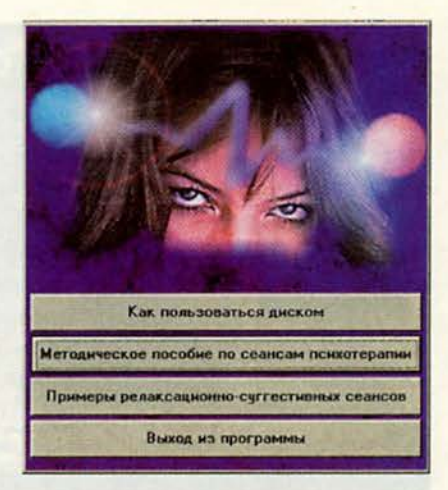

К разделу «Гипноз» отнеситесь особенно внимательно. Только овладев приемами аутогенной тренировки и РСС, можно направлять свое воздействие на другого человека. Сначала воспользуйтесь методом аутогипноза, позволяющим самому ощутить легкое состояние гипноза. Описана простая и доступная система самогипноза, предложенная немецким психотерапевтом А. Бирахом. А после, уже изучив соответствующие технические средства, узнав о «магнетической силе» гипнотизера и попробовав «включить руки», можно приступать и к собственно гипнозу.

Все же, как мне кажется, проводить сеансы гипноза должны только подготовленные люди, а вот применить медитативные средства способен, наверное, каждый этот метод психоанализа практически не имеет ограничений по возрасту, никому не противопоказан и не требует специальных навыков. Если вы решите воспользоваться предложенными методиками, предварительно изучите представленный на диске материал, причем особенно внимательно следует отнестись к разделу «Психотерапия младшего возраста».

Диск «Практический психотренинг» состоит из теоретической (идентичной разделу, посвященному аутотренингу на диске «Практи-

ческий гипноз») и практической частей. Последняя содержит девять видов реальных сеансов аутотренинга, причем большинство из них представлены в трех - шести вариантах. Их и можно испытать самим. Так, перед началом трудового дня получите «Настрой на активную деятельность», на работе прослушайте сеанс «Перед переговорами» и «Сеансы для быстрого отдыха», а по пути домой - «Переключение на семью». Вероятно, лучше было бы проводить их, сидя за компьютером, поскольку в вашем распоряжении пять завораживающих слайдфильмов, однако можно все переписать на магнитную ленту и слушать в автобусе или электричке.

Немного об интерфейсах и функциональных возможностях программ. Мне показалось странным, что полностью отсутствует

возможность распечатки материалов и копирования их в буфер обмена. Хотя прилагаемые Руководства пользователя дублируют наиболее важную текстовую информацию, приведенную на дисках, этого все-таки мало. Также мне показался несколько неудобным переход между разделами дисков - приходится выполнять лишние действия мышью. В продукте «Практический психотренинг» отсутствует общее меню, поэтому, чтобы попасть из теоретической части в практическую и обратно, приходится выходить из программы и запускать нужную.

Диски «Практический гипноз» и «Практический психотренинг», несомненно, заслуживают внимания. Вы почерпнете много полезных сведений, касающихся психологической помощи себе и окружающим. Не знаю, сможете ли вы применять гипноз на практике, но вот выполнить аутогенную тренировку, провести релаксационносуггестивные и медитативные сеансы, безусловно, сумеете. ■ А. Коротков

### Коротко о продуктах

Практический гипноз. Практический психотренинг • Системные требования: 386DX, 8-Мбайт ОЗУ, видеосисте-Ma. поддерживающая разрешение 800×600 точек при отображении не менее 65 536 цветов (256 цветов), 2Х-дисковод CD-ROM (для диска «Практический психотренинг» - 8Х-дисковод CD-ROM), звуковая плата, мышь. Программы работают в среде Windows 3.х и 95 • Цена: 18 долл. за каждый продукт (приобрести компакт-диски можно по почте наложенным платежом) • НПО «Зареалье», факс: (095) 742-97-69, e-mail: zarealye@online.ru, www.zarealye.ru

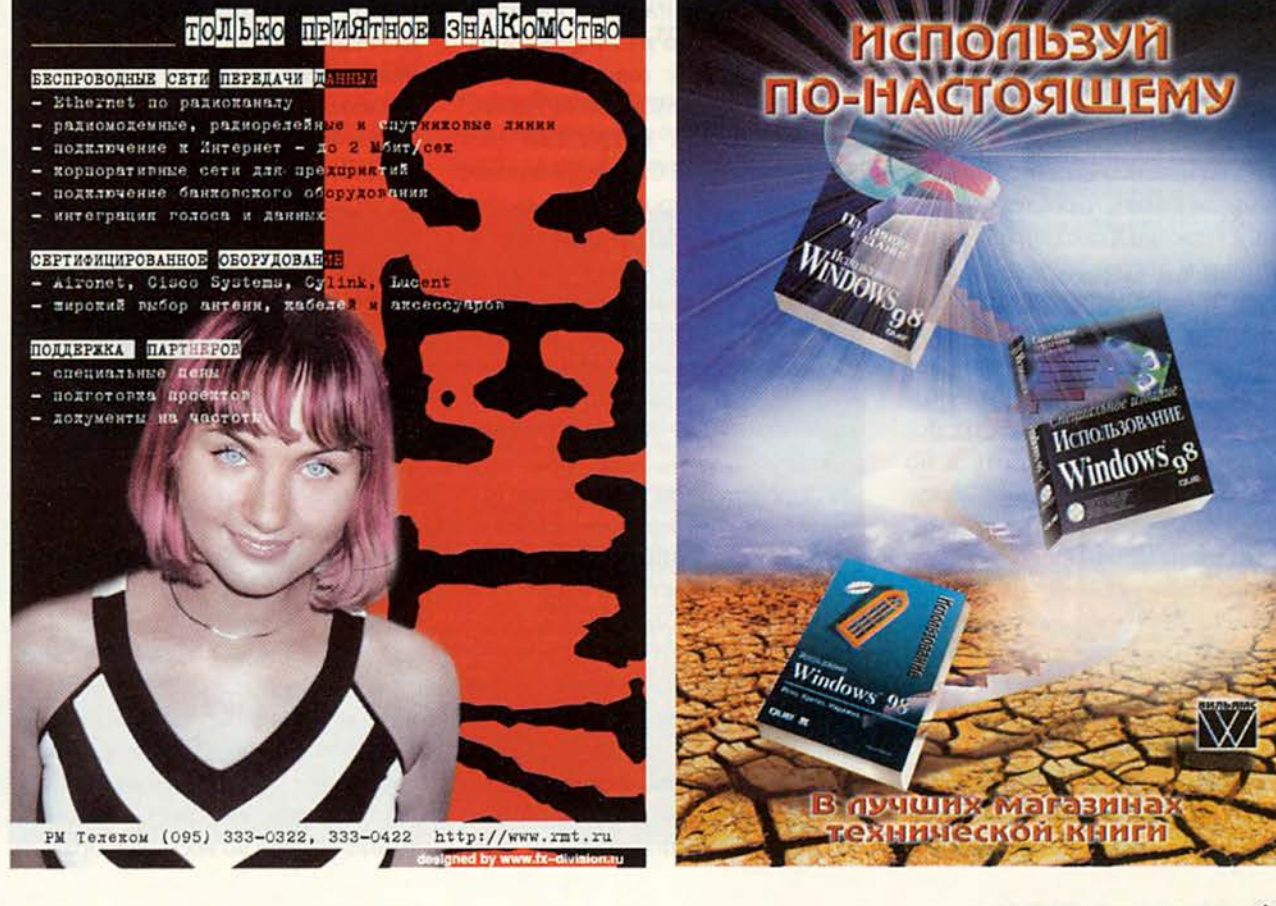

### Что день грядущий мне готовит?

![](_page_92_Picture_2.jpeg)

огда вокруг нестабильно, да и просто в трудные минуты, когда хочется найти успокоение и поддержку, человек надеется на покровительство богов или помощь каких-то космических сил. Раздумывая о своей судьбе, он стремится узнать, что ждет его впереди, а нередко даже обращается к гаданиям и астрологическим прогнозам. В данном случае «попадает в десятку» выпущенный фирмой Медиа Арт компакт-диск «Астрология, знаки зодиака», который позволит не только отвлечься от повседневных забот, успокоиться, но и философски взглянуть на кажущиеся неразрешимыми проблемы.

Стилистически программа выдержана в одном ключе - художники сумели доступными средствами передать, насколько яркой и полной может быть жизнь на Земле и как холоден и бесстрастен Космос. Разработчики позаботились, чтобы пользоваться этим диском было удобно. В главном меню сразу привлекают внимание выстроенные в

ряд фигурки, символизирующие планеты Солнечной системы. Активизировав любую из них, вы попадаете на экран с описанием этой планеты и ее фотоснимком, сделанным из Космоса. И красный диск Венеры, и кольца Сатурна, и многие другие снимки просто завораживают, создается впечатление, будто вы смотрите на планеты в телескоп. При передвижении курсора мыши высвечиваются активные символы основного экрана, рассказывающие о том, что ждет вас впереди, а выбрав нужный, вы откроете искомое рабочее окно.

Определенное настроение при работе с этим продуктом создает музыка. Сочетание современных электронных инструментов с природными звуками, несомненно, способствует тому, что вы эмоционально настраиваетесь на получение нестандартной информации и ее спокойное осмысление.

Четыре стихии - Огонь, Воздух, Вода и Земля тоже прекрасно показаны, а возникающие на экра-

не ландшафты сопровождаются расположенным на его правой стороне текстом. Здесь весьма кстати пришлись и видеофрагменты: так, водопад в окружении пышной зелени выше всяких похвал. Некоторые знаки зодиака проиллюстрированы весьма выразительными видеороликами: забавен бычок, относящийся к Тельцу, недоверчив баран у Овна, меланхолична коза в Козероге.

Многим, видимо, будет интересно создать свой гороскоп. Для этого достаточно ввести в соответствующие поля исходные данные. Выделив мышью крутящийся глобус, вы вызовете географическую карту. На экране имеется специальное окно, в котором отображаются координаты вашего местонахождения широта и долгота. А чтобы перенести их в таблицу для составления натального гороскопа, нужно лишь нажать левую клавишу мыши.

Машина обрабатывает исходную информацию, и в результате вы получаете либо натальную карту (если выбрали «Персональный гороскоп»), либо прогноз на заданные даты (если указали «Предсказания»). Все данные выдаются в виде схемы с множеством зодиакальных и астрологических значков, соединенных разноцветными линиями. Сначала кажется, что прочитать ее не удастся, но потом понимаешь, что каждый приведенный на ней значок можно расшифровать. Щелкнув на нем мышью, вы вызовете справку, разъясняющую скрытый в нем смысл. Отметив мышкой значок в виде свитка, вы получите полный текст гороскопа или астрологического прогноза, который наряду со справками, скрытыми под значками в окне карты-схемы, поможет вам достаточно быстро во всем разобраться.

При работе с программой, увы, возникли определенные замечания. Так, хотя и предусмотрена функция масштабирования, видеофрагменты все равно лучше просматривать в небольшом окне, иначе их качество оставляет желать лучшего. Несмотря на то что приведенные тексты в целом доступны для понимания, часто встречаются термины, значения которых многим, вероятно, будут непонятны. Кроме того, чтобы найти их разъяснения, приходится исследовать раздел «Информация», а ведь обычная гипертекстовая ссылка с всплывающим информационным окном здесь была бы уместнее. Непонятно, почему так сделано, тем более что они встречаются в других местах, например в рассказах о знаках зодиака. Кстати, у некоторых любителей астрономии наверняка возникнут вопросы в отношении того, к какому знаку зодиака относится тот или иной камень, поскольку в других источниках, например в книге Г. Смита «Драгоценные камни» и в международ-

ном каталоге Gems and Jewelry, приводятся иные сведения. В частности, знаку зодиака Дева здесь приписывается перидот, а не хризолит, хорошо знакомый нам еще по сказам Бажова, а знак Лев и вовсе остался без внимания, для него вместо драгоценного камня почему-то приведено золото.

Но, как бы там ни было, думаю, диск не оставит вас равнодушным. Буквально в течение одного вечера вы сможете научиться считывать информацию, заложенную в натальных картах и прогнозах. Естественно, до астролога вам будет еще далеко, но программа поможет постичь азы этого древнейшего учения. Вы сможете оказаться в центре внимания друзей и даже развеселить их, прочитав свои астрологические прогнозы. Скорее всего, ваши предсказания не оправдаются, но все-таки вы сможете приятно провести время.

### Петрунина Л. Я.

### OF ABTOPE

Любовь Яковлевна Петрунина - канд. филос. наук, старший научный сотрудник Государственной Третьяковской галереи, разработчик CD-ROM

**Вода.** 

![](_page_93_Picture_6.jpeg)

### Рак, Скорпцон, Рыбы.

Вода течет и принимает форму своего окружения. При выраженной воздушной стихии в карте нам очень нужны отношения с другими людьми. Мы живем чувствами и<br>интукцией и можем мгновению "настроиться на волну" окружающих. Наше воображение, симпания и служествие<br>огромны. "Водиме" люди крайне<br>чувствительны и унивным. Иногда им<br>трудно сохранять свою пидовидуально уальность, н .<br>часто такие натуры уходит в себя, чтобы их<br>не обидели. При врко выраженной водной<br>стихии мы живем благодаря другим лодим. и требуем эмоциональных отношений.<br>отсутствии водной стихии в карте мы. пероятио, будем отрицать значение чувств в<br>жизни. Возможно, возникнут трудности в адаптации к нуждам других. И наоборот, такие натуры могут чрезмерно увлекаться и

### Коротко о продукте

Астрология. Знаки зодиака • Системные требования: 486DX-100, 8-Мбайт ОЗУ, видеосистема, поддерживающая разрешение 800х600 точек при отображении не менее 256 цветов, 4Х-дисковод CD-ROM, 20 Мбайт свободного дискового пространства, звуковая плата, мышь. Программа работает в среде Windows 3.x и 95 • Медиа Арт, info@mdart.com, www.mdart.com

![](_page_93_Picture_11.jpeg)

![](_page_93_Picture_246.jpeg)

... И ещё более 1024 конфигураций, почт -компьютеры на ладони

PalmPliot Professional - 345, Palm III - 465,<br>Siena - 240, Psion 3a/3c/series5 - 400/430/750,<br>CASIO Cassiopela E-10 - 399,<br>Philips VELO-500 - 699, SHARP HC-4500C - 899. Q

+ Сотовые телефоны GSM-900 с подключением и к Internet - Наколительная система скидок - с каждым RoverBook-ом<br>по 1% (до 10%) - + Модернизация за разницу в цене<br>+Возможен обмен устаревших моделей на новые, приём их на комиссию и распродажа + Инсталляция и

![](_page_93_Picture_16.jpeg)

**QNA160160** 

![](_page_94_Picture_1.jpeg)

Титульный лист диска Международного центра фантастики

![](_page_94_Picture_3.jpeg)

Стильный диск фирмы Fbit с непривычно строгим дизайном

### Гүшкин-шоү: мало не покажется

тим того или чувствуем нет, или не замечаем, но вот уже два столетия живем мы на фоне Пушкина. Города, площади, улицы и даже музеи, не имеющие к поэту никакого отношения. осенены его именем.

Накануне юбилея потолкаться в тени гения решили и издатели компьютерных дисков. Уже известны две команды, замеченные в любви к классике, благо, эта штука устойчива к любому применению. Подобная «датская» деятельность сама по себе не предосудительна, но неучтивая торопливость, которую выказали издатели, сделала свое черное дело. Оба диска, как ни разнятся концептуальные подходы их создателей, в равной мере грешат оплошностями. Но что это

я сразу браниться?! Как «в начале сражения первый раненый производит болезненное впечатление и истощает сострадание наше» (А. Пушкин), так и сие замечание не больше чем издержки критики. А посему, «отдавая полную справедливость благонамеренности» (А. Пушкин) разработчиков, недостатки обоих дисков описывать не стану, тем более что к весне обещаны улучшенные версии. Ну что ж, «пока в России Пушкин длится, метелям не задуть свечу» (Д. Самойлов).

Так какого же, собственно, Пушкина предлагают нам издатели? Что может отличать две одинаковые по содержанию работы - ведь оба диска заявлены как полное собрание сочинений поэта?

### Привычка свыше

Вполне традиционную форму подачи информации, ставшую фактически стандартной, выбрали для своего «Пушкина» разработчики Международного центра фантастики (МЦФ). Из главного окна можно перебраться в основные разделы диска: «Произведения Пуш-

кина», «О творчестве», «Галерея», «Музыка». Интерфейс предельно понятен и не требует нируководства. какого Единственное, что неочевидно, - это вызов поисковой системы и способ отключения звука, но, заглянув в раздел «О программе», вы сможете легко справиться с этими задачами, хотя

![](_page_94_Picture_13.jpeg)

«Изображу ль в картине верной уединенный кабинет...»

мне, например, «гармонии Моцарта» (А. Пушкин) вовсе не мешали.

Навигация по произведениям Пушкина (текст соответствует Полному собранию сочинений издания 1937-1949 гг.) тоже привычна и весьма проста. В раздел «О творчестве» помещены работы, посвященные поэту, критические статьи и воспоминания современников, среди которых Гоголь и Жуковский, Даль и Мицкевич, Керн и Якушкин, и многие другие.

Интеллектуальная система поиска по первому требованию обнаружит во всех тестах нужное вам слово или строку.

А теперь заглянем в «Галерею» — там для нас припасены полторы тысячи изображений, среди которых портреты А.С. Пушкина, его знакомых, членов семьи, рисунки поэта, его автографы. В главе «Музеи» вы увидите фотографии квартиры Пушкина, кабинета, и невольно сожмется сердце при взгляде на часы, показывающие минуту смерти Поэта.

### Лица не общим выраженьем

«Самое скучное в литературе - это повторения» (В. Розанов). Это высказывание справедливо и для любого другого вида творчества. «Не мысля гордый свет забавить» (А. Пушкин), разработчики зеленоградской компании Fbit явили заинтересованной публике свою необычную по концепции работу. Их «Пушкин» аскетичен до чрезвычайности: никакие дизайнерские завитушки «поздних культурных наслоений» не становятся между вами и поэтом - только вы и он, да камертоном поэтического звучания голос артиста (Михаила

| <b>TITLE</b><br>1281-000<br><b>НАПОЛЕОН</b>                                    | <b>DOCTATOLA</b>                                                                                                    | <b>MISER-000</b><br><b>Escal ("Muanca mina, avanca mina!")</b><br><sup>16</sup> Eumas y Jeunuse Bestanni ("Pabuasii nobeas |                                     |
|--------------------------------------------------------------------------------|----------------------------------------------------------------------------------------------------|----------------------------------------------------------------------------------------------------|-------------------------------------|
| Чудесный пребий сваевшился:<br>Угас великой челивек.                           |                                                                                                    | Блажен в заитем кругу вельмож!"                                                                                            | <b>AVOID PROTECTIVE</b>             |
| В невале мрачней закати                                                        | <b>Ilouts a mestave apousandessaù</b>                                                                                                |                                                                                                    | <b>M</b> CHUIN"                     |
| Наполевия громный нек.                                                         |                                                                                                    |                                                                                                    | <b>DIVISION STARIO</b>              |
| Исчез властитель псужде                                                        |                                                                                                    | восров, колен-                                                                                                    |                                     |
| Могучий базохена побед                                                         | Критины поиске                                                                                                    |                                                                                                    | CRIA MINTRO A                       |
| И для ингикинных вседен<br>Уже потпыство настаят.                              | <b>THE WAY OF DEBATION</b>                                                                                                    | The original paint criminal provision<br>The crime's resources in man                                                      | court."<br>MAXIMAM? NOW             |
| О ты, чьей памятью крее                                                        | This ellipted chief impose                                                                                                    | the home of the community of a                                                                                             | uxud Ano Cor                        |
| Мир долго, долго будет и<br>Привенные гвоем славой                             | <b>HAZIOVECH HA SHUMA FERTSU</b><br><b>Separate Programmers</b>                                                                      |                                                                                                    |                                     |
| Пачий греди пустынных<br>Великологича митила!                                  | <b><i><u>Introduced</u></i> Horvestered</b><br><b>HERVISON</b><br><b>Nationalists</b> mountain time                                  |                                                                                                    | <b>ATES</b><br><b>COMPANY CARDS</b> |
| Надурной, где твой прак<br>Народам непавляеть пами.<br>И луч бессмертия горыт. | False is mainled Manstrophise<br><b>Earltham Earltonings</b><br>ficency riversity your Hancoester.<br>CH Transpiracion Data Handless |                                                                                                    |                                     |
|                                                                                | Начанно строк: 42                                                                                                    | Hamp                                                                                                    | EPANG"                              |
| Диамо дь орлаг телевитета<br>Над обесславляющий хеми                           | <b>D'Benas</b>                                                                                                    |                                                                                                    | <b>EXHIST COURSE</b>                |
| Дакая ди царства упанка                                                        | <b>C'houtrescouse</b><br>Possess, resects, overall still                                                                             | <b>E Mchoowersed recurrences</b><br>Clepenholme in additionale flytwarter<br>E Kontinua in mythospectrum                   | <b>MERGETHEANY</b>                  |
|                                                                                | Применение произвания<br><b>COMMA</b><br>Castles                                                                                     | Philosophe Organized Historica<br><b>Filteriotus MAA Dracer/</b><br>Диевники и воспомнимия.                                |                                     |
|                                                                                |                                                                                                    |                                                                                                    |                                     |

Сколько раз пушкинская мысль обращалась к образу великого француза, занимавшего умы его современников? Несколько секунд - и ответ готов

Козакова, Иннокентия Смоктуновского или Сергея Юрского). Причем слушать записи можно как с помощью компьютера, так и на обычном CD-плеере.

В основу текстовой базы положено большое академическое издание сочинений Пушкина. За малым исключением (варианты, редакции, комментарии) здесь воспроизведен полный текст произведений Пушкина, свободный от цензурных и многих иных искажений, которыми изобиловали в прошлом издания сочинений поэта.

29 TOXH

TwinPlate

840\$

Кроме собственно пушкинских текстов на диске представлен раздел «Путеводитель» своего рода энциклопедия, содержащая толковый словарь терминов. мифологических имен и др., а также позволяющая пройтись по хронологической канве биографии поэта.

Своеобразный культурологический контекст двух столетий представлен в разделе «Пушкиниана». Это около 50 речей, очерков, статей, стихов и рассказов русских писателей разных эпох о Пушкине. Подобное собрание

#### Успех - Ваш талант Включите цвет и сканер AGFA! **купите Tektronix! Tektronix Agfa** AGFA SnapScan 1212P MAC/PC<br>600X1200dpi, 36bit, LPT<br>AGFA SnapScan1212U<br>600X1200dpi, 36bit, USB \$190 800X1200dpl, 36bit, USB<br>AGFA SmapScan12385<br>AGFA SmapScan12365<br>AGFA DuoScan Tr200<br>AGFA DuoScan Tr200<br>600X1200dpl,36bit,3.0D,TwinPlate \$840<br>AGFA DuoScan T2500Mac<br>AGFA DuoScan T2500X1, PC/MAC<br>AGTA DuoScan T 2000 XL PC/MAC<br>A3, \$210 6400S Серия совершенных сканеров<br>AGFA Duoscan-T1200 Первые цветные лазерные принтеры ТЕКТRONIX формата А3 с разрешением 1200 dpi • Оптическое разрешение 600 х 1200 dpi<br>• Глубина цвета 36 bit, плотность 3.0D Идеальная цветопередача<br>Скорость печати- 5 цветных или ология сканирования слайдов 16 черно-белых стр./ мин., реальная<br>печать в цвете 1200 точек/дюйм<br>Встроенные сетевые возможности • Цена отпечатков от 3 центов за лист Phaser 740L A4, 1200x1200 dpi, 5/16 стр./мин \$1990 Phase  $r740$ А4, 600х600 dpi, 5/16 стр./мин \$2550 Phaser 740 Plus А4, 1200х1200 dpi, 5/16 стр./мин \$3700 Phaser 780 А3, 600х600 dpi, 5/16 стр./мин \$6400 Phaser 780G А3, 1200х1200 dpl, 5/16 стр./мин \$8600 Phaser 840 Компания ONLINE-TRADE тв. чернила,<br>1200х600 dpl, 6/10 стр./мин \$3550 Phaser 600 Ленинградский проспект, тв. чернила, A0, 600x600 dpi \$7900 д. 80/2, корп. 5А тел. (095) 158-7499,158-7365 Email: online@mbt.ru TPERD Сервисный Центр: Tektronix, AGFA, Apple. Авторизованный сервис, системная интеграция<br>оборудования Tektronix, AGFA, ECRM и другого допечатного оборудования

191099

lo Ma

порой противоречивых суждений поможет на пути к адекватному восприятию творчества титана отечественной литературы.

Но чего стоит просто электронное копи-«бумажной» рование книги, каким бы тщательным оно ни было, без инструментов работы с текстом? И повыбирав среди поисковых систем достойную, создатели диска облюбовали мощнейшее навигационное средство систему Яndex компании CompTek. Эта настоящая «рабочая лошадка» не только найдет во всех текстах слово независимо от того, в какой форме вы его употребили, но и выполнит строгий поиск (с языком запросов).

Расписывать удобстинтерфейса нет **B**<sub>2</sub> смысла. Если вы знакопрограммой мы  $\mathbf C$ 

|                         | <b>Fluorant Flyinniagerman na Fluorance Microsoft Internet Explorer</b><br>This Come Sa Denis Helperon Crome                                                                                                    |                                                |                    |  |                        | 普拉克<br>C B 3  |  |
|-------------------------|----------------------------------------------------------------------------------------------------|------------------------------------------------|--------------------|--|------------------------|---------------|--|
| <b>Has</b>              | <b>START</b><br><b>Discours</b>                                                                                                    | ю<br>Понси                                     |                    |  | <b>DO MAIL</b><br>SKOR | 25            |  |
| Alger 0 UIOGRIVIONE HTM |                                                                                                    |                                                |                    |  |                        | <b>M</b> Down |  |
| $0.359$ Me              | ПУТЕВОДИТЕЛЬ                                                                                                    |                                                |                    |  |                        |               |  |
|                         | Дменай раздня представляет собой специфический тожескай спокара.<br>полошенной огромное пописательство использования и творчестве<br>А. С. Пушкова терминга, мофлацтических имен, сведений об саружении<br>more |                                                |                    |  |                        |               |  |
|                         | Выберите букву, с которой мечаньется непомых стипля.                                                                                                    |                                                |                    |  |                        |               |  |
|                         |                                                                                                    | <b>АБВГДІЖЗИКЛМИО</b><br><b>ПРСТУФХЦЧШЩЭЮЯ</b> |                    |  |                        |               |  |
|                         | ХРОНОЛОГИЧЕСКАЯ КАНВА БИОГРАФИИ А. С. ПУШКНАА                                                                                                    |                                                |                    |  |                        |               |  |
|                         | $-1799.1812$<br>1813.1817                                                                                                    | $-1824$<br>$-1827$                             | $-1111$<br>$-1813$ |  |                        |               |  |
|                         | $-1416.1820$<br>$-1821.1823$                                                                                                    | $-1829$<br>$+15.79$                            | $-1834$<br>$-1835$ |  |                        |               |  |
| 69                      | $-1824$<br>$-1824$                                                                                                    | $-1830$<br>$-1831$                             | $-1036$<br>.1117   |  |                        |               |  |
|                         |                                                                                                    |                                                | <b>National</b>    |  |                        |               |  |

Об окружении поэта и событиях его жизни можно узнать, выбрав нужную букву или дату

![](_page_96_Picture_7.jpeg)

Найти произвольное слово или фразу по всем текстам для поисковой машины Яndex - секундное дело

Internet Explorer, TO B среде диска вы будете чувствовать себя как дома (на диске поставляется версия 4.0 этого пакета). Более того, в любой момент вы можете «сбегать» на Web-страничку компании за дополнительными материалами.

### Exegi monumentum

«Мы ленивы и нелюбопытны» - заметил Пушкин, и, похоже, мало что изменилось с той поры, если только юбилей заставил обратить внимание существующих на культурную ренту создателей компьютерных дисков к такому обязывающему наследию, как пушкинское. Между тем «его чудесный, пламенный, благоуханный гений» (А. Луначарский) «не требует привета лукавой суеты» (А. Пушкин), а всем нам предстоит серьезное испытание юбилеем. Тут и Пушкинские балы, и музыфестиваль кальный «Дар поэту», и марафон «Сладкая дорога»... Один губернатор (!) даже предложил причислить поэта к лику святых - вот уж кто в упрочении статуса не нуждается. Так что Пушкин, скорее, не поэтическое, а культурообразующее понятие. И конечно, сублимированная книга, чем по сути своей является литературный CD-ROM, должна быть тщательно продумана и безупречно выполнена. «Истинный вкус состоит <...> в чувстве соразмерности и сообразности» (А. Пушкин). А будучи сам «одарен вкусом утонченным и превосходным» (А. Мицкевич), как воспринял бы Пушкин подобные торжественные бдения? Горяч был Пушкин, как известно. А впрочем, гений простодушен, и тень его нас всех усыновит. ■

Елена Кудряшова P.S. Bce цитаты найдены в обоих дисках.

### Коротко о продуктах

Пушкин. Полное собрание сочинений • Системные требования: 486DX4-100, 8-Мбайт ОЗУ, 4Х-дисковод CD-ROM, звуковая плата, видеосистема, поддерживающая разрешение 640×480 точек при отображении 65 536 цветов. Программа работает в среде Windows 95 OSR 2. Для компьютеров, не удовлетворяющих этим требованиям, приведено полное собрание сочинений в формате Word для Windows • Цена: 22 долл. • МЦФ, тел. в Москве: (095) 918-10-87

Пушкин. Сочинения. Серия «Новая книга» • Системные требования: издание работает на компьютере с предустановленным браузером. Рекомендуется Internet Explorer 4.0 (поставляется на диске) • Цена: 29,5 долл. • Fbit, тел. в Москве: (095) 535-22-22

### МультиЛекс 3.0. популярный

омпания «МедиаЛингва» давно известна своими мультимедийными продуктами. Многие, наверное, используют ее электронные словари, а также оригинальные программы, которые могут, например как «Письмовник» (см. «Мир ПК», № 10/98, с. 100), помочь написать письмо зарубежным коллегам или, как «Следопыт», - найти по слову необходимый документ.

«МультиЛекс 3.0. Популярный» - это электронный вариант известного Англо-русского и русско-анг-

лийского словаря под редакцией О.С. Ахмановой и Е.А.М. Уилсон. Он предназначен для школьников, студентов неязыковых вузов, да и вообще для всех изучающих английский язык. Его преимущества перед печатным неоспоримы - это быстрый поиск словарных статей, возможность обращаться к ним из текстового ре-

дактора, способность находить английские и русские слова во всех формах и т. д. Кроме того, в данной версии применена технология синтеза речи американской фирмы Eloquent Technology, Inc., позволяющая услышать, как правильно произносятся не только заголовки словарных статей и другие английские слова, но и даже фразы. Также по желанию можно выбрать мужской или женский голос.

Наверное, одной из самых примечательных особенностей данной версии являются англо-русский и русско-английский словари пользователя. С первого взгляда они ничем не отличаются от аналогичных в подобных продуктах других фирм, но благодаря технологии синтеза речи появилась возможность вводить большие текстовые блоки для прослушивания их в дальнейшем, что помогает при изучении английского языка.

Заслуживает внимания и справочная система. Так, в зависимости от того, с каким из словарей вы в данный момент работаете, выдается конкретная справка. Кроме подробных сведений о возможностях «МультиЛекса» и способах работы с ним, школьнику или студенту, помоему, будут полезны разделы, посвященные, например, неправильным английским глаголам или таблице мер и весов.

![](_page_97_Picture_8.jpeg)

Данное электронное

издание покажется знакомым людям, уже пользовавшимся второй версией «МультиЛекса». Однако она существенно доработана и к тому же открывает новое направление для электронных изданий компании «МедиаЛингва» - все словари версии не ниже 3.0 легко можно будет встроить в уже установленный «МультиЛекс». Таким образом, в его оболочке можно будет собрать Англо-русский словарь В.К. Мюллера, Русско-английский словарь под редакцией А.И. Смирницкого, Новый Большой англо-русский словарь под редакцией Ю.Д. Апресяна, а также техническую, медико-биологическую, экономико-юридическую и другие коллекции специальных словарей. Их можно либо все переписать на

жесткий диск, либо работать с отдельными компакт-дисками, вставляя их в дисковод. Полностью установленный на ПК «МультиЛекс 3.0. Популярный» занимает около 35 Мбайт, а вот, например, Англорусский словарь В.К. Мюллера предположительно 90 Мбайт.

Признаюсь, что существенных недостатков в работе «МультиЛекса 3.0. Популярного» я не обнаружил. Единственное, что мне не понравилось, так это его принудительная установка в Word. Хотя при инсталляции данная опция и не была задана, все равно соответствующий значок появлялся в панели инструментов текстового редактора. Конечно, если вы используете только данный словарь, вам это, возможно, и не помешает. Но у меня уже был установ-

> лен «МультиЛекс 2.0», и поэтому возникли определенные проблемы - в текстовом редакторе принудительно установился новый словарь.

 $\mathbb{E} \left[ \begin{array}{c|c} \mathbb{E} & \mathbb{E} & \mathbb{E}$ Электронный словарь «МультиЛекс 3.0. Популярный», на мой взгляд, оправдывает свое назначение и, несомненно, понравится учащимся. Будем надеяться, что компания «МедиаЛингва» не задержится и с выпуском других словарей версии 3.0. ■

Александр Коротков

### Коротко о продукте

МультиЛекс 3.0. Популярный. Англорусский и русско-английский электронный словарь • Системные требования: 486DX, 8-Мбайт ОЗУ, видеосистема, поддерживающая разрешение 640х480 точек, при отображении не менее 256 цветов, 2Х-дисковод CD-ROM, звуковая плата, мышь. Программа работает в среде Windows 95, 98 и NT • Цена: 12 долл. (рекомендуемая) • «МедиаЛингва», тел. в Москве: (095) 115-97-11, www.medialingua.ru

![](_page_98_Picture_0.jpeg)

КОНКУРС НАУЧНО-ШАНТАСТИЧЕСКОГО РАССКАЗА • • • • • • • • • ГЛАВНЫЙ ПРИЗ - КОМПЬЮТЕР ОТ ШИРМЫ «ВАЛГА

KOHKYPC HAVHHO-ФАНТАСТИЧЕСКОГО PACCKASA \*\*\*\*\*\*\*\*\*

ГЛАВНЫЙ ПРИВ -

компьютер от фирмы «валга» •••••••••

### Стояла одуряющая жара

### **Bobby Grant**

такое... Я мучился от отсутствия идей, от того, что не знаю, журналом «Мир ПЧ». А главный приз получить хотелось ну своих улитках! очень сильно. Очередной мозговой штурм закончился Ходить, бегать, прыгать, ползать — никогда раньше в

многое сделал! Все-таки это мощное креативное средство, это — беда нашего века и погибель всего мира! непомерно расширяющее возможности. Что бы ни - Молодежь хочет быть рядом с природой, ей не нужен Откуда вы знаете!? Неужели лучше копать яму лопатой, чувства и эмоции? когда рядом стоит экскаватор? Хотя да. откуда вам знать, что ...Я не знаю, что писать, я просто хочу выиграть главный информационная... прыгать, вдыхать воздух и смотреть на солнце и траву. ■

Порабощает разум? Полная чушь! Ученые десятилетиями пытались создать искусственный разум, но у них до сих пор ничего не вышло. И не выйдет никогда — это я вам говорю. То, что природа создала в результате естественного отбора в течение миллиардов лет. не сделать искусственно и за тысячи лет. Правда, если сымитировать естественную среду и ускорить все процессы... Но так говорят отщепенцы кибернетики. Давайте будем реалистами и помыслим рационально: искусственного интеллекта нет и быть не может.

О. эта религия! За всю историю вы не сказали и не сделали ничего путного. Скольких вы пережгли! И сейчас, в век цивилизации, вы только мешаете прогрессу. Вы говорите, что это знак дьявола, что это символ конца времени, ворота в ад. Но почему!? В чем зло? В том, что мы теперь можем сделать много больше, чем раньше? В том, что теперь наши возможности не ограничены узким мирком самосознания и тесными магистралями, что теперь мы можем реально жить? Вы ссылаетесь на какие-то «древние» истории об изначальном противоборстве компьютера с человеком. Он проиграл, и зло ушло высоко вверх, на вершины земель, а мы остались здесь, в праведной глубине. Все эти истории очень смахивают на обычные утки.

Виртуальный мир... Те, кто побывал там, уверены, что он намного реальнее нашей обыденности. Потому что та реальность жизненнее, которая желаннее.

Ощущали ли вы шершавость камня? Чувствовали ли босой ногой утреннюю росу на траве? Нет, сразу вижу, вы даже не догадываетесь, что это такое! Слышали ли вы звуки водопада, обдавали ли ваше уставшее тело струи ледяной воды? Да вы даже не знаете, что такое «тело»! Что значит

Стояла одуряющая жара. Ах да, вы же не знаете, что это «ощущать»! А видели ли вы зелень деревьев, живописные какой рассказ написать для конкурса, проводимого облака? Откуда это знать вам, вам, прозябающим здесь, в

полным провалом. Дело это трудное, когда по заказу... Ну, не истории нашей цивилизации нам не было доступно ничего по заказу, а так — не от вдохновения. Хотя даже нет... подобного. Дышать, смотреть, есть, пить, спать — об этом не Что бы я сделал, получи вдруг главный приз? О! Я бы могли помыслить никакие фантазеры. И вы говорите, что

говорили, но это не самоцель, а именно так: средство, этот мир неосязаемых понятий! Ах да, вы же не знаете, что Средство для созидания, для творчества, для новой жизни, такое «осязать»... Нам опротивело электричество, для новых чувств. Говорите, губит психику? Не согласен Информация — что может быть бесполезнее и скучнее? И категорически! Отучает мыслить самостоятельно? Неправда! что может быть более интересным и захватывающим, чем

такое «копать». И из всех ям вам известна только приз — персонального человека, и я очень хочу бегать,

![](_page_98_Picture_13.jpeg)

114 МИР ПК, февраль '99

...........

![](_page_99_Picture_0.jpeg)

### О, храбрый новый мир!

Итак... Этим словом обычно начинается подведение каких-нибудь итогов. И действительно, наступил момент, которого ждут многие. Объявленный в апрельском номере журнала конкурс научнофантастического рассказа завершен. Признаемся, мы не ожидали такой активности читателей. Тем приятнее было узнать, насколько велик творческий потенциал нашей аудитории. Не могли мы предполагать и того, что наш конкурс приобретет слегка международный характер среди претендентов на главный приз оказались граждане из ближнего зарубежья: Белоруссии и Казахстана. Что уж говорить о России! Если отметить все города и села, в которых живут авторы присланных рассказов, карта нашей страны покроется довольно плотной сеткой: Приморский край и Кисловодск, Мурманск и Сочи, Кемерово, Орел. Вологда, Астрахань, Пермь... и даже такой вполне экзотический адрес, как ICQ.

На конкурс поступило больше сотни рассказов. Основной шквал обрушился на редакцию в сентябре, как раз когда мы собирались подводить итоги (так что наша задержка теперь вам понятна). Но и этот срок не стал граничным до последнего дня электронной почтой и обычной, на дискетах и листках из школьной тетради, от руки и на подслеповатой пишущей машинке шли опусы наших читателей. Причем если одному для реализации заявленной темы — компьютер оказывалось достаточно 17 строк («Игрок» Вадима Емельянова), то другой простирал свои мысли на пространстве в 131 Кбайт, хотя мы просили занимать не больше 15.

О возрасте автора мы могли судить только в том случае, если он был указан в сопроводительном письме. Самой юной претендентке на приз

 $0.000000000000000000000$ 

всего 13 лет (Маша Япрынцева), а вот автор рассказа «Формула жизни, или Открытое письмо всем людям Земли» (Александр Жаров) вполне зрелый писатель. Впрочем, мы и не выставляли никаких возрастных границ — творчеству все возрасты покорны, (лавное, чего мы ждали и к нашей радости, получили! это взрыв фантазии. В каком-то паническом азарте описывалась тирания самоработаюшей техники. Ее желание владеть миром и влиять на людей — вот «красная (часто кровавая) нить» множества сюжетов. Одни названия чего стоят: «Мрачный вариант будущего» (А. А. Козлович), «Конец света» (М. Орисов), «Темные силы нас злобно гнетут» (Олег Дин), «Дьявол компьютерного мира» (Влад)...

Конечно, мы понимаем, что сегодняшняя ситуация — неудачный субстрат для радужных прогнозов и размышлений и что среди кризиса и кариеса рекламная фраза «Все еше только начинается!» звучит прямотаки угрожающе. Последствия той социальной, политической, нравственной и психологической ломки, которую переживают наши современники, и отразились в произведениях многих авторов. Тем радостнее среди техногенного апокалипсиса было прочесть жизнеутверждающий рассказик «Розы» (Константин Злотников), шутливый «Емайлыч» (Сергей Зеленцов) или милые поделки «Приключения Пети» и «Баллада о последнем герое» (Оксана Панчук) — в одной все 197 слов начинаются на букву «п», а другая и вовсе написана в стихах.

Научная фантастика вообще переплавила разнородные жанры, и наш конкурс только тому подтверждение. Волшебные сказки («Старая сказка на новый лад» Сергея Полонского) или мифы («Тайна

«Летучего Голландца», автор, к сожалению, не указан), • приключенческий жанр («Охранник» • Александра Боруна) или \* заимствованный из романтизма<br>
интерес к исключительным ситуациям<br>
(«Случай в лесу» Олега Пронина)<br>
и даже взятое у реализма стремление<br>
к психологической достоверности<br>
(«Благоразумная Элла» Арцуна<br>
Акопяна, слушателя кур интерес к исключительным ситуациям \* («Случай в лесу» Олега Пронина) и даже взятое у реализма стремление к психологической достоверности («Благоразумная Элла» Арцуна \* Акопяна, слушателя курса «Бюро • лишь специфический способ \* постижения действительности. \*

писателей» в Манчестере) — все это<br>
лишь специфический способ<br>
постижения действительности.<br>
Однако фантастика — это не<br>
царство произвольного воображения,<br>
это преображение формы реального,<br>
в нашем случае преображение<br> Однако фантастика — это не • царство произвольного воображения, • это преображение формы реального, \* в нашем случае преображение \* средствами чисто литературными. • Взгляд участников конкурса оказался •' обращен главным образом в будущее, \* а уж оно — поистине блестящее поле \* для метафор. И пусть мысленный эксперимент — художественное • прогнозирование будущего — удался • отдельным авторам не в полной мере, \* «правдоподобие необычайного» \* медленно и незаметно, как процесс роста волос, заполняло редакцию. • Так что вы, дорогие читатели, доказали пророчеств относительно нашей страны • — уж что-что, а интеллектуальный дефолт России не грозит.

несостоятельность пессимистических<br>
пророчеств относительно нашей страны<br>  $-$  уж что-что, а интеллектуальный<br>
дефолт России не грозит.<br>
Итак... Этот конкурс закончен,<br>
и огромное спасибо всем, кто<br>
откликнулся и решился Итак... Этот конкурс закончен, \* и огромное спасибо всем, кто \* откликнулся и решился написать нам, • репортаж о церемонии награждения \* читайте в следующем номере. Но мы \* не прощаемся с участниками, ведь \* не все рассказы, даже из попавших • в первую десятку, опубликованы — • встреча с ними впереди. И еще: мы придумали для вас, дорогие \* читатели, и другие, не менее • интересные, способы творческого самовыражения, а вы уж, пожалуйста, • не снижайте оборотов!

*Елена Кудряшова, куратор конкурса •*

•••••••••«•••••••••••••••••а

### Компьютер дома

### Подключаем компьютер к локальной сети

Если в офисе (или дома) установлено более одного компьютера, то подумайте о создании локальной сети. Объединенные в сеть ПК могут использовать общие для всех файлы, принтеры и даже модемы (если купить дополнительное ПО). Создать простую сеть несложно, тем более что стоимость требующегося для этого оборудования невелика.

Stan Miastkowski. Upgrade Guide. PC World, октябрь 1998 г., с. 300.

Системы Windows 95 и 98 уже имеют в своем составе встроенные средства для производства одноранговой (без выделенного сервера) сети. А если в вашей организации много компьютеров, то потребуется более мощная ОС, например Windows NT, Novell NetWare или Linux.

Выбор оборудования начните с определения сетевых плат. Наибольшее распространение получили PCI-платы, но и ISA-платы вполне подойдут. По скорости переда-

чи данных все они подразделяются на 10 Мбит/с и 10/100 Мбит/с. Более «медленные» стоят 20-30 долл., и их вполне хватает для совместного использования файлов и принтеров, а также для доступа к Internet. Платы на 10/100 Мбит/с можно купить за 50-80 долл. Они больше подходят для работы со «сложными» приложениями (например, для обращения к центральной базе данных) или для расширения сети.

Установка сетевой платы. Выключите ПК п и снимите крышку корпуса. Вставьте плату в свободный разъем, предварительно убрав расположенную на задней стенке ПК металлическую заглушку. Закрепите плату винтами.

![](_page_100_Picture_9.jpeg)

Подсоединение кабелей. Установите концентратор в доступном для подключения всех ПК месте, поблизости от розетки питания. Присоедините кабель одним концом к расположенному на задней стороне сетевой платы разъему (А), другим - к порту концентратора (Б).

![](_page_100_Picture_11.jpeg)

![](_page_100_Picture_12.jpeg)

Установка ПО. Включите ПК. При запуске ОС Windows 95 E должна обнаружить сетевую плату и запросить диск с драйверами. Вставьте в дисковод входящий в комплект поставки сетевой платы диск и нажмите кнопку «Далее» (Next). После того как будет найден необходимый драйвер, на экране

появится окно с запросом подтвердить правильность его выбора. Снова отметьте кнопку «Далее». Если системе Windows не удалось найти необходимый драйвер, то для поиска его местонахождения нажмите в диалоговом окне «Драйверы устройств» кнопку «Обзор» (Browse) или обратитесь к Руководству пользователя. Если вы не уверены, что установлена последняя версия, то запустите мастер «Обно-

容深

 $\begin{tabular}{|c|c|c|c|c|} \hline & $00$ & $1000$ \\ \hline \end{tabular} \begin{tabular}{|c|c|c|c|c|} \hline & $0000$ & $10000$ \\ \hline \end{tabular}$ 

![](_page_100_Picture_15.jpeg)

вление драйверов устройств» (Update Device Driver Wizard). Дважды щелкните мышью на значке «Сетевые платы» (Network Adapters), далее на установленной в вашем ПК ее модели выберите закладку «Драйвер» (Driver) и нажмите кнопку «Обновить драйвер» (Update Driver). Система скопирует с дискеты драйверы и выдаст запрос на установку компакт-диска или дискет с дистрибутивом Windows для колирования других необходимых для работы сети файлов. Внимательно читайте появляющиеся на экране сообщения и следуйте им. Вам придется ввести уникальное имя для идентификации каждого ПК в сети (допустимо любое), а также имя группы (задайте workgroup). Перезапустите ПК.

### М о д е р н и з а ц и я

Два ПК можно соединить с помощью двух сетевых плат и кабеляпереходника длиной 7,5—15 м, который стоит от 10 до 25 долл. Если же планируется организовать сеть из трех и более компьютеров, то понадобятся специальные кабели и концентратор — центральное коммутационное устройство, которое может иметь пропускную способность 10 или 100 Мбит/с. Стоимость концентратора на 10 Мбит/с с четырьмя портами — 50—60 долл., а с восемью — 70—80 долл.

Устройства на 100 Мбит/с значительно дороже: примерно 100 долл. стоят модели с четырьмя портами и 150 долл. — с восемью. На первом этапе создания сети можно остановить свой выбор на 10/100 сетевых платах и концентраторе на 10Мбит/с, а в дальнейшем заменить его моделью на 100 Мбит/с, если требуется расширить сеть.

Купить нужное оборудование можно почти в любом компьютерном салоне. Сетевые платы и концентраторы всегда совместимы.

### **Компьютер дома**

Основными производителями сетевого оборудования являются компании 3Com ([www.3com.com](http://www.3com.com)), Asante ([www.asante.com\)](http://www.asante.com), Compex [\(www.cpx.com\)](http://www.cpx.com), D-Link ([www.dlink.](http://www.dlink) com), Intel ([www.intel.com\)](http://www.intel.com) и Bay Networks ([www.baynetworks.com](http://www.baynetworks.com)).

При создании сети помните, что необходимо использовать кабели категории 5 — 10Base-T, похожие на обычные телефонные. Их цена колеблется от 15 долл. за 75 м до 25 долл. — за 150 м. ■

*Стэн Мястковски*

Задание пароля при загрузке. В первый раз при загрузке ПК после установки необходимого ПО на экране появится диалоговое окно с запрои задание пароля при загрузке, в первый раз при загрузке их после установки неооходи.<br>При сом ввести имя и пароль для работы в сети. Введите идентификационное имя. Оно бу-

дет автоматически появляться при запуске компьютера. Для удобства можно использовать то, которое вы задали в пункте 3. Если вы не хотите каждый раз вводить пароль, то оставьте соответствующее поле пустым и нажмите ОК. В противном случае введите его, нажмите ОК и подтвердите выбор, введя его еще раз. *Примечание.* Выберите такой пароль, который легко запоминается. Если вы его забудете, то не получите доступа к сетевым ресурсам.

![](_page_101_Picture_435.jpeg)

|Я | Открытие доступа к файлам и принтерам. В Проводнике (Explorer) или на Рабочем столе щелкните правой кнопкой мыши на значке «Сетевое окружение», выберите пункт меню «Свойства» (Properties), далее закладку «Конфигурация» (Configuration) и нажмите кнопку «Доступ к файлам и принтерам» (File and Print Sharing). Для организации доступа к файлам этого ПК и принтерам включите соответствующие опции. (Не устанавливайте опцию, если принтер не подключен к вашему ПК.) Дважды нажмите ОК. Прежде чем определить объекты, к которым разрешен доступ, перезагрузите ПК. После того как вы разрешили совместное использование файлов, в Проводнике или на Рабочем столе откройте папку «Мой компьютер» (My Computer), щелкните правой кнопкой мыши на дисководе или каталоге, к которым вы хотите открыть доступ, выберите пункт «Доступ» (Sharing) и заполните необходимые поля. Если вы позволяете совместно использовать целый диск, то доступ из сети станет возможным ко всем его каталогам.

![](_page_101_Picture_436.jpeg)

![](_page_101_Picture_13.jpeg)

**В Работа в сети. Для просмотра** списка всех ПК, находящихся в сети, дважды щелкните мышью на значке «Сетевое окружение». Чтобы выбрать ПК, с которым вы хотите работать, дважды отметьте мышью его значок, а затем укажите диск, который должен быть доступен. Для получения информации о подключении (назначении имен) сетевых накопителей обратитесь к справочной системе Windows. Чтобы использовать принтер, откройте папку «Мой компьютер», дважды

щелкните мышью на значке «Принтеры», а затем — на значке «Установка принтера». Следуйте появляющимся на экране инструкциям, каждый раз нажимая «Далее» (Next). В ответ на запрос выбрать способ подключения принтера к ПК укажите «Сетевой принтер» (Network Printer). В следующем диалоговом окне задайте путь или имя очереди принтера. Если это неизвестно, то нажмите кнопку «Обзор», в появившемся диалоговом окне отметьте необходимый принтер и укажите ОК. Если при доступе к принтеру или ПК в сети возникли какие-либо проблемы, то проверьте, правильно ли подсоединены кабели. Убедитесь, что на ПК, который вам нужен, разрешен доступ к файлам или принтерам. Если проблема не исчезла, то запустите утилиту диагностики сетевой платы. Для некоторых таких плат при установке ПО значок утилиты автоматически помещается в «Панель управления» (Control Panel), а для других плат ее необходимо загрузить с дискеты. Остались еще проблемы? Тогда позвоните в службу поддержки компании-производителя сетевого оборудования.

## ЛИДЕР-ДИСК Февраль '99

![](_page_102_Picture_1.jpeg)

• ак спокойно, без лишних средств выражения безудержного недовольства или неосознанной приязни, обозначить свое отношение к тому или иному явлению? Правильно. цифрой. Главное, чтобы ее происхождение было оправданно. В наш рейтинг мультимедийных дисков вошли продукты, каждый из которых прошел тестирование несколькими экспертами. Тестовый лист, содержащий 47 критериев по 14 группам, соста-

**Ball** 

влен таким образом, что позволяет получить интегральную оценку любого диска. При выведении окончательного рейтингового балла са-

> мые малые и самые большие итоговые оценки не учитываются.

![](_page_102_Picture_6.jpeg)

 $\ddot{\phantom{0}}$ 

![](_page_102_Picture_7.jpeg)

![](_page_102_Picture_8.jpeg)

![](_page_102_Picture_102.jpeg)

Компьютер дома

![](_page_103_Picture_1.jpeg)

# Фирменные традиции

бучающие программы по различным дисциплинам сегодня актуальны как никогда. Многие школьники уже не мыслят своего существования без компьютера и прекрасно понимают, что он нужен не только для игр и развлечений, но и для работы, ведь мультимедийные учебники упрощают процесс освоения нового материала. Стараясь найти наилучший подход к ученику, разработчики совершенствуют свои продукты и выпускают их новые версии. Каждая фирма перерабатывает и постоянно улучшает собственный интерфейс, систему изложения и контроля прохождения материала, иллюстраций, анимаций и мультимедийных эффектов. Все это приводит к появлению серийных продуктов, работать с которыми значительно легче, - освоив один из них, не составит труда разобраться с остальными.

Юные эксперты детской тестовой лаборатории рассмотрели два новых мультимедийных курса -«Планиметрию» из серии «Открытая математика» фирмы «Физикон» и «1С: Репетитор. Физика» фирмы «1С». (О продуктах этих фирм, посвященных другим предметам, см. «Мир ПК», № 6/98 и № 9/98.)

Построение «Планиметрии» фирмы «Физикон» аналогично ранее выпущенной ею же «Стереометрии», однако два отличия бросаются в глаза, хотя они и не затрагивают сути. Первое - в «Планиметрию» встроен редактор фигур, правда, простые чертежи на бумаге получаются гораздо быстрее, чем в этой системе рисования. С его помощью можно крутить, двигать и даже трансформировать изображение. Большинство учеников-экспертов при разборе и решении задач отметили, что редактор не снимает проблем геометрических построений, т. е. в явном виде не содержит средств построения элементов с заданными свойствами, как-то: медиан, биссектрис, высот треугольников, самих треугольников и многоугольников с нужными свойствами, точек, принадлежащих окружности и двигающихся только по ней при трансформациях и поворотах. Тем не менее создателям следует отдать должное: с помощью редактора можно показать, что станет, например, с треугольником, если изменить какой-либо его элемент.

Второе отличие - использование Internet Explorer 4.01, еще более громоздкого, чем версия 3.5 в «Стереометрии», и «отъедающего» большее количество ресурсов ПК. Кроме того, достичь приемлемого быстродействия работы удалось только на компьютерах Pentium ММХ-166 с 32-Мбайт ОЗУ.

![](_page_103_Picture_8.jpeg)

![](_page_104_Picture_1.jpeg)

![](_page_104_Picture_2.jpeg)

### Коротко о разном

Компания «Валга» организовала ряд встреч со своими покупателями с целью представления новой продукции партнеров и своей собственной. Организационная форма таких мероприятий достаточно своеобразна. Это конференции с рассказами о продуктах и их демонстрацией, непременно с ответами на вопросы и проведением конкурсов с призами.

Проведенная в конце ноября 1998 г. презентация технологического решения на базе принтера Epson Stylus Photo 700, цифровой камеры Epson PhotoPC и ПК MicroFT серии Axiom вызвала интерес у присутствовавших прежде всего качеством организации и своей просветительской направленностью.

«Валга», тел.: (095) 299-57-56

18 ноября 1998 г. канадская компания «ТерраЛинк» — единственный дистрибутор продукции компании PC DOCS на территории России - объявила о создании в Москве авторизованного технического учебного центра для администраторов, интеграторов и разработчиков, а также учебного центра для пользователей.

 $+ + +$ 

«ТерраЛинк», тел.: (095) 721-17-21

В связи с реорганизацией фирмы Siemens Nixdorf проектами на рынке недорогих решений занимается новый департамент Communication New Structure, включающий подразделения Products, Networks и Siemens Business Service. Департамент входит в Information and Communication Products Group концерна Siemens.

Siemens, тел.: (095) 737-27-40

 $r. P.$ 

Наши эксперты не так давно проводили анализ еще одной программы - «Планиметрии» фирмы КУДИЦ («Мир ПК» № 1/99), и мы решили сравнить ее с аналогичным продуктом, который выпущен «Физиконом». Дети сразу же отметили отсутствие у последнего книги-пособия, что, конечно, является минусом. Они также указали на сложность восприятия информации на слух. У КУДИЦа, по их мнению, рассказ учителя более понятен.

Выполнив исследование «Планиметрии» фирмы «Физикон», дети высказали ряд пожеланий: приводить теоремы и доказательства на одном экране и обязательно дополнять их чертежом; помещать рисунки в темах после объяснения или в отдельном окне; давать на полях ссылки на дополнительный материал; перечислять примеры применения терминов рядом с их определением.

Принцип построения курса «Физика» фирмы «1С» похож на ис-

пользуемый в ее «Химии» и «Биологии». Но вместе с тем в «Физике» появились и новые функции: закладки, история перемещений по курсу, дневник с анализом материала, пройденного за день и за неделю. Возросло также количество примеров, которые по каждой теме разбиты на тесты и собственно задачи, причем для последних даются решения, разобравшись в которых, можно по тестам проверить знания по конкретной теме.

Ученики также отметили, что раздел «Альбом» стал центральной мультимедийной частью продукта. К традиционным анимациям, иллюстрациям и видеофрагментам добавились интерактивные модели, с помощью которых можно, указав изменяемые параметры, посмотреть, как изменяются свойства исследуемого объекта. Еще более интересным и полным стал раздел исторических сведений с биографиями выдающихся ученых. И для этого продукта фирма сохранила

![](_page_104_Picture_16.jpeg)

### Компьютер дома

![](_page_105_Picture_1.jpeg)

свою хорошую традицию - сопровождать диски брошюрами с указаниями, рекомендациями по установке и использованию программы, наборами задач трех уровней сложности, списками учебников и дополнительной литературы.

К недостаткам можно отнести необходимость читать теорию с экрана. И хотя к программе прилагается брошюра с советами, помогающими лучше воспринимать текст, все равно глаза быстро утомляются.

Какой же напрашивается вывод? Мультимедиа-учебники помогают ученикам быстрее разобраться в предмете, получить и проверить все необходимые знания. Кроме того, они зачастую могут освободить учителя от рутинной работы, а ученикам открывают большие возможности для самообразования.

Детская тестовая лаборатория благодарит экспертов Елиссеву Ксению и Новгородову Юлию за активное участие в организации тестирования программ и их анализе, а также за предоставленные ими отзывы, использованные при написании этой статьи.

### OF ABTOPE

### Михаил Пчелин

М.А. Пчелин - координатор детской тестовой лаборатории журнала «Мир ПК», тел.: (095) 144-45-21, 197-66-43, 192-11-97, факс: (095) 197-36-36

### Коротко о продуктах

Открытая математика. Планиметрия 1.0 • Представлен школьный курс планиметрии, выполненный в виде гипертекста и снабженный интерактивными чертежами, видеофрагментами, фонограммами, а также справочником и предметным указателем. Приведены разборы основных типов задач. Работает только с компакт-диска в среде MS IE 4.01; есть сетевая версия • Системные требования: 486DX2-66, 16-Мбайт ОЗУ, наличие 10 Мбайт свободного пространства на жестком диске, Internet Explorer версии не ниже 4.01 (или наличие 56 Мбайт на жестком диске для его установки), 4Х-дисковод CD-ROM, видеосистема, поддержи-

вающая разрешение 800х600 точек при отображении 65 536 цветов, звуковая плата, мышь. Программа работает в среде Windows 95 и NT • Цена: 250 руб. • «Физикон», тел. в Москве: (095) 408-77-72, www.physicon.ru

1С: Репетитор. Физика • В программе представлен курс физики, выполненный в виде текста с гиперссылками и снабженный видеороликами с записью опытов, статическими и динамическими иллюстрациями, интерактивными моделями, таблицами с основными законами и базовыми математическими сведениями, историческим обзо-

![](_page_105_Picture_13.jpeg)

Детская тестовая лаборатория журнала «Мир ПК» благодарит компанию «Вист» за техническую поддержку.

![](_page_105_Picture_15.jpeg)

### Эффективный доступ к Сети

наете ли вы что-либо об MTU? Нет-нет, не нужно представлять что-то вроде бостонской подземки или музыкального видеоканала - это установка в Реестре Windows 95, правда не слишком понятная. Однако не смущайтесь. Подстроив значение MTU (Maximum Transmission Unit - максимальный размер передаваемого пакета данных), вы можете менее чем за пять минут удвоить, а порой и утроить пропускную способность канала доступа к Internet. Причем за невероятную цену - даром.

Как это работает? Данные из Internet попадают на ваш ПК порциями, или так называемыми пакетами. Размеры последних подбираются специально, чтобы обеспечить оптимальную скорость передачи по магистральным кабелям Internet, маршрутизаторам и сетям Ethernet. Однако если вы подключены к Сети с помощью модема, то установленный по умолчанию размер пакета может оказаться неоптимальным, что снизит произволительность ПК.

Естественно, за это следует пожурить компанию Microsoft. Компьютерный гигант не все продумал, когда установил в Реестре Windows 95 значение MTU по умолчанию равным 1500 (в Windows 98 внесена соответствующая поправка). Но уменьшив его до 576, можно повысить пропускную способность.

Ничего не сказав жене, я изменил настройки в системе ее ПК. Вообще-то трогать его рискованно (к счастью, я застрахован от семейных

Steve Bass. Unclog Your Net Access for Fast Relief. PC World, июнь 1998 г., c. 278.

компьютерных бедствий), но этот смертельный номер окупился сторицей. Она спросила, не нашел ли я другого провайдера или не сделал ли что-нибудь с машиной - ей показалось, что ее любимые Web-узлы стали появляться на экране гораздо быстрее обычного. Вот так-то!

### Большая перестройка

Для того чтобы «разобраться» с MTU, вовсе не надо устанавливать Windows 98. Можно за несколько минут внести необходимые изменения, воспользовавшись входящим в состав Windows 95 бесплатным инструментом - редактором Реестра, т. е. утилитой RegEdit.

![](_page_106_Picture_10.jpeg)

Ускорьте доступ к Web-страницам

Однако перед «вторжением» в Реестр сделайте его резервную копию с помощью утилиты Configuration Backup, которая находится на дистрибутивном компакт-диске Windows 95 в каталоге Others\ Misc\Cfgback. Если же компакт-диска не окажется, то спишите программу с Web-узла PC World Online по адресу www.fileworld.com. Teперь, когда что-то вдруг случится с системой, всегда можно восстановить старые настройки.

С помощью функции «Найти» (Find) утилиты RegEdit найдите

МахМТU, при необходимости повторяя поиск нажатием клавиши <F3>. Оказавшись в нужном месте. щелкните правой кнопкой мыши в правом окне на MaxMTU, выберите опцию «Изменить» и установите значение 576. После этого закройте Реестр, перезагрузите ПК и приготовьтесь к «полету».

### Перестройка: «уно моменто»

Если вы не можете с помощью RegEdit найти установку MaxMTU или просто сбиты с толку, не волнуйтесь. Перепишите одну из замечательных быстродействующих утилит для изменения значения MTU, доступных по адресу: www.fileworld.com. Самая простая в использовании из них - это PPP-Boost (www.c3sys.demon.co. uk), и именно ее я вам рекомендую. Она бесплатна, и работа с ней не требует никаких специальных навыков. Если же вы хотите подстроить дополнительные параметры, то обратитесь к программе Майка Сазерленда (10 долл.) MTU-Speed Pro 4.10 (ws4.u-net.net/ ~mjs/mtuspeed. htm). Наконец, можно за 15 долл. установить программу TweakDUN 2.0 фирмы Patterson Design System (www. pattersondesigns.com/tweakdun), и к тому же она единственная из рассмотренных здесь имеет встроенную подсказку.

Относящиеся к MTU технические подробности доступны на посвященном ей сервере Techfile компании NetPro NorthWest (www. snsaccess.com/"netpro/maxmtu. htm), который, по-моему, является лучшим.

Вот такая это сенсационная новость про MTU. Теперь очередь за вами.

Стив Басс

### **COBBTYBM**

### Выключайте ПК на ночь

 $He\kappa$ oторые  $M$  0  $u$ 

коллеги, уходя с работы, компьютеры выключают, тогда как другие оставляют их работающими с хранителями экрана. Как всетаки правиль-*Hee*  $nocmy$ пать?

**Internet** 

Рано или поздно каждый задумывается об этом. Я, например, всегда выключаю. Одни доказывают, что ПК надо отключать на ночь, потому что постоянная работа приводит к износу компьютера. Другие же полагают, что включение и выключение ПК приводят к поломкам чаще, нежели его непрерывная работа. Что же выбрать? Мне доводилось видеть, как от скачка напряжения или перегрева компьютеры сгорают, но все же гораздо чаще ПК устаревают раньше, чем изнашиваются.

Конечно, иногда приходится держать компьютер включенным, например, когда он должен посто-

Lincoln Spector. Turn Your PC Off at Night. PC World, февраль 1998 г., с. 284.

янно быть готовым к приему факсимильных сообщений.

И все же когда не обесточивается неиспользуемый компьютер, то происходит бесполезный расход электроэнергии. Кроме того, выключая ПК хотя бы раз в день, можно добиться его более стабильной работы, поскольку только это будет гарантировать, что Windows «освободит» всю используемую приложениями память.

### Как сразу изменить имена файлов

Можно ли изменить группу имен файлов одной командой, например с file1, file2, file3 и т. д. на misc1,  $misc2, misc3 u m.$  $\partial$ ?

Джон Уиттен, шт. Миссисипи

ния файлов file1.rpt, file2.rpt и file3.rpt в misc1.rpt, misc2.rpt и misc 3.rpt можно дать команду ren file?.rpt misc?.rpt. В представленном конкретном примере лучше использовать команду ren file' misc'.

Теоретически в DOS-сеансе Windows 95 длинные имена файлов должны пониматься, но в данном случае это не работает, поскольку такие имена с символами

![](_page_107_Picture_16.jpeg)

Спешите! Цены снижены! Повременная оплата - от \$0.55/час Абонементы: "Новичок" - 10 часов за \$10 + бонус "Вечерний" - за \$24 unlimited с 23:00 до 10:00 + дневной доступ

Плаг Коммуникейшис Интернет на Арбате Телефон (095) 795-09-55, 232-00-96 www.plugcom.ru Москва, Мерзляковский пер. дом 3, подъезд 1, домофон «001», офис 1 на 2-м этаже

![](_page_107_Picture_18.jpeg)

Компьютер дома

Да, мож-HO. Вы применя-

ете краткие, удовлетворяющие ограничениям DOS имена файлов, т. е. такие, длина которых не превышает восьми символов и в которые не входят знаки /\:'?<> Кроме того, они имеют общую текстовую цепочку. Приведенный пример

удовлетворяет обоим требованиям. В командной строке DOS смените каталог на тот, где находятся подлежащие переименованию файлы, и задайте команду геп. Ее синтаксис таков: геп староеимя новоеимя. При этом, чтобы представить переменные части имен файлов, можно выбрать и обобщающие символы DOS: ? - для любого символа; \* - для любой цепочки символов. Так, для переименова-
# Компьютер дома

# **COBETYEM**

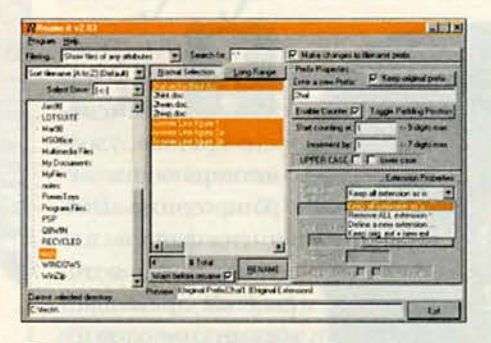

Переименуйте с помощью утилиты Rname-It за один шаг несколько файлов

обобщения только «собьют с толку» DOS. Если вам нужно одновременно изменить много длинных имен, то требуется программа наподобие Rname-It фирмы Kent H. Хотя у нее «тяжелый» интерфейс, работает она превосходно, распространяется бесплатно, да к тому же, в отличие от выпускаемых компаниями Microsoft, Lotus или Netscape программ, при инсталляции ничего не изменяет в Windows. Переписать эту программу можно с Webузла PC World Online.

## Утилиты Windows 95 для тех, у кого нет дистрибутивного компакт-диска

Œ

При ссылке на утилиты, поставляемые вместе с Windows 95, как правило,

всегда сообщается, где и как найти их на дистрибутивном компакт-диске. У меня же Windows 95 на дискетах, и я не знаю, на какой из них может находиться необходимая утилита.

Джерри Коннет, шт. Айова

В состав Windows 95 на не дискетах ВХОДЯТ System Monitor, ClipBook и многие другие полезные утилиты, которые имеются на компактдиске, однако их можно переписать с Web-узла компании Microsoft или PC World Online. Эти утилиты во всех версиях Windows 95 одинаковы.

## Маленькие файлы большая потеря дискового пространства

У меня на диске находится большое количество текстовых файлов объемом в среднем по 5 Кбайт каждый. Так как на моем ПК установлена файловая система FAT16, то впустую теряется много дискового пространства. Что я могу сделать с этим, кроме как разбить диск на разделы?

> Дональд Хольцингер, шт. Пенсильвания

Если в вашем ПК не используется файловая система FAT32 (доступная

только в Windows 95 версии OSR2) или же NTFS (доступная лишь в Windows NT), то маленькие файлы будут съедать очень много дискового пространства. При объеме жесткого диска от 512 Мбайт до 1 Гбайт каждый файл, будь он размером всего лишь 1 Кбайт, занимает 16 Кбайт. Если же размер диска равен 1 Гбайт или больше, то каждый файл на нем занимает не менее 32 Кбайт.

Обычный способ избежать подобных потерь заключается в разделении жесткого диска на небольшие разделы, каждый из которых воспринимается DOS или Windows как самостоятельный диск. Но это сложный процесс, требующий новой организации данных.

Если вы озабочены только потерей дискового пространства, вызванной большим количеством мелких файлов, то, наверное, лучшее решение - сжать их в один большой. Даже при использовании FAT32 вы все равно сможете сократить объем занимаемого дискового пространства по меньшей мере на 50%. А при большом разделе и использовании FAT16 экономия будет еще значительнее. Чтобы узнать, насколько больше, я и создал каталог с 86 текстовыми файлами размерами около 6 Кбайт; общий же их объем составил 437 Кбайт. При кластере жесткого диска, равном 16 Кбайт, реальный объем, занимаемый ими, превысил 1 Мбайт (если бы у меня был диск с 32-Кбайт кластерами, то он приблизился бы к 3 Мбайт). В результате сжатия файл сократился до 186 Кбайт и занял только 192 Кбайт дискового пространства.

Со сжатием прекрасно справляется стандартная компрессионная утилита наподобие WinZip компании Nico Mak. Она доступна на Web-узле PC World Online. Однако если нужно быстро найти сжатые файлы, то обратите внимание на утилиту FreeSpace фирмы Mijenix.

|            | <b><i>ROSE REGISTER</i></b><br>PeaniseuR<br>размер файла | Занимаемое место<br><b>B CHOTOGHIC C FAT18</b><br>и диском объемом<br><b><i><u>Gonee 1 Posity</u></i></b><br><b><i>EXABLISTMENT</i></b><br>по 32 Кбайт | Занимаемов масто<br><b>a cHCTBMB C FAT1B</b><br>и диском объемом.<br>от 512 до 1023 Мбайт<br>(knncreps) no 16 KBaltr) | Занимлемое место<br>CHOTEME & FAT32<br><b>Иластеры</b><br>no 4 Khoiry). |
|------------|----------------------------------------------------------|----------------------------------------------------------------------------------------------------|----------------------------------------------------------------------------------------------------|-------------------------------------------------------------------------|
| 86 файлов  | 437 Кбайт                                                | 2.69 Мбайт                                                                                                    | 1,34 Мбайт                                                                                                    | 444 Кбайт                                                               |
| 1 ZIP-файл | 186 Кбайт                                                | 192 Кбайт                                                                                                    | 192 Кбайт                                                                                                    | 188 Кбайт                                                               |

Сжатие нескольких малых файлов в один большой сбережет массу кластеров

# Компьютер дома

#### Физкультпаузы и антивирусная программа

ы, вероятно, знаете, что беспрерывное стучание по клавиатуре и «сжимание» мыши вредны не только для ваших рук и глаз, но и для всего организма. Чтобы предотвратить негативные последствия в результате излишне интенсивной работы за компьютером, нужно каждый час делать паузу и выполнять несколько упражнений для рук и шеи. Существует множество программ, которые регулярно напоминают о необходимости выполнения подобных физических упражнений.

Однако если на ПК установлена программа Norton Anti-Virus, то считайте, что «напоминалка» у вас уже есть. Можно таким образом установить предусмотренный в этой программе планировщик (Norton Program Scheduler), что он будет каждый час выдавать нужное

сообщение. Для этого, находясь в программе, щелкните на кнопке Add («Добавить»). В позиции Туре of Event («Тип события») отметьте Display Message («Вывести сообщение»). В окно Description («Описание») введите, например, «Напоминание о физкультпаузе», а в окно сообщений - «Пора размяться». В ниспадающем списке Frequency («Частота напоминания») укажите Hourly («Ежечасно»), а в окне Minutes («Минуты») - нуль. Дважды щелкните ОК и минимизируйте программу.

Настроенная вами программапланировщик всегда будет активна, когда Norton Program Scheduler находится в каталоге Windows\ Menu\Programs\StatrUp Start (Windows\Главное меню\Программы\Автозагрузка), поэтому убедитесь, так ли это.

B Windows файлы, сжатые с помощью FreeSpace, выглядят, как обычные. Это позволяет искать их, загружать в приложения, да и вообще производить с ними те же операции, что и с нормальными. А в действительности все сжатые файлы в пределах каталога хранятся в одном, что экономит кластеры.

Если же вы предпочитаете вообще ничего не сжимать, то просто удалите лишнее и объедините все маленькие файлы в один большой.

#### Navigator тоже транжирит дисковое пространство

В заметке «Очистите кэш браузера» («Мир ПК», № 1/98, с. 171) уже отмечалось, что Netscape Navigator кэширует посещаемые Web-страницы в одном файле. Таким образом, он использует более экономный метод хранения информации, чем Microsoft Internet Explorer, где эти данные содержатся в отдельных файлах.

Однако Гай Симмонс из Англии указал, что на самом-то деле и Navigator хранит каждый из файлов отдельно, растрачивая тем самым столько же дискового пространства, сколько и Internet Explorer. Если вы используете Navigator 3.x, то эти файлы можно найти в подкаталоге Program Files\Netscape\Navigator\Cache, a если Communicator 4.0 - в подкаталоге Program Files\Netscape\ Users\ваше имя\Cache.

#### Жесткие диски нуждаются в энергии

В заметке «Жесткому диску необходимо питание» («Мир ПК», № 8/98, с. 152) Терри Шанклину был дан не совсем верный совет:

«перебросить» кабели питания между НГМД и НЖМД для подключения питания к жесткому диску. Некоторые читатели указали на то, что для дисководов жестких и гибких дисков используются разные типы разъемов кабелей питания. Таким образом, необходимо поменять местами кабели, идущие к жесткому диску и дисководу CD-ROM.

Если неисправным окажется кабель блока питания и свободных кабелей не останется, то приобретите разветвитель, делающий из одного кабеля два. Во многих магазинах он стоит меньше 5 долл. Это намного дешевле, чем покупка нового блока питания, да и установка не вызовет затруднений. ■

Линкольн Спектор

#### Коротко о продуктах

FreeSpace 1.0 • Цена: 50 долл. • Mijenix, www.mijenix.com

WinZip 6.3 • Цена: 29 долл. • Nico Mak Computing, www.winzip.com

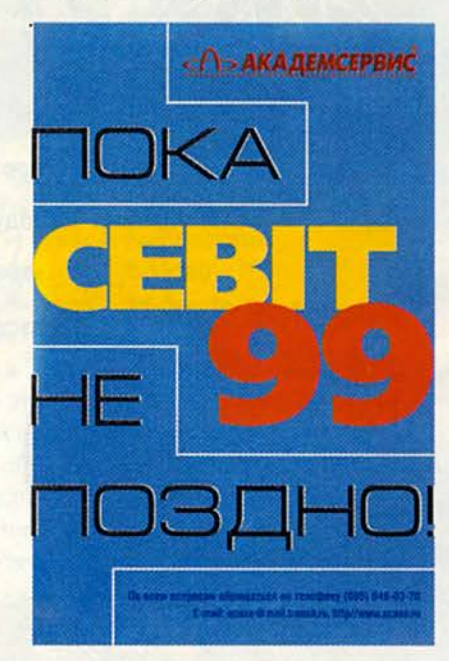

# Лучшие продукть UX для мультимедиа -производства

Впервые об инструментарии, необходимом для разработки мультимедийных проектов, мы рассказали в конце 1997 г. («Мир ПК», № 12/97). Пришло время назвать те продукты, с которыми довелось поработать в прошедшем году и которые зарекомендовали себя с лучшей стороны.

126 МИР ПК, февраль '99

# **Акустическая система** Altec Lansing АС8-48 **РаwerCube**

<http://www.altecmm.com> Цена: 199 долл.

В 1997 г. наше предпочтение было отдано акустической системе ACS-300.1 производства той же фир-

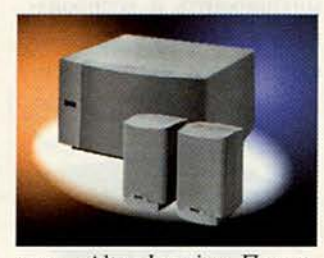

мы — Altec Lansing. Позже она была снята с производства, а новые модификации, впервые продемонстрированные в России на выставке Comtek'98, в очередной раз подтвердили прекрасную репутацию этой английской компании. Модель ACS-48 включает в себя пару двухполосных динамиков (мощностью 20 Вт на канал) и одну НЧ-колонку (40 Вт), способные воспроизводить широкий частотный диапазон (от 35 Гц до 20 кГц). НЧ-колонка выполнена в деревянном корпусе, что заметно сказывается на качестве и окраске басов, кроме того, она прекрасно сбалансирована относительно остальных динамиков. Электронная регулировка громкости предусматривает управление всей системой, но при желании можно воспользоваться отдельной настрой-

кой уровня басов на НЧколонке. Для акустики такого качества, которое обеспечивает система ACS-48, ее цена (199 долл.) не слишком высока. Однако если необходимо уложиться в более скромный бюджет, обратите внимание на модель ACS-45.1 — «младшую сестру» ACS-48. Эта система также гарантирует очень достойное звучание.

#### **Ближайшие альтернативы:**

• Если вас интересует высококачественная акустическая аппаратура, воспроизводящая объемный звук в формате Dolby Pro-Logic, то присмотритесь к моделям ADA-305 или ACS-495 серии Digital PowerCube компании Altec Lansing. Они поддерживают новый интерфейс USB для цифровой коммутации с ПК и обеспечивают расширенный контроль над параметрами звука (цена: 249 и 349 долл.). http:// [www.altecmm.com](http://www.altecmm.com)

# **Графический акселератор ATI X@Play AGP** (Rage Pro, 8 Мбайт)

#### <http://www.atitech.ca> Цена: 99 доля.

Когда речь заходит о современных графических акселераторах, то в первую очередь сравнивают их производительность при работе с двумерной (2D) и с трехмерной (3D) графикой, обсуждают совместимость с форматом Open-

GL и качество драйверов. Если судить по этим параметрам, то большинство появившихся в последние месяцы графических процессоров оставят ATI Rage Pro далеко позади. Это, например, G-200 компании Matrox, Riva-TNT компании nVidia или Banshee компании 3Dfx. Каждый из них хорош по-своему: G-200 прекрасно зарекомендовал себя при создании и редактировании изображений в высоких разрешениях; Riva-TNT демонстрирует максимальную производительность при работе в Direct3D, a Banshee совместим с 3Dfx Glide.

Но если вам требуется универсальный графический акселератор, гарантированно совместимый с

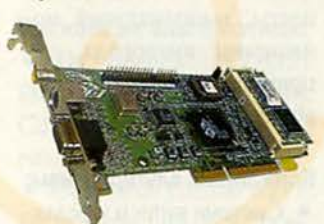

разнообразным профессиональным видео- и аудиооборудованием, то мы рекомендуем графические платы ATI, архитектура и драйверы которых прошли долгий путь эволюции и совершенствования. Именно они обеспечат корректное воспроизведение видео в монтажном окне Adobe Premiere (режим overlay), качественную экстраполяцию на полный экран фильмов VideoCD (MPEG-1) и

DVD (MPEG-2), нормальное выполнение ЗОфункций при интенсивной работе с многоканальным звуком в Samplitude Studio, удобный ТВвыход и, повторим еще раз, 100%-ную совместимость с самыми экзотическими устройствами.

А как быть с потребностью нарастить ОЗУ до 16 Мбайт и более, увеличить производительность при обработке 3D- и 20-изображений, улучшить RAMDAC? Все это уже реализовано в новом графическом процессоре ATI Rage-128.

#### **Ближайшие альтернативы:**

• Графические акселераторы на основе микросхемы nVidia Riva-TNT (16 Мбайт, AGP — от 129 долл.).

• Новое поколение графических акселераторов компании Matrox на основе микросхемы G-200 (16 Мбайт, AGP — 199 долл.). <http://www.matrox>. com

**Цифровые видеомонтажные системы S-Video**

# Pinnacle Systems mlroVIDEO DC3Q Plus

<http://www.pinnade> Цена: 995 долл.

Приятно отметить, что мы не ошиблись и многие лидеры «хит-парада» 1997 г. попали и в этот обзор. Новая версия системы miго**VIDEO DC30** Plus дополнена программой mirolnstant, которая позволяет ра-

# **Мультимедиа**

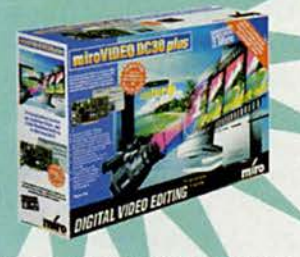

ботать с файлами размером более 2 Гбайт, ускоряет предварительный просмотр и рендеринг, а также содержит несколько полезных утилит, предназначенных для оптимизации ПК. Новые драйверы поддерживают теперь не только Windows 95, но и Windows NT, а в комплект поставки включены последняя версия видеоредактора Adobe Premiеге 5.0 и мощная титровальная программа TitleDecko.

#### Ближайшие альтернативы:

• Видеомонтажная плата AV Master компании Fast (945 долл.). http://www.fastmultimedia.com

# MPEG-1 **Data Translation Broadway 2.5**

http://www.b-way.com Цена: 990 долл.

Еще одна старая знакомая, из года в год подтверждающая свою репутацию самой удобной системы кодирования MPEG-1, плата Broadway 2.5. Она обеспечивает все для эффективной работы: ввод и вывод видео в формате AVI с последующим его редактированием и преобразованием в формат MPEG-1, а при

желании возможно кодирование в MPEG-1 в режиме реального времени. Прелусмотрена организация на базе Broadway комплекса для телеконференций или сервера для «живого» вещания в Internet - все необходимое ПО также прилагается. Плата прекрасно «держит» синхронизацию видео и звука, драйверы совместимы с Windows 95 и NT. Пользовательский интерфейс ПО Broadway, сохраняя полный набор функций и инструментов для профессионального монтажа, очень прост и интуитивно понятен. В комплект ПО входит и редактор Ulead Media Studio. На практике мы убедились, что Broadway прекрасно подходит для комплексов озвучивания и дубляжа видео в качестве платы, выполняющей мониторинг видеоряда, например в программе Samplitude Studio.

#### Ближайшие альтернативы:

• Система записи и редактирования  $B$ формате MPEG-1 MPEGator KOMITAнии Darim (1590 долл.). http://www.darvision.com

• Система записи и редактирования в формате MPEG-1 PC Video Maker компании Data Translation

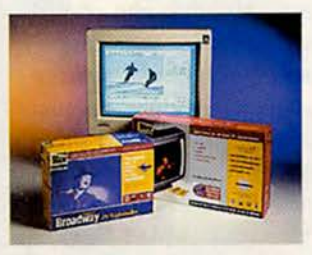

(650 долл.). http://www.bway.com

# **DV Canopus DV-Rex M1**

http://www.canopus.com Цена: 2795 долл.

Новая система для нелинейного видеомонтажа DV-Rex M1 была разработана в начале 1998 г. в Японии и сразу привлекла внимание специалистов. На мой взгляд, она имеет все шансы надолго утвердиться в списке лучшего оборудования для видеопроизводства. Система DV-Rex M1 объединяет технологии двух эпох видео - старые аналоговые и новые цифровые форматы - S-Video и DV. Простая установка и настройка, при этом полный набор функций, необходимый для студийной работы, - вот отличительные черты новой системы, в частности: удобная коммутация всех входов и выходов через внешний интерфейсный блок (его можно установить и внутрь компьютера в 5,25-дюймовый отсек); поддержка синхронной звукозаписи; стабильные драйверы; возможность расширения до компонентного выхода Betacam.

Плата DV-Rex M1 собрана на базе аппаратного DV-кодека DVBK-1 фирмы Sony и выполняет полноценную запись, монтаж и вывод на пленку видео. Программное обеспечение поддерживает работу с AVIфайлами размером до

4 Гбайт (примерно 20 мин видео) и автоматическую склейку или управление фрагментами при записи более длинных роликов. Программный интерфейс редактора RexEdit позволяет в режиме реального времени управлять DV-оборузаписывать, дованием. микшировать и воспроизводить несколько звуковых каналов без их предварительного просчета, а также

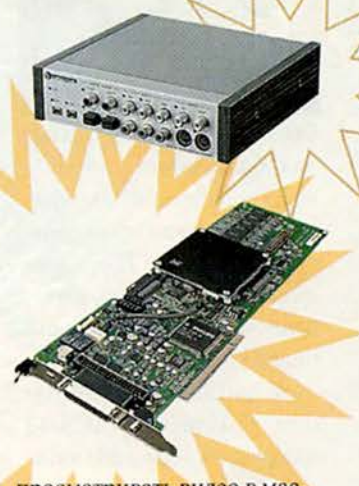

просматривать видео в масштабируемом окне с функцией пролистывания (при наличии мыши Microsoft IntelliMouse). Кроме того, аппаратно ускоряется просчет переходов и эффектов. Для редактирования видео прилагается пакет Media-Studio Pro 5.0 фирмы Ulead.

#### Ближайшие альтернативы:

• Система DV Master компании Fast, во многом аналогичная DV-Rex M1 (2995 долл.). Http://www. fastmultimedia.com

• Плата miroVideo DV300, реализованная на базе программного DV-кодека (895 долл.). http://www.pinnaclesys.com

# Цифровая видеокамера **Canon DM-XL1**

http://www.canon.com Цена: 3995 долл.

Эта камера проектировалась специалистами Саnon в качестве флагманской DV-модели для профессиональных задач. XL-1 объединяет в себе все самые современные технологии, облегчающие видеосъемку при максимальном качестве изображения.

Прежде всего привлекает внимание необычный дизайн камеры - на поверку оказывается чрезвычайно удобной съемка из самых необычных положений, поскольку доступ ко всем функциям управления весьма легкий. В камере XL-1 впервые предусмотрена возможность устанавливать сменную оптику, чего так сильно не хватало в других камерах формата Mini DV. В комплекте поставляется прекрасный объектив (35 мм EOS EF) с 16-крат-

ным оптическим приближением (Zoom) и новой технологией оптической стабилизации изображения SuperRange Optical Image Stabilizer. Регистрирующая система на трех ПЗС-матрицах обеспечивает высокое разрешение, корректную передачу цвета и деталей. Более того, она прекрасно работает, что очень важно даже при низкой освещенности. В остальном характеристики говорят сами за себя:

• три режима съемки: нормальный (с чересстрочной разверткой), цифровое фото и покадровое видео (с прогрессивной разверткой);

• ручное управление выдержкой, балансом белого, приближением (Zoom), фокусом и звуковыми параметрами;

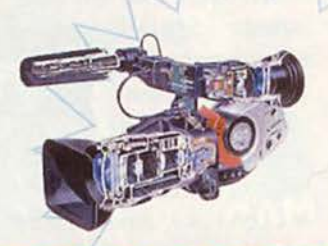

DROGO

режде мы в основном делали MPEG-фильмы на платах Broadway и miroVideo и не имели большого опыта работы с форматами DV и S-Video, Однако система DV-Rex M1 компании Canopus оказалась очень удобна и проста в работе. Вообще новый цифровой формат DV идеально подходит для наших задач - аудио-, видео- и мультимедиа-производства. Правильно выставленный свет позволяет получить видео, не уступающее по качеству Betacam, а обо-

рудование при этом значительно компактней, к тому же наконец-то появилась первая DV-камера со сменной оптикой - Canon XL-1.

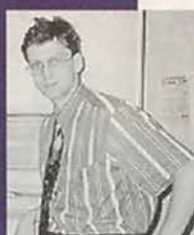

Дмитрий Волков, директор студии Render Voice

• 4-канальная цифровая звукозапись (16- и 12-битовая, до 48 кГц);

• специальные режимы выдержки: 1/8, 1/15.  $1/30$  c:

• подключение микрофонов с балансированными разъемами (XLR) чедополнительный pe<sub>3</sub> адаптер.

#### Ближайшие альтернативы:

• DV-камера NV-DS1 компании Panasonic (2190 долл.). Http://www. panasonic.com

• «Младшая сестра» XL-1. DV-камера DM-MV1 компании Canon (2295 долл.). http://www.canon.com

 $\mathbf{U}$ BKY

# Цифровой фотоаппарат Olympus DL-1400L

http://www.olympus.com Цена: 995 долл.

Цифровые фотоаппараты наконец-то прижились в нашем обиходе и перестали быть экзотикой. Пожалуй, именно в этой области за прошедший год наблюдалось самое быстрое наращивание возможностей и падение цен. Компании Olympus одной из первых удалось предложить пользователям полный спектр цифровых фотокамер с прекрасным набором функций и добротным дизайном. А флагман-

**ViewSonic Optiquest** Hitachi Panasonic NEC LG **SONY** LCD-мониторы Более 50 моделей мониторо

от 14" до 21"

корпорации ViewSonic<sup>®</sup> Сервис. Качество. Гарантии. ст. м. "Курская" (095) 261-84-29

интеллектуальные источники сперебойного питания

ОРТІ-UPS<sup>®</sup> производства

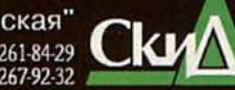

Свежие цены в Интернете: http//www.display.ru

# **Мультимедиа**

скан модель компании, DL-1400L (в США DL-600L), преодолев рубеж в 1 млн. пикселов и достигнув действительно высокого качества изображения бла-

годаря минимальной компрессии и хорошей оптике, на долгое время стала эталоном при сравнении других фотокамер.

#### **Ближайшие альтернативы:**

• Ближайший конкурент DL-1400L — цифровая фотокамера DC-210 компании Kodak (795 долл.). http:// www. kodak, com

• Цифровая фотокамера Mavica-7 (MVC-FD7) компании Sony, хотя ее возможности и ограничены разрешением 640X480, имеет впечатляющий набор функций и очень удобна в эксплуатации (695 долл.). http:// [www.sony.com](http://www.sony.com)

# **Звуковая плата Turtle Beach Montego** <u>ляп</u>

<http://www.tbeach.com> Цена: 79 долл.

О звуковой плате ТВ Montego мы писали уже не раз, правда в основном касаясь звука в играх и мультимедиа-продуктах. Однако практика показала, что эта сравнительно недорогая плата является прекрасной базой для создания хорошей музыкальной и звукозаписывающей студии. Благодаря 18-раз-

рядным ЦАП/АЦП плата Montego обеспечивает достаточно чистое звучание, при этом ее всегда можно модернизировать, добавив цифровые вход и выход S/PDIF. Так что проблемы качества звука и коммутации с профессиональным оборудованием можно считать решенными. Если вам нужен синтезатор с хорошими готовыми звуками, установите на Montego плату Yamaha DB50XG, которая вряд ли требует специальных рекомендаций. В качестве семплера предлагаем выбрать пакет Gigasampler, так как другие технологии (Kurzweil, E-Mu, Dream) имеют жесткие ограничения по объему ОЗУ при значительно меньших функциональных возможностях. Плата Montego прекрасно работает с этой программой, а благодаря аппаратной поддержке DirectX позволяет параллельно использовать еще, скажем, секвенсор Cakewalk Audio! Наконец,

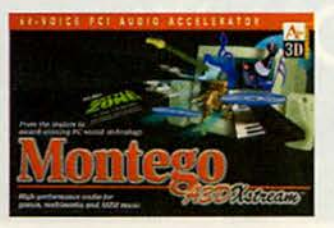

Montego совместима со всеми современными мультимедийными и игровыми стандартами, реализует объемное звучание A3D и бесконфликтно работает под управлением Windows 95/98/NT.

#### **Ближайшие альтернативы:**

• Эталоном при сравнении звуковых плат попрежнему остается устройство Fuji компании Turtle Beach Systems. Эта плата прекрасно работает под управлением Windows 95/98/ NT, в том числе и с видеомонтажными системами, имеет 20-разрядные ЦАП/ АЦП (соотношение сигнал/шум — 97 дБ), разъем для подключения синтезатора (например, платы Yamaha DB50XG), встроенный MIDI-интерфейс и возможность установки цифровых входа и

выхода S/PDIF. Кроме того, ТВ Fuji совместима с программой Gi-

gasampler (299 долл.). <http://www.tbeach.com>

• Звуковая плата Darla компании Event Electronics — прекрасное решение, если требуется качественная система для многоканальной звукозаписи и сведения на ПК. В отличие от «мультимедийных» звуковых плат Darla имеет восемь независимых выходов, что позволяет более эффективно использовать ее в студийной работе (349 долл.). http://www.event1.com

**Многоканальная звукозаписывающая система**

# Mark of the Unikorn 2401

<http://www.motu.com> Цена: 1195 долл.

В области профессиональных звукозаписывающих систем для ПК в 1998 г. произошла настоящая революция — цены снизились на порядок, и студийное качество стало доступным даже в домашних условиях. Сегодня на рынке существует множество систем для многоканальной звукозаписи, но комплект MOTU 2408 признан одним из наиболее универсальных: он обеспечивает полный набор функций, необходимых для студийного аудиопроизводства. Это 24-канальная система записи на жесткий диск, расширяемая до 72 каналов. В комплект входит

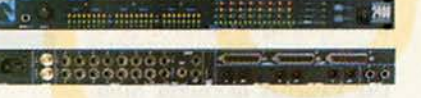

плата PCI и внешний коммутационный интерфейс, имеющий восемь аналоговых входов-выходов (20 разрядные ЦАП/АЦП), три ADAT-интерфейса на вход и выход, три Tascam-интерфейса на вход и выход, цифровой вход и два цифровых выхода S/PDIF, вход-выход Word Clock. Таким образом, обеспечивается взаимодействие с любым цифровым или аналоговым оборудованием в самых популярных форматах, соединение ПК с цифровыми микшерными

# **Мультимедиа**

пультами (например, серии ProMix компании Yamaha) и синхронная обработка видеоряда.

#### Ближайшие альтернативы:

• Система Aark  $20/20$  компании Aardvark: прекрасные 20-разрядные ЦАП/АЦП. восемь аналоговых входов и выходов, цифровой входвыход S/PDIF, опция для синхронизации с видео и вход-выход Word Clock. Это первая многоканальная плата, полностью совместимая с программой Gigasampler и позволяющая одновременно воспроизводить несколько независимых инструментов по раздельным каналам (895 долл.). http://www.aardvark-pro.com

• Система Layla компании Event Electronics первой продемонстрировала, как на базе ПК можно создать качественную систему для многоканальной звукозаписи и сведения, не затрачивая больших денег: 20-разрядные ЦАП/АЦП. восемь аналоговых входов и десять выходов, цифровой вход-выход S/PDIF, вход-выход Word Clock и встроенный MIDI-интерфейс. (995 долл.) http:// www.event1.com

# MIDI-клавиатура **Terratec MIDI Master Pro**

http://www.terratec.de/ Цена: 199 долл.

Приятно, что хоть в некоторых областях развитие идет размеренно и не спеша. Производители MIDI-клавиатур оказались людьми консервативными, считающими, что старый друг лучше новых двух, и в 1998 г. они решили нас особенно не баловать. Так что список лауреатов остается практически без изменений.

Устройство MIDI Master Pro немецкой компании Terratec - прекрасная 4-октавная активная MIDI-клавиатура с хорошей динамикой и удоб-

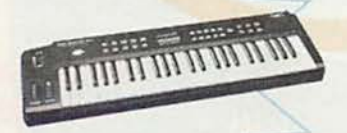

ным управлением. Она поставляется в комплекте с MIDI-адаптером и музыкальным редактором Cubasis AV фирмы Steiberg; при невысокой цене обеспечивает отличное соотношение цена/качество.

Ближайшие альтернативы: • MIDI-клавиатура StudioLogic-161 компании Fatar (399 долл.).

# Мультимедийный микшер **Behringer Eurorack MX-802A**

http://www.behringer.de Цена: 229 долл.

По мере того как компьютер превращается из просто компонента современной студии в ее сердце, все более актуальной становится проблема пра-

азработчики компании экспериментируют с новейшими мультиме-Г дийными технологиями. Так, мы собираемся интегрировать в нашу новую игру Killer Tank объемное интерактивное звуковое сопровождение. Чтобы добиться качества мирового уровня, запись и редактирование

спецэффектов и музыкальных композиций осуществляются на профессиональном оборудовании, например с помощью плат LinxONE и Aark 20/20; кроме того, мы используем звуковые библиотеки программы Giga-

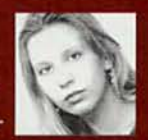

sampler. Финальная обработка, кодирование и программирование звукового сопровождения производятся по технологии ЕАХ на звуковых платах, любезно предоставленных нам компанией Creative Labs.

Наташа Моисеенкова, директор проекта Killer Tank компании Electrotech Multimedia

вильного соединения разнообразной периферии. Основные трудности приходятся на организацию взаимодействия музыкального и звукового оборудования. К счастью, некоторые фирмы, работающие в области профессиональной аудиоаппаратуры, почувствовали большой

потенциал нового для них

«мультимедийного» рынка

и соответствующим обра-

зом скорректировали свою

производственную и цено-

вую политику. Яркий при-

мер - немецкая компания

Behringer. Она выпустила

целый ряд недорогих зву-

ковых микшеров для до-

машних и полупрофессио-

нальных студий по цене

вдвое меньшей, чем у бли-

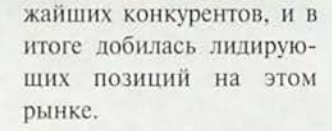

#### Ближайшие альтернативы:

• 16-канальный микшер МХ-1602А компании Behringer (315 долл.). http:// www.behringer.de

• Микшер Mixim-10 ком-MidiMan  $(199)$ пании долл.). Http://www. midiman.net

## Устройства для хранения и переноса данных

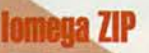

http://www.iomega.com Цена: 149 долл. (SCSI или LPT), 99 долл. (SCSI или EIDE)

Хорошая новость: формат ZIP по-прежнему самый распространенный и универсальный. При этом цены на дисководы ZIP сушественно снизились и появились модели производства сторонних компаний. Так что можно с уверенностью оставить за ZIP звание

лучшего мультимедийного носителя.

Плохая новость: старший брат ZIP - формат Jaz, базирующийся на картриджах емкостью 1 и 2 Гбайт, - не выдержал проверки временем и был признан многими специалистами неудовлетворительным для студийной работы. Казалось бы, как все удобно: носитель со съемными картриджами большой емкости, быстрый и недорогой, - идеальное решение для работы с мультимедийными проектами, звуком и видео. Однако носители Jaz оказались слишком уязвимы. Пыль, влага, температурные перепады и неосторожность при транспортировке от чего никто из нас не застрахован -

могли повлиять на целостность данных. А когда готовишь к прослушиванию музыкальный проект, на создание которого затрачены многие часы работы в студии, хочется быть уверенным, что все будет цело и невредимо. Поскольку жесткие диски большой емкости сегодня по цене стали вполне доступны даже для домашнего пользователя, лучше всего использовать их в комбинации с пишущим дисководом CDR, благо матрица емкостью 650 Мбайт стоит около 2 долл. и явно менее прихотлива по сравнению с картриджем Jaz.

Ближайшие альтернативы: • Дисковод МО640 компании Fujitsu (399 долл.). http://www.fujitsu.com

• 3.5-дюймовые дисководы нового формата Super FD, совместимые со стандартными дискетами 1.44 Мбайт; на специальных дисках способны записывать до 120 Мбайт (119 долл.)

# **Yamaha CDRW-4260**

http://www.yamahayst.com Цена: 449 долл. (внутренний). 549 долл. (внешний)

Наконец-то можно реализовать давнишнюю мечту - пишущий дисковод CDR в вашем домашнем ПК поможет осуществлению всех тех идей, которые копились долгие годы. Теперь вы сделаете резервную копию множества нужных файлов, сверстаете мультимедийный фотоальбом из собранных фотографий, запишете  $\overline{B}$ формате MPEG-1 диск с любительскими фильмами, сохраните в MPEG-3 подборку любимых песен с избранных компакт-дисков и многое-многое другое. Пишушие дисководы стали доступны для массового пользователя, и можно найти модели по цене менее 300 долл. Более того, большинство современных дисководов CDR поддерживают многократную перезапись на дисках формата CDRW.

Так что никогда еще не было так просто создать свой мультимедийный лиск!

Ну а лучшим пишущим дисководом для профессиональных задач в очередной раз признан продукт компании Yamaha,

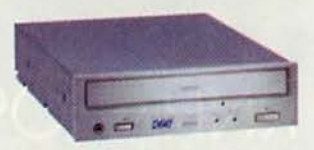

хотя надо отдать должное многим моделям других производителей - они обеспечивают надежность, качество и обилие функций на том же уровне.

#### Ближайшие альтернативы:

• Дисковод СDD-3610  $(2/2/6x)$  компании Philips для интерфейса АТАРІ (349 долл.). http://www.philips.com  $\blacksquare$ 

#### OF ABTOPE

Александр Курило - ведущий рубрики «Мультимедиа». Контактный телефон: (095) 158-53-86, e-mail: azazello@online.ru, http://www.mpcdigest.ru

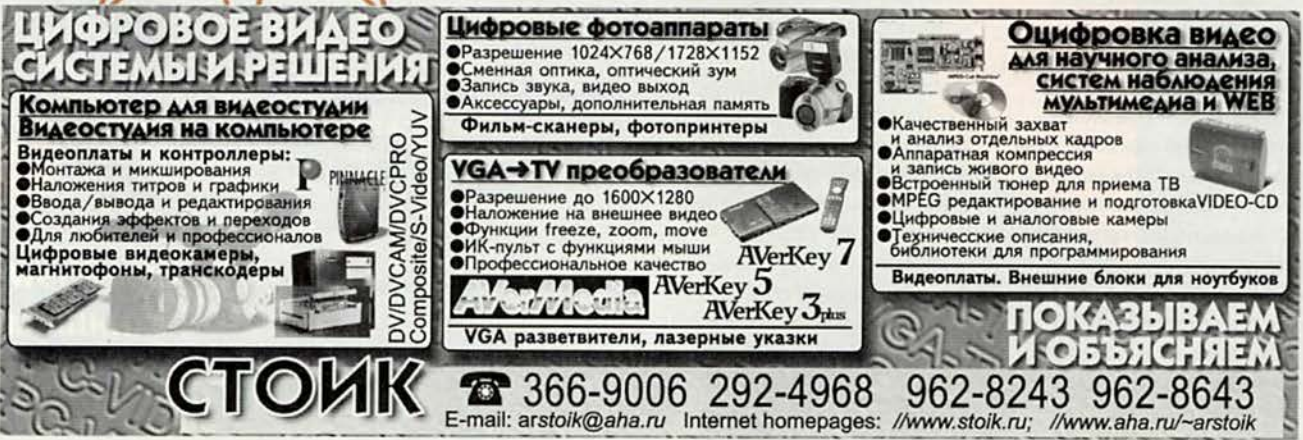

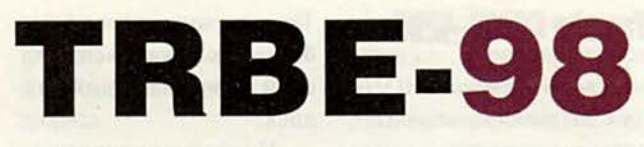

Москве на ВВЦ 4—7 ноября<br>1998 г. прошла вторая ежегод-<br>ная выставка телерадиовеща-<br>ния TRBE-98, организованная ком- Москве на ВВЦ 4—7 ноября 1998 г. прошла вторая ежегодная выставка телерадиовещапаниями «Комтек Интернэшнл» и «Крокус Интернэшнл» при содействии Национальной ассоциации телевещателей (HAT). Следует отметить, что, несмотря на тяжелые времена, которые сейчас переживают работающие в данной области компании, выставка прошла на достаточно высоком уровне. Фирмы-участницы представили свои экспозиции со множеством интересных продуктов и новых технологий, в первую очередь различное телерадиовещательное оборудование, компьютерные системы для аудио- и видеопроизводства, компьютерной графики и анимации, мультимедийные комплексы и сопутствующую периферию.

Посетители также могли участвовать в обширной программе конференций в рамках международного конгресса «Прогресс технологий телерадиовещания», где обсуждались такие темы, как «Цифровые стандарты и новое качество вещания», «Спутниковые и наземные системы телерадиове-. щания», «Конвергенция технологий вещания, телекоммуникаций и компьютеров» и т. п.

Меня, как заядлого «мультимедийщика», очень порадовало масштабное освещение на выставке применения DVD-технологий; начиная от домашних DVD-кинотеатров на базе ПК и заканчивая предназначенными для DVD-производства комплексами, которые сдаются «под ключ». Следовательно, вопервых, стало возможным собрать на базе домашнего ПК с процессором Pentium-ll полностью работоспособный DVD-кинотеатр, который обойдется значительно дешевле, нежели его «классическая» комплектация. Для этого понадобятся привод DVD-ROM, графический акселератор или дополнительная плата, обеспечивающая аппаратное воспроизведение MPEG-2/DVD, звуковая плата со встроенным декодером Dolby Digital АС-3 и соответствующая акустическая система. Во-вторых, российские компа-

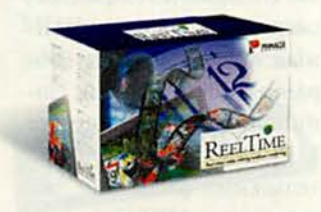

нии освоили производство и тиражирование DVD-фильмов, продолжают совершенствовать этот процесс и уже способны выпускать DVD-диски, по качеству аудио- и видеоматериала не уступающие западным аналогам. Так что, несмотря на кризис, можно ожидать появления широкого ассортимента отечественных и западных DVD-фильмов по вполне приемлемым ценам,

Обратила на себя внимание компания Pinnacle Systems, производящая полный спектр плат для нелинейного монтажа видео на базе ПК. Ее продукция была широко представлена на стендах многих российских фирм, и у меня сложилось впечатление, что новые продукты Pinnacle Systems — miroVideo DC50 и ReelTime - среди специалистов считаются фаворитами. Система ReelTime (5995 долл.) предназначена для профессионального нелинейного монтажа видео в режиме реального времени в среде Adobe Premiere. В комплект входят: PCI-плата, способная обрабатывать два видеопотока интенсивностью до 13,4 Мбайт/с каждый; внешний коммутационный блок с композитными, S-вцдео, компонентными и звуковыми входами-выходами типа XLR и RCA; ПО, включающее редактор Adobe Premiere и библиотеки дополнительных эффектов и переходов.

Демонстрация данной системы в действии производит большое впечатление — она на лету создавала сложные переходы и спецэффекты из двух видеодорожек, выполняла наложение титров, микшировала несколько аудиодорожек и т. п. Кроме того, ее ПО позволяет в режиме реального времени изменять цвета, их яркость и насыщенность, а также обеспечивает функцию chromakey и управление прозрачностью. В общем, удобный инструмент для быстрой и эффективной работы, особенно если учесть, что график работы многих наших телестудий из-за нехватки оборудования расписан буквально по минутам.

После существенной переработки хорошо известного российским пользователям пакета для редактирования видео Adobe Premiere 4.2 вышла в свет его новая версия 5.0 (595 долл.). Разработчики коренным образом преобразовали

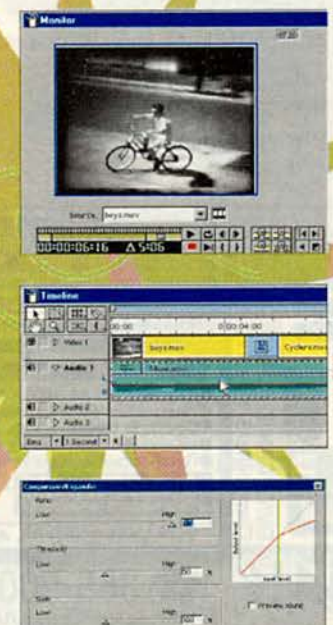

- \_ — Tffrr®\* '<sup>h</sup> H

f—a l

всю идеологию пользовательского интерфейса и расширили функциональные возможности. По-новому стали выглядеть окно монитора и временная шкала (Timeline), в программе появились дополнительные монтажные инструменты. Полностью модернизирована звуковая поддержка: улучшены алгоритмы синхронизации, обеспечиваются различные частоты дискретизации, добавлены эквалайзер и цифровая обработка сигнала, в том числе компрессор/эспандер, различные фильтры, утилиты для очистки фонограмм, эффекты хора и реверберации — ранее эти функции ассоциировались только со специализированными аудиоредакторами типа Sound Forge и WaveLab. Усовершенствован титровальный блок. Несомненно, новый Premiere заслуживает внимания, а его разработчики в очередной раз продемонстрировали, что за профессиональный инструментарий необязательно платить втридорога.

Кстати, полная версия Adobe Premiere 5.0 теперь прилагается к комплекту видеомонтажной системы miroVideo DC30+ (995 долл.), предназначенной для работы с видео в формате S-VHS.

В завершение порекомендуем всем специалистам, которых интересуют состояние дел в современной радиовещательной индустрии информация о сопутствующих технологиях, не пропустить TRBE-99, которая намечена на 1—4 ноябре 1999 г. Дополнительную информацию можно получить по телефону (095) 925-73-88; [www.comtekexpo.com](http://www.comtekexpo.com). ■

По всем вопросам обращайтесь к редактору рубрики Александру Курило, тел.: (095) 943- 92-93, e-mail: [azazello@online.ru](mailto:azazello@online.ru), <http://www.mpcdigest.ru>. Приглашаем российских дистрибуторов и разработчиков присылать нам пресс-релизы, посвященные новым продуктам или технологиям.

# СТУДИЯ ПРОГРАММИРОВАНИЯ **BHITYCK Nº14**

VALLOC

NOTINTEED

ELLIBETANITO

24

# 136

HotMail своими руками, или Что может РНР Виктор Хименко

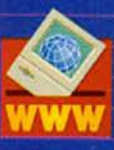

**Power Basic** помощник программиста **на Visual Basic** Сергей Чабунин

# HotMail своими руками, или Что может PHP

Виктор Хименко

этой статье я хотел бы продемонстрировать, что создание работоспособных и полезных динамических Web-узлов вовсе не такая сложная задача, как может показаться при чтении текстов, описывающих интерфейс CGI. На самом деле подобная работа (по крайней мере, при использовании Linux) больше всего напоминает игру The Incredible Machines, где нужно кремнем высечь искру, чтобы свет упал на солнечную батарею, от которой срабатывает сверхсовременный компьютер. Здесь тоже все, как правило, собирается из компонентов, которые оказались под рукой.

В качестве примера мы рассмотрим создание почтовой службы на Web-сервере - WebMail - на основе языка РНРЗ с максимальным использованием готовых компонентов. За кадром останутся создание новых пользователей, их регистрация в базе данных и т. п. Наша почта, кроме того, не будет обрабатывать письма с вложениями и в кодировках, отличных от KO18-R, поддерживать записные книжки и т. п. - все это лишь увеличило бы размеры сценариев, не дав ничего принципиально нового.

#### Компоненты

Вначале о «готовых компонентах». Я уже упомянул о том, что все описанное ниже рассчитано на использование Linux. Однако существующие дистрибутивы этой ОС настолько различаются по комплектации, что вряд ли удастся построить пример, который годился бы для любой версии. Поэтому я ограничусь версией, с которой лучше всего знаком, - KSI-Linux 2.0 (http://www.ksilinux.com). Если у вас другой вариант Linux, например RedHat 5.2 или Debian 2.0, то вам, скорее всего, потребуется получить некоторые компоненты из Internet или перекомпилировать уже имеющиеся.

Нам понадобятся Web-сервер Russian Apache 1.3.x rus/PL 27.4, PHP 3.0.6 с поддержкой протокола IMAP4r1 и почтовый сервер IMAP4r1. Благодаря Russian Apache мы будем, по крайней мере отчасти, избавлены от проблем с кодировками: независимо от кодировки, используемой клиентом, данные на сервер всегда будут посылаться в KOI8-R (это настройка Russian Apache по умолчанию). Сервер IMAP4r1 позволит нам манипулировать

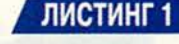

Файл counter.php3 (счетчик числа посещений

Web-страницы)

### <html>

```
<body bgcolor="#FFFFFF" text="#000000" link="#0000FF"
                             vlink="#800080" alink="#FF0000">
```
<p> Число посещениий: <? РНР

```
$filename = "counter.dat";
$fp = @fopen($filename, "r");if ($fp) {
    $counter=fgets($fp.10);
     fclose($fp);
} else {
     $counter=0:
\mathcal{Y}Scounter++:
print $counter;
$fp = foren(Sfilename, "w");
if (Sfp) \langle$counter=fputs($fp,$counter);
     fclose($fp);
```

```
25</body>
```

```
</html>
```
## ЛИСТИНГ 2

Файл index.php3 (идентификация пользователя, установление контакта с почтовым сервером и создание набора фреймов для вывода списка писем и текста текущего письма)

```
<?PHP
  SREALM = "Web mail";$POPSERVER = '127.0.0.1';$LOGERRORS = 1;
  if(!isset($PHP_AUTH_USER)):
    Header( "WWW-Authenticate: Basic realm=\"$REALM\""):
    Header( "HTTP/1.0 401 Unauthorized");
    echo "<H1>Authorization Required</H1>\n";
    exit;
  else:
```

```
if(!($imap_stream=@imap_open("{127.0.0.1:143}Inbox", "$PHP_
                    AUTH_USER", "$PHP_AUTH_PW", OP_READONLY))):
      Header( "WWW-Authenticate: Basic realm=\"$REALM\""):
```
почтовым ящиком, не описывая в явной форме права доступа (связываясь с этим сервером, вы указываете свое имя и пароль, и он сам решает все проблемы с правами). И наконец, PHP 3.0.6 с поддержкой протокола IMAP4r1 даст возможность работать с сервером IMAP4r1, не реализуя самостоятельно соответствующий протокол, который весьма и весьма нетривиален.

### Ссылки

Apache: http://www.apache.org/ Russian Apache: http://apache.lexa.ru/ PHP3: http://www.php.net/ IMAP4r1 library and daemons: http://www.cac.washington.edu/imap/ IMP: http://web.horde.org/imp/

Здесь многие зададут вопрос: а почему не рег!? Дело в том, что, хотя язык perl - стандартная «рабочая лошадка» для создания Web-узлов, у него есть определенные недостатки. Интерпретатор perl существенно сложнее интерпретатора РНР и требует для работы больше ресурсов компьютера. Кроме того, это не интерпретатор в точном смысле слова: он компилирует программу в специализированный псевдокод, который затем немедленно исполняется. Если в программе есть циклы, такой подход может дать существенный выигрыш, но если нет (как это часто бывает в простых сценариях для Web-сервера - например, во всей нашей реализации WebMail будет всего один цикл), накладные расходы не окупаются. Применение mod perl - дополнительного модуля Apache - позволяет избежать многократной перекомпиляции сценариев, но при этом к памяти сервера предъявляются еще более высокие требования.

#### **Коротко о РНР** Моротко о Р

Теперь несколько слов о том, что же такое РНР. Это интерпретируемый язык для создания активных Webстраниц. Программа на РНР, подобно тексту на JavaScript, VBScript или ASP, вставляется в HTML-файл. Начало и конец программы отмечаются специальными скобками <? РНР и ?>. Текст вне этих скобок РНР не интерпретирует: он передается Web-браузеру «как есть». В листинге 1 приведена реализация на PHP «вечного» примера - счетчика. Как видите, это совершенно обычный HTML-файл, однако в том месте, где должно стоять количество посещений, стоит сценарий на РНРЗ, который

```
Header( "HTTP/1.0 401 Auth Required");
     echo "<H1>Authorization Required</H1>\n"
     exit:
   else:
     imap_close($imap_stream); ?>
<html>
<frameset border="0" framespacing="-2" rows="20%, 80%">
 <frame src="top.php3" name="top" marginwidth="1"
 marginheight="1" framespacing="0">
<frame src="main.php3" name="main" marginwidth="1"
                       marginheight="1" framespacing="0">
</frameset>
<noframes>
<body>
 Sorry, but your browser does not support frames...<br>
</body>
</noframes>
</html>
<?PHP
          endif:
                 STOR ANGELIAN HOME SESTIMATION TAKED
          endif:
25
```

```
ЛИСТИНГ 3 файл top.php3 (формирование списка писем)
<html>
<body bgcolor="#C04040" text="#FFFFFF" link="#0000FF"
                             vlink="#800080" alink="#FF0000">
<BASE TARGET="main">
<?PHP
$imap stream=imap open("{127.0.0.1:143}Inbox", "$PHP AUTH USER",
                                 "SPHP_AUTH_PW", OP_READONLY);
 $inbox=imap_mailboxmsginfo($imap_stream);
2><CENTER><table border=3 width="100%">
<tr><th>NN</th><th>Subject</th><th>From</th><th>Date</th></tr>
XXIII STATISTOPI SOMETIME TITLES
<tr><td>
<?PHP
 for(Si=1; $i<=$inbox-&gt;Nmsgs; $i++):Sheader=imap_header($imap_stream,$i,300,300,0);
     echo "<tr><td><B><a href=main.php3?mail=".$i.
          ">", $ind in the same that the same of the
     "</a></B></td><td><a href=main.php3?mail=".$i.
          ">" $header->Subject.
           "</a></td><td><a href=main.php3?mail=".$i.
          ">".$header->fromaddress.
          "</a></td><td><a href=main.php3?mail=".$i.
           ">".$header->Date.
           "</a></td></tr>";
```
endfor:

imap\_close(\$imap\_stream);

в качестве результата своей работы выводит число посещений страницы'.

Синтаксис РНР основан на синтаксисе языков Си. Java и perl и довольно подробно описан в руководстве, которое входит в комплект поставки (его также можно взять на узле http://www.php.net/). Способы заставить сервер правильно реагировать на HTML-файлы со вставками на РНР, вообще говоря, различны для разных серверов, но чаще всего бывает достаточно дать имени файла расширение .php3.

Итак, мы хотели бы иметь возможность читать и отправлять почту с помощью Web-браузера. Видимо, будет разумно сделать интерфейс похожим, скажем, на Netscape Messenger: окно разделено по горизонтали на две части, в верхней находится список писем в нашем почтовом ящике на сервере, в нижней - текущее письмо. Но перед тем как показать пользователю HTMLфайл с описанием фреймов, мы потребуем от него ввести свое имя и пароль (при неправильно введенном пароле он получит файл, содержащий сообщение об ошибке). Эту функцию будет осуществлять файл index.php3, показанный в листинге 2. Давайте посмотрим на него поближе.

Прежде всего стоит обратить внимание на то, что скобка <? РНР, открывающая РНР-сценарий, стоит в самом начале файла. Это не случайно. Дело в том, что не нужно сообщать браузеру о том, что документ состоит из нескольких фреймов, пока пользователь не введет правильные имя и пароль. Чтобы запросить пароль, мы меняем «ответ сервера» с обычного «200 ОК» на «401 Auth Required»<sup>2</sup>. Это очень просто: специально для подобных случаев в РНР предусмотрена функция Header(). Но эта функция работает только при условии, что перед ее вызовом вывод документа еще не был начат, и следовательно, скобка <? РНР должна стоять в самом начале файла...

```
</table>
</CENTER>
</body>
</html>
```

```
ЛИСТИНГ 4
```
вывод кнопок)

Файл main.php3 (проверка наличия писем и

```
<html>
```
<body bgcolor="#408080" text="#FFFFFF" link="#0000FF" vlink="#800080" alink="#FF0000">

```
<BASE TARGET="main">
```
<a href=mail.php3>New message</a> <?PHP if (isset(\$mail) && (\$mail>=1)):?>| <a href=mail.php3?mail=<?PHP echo \$mail:?>> Reply</a>| <a href=del.php3?mail=<?PHP echo \$mail;?>target= \_top>Delete</a><?PHP endif:?><br><br>

```
<2PHP
```
 $if(isset(\texttt{Small}) & \delta\delta \texttt{ (Small)=1)}$ :

```
$imap_stream=imap_open("{127.0.0.1:143}Inbox", "$PHP_AUTH_USER",
                     "$PHP_AUTH_PW", OP_READONLY);
```
\$inbox=imap\_mailboxmsginfo(\$imap\_stream);

```
$body=imap_fetchbody($imap_stream,$mail,1,0);
```

```
print(nl2br(eregi_replace( "(http|https|ftp)://([-=%_
```

```
a-zA-ZO-9./"?: }+)", "<a href=\"\\1://\\2\" target=\"_blank\
              ">\\1://\\2</a>", htmlspecialchars($body))));
```
imap\_close(\$imap\_stream); endif:

 $25$ </body>

</html>

# ЛИСТИНГ 5 файл mail.php3 (создание письма)

```
<html>
```
 $25$ 

```
<body bgcolor="#408080" text="#FFFFFF" link="#0000FF"
                              vlink="#800080" alink="#FF0000">
<BASE TARGET="main">
<?PHP
if (isset($mail) && ($mail>=1));
```

```
$imap_stream=imap_open("{127.0.0.1:143}Inbox", "$PHP_AUTH_USER",
                                   "$PHP_AUTH_PW", OP_READONLY);
```
\$header=imap\_header(\$imap\_stream.\$mail,300.300.0); endif;

```
<FORM ACTION='send.php3' METHOD='POST'>
```

```
<TABLE BORDER=0 CELLSPACING=0 CELLPADDING=0 WIDTH=100%>
   <TR>
```

```
<TD class=light WIDTH="150">
   <B><b>/>vour_name :</b></B>
```
Сценарий намеренно предельно упрошен: он не заботится о блокировке файлов, не обрабатывает ошибки записи на диск и т. п. Заметим, что наш счетчик, в отличие от большинства других, написан без использования тега <IMG>. Это позволяет сократить трафик и решает проблему неграфических браузеров (например, браузеров для слепых), но может создать проблемы, если нам нужен единый счетчик для нескольких «зеркал» основного узла. «Традиционная» реализация счетчика в РНР также не представляет проблемы, поскольку он имеет множество функций для порождения GIF-файлов (включая даже получение красивых надписей, выполненных шрифтами TrueType).

<sup>&</sup>lt;sup>2</sup> Число 401 взято не с потолка, а из описания протокола НТТР.

Дальнейшее очевидно: мы смотрим на введенное пользователем имя и пароль, пытаемся связаться с сервером IMAP4r1 и, если все прошло успешно, просто выдаем информацию о наборе фреймов. Однако теперь во все сценарии в том подкаталоге, где размещается наш стартовый файл index.php3, будет передаваться информация об имени и пароле!<sup>3</sup>

Заметим также, что перед именем функции imap open стоит символ «@». Он означает, что сообщения о возможных ошибках при работе функции должны не выводиться в текст на HTML (поведение PHP по умолчанию), а сохраняться в специальной переменной. Это необходимо для того, чтобы воспользоваться функцией Header(): она не будет работать, если в тело документа уже выведен какой бы то ни было текст, в том числе и сообщение об ошибке.

#### Другие файлы

Теперь нам нужно создать файлы top.php3 и main.php3, на которые имеются ссылки в index.php3. Начнем с top.php3 (листинг 3). В нем мы строим таблицу, в которой каждая строка соответствует одному письму и содержит его порядковый номер, тему, имя (адрес) отправителя и дату отправки. Вся информация извлекается из соответствующих полей заголовка письма.

При оформлении ссылок (HREF) мы должны не забыть передать номер письма (как при работе с обычным СGI-сценарием). Файл main.php3 (листинг 4) проверяет, установлена ли переменная \$mail. Если нет, то выводится только надпись New message с соответствующей ссылкой, а если да, добавляются еще две ссылки -Reply и Delete. Кроме того, ссылки, встречающиеся в тексте письма, заменяются на ссылки HTML. Файлы mail.php3, del.php3 и send.php3 (листинги 5-7) устроены предельно просто, однако, так как файлы del.php3 и send.php3 содержат вызовы функции Header(), они начинаются со скобки <? PHP. На сей раз эти вызовы нужны для того, чтобы сообщение об успешной посылке или удалении письма заменилось на основное окно автоматически, без каких бы то ни было действий со стороны пользователя.

<sup>3</sup> К сожалению, если в каком-либо другом подкаталоге указать realm=«Web mail», то находящиеся в нем сценарии также получат соответствующую информацию. Поэтому данный метод неприемлем, если вы не можете контролировать содержимое всего узла. В конце статьи мы обсудим, как обойти это ограничение.

```
</TD><TD COLSPAN=2 class=light>
```
<INPUT TYPE="text" NAME="sendername" VALUE="<?PHP echo \$sendername; ?>" SIZE=60 maxlength=70>

```
</TD></TR>
```

```
<TR>
```

```
<TD class=light WIDTH="150">
```
<B><b>From:</b></B>

```
</TD><TD COLSPAN=2 class=light>
```
<INPUT TYPE="text" NAME="sender" VALUE="<?PHP echo \$PHP\_AUTH\_USER."@host.some\_domain.com":?>" SIZE=60 maxlength=70>

```
</TD></TR>
```
<TR>

<TD class=light WIDTH="150"> <B><b>Subject :</b></B>

```
</TD><TD COLSPAN=2 class=light>
```

```
<INPUT TYPE="text" NAME="subject" VALUE="<?PHP if
```
(isset(\$mail) && (\$mail>=1)):?>Re: <?PHP echo eregi\_replace("\"",""",\$header->Subject); endif;?>" SIZE=60 maxlength=70>

```
</TD></TR>
 KTRX (2011) SINCE THE REPORT OF LARCENY AND HELD STATES TO BE
<TD class=light WIDTH="150">
     <B><b>/><br :</b></B>
  </TD><TD COLSPAN=2 class=light>
     <INPUT TYPE="text" NAME="mailto" VALUE="<?PHP if
         (isset($mail) && ($mail>=1)): echo eregi_replace
   ("\"", """, $header->fromaddress); endif; ?>" SIZE=60
                                            maxlength=70>
  </TD></TR>
  <TR>
<TD class=light WIDTH="150">
     <B>Message body :
```
</TD><TD COLSPAN=2 class=light>

```
<textarea name="text" rows=15 cols=59><?PHP if
```

```
(isset($mail) && ($mail>=1)): echo "> ".eregi_replace
         ("\n","\n> ",htmlspecialchars(imap_fetchbody
```
(\$imap\_stream,\$mail,1,0))); endif;?></textarea> <center><input type=submit value="Send"></center><br/>>br>

```
</TD></TR>
</TABLE>
</form>
\langle /body>
</html>
```
<?PHP if (isset(\$mail) &&

(\$mail>=1)):imap\_close(\$imap\_stream);endif; ?>

## ЛИСТИНГ 6

Файл del.php (удаление письма)

```
<html>
```
<body bgcolor="#408080" text="#FFFFFF" link="#0000FF" vlink="#800080" alink="#FF0000">

# Студия программирования

#### Чего мы не сделали

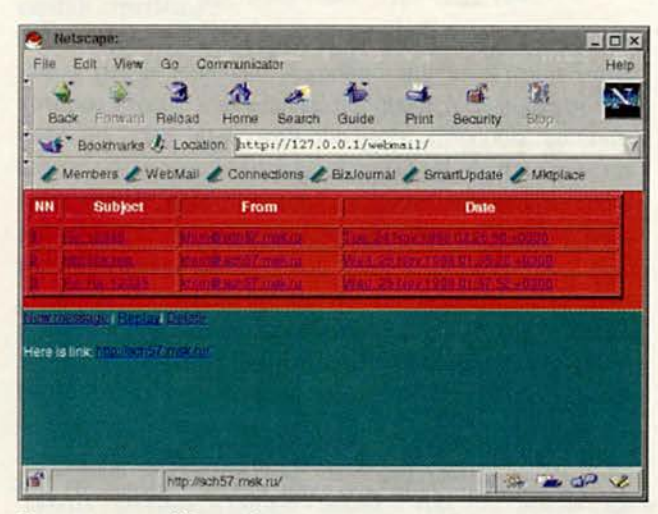

Отправка письма (Netscape)

Вот и все. Служба WebMail готова (см. рисунок). Как несложно заметить, мы всего лишь соединили готовые части - все наши шесть файлов не насчитывают и двух сотен строк - и получили почти настоящую почтовую программу. Конечно, с ней связаны и некоторые проблемы. Например, такие.

1. Что будет, если с помощью нашей WebMail попробовать читать почту одновременно с двух компьютеров? При удалении письма на одном компьютере нумерация «съедет», и на втором начнут происходить весьма неприятные вещи.

2. Как уже было замечено, на сервере с не полностью контролируемым содержанием использование нашей программы может привести к попаданию паролей в нечистые руки.

3. Нет поддержки кодировок, отличных от KOI8-R, для почты (при том, что для Web-браузера благодаря Russian Apache поддерживаются все распространенные кодировки).

- 4. Нет поддержки вложений.
- 5. Нет записной книжки.
- 6. Нет поддержки папок.

Впрочем, мы и не ставили себе целью создать программу, способную сравниться с Eudora или Pegasus (но, кстати, программа Imap webMail Program - см. http://web.horde.org/imp/ — очень близка к этому).

Сделаем еще несколько замечаний по поводу возможных решений первой и второй проблемы. Эти проблемы связаны с обеспечением безопасности, а

```
<BASE TARGET="main">
<?PHP
if (isset($mail) && ($mail>=1)):
```
\$imap\_stream=imap\_open("(127.0.0.1:143)Inbox", "\$PHP\_AUTH\_USER", "SPHP\_AUTH\_PW", OP\_READONLY);

Sheader=imap\_header(\$imap\_stream,\$mail.300.300.0); endif:  $7$ 

<FORM ACTION='send.php3' METHOD='POST'> <TABLE BORDER=0 CELLSPACING=0 CELLPADDING=0 WIDTH=100%> <TR>

<TD class=light WIDTH="150">

<B><b>Your name :</b></B>

</TD><TD COLSPAN=2 class=light>

<INPUT TYPE="text" NAME="sendername" VALUE="<?PHP echo \$sendername; ?>" SIZE=60 maxlength=70>

</TD></TR> <TR>

<TD class=light WIDTH="150">

<B><br />
<br />
<br />
<br />
<br />
<<br />
<<<<<<</B></B></B></B>

</TD><TD COLSPAN=2 class=light>

<INPUT TYPE="text" NAME="sender" VALUE="<?PHP echo \$PHP\_AUTH\_USER."@host.some\_domain.com";?>" SIZE=60 maxlength=70>

</TD></TR>

```
<TR>
```
<TD class=light WIDTH="150">

```
<B><b>Subject :</b></B>
```
</TD><TD COLSPAN=2 class=light>

```
<INPUT TYPE="text" NAME="subject" VALUE="<?PHP if
```
(isset(\$mail) && (\$mail>=1)):?>Re: <?PHP echo eregi\_replace ("\"","&#34:",\$header->Subject); endif;?>" SIZE=60 and the contract of the contract of the contract of the contract of the contract of the contract of the contract of the contract of the contract of the contract of the contract of the contract of the contract of the contra

```
</TD></TR>
```
<TR>

<TD class=light WIDTH="150">

<B><b>To :</b></B>

</TD><TD COLSPAN=2 class=light>

```
<INPUT TYPE="text" NAME="mailto" VALUE="<?PHP if
   (isset($mail) && ($mail>=1)): echo eregi_replace
```

```
("\"",""",$header->fromaddress); endif;?>" SIZE=60
                          maxlength=70>
```

```
</TD></TR>
```
<TR>

<TD class=light WIDTH="150">

```
<B>Message body :
```
</TD><TD COLSPAN=2 class=light>

<textarea name="text" rows=15 cols=59><?PHP if

(isset(\$mail) && (\$mail>=1)): echo "> ".eregi\_replace ("\n","\n> ",htmlspecialchars(imap\_fetchbody

```
($imap stream, $mail, 1, 0))); endif:?></textarea>
<center><input type=submit value="Send"></center><br>
```
</TD></TR> </TABLE>

значит, требуют особого внимания. Для решения первой проблемы можно передавать в дополнение к номеру письма еще и идентификатор сообщения (MessageID); это, однако, повлечет существенное усложнение программы, так как нужно будет организовать подробное «разбирательство» в случае несовпадения идентификаторов, а также корректное обновление списка писем.

Вторая проблема решается путем добавления еще одной формы на входе и передачи имени пользователя и пароля от сценария к сценарию через URL - так, как сейчас передается номер письма. Но тогда пароль будет появляться в адресной строке браузера. С этим можно бороться двумя способами - либо зашифровывая пароль перед посылкой и расшифровывая при получении, либо создав еще два фрейма: первый не используется никак (или в нем размещается реклама, что, в общем, то же самое), во втором происходит вся работа. Можно и скомбинировать названные способы. Дерзайте!

```
</form>
</body>
</html>
<?PHP if (isset($mail) &&
($mail>=1)):imap_close($imap_stream):endif; ?>
  ЛИСТИНГ 7 Файл send.php3 (отправка письма)
<?PHP
    Header("Refresh: 5;url=main.php3");
25<html>
<body bgcolor="#408080" text="#FFFFFF" link="#0000FF"
```
vlink="#800080" alink="#FF0000">

```
<BASE TARGET="main">
<?PHP
```
mail(\$mailto,\$subject,\$text,"From: \$sendername <\$sender>\nContent-Type: text/plain; charset=KOI8-R");  $25$ 

Message was succesfully sent. </body> </html>

# В любом почтовом отделении связи

принимается подписка на издания Издательства «Открытые системы» по каталогу агентства «Роспечать» и объединенному каталогу «Почта России»

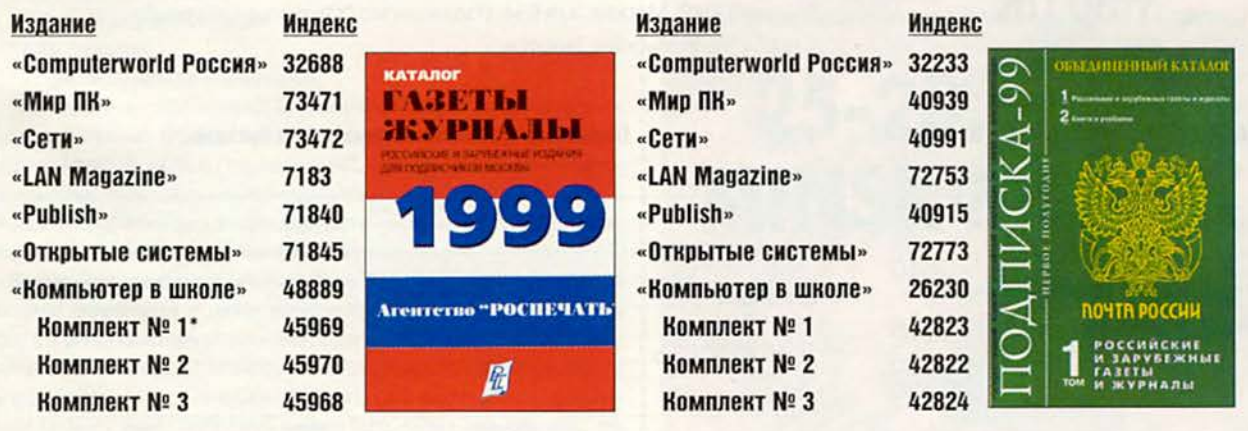

" Комплект № 1 («Computerworld Россия» + «Мир ПК»), комплект № 2 («Сети» + «LAN Magazine»), Комплект № 3 («Computerworld Poccun» + «Мир ПК» + «Сети» + «LAN Magazine» + «Publish» + «Открытые системы»)

# **HepBbl Microsoft** (OKOHMAHUE, Hayano CM. C. 47)

Интерес Microsoft к сегодняшнему компьютерному рынку Европы отнюдь не праздный. По различным подсчетам, его машинный парк оценивается в 100 млн. ПК, а в минувшем году туда было поставлено 25 млн. шт. Конечно, в Америке аналогичные показатели повыше. Так, 33% пользователей в США имеют доступ к Internet, тогда как эта цифра по Европе составляет лишь 6%. Три четверти американских «белых воротничков» работают на персональных компьютерах, а в Европе компьютерная техника обслуживает потребности чуть больше половины этой категории работающих. Поэтому именно в этой части мира, как считают представители Microsoft, и скрыт огромный потенциал для расширения бизнеса. Программная индустрия в Европе неуклонно растет и к 2001 г., по данным IDC, обороты в этой области достигнут 64 млрд. долл. против нынешних 40. Кроме того, многие правительства обращают внимание на информационные технологии и готовятся к их внедрению. Поэтому Microsoft будет и впредь «смотреть» в сторону Европы.

Представители Microsoft уверили, что дальнейший рост ИТ-индустрии придется на создание цифровых нервных систем (ЦНС) предприятий. Технологически цифровая нервная система представляет собой ИТ-инфраструктуру, получаемую в результате эффективного объединения людских ресурсов с компьютерными с учетом бизнес-процессов. Назначение ЦНСчутко реагировать на изменения как внешней, так и внутренней среды, отслеживать происходящие события. Текущее состояние ЦНС любого предприятия легко проверяется по следующим критериям:

- насколько хороша корпоративная «память»?
- все ли менеджеры обладают одинаковой информацией?
- легко ли найти информацию о заказчике?
- хорошо ли поставлена обратная связь с клиентом?
- являются ли ваши партнеры частью вашей информационной системы?
- может ли каждый сотрудник справиться с кризисом?

Как образец представители Microsoft предлагают рассматривать ЦНС собственной корпорации:

- \* более 160 участков, разбросанных по всему миру;
- \* 2,5 млн. сообщений электронной почты за один рабочий день;
- \* 8 млн. звонков за месяц;
- 120 узлов видеоконференций;
- \* 4000 серверов;
- 72 000 персональных компьютеров.

Для построения эффективных ЦНС Microsoft предлагает использовать продукты: Windows NT, SQL Server, Exchange Server, Site Server, Internet Explorer, FrontPage и Office. Полученная ЦНС, обладая достаточной масштабируемостью, будет отслеживать нужды клиентов, помогать находящимся в отъезде сотрудникам быть в курсе всех дел и непрерывно уменьшать стоимость владения информационной техникой.

Вторая часть парижского семинара была посвящена рассказу о том, как Microsoft справляется с двумя насущными проблемами: наступлением 2000 г. и введением единой европейской валюты. В принципе Microsoft уже сейчас заявляет о своей готовности к ним. Все новые программные продукты корпорации, и в частности Office 2000, поддерживают работу с проблемными датами и умеют отображать символ Евро. Кроме того, обещано, что уже в первой половине 1999 г. прайс-листы на продукты Microsoft будут включать расценки в евровалюте.

Глядя из окна офиса Microsoft в Париже, особенно остро ощущаешь неумолимый бег времени - на огромном табло Эйфелевой башни высвечивается трехзначное число, обозначающее количество дней, оставшихся до нового тысячелетия. Пока трехзначное...

Дмитрий Рамодин

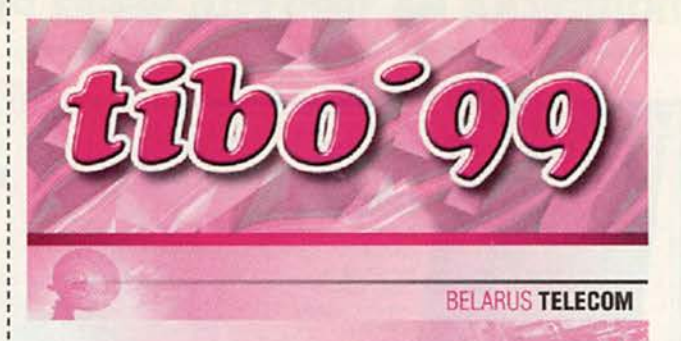

**BELARUS INFO** 

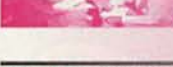

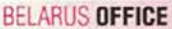

**BELARUS SECURITY** 

**BELARUS BANK** 

150

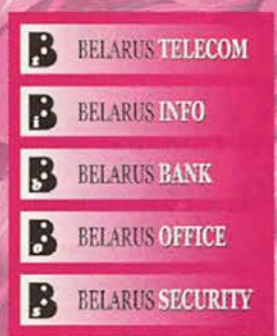

6th International Specialized Exhibition and Congress 6-ая Международная специализированная выставка и конгресс

# 25-28.05.99 **MINSK-MUHCK**

T&

### **INTERNATIONAL EXHIBITIONS IN BELARUS**

Республика Беларусь, 220004, Минск, а/я 34 Тел.: [375-17] 223-33-91, 226-90-14 факс: (375-17) 223-33-86 http://www.belarusexpo.com